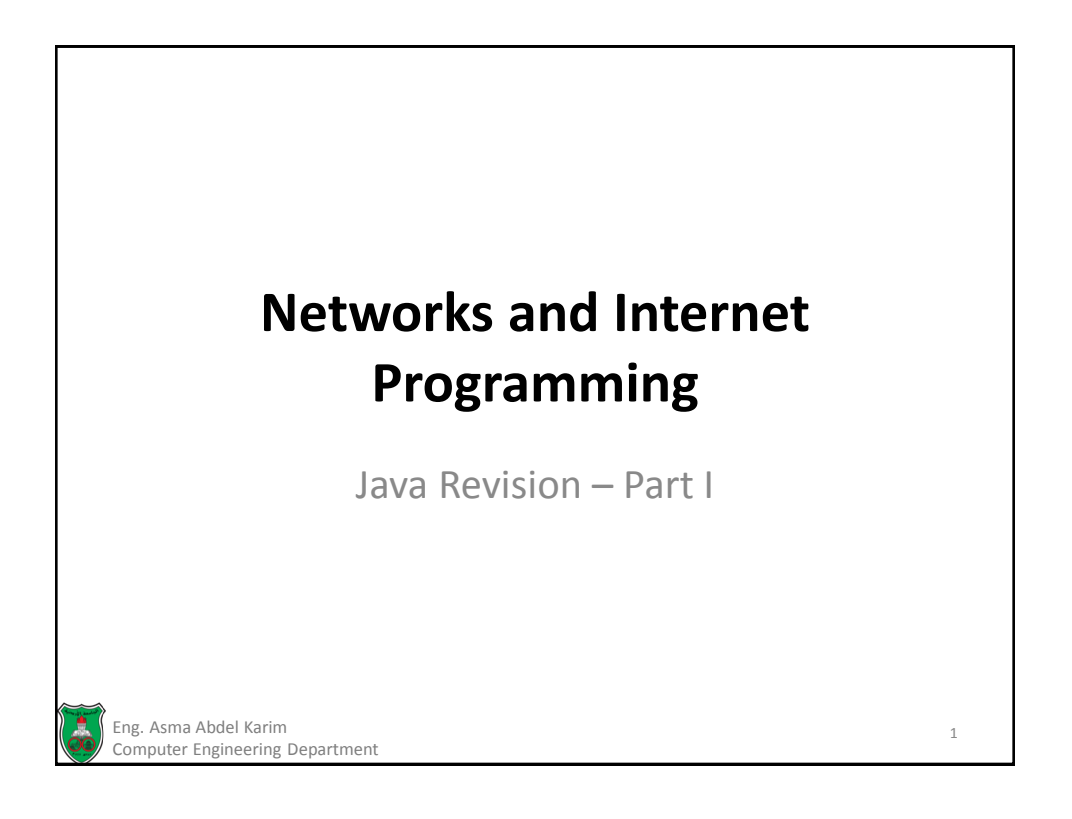

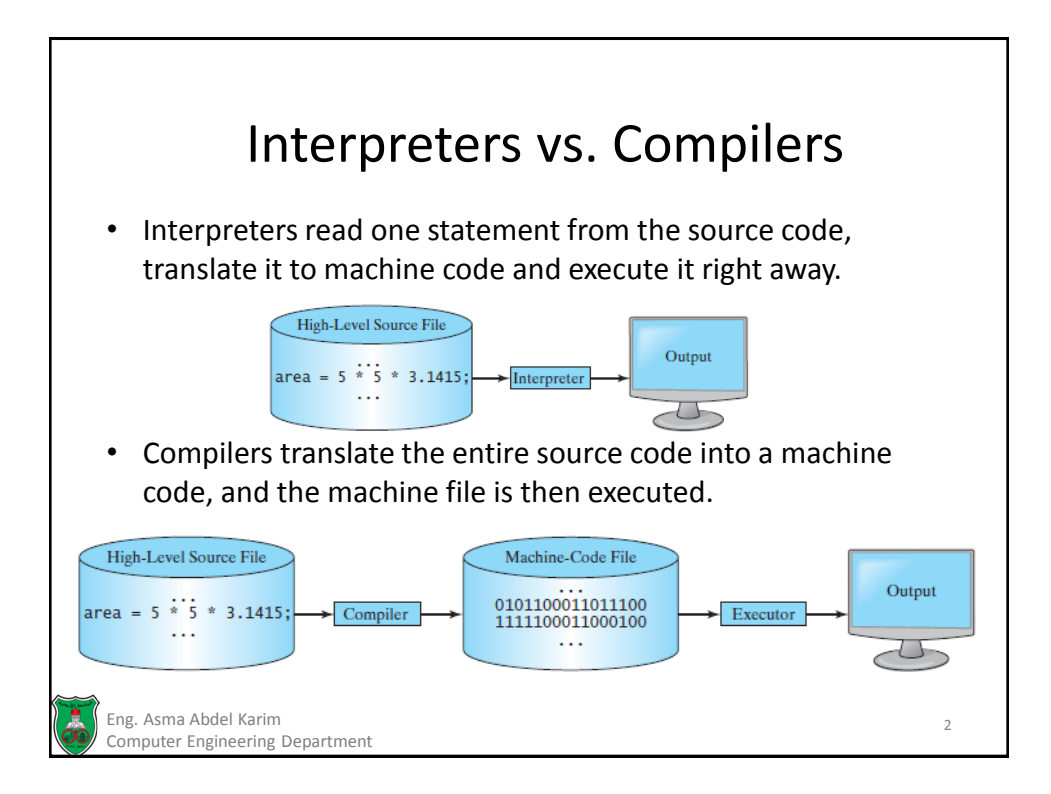

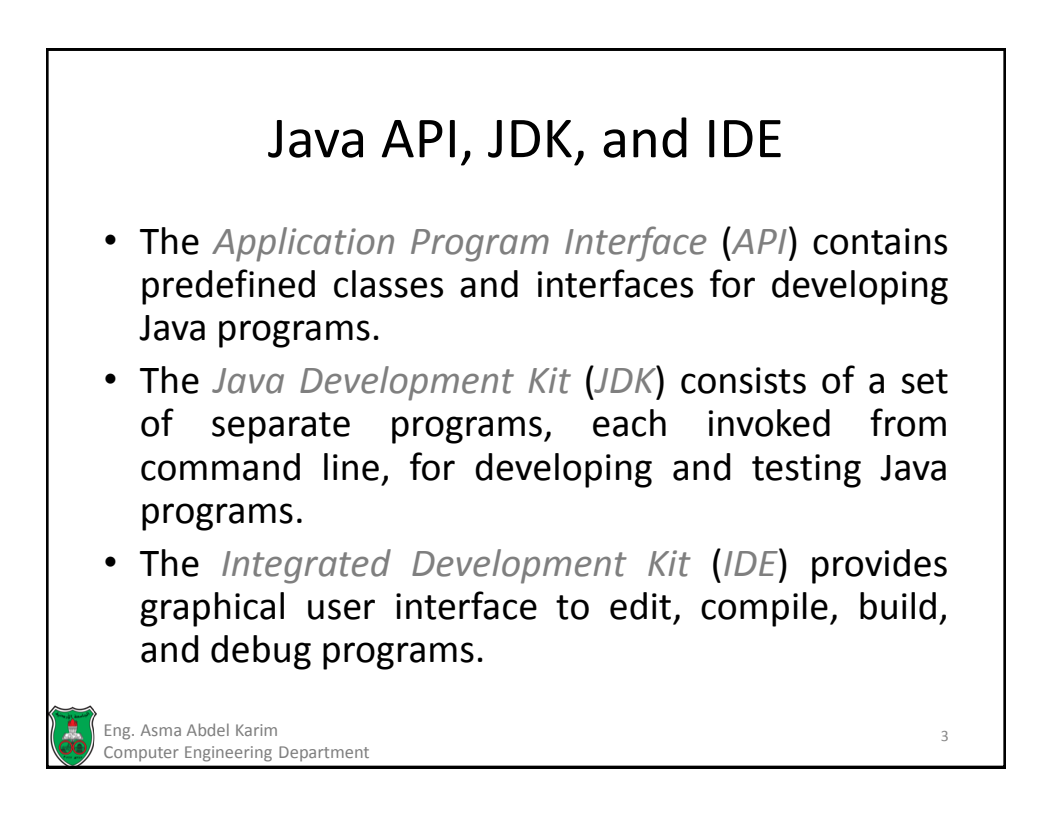

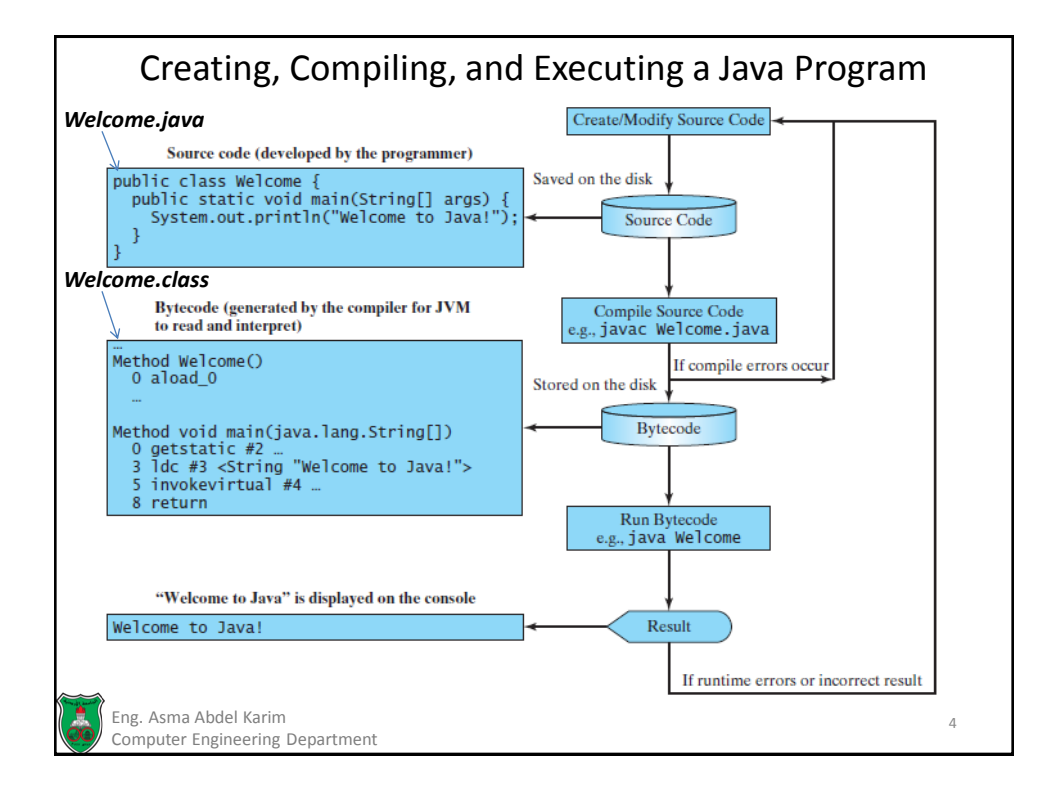

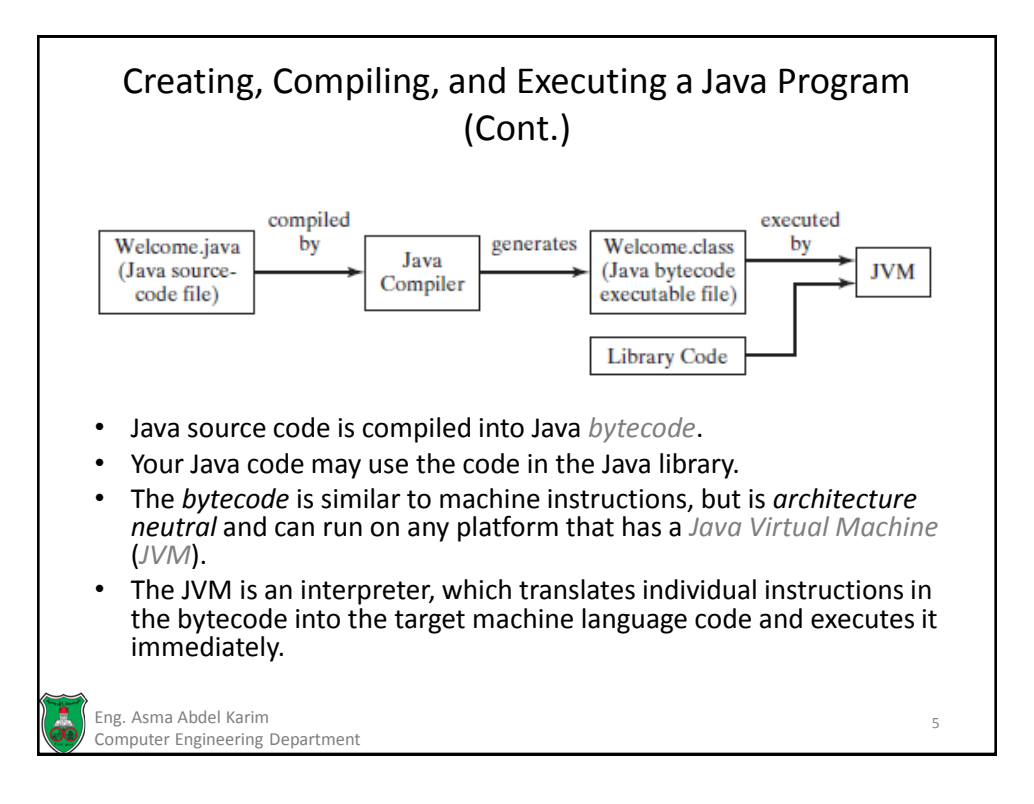

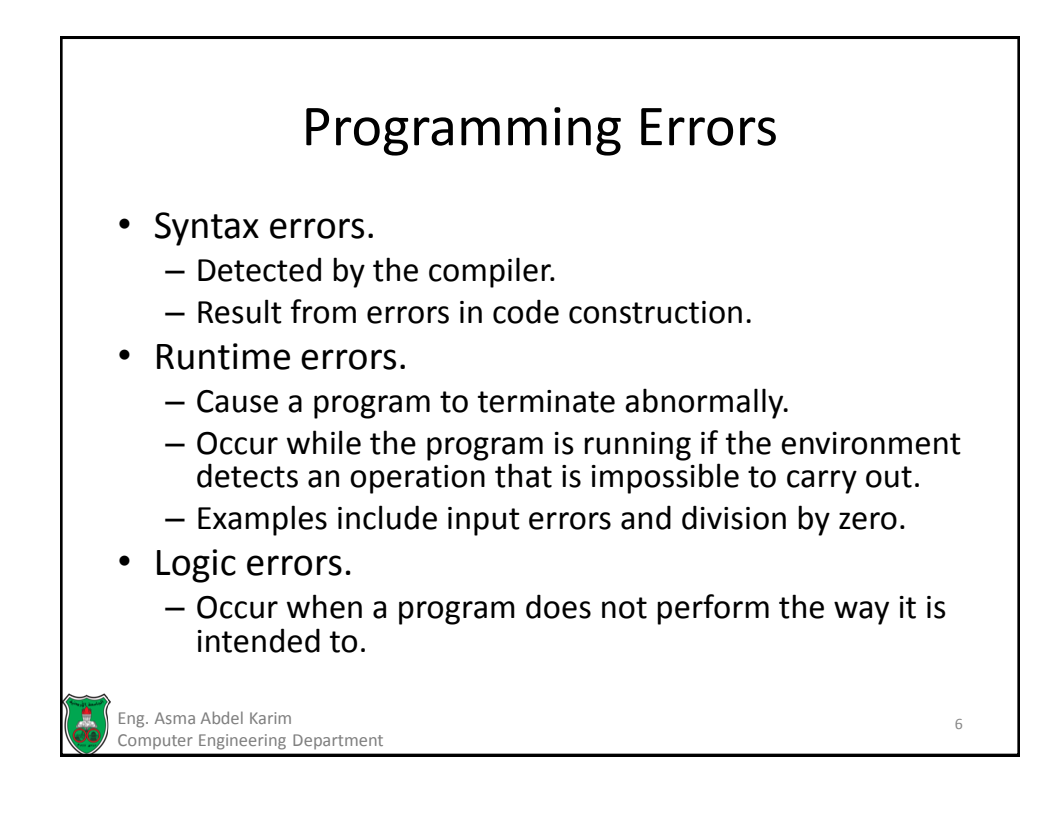

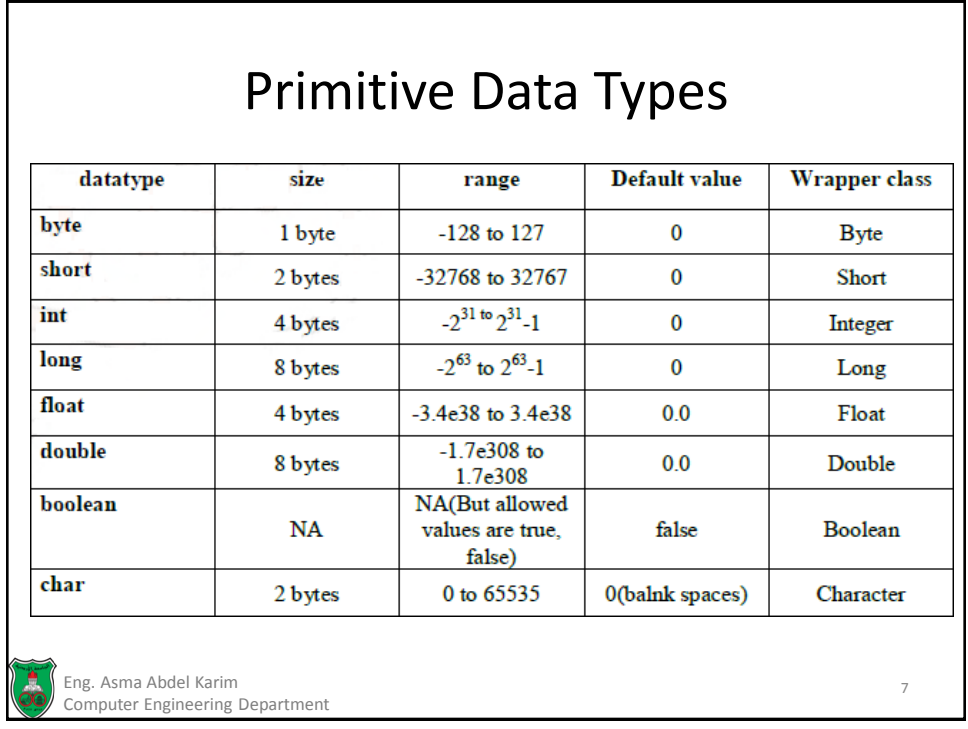

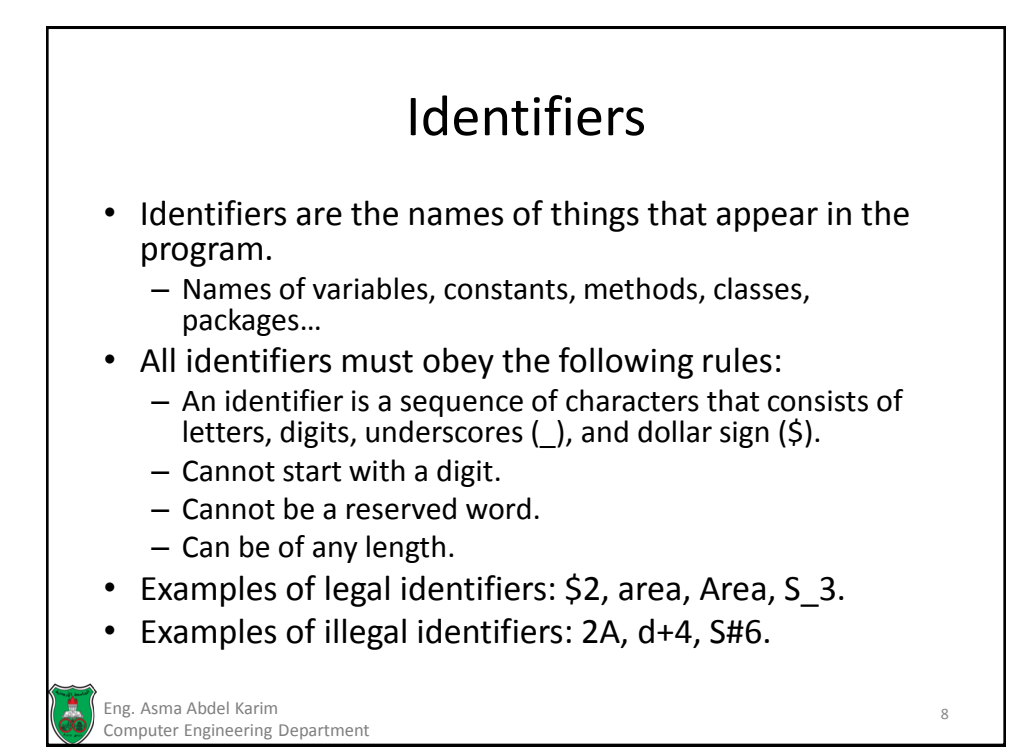

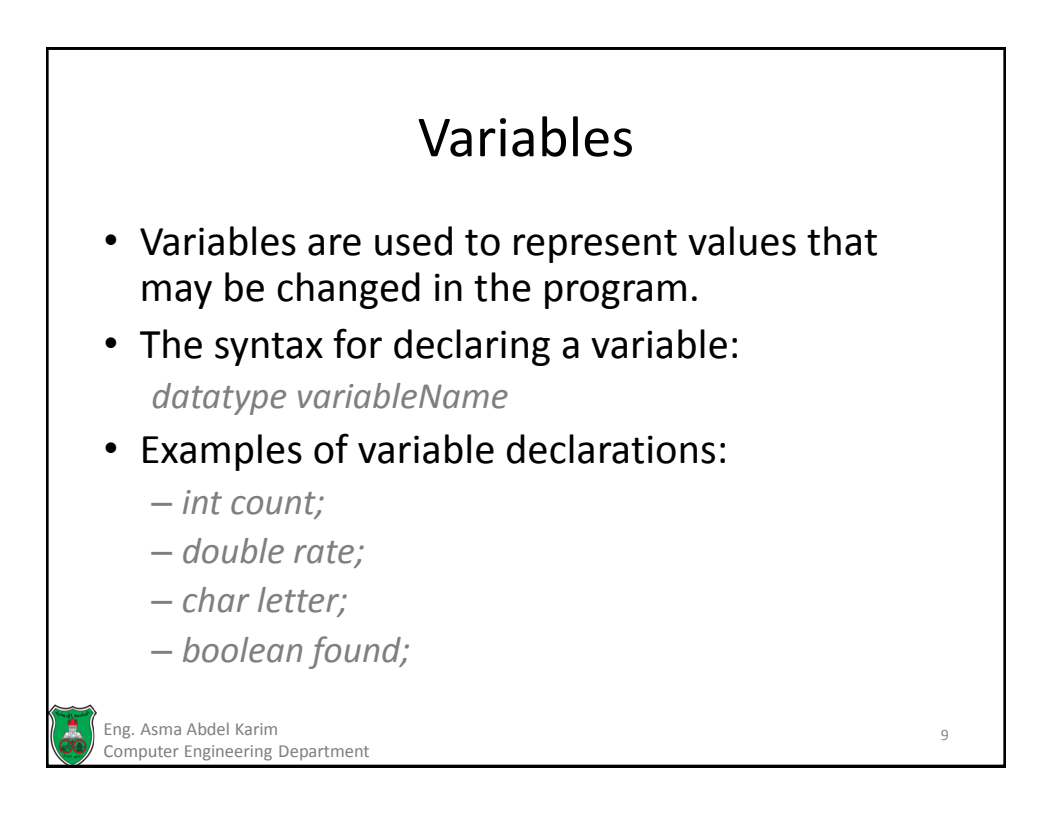

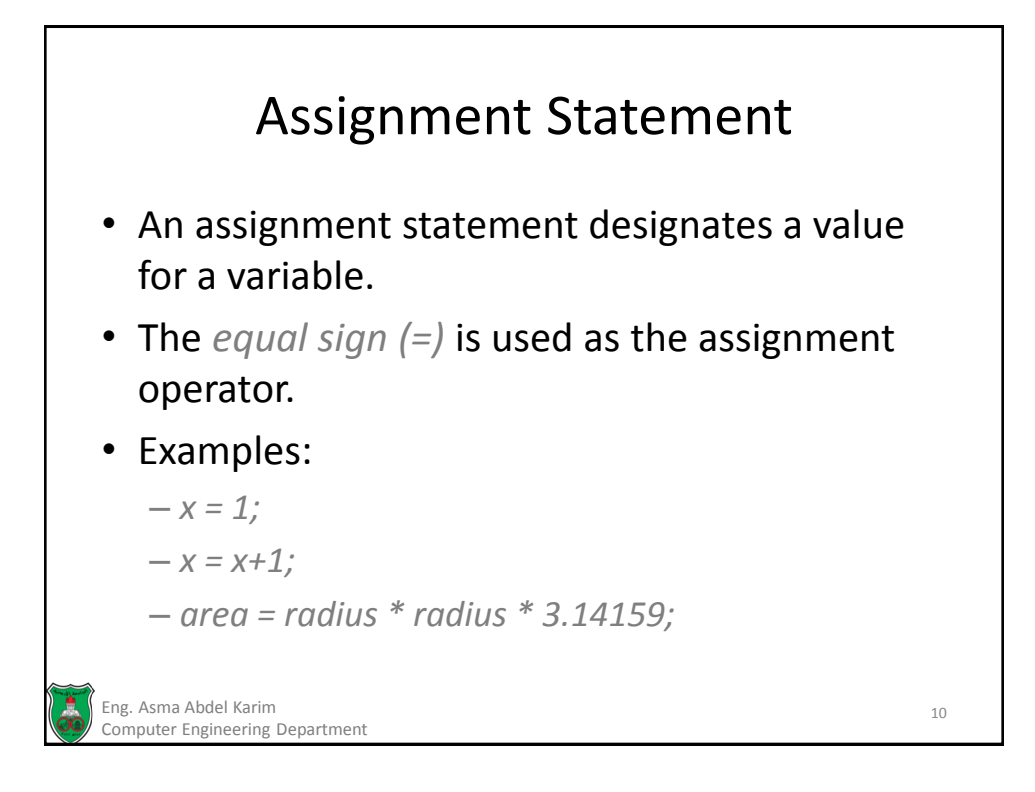

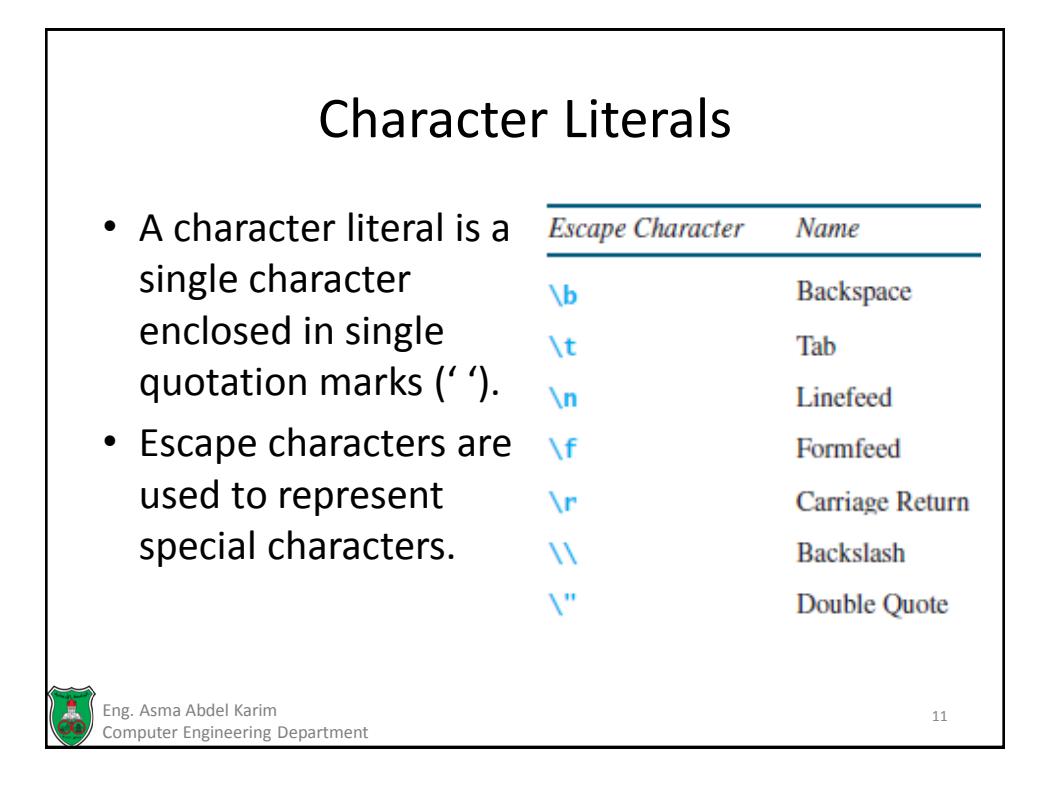

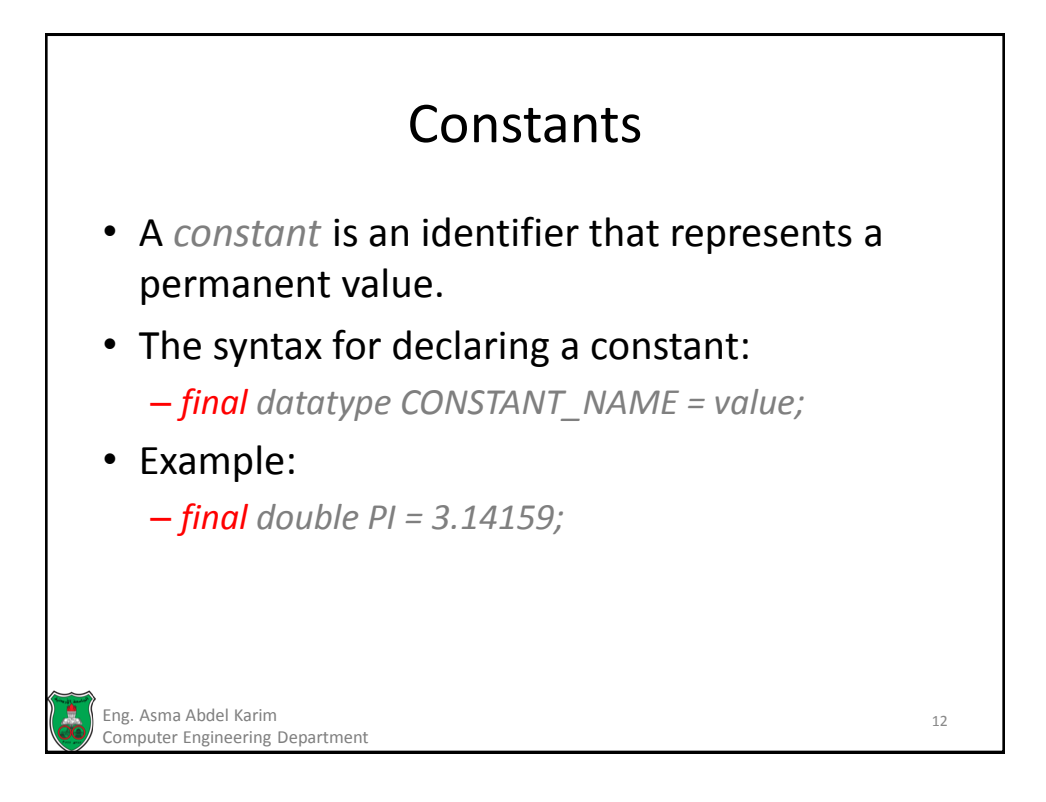

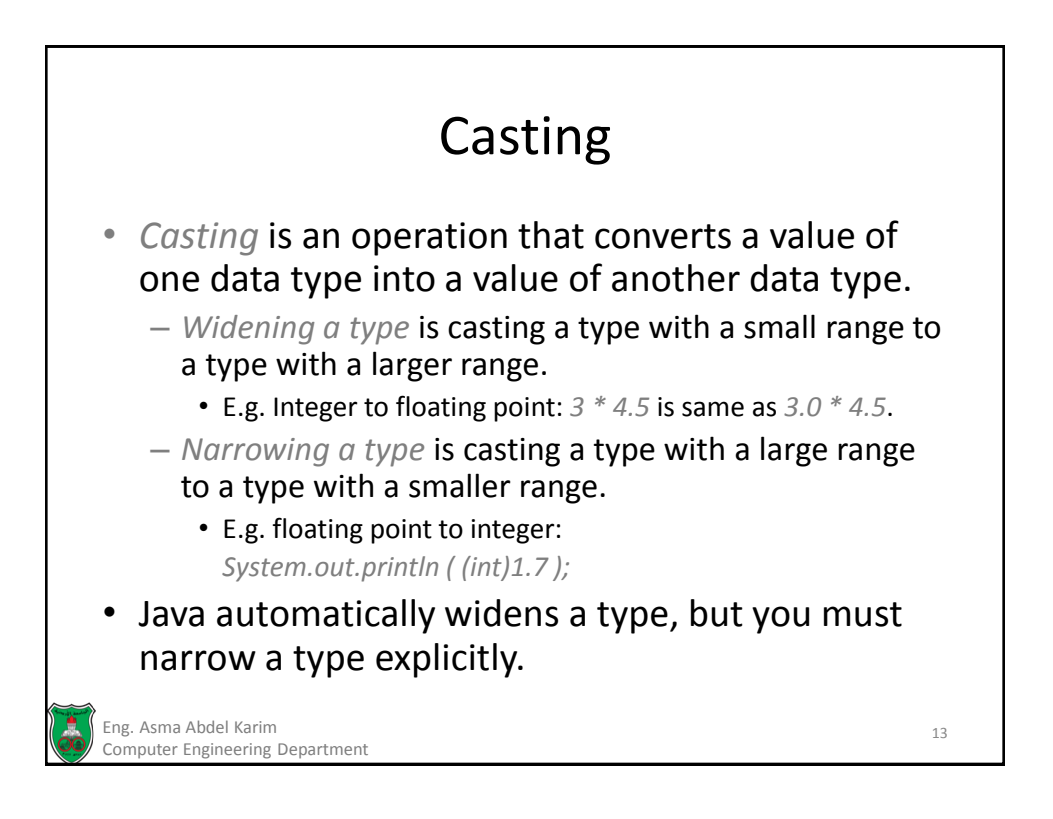

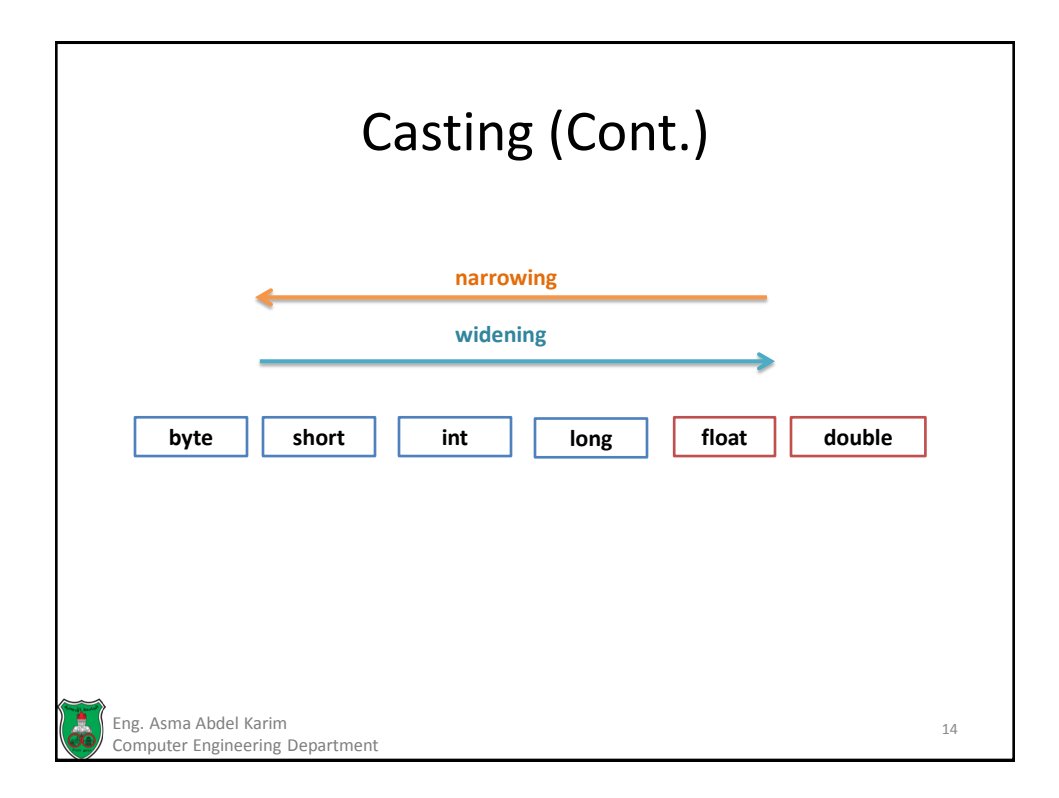

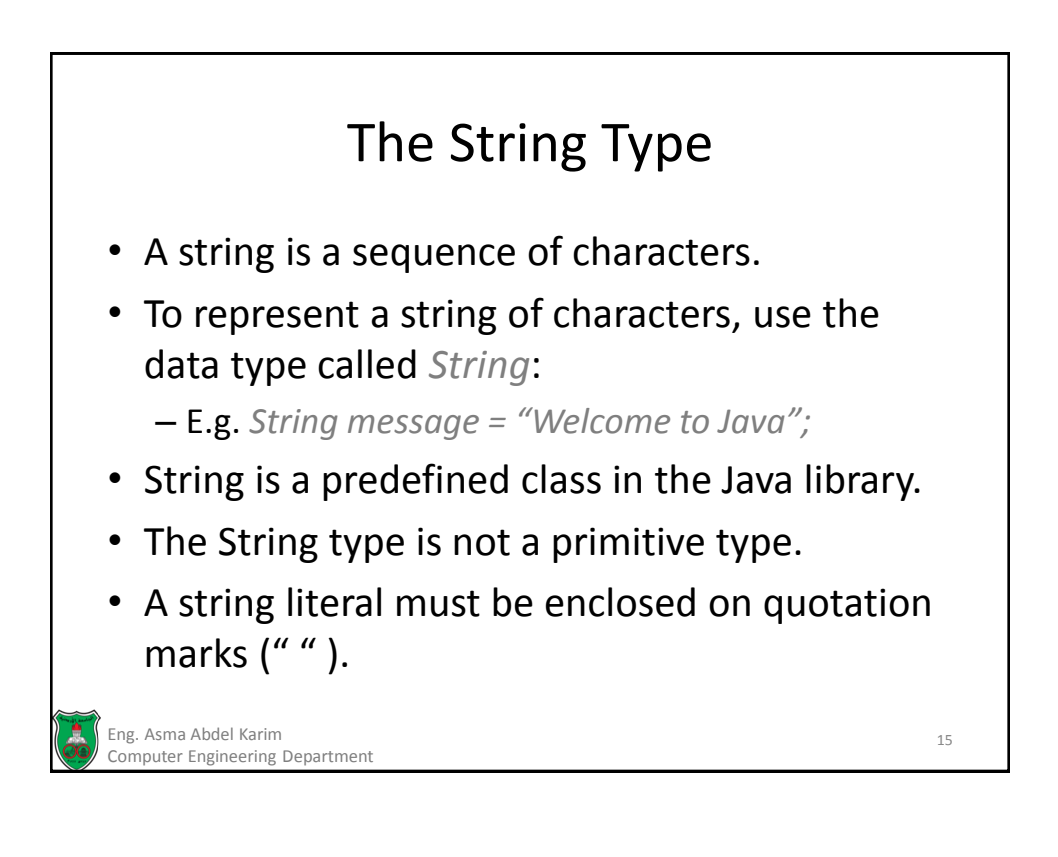

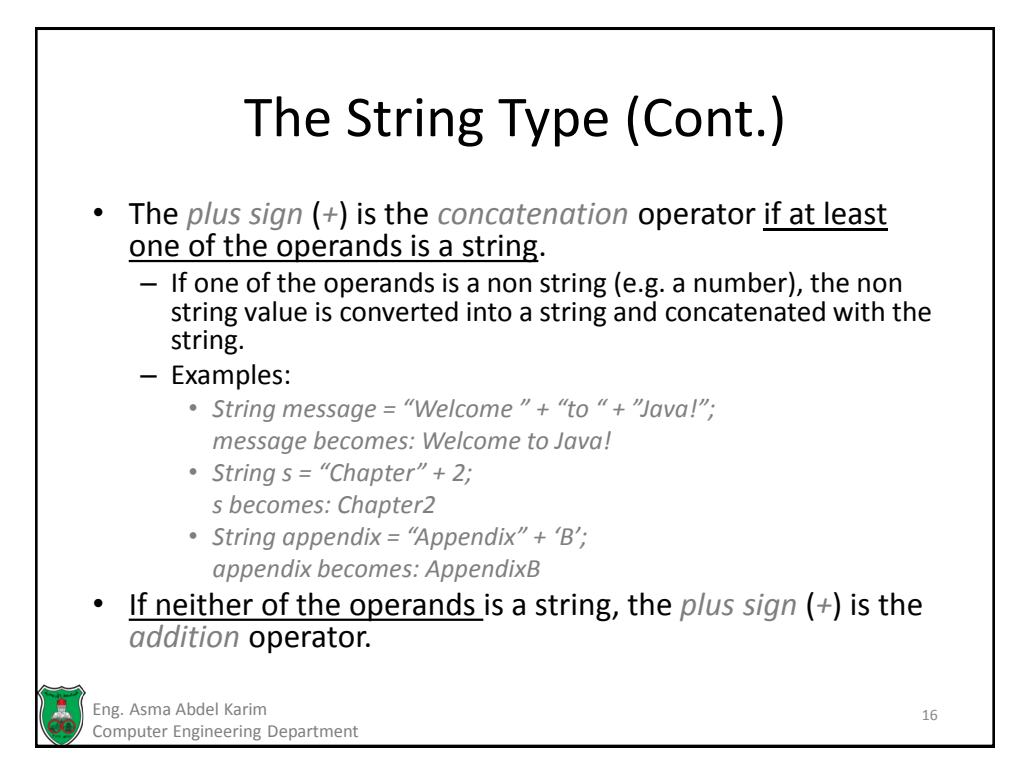

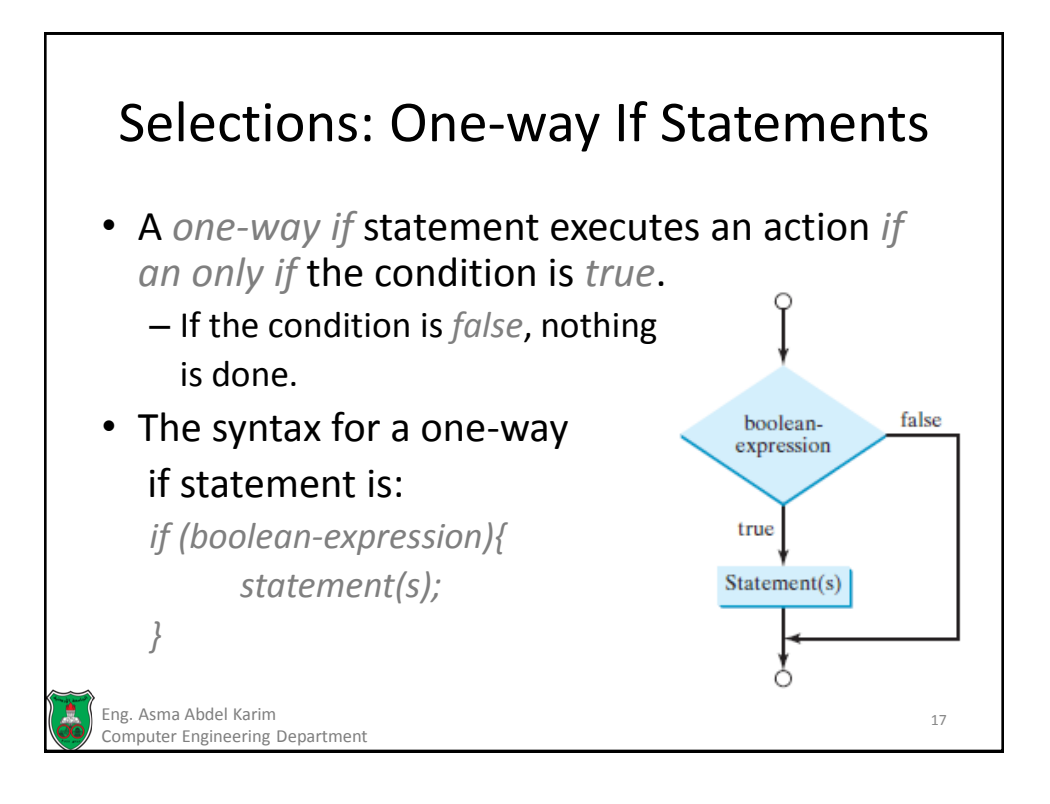

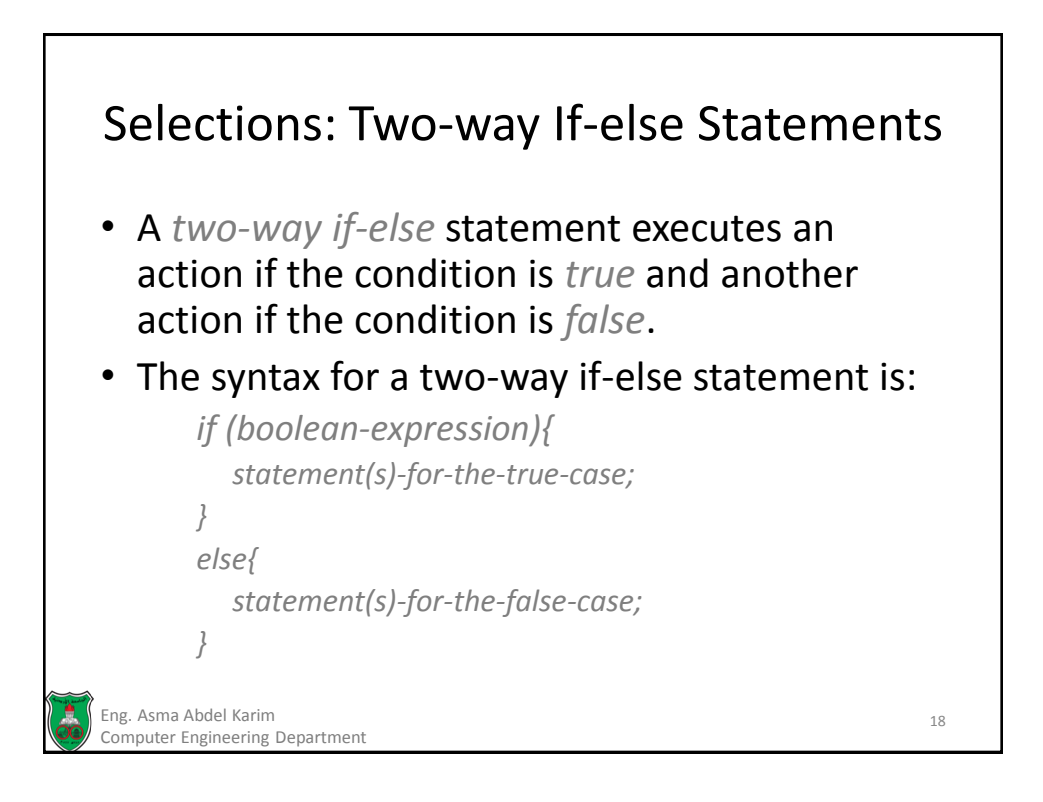

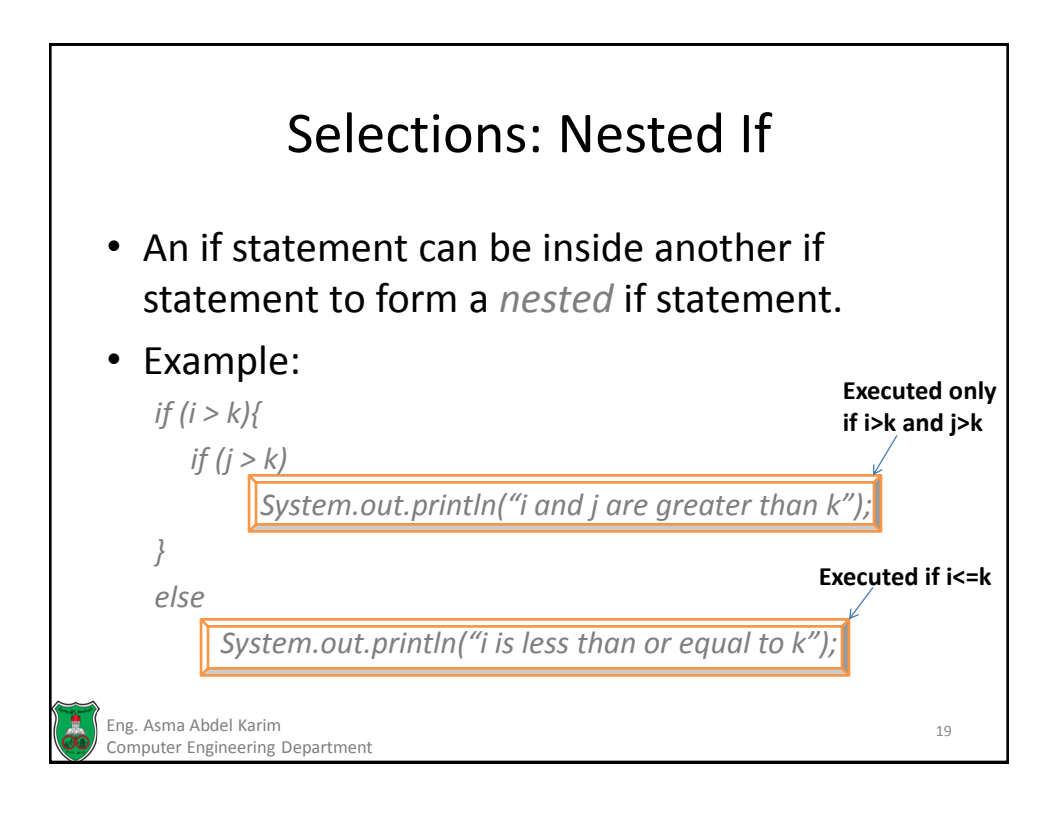

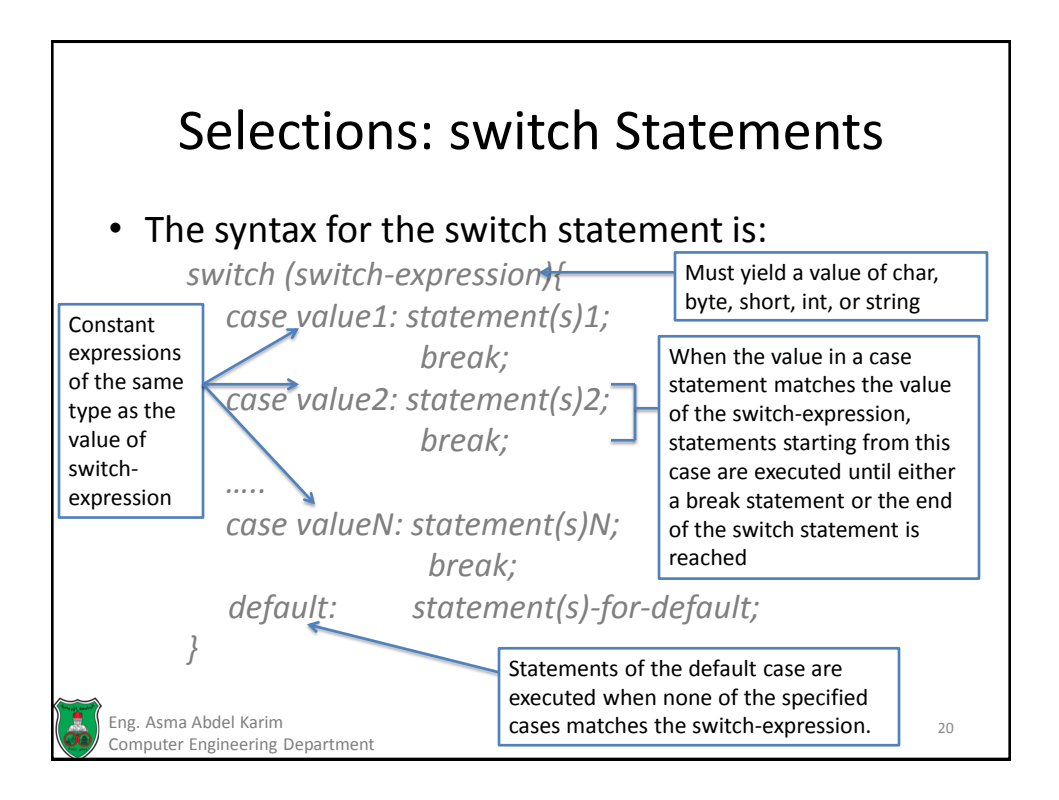

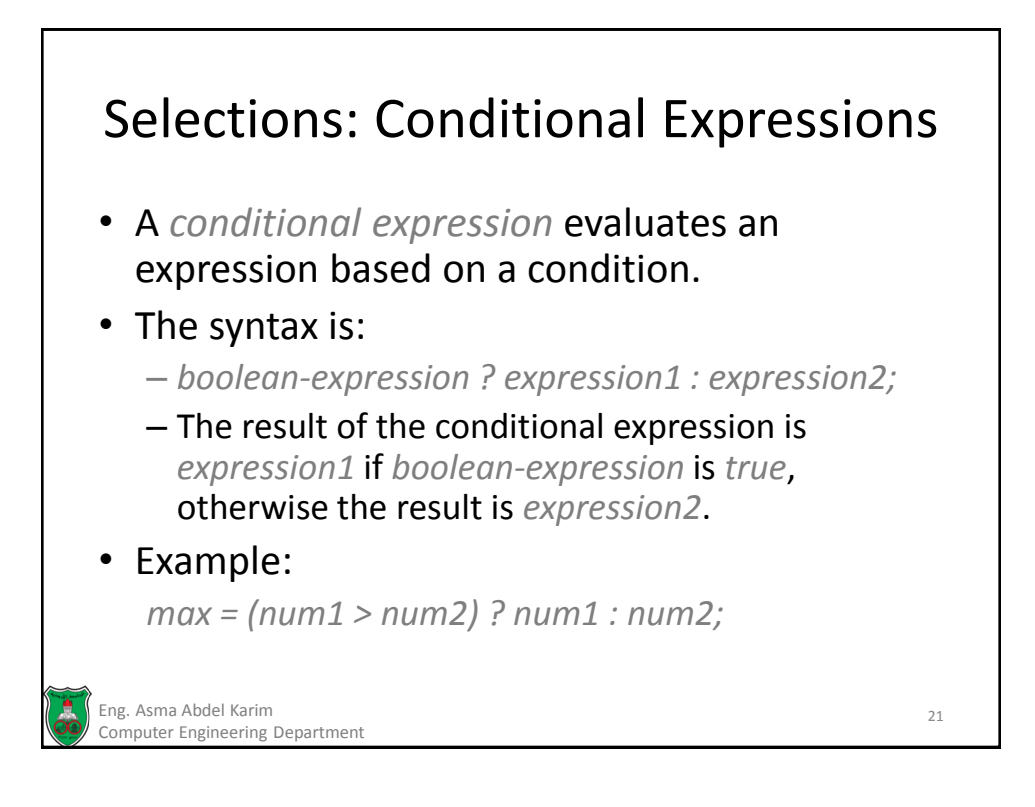

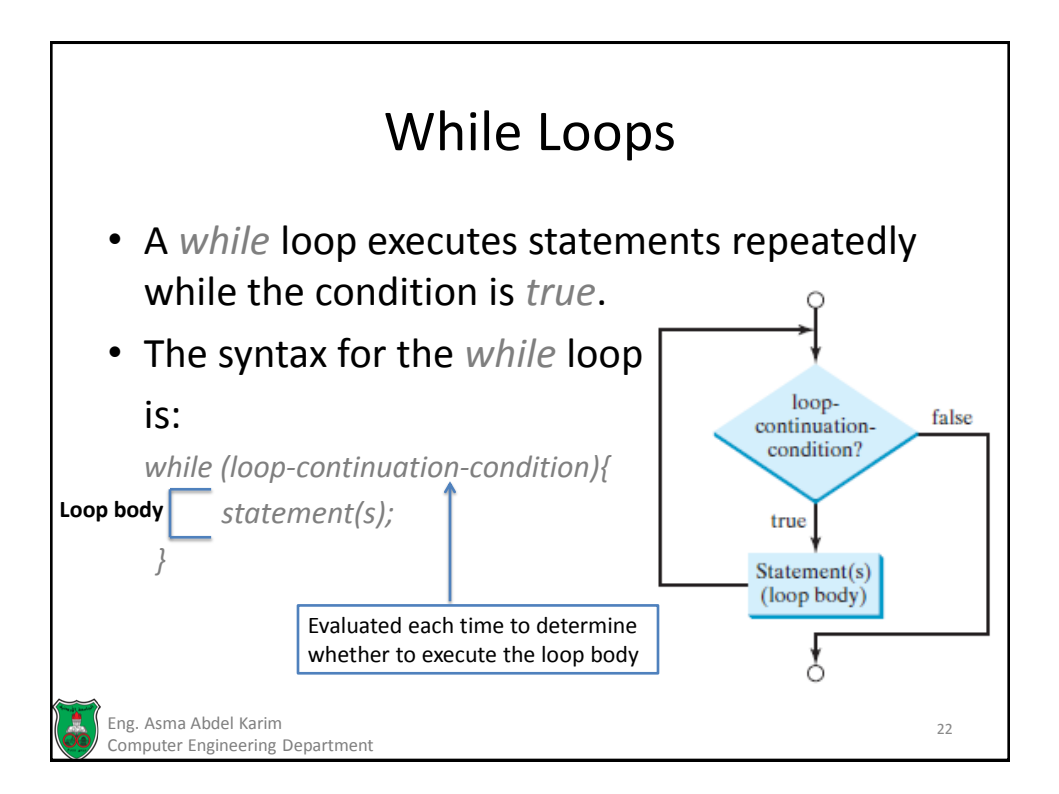

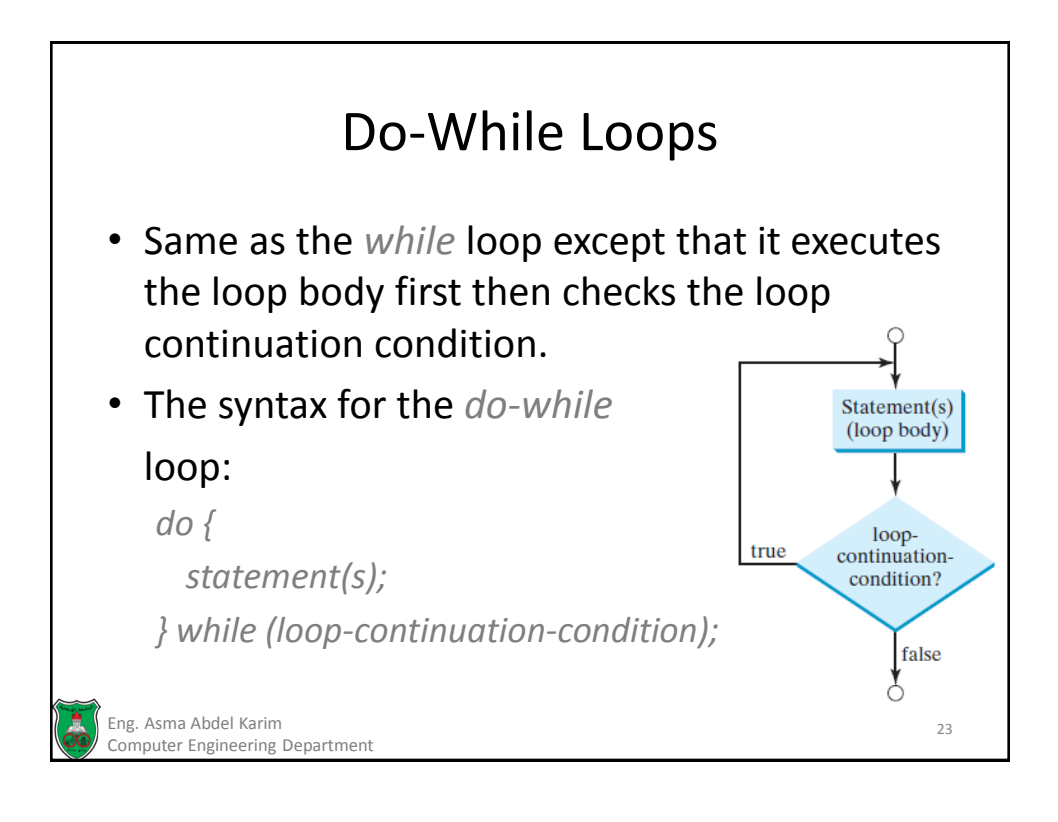

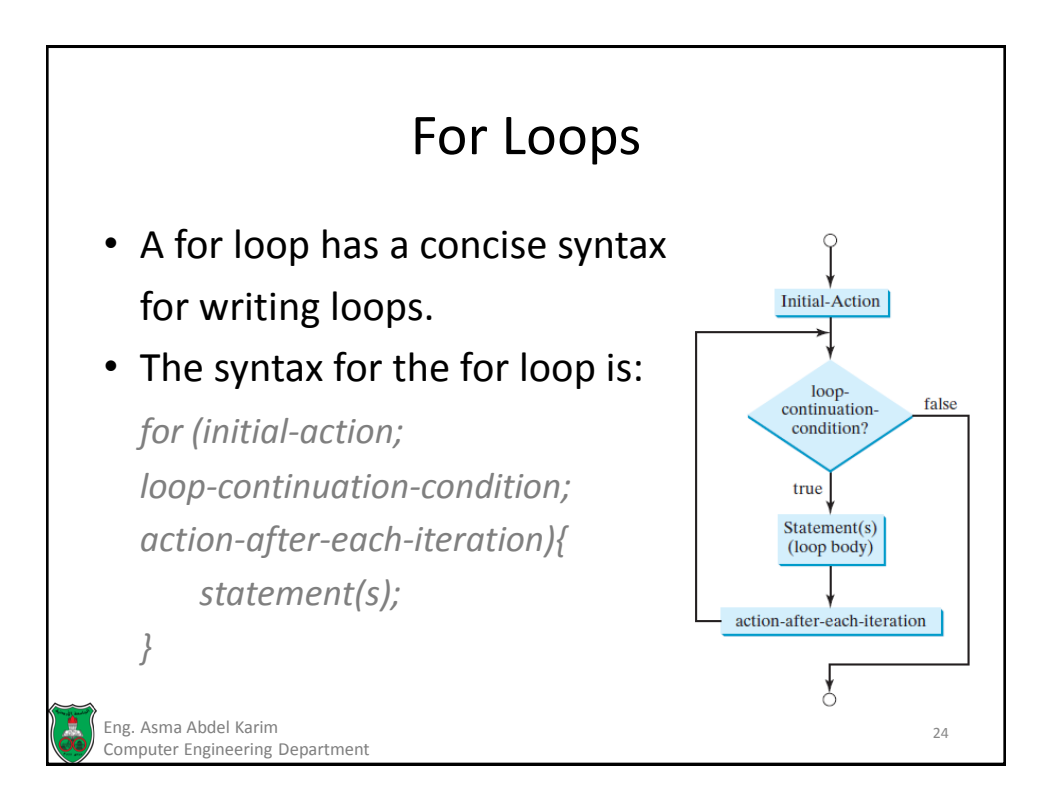

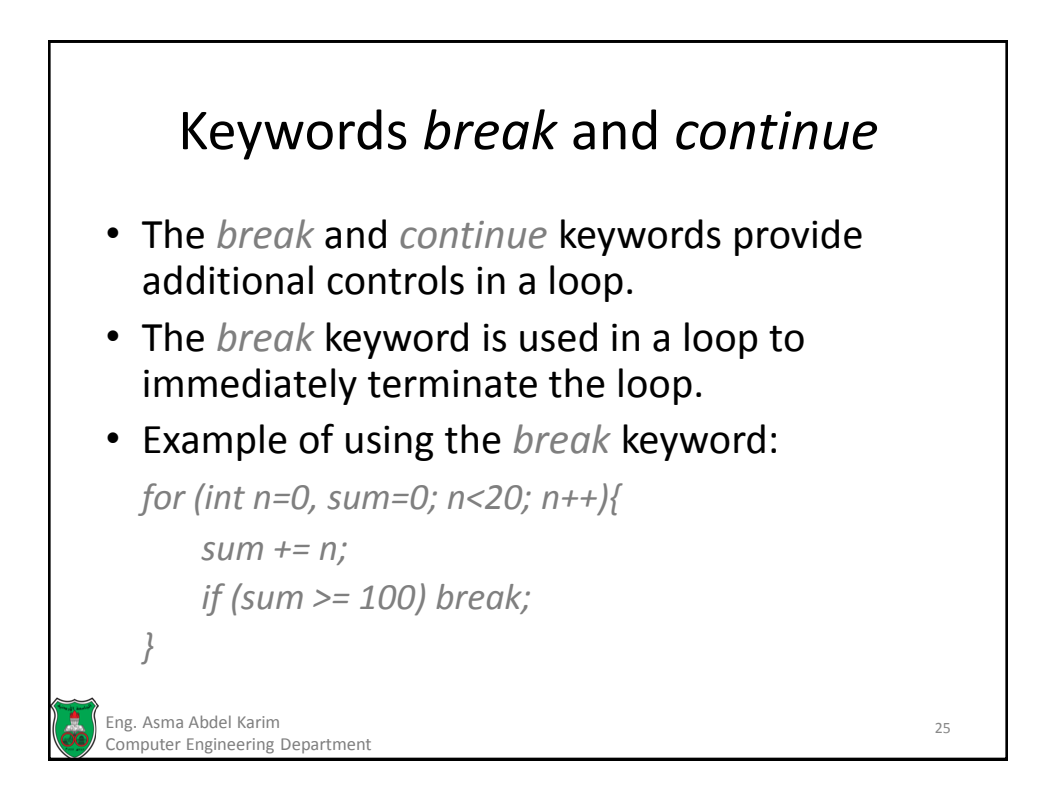

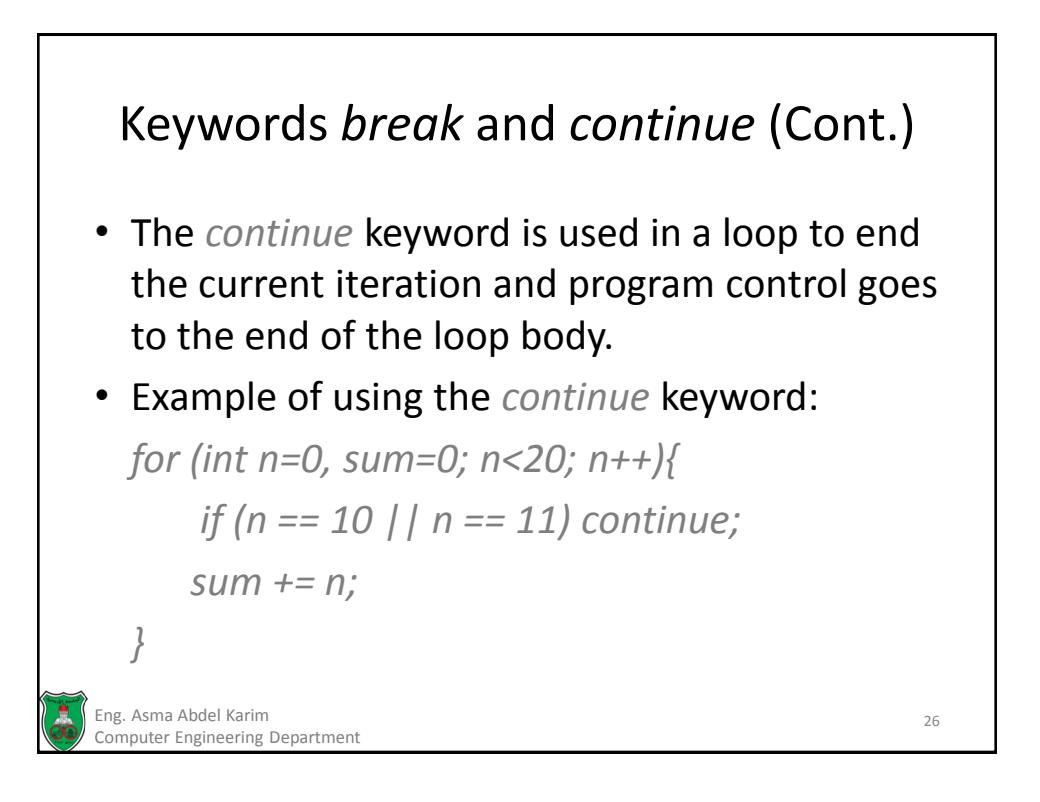

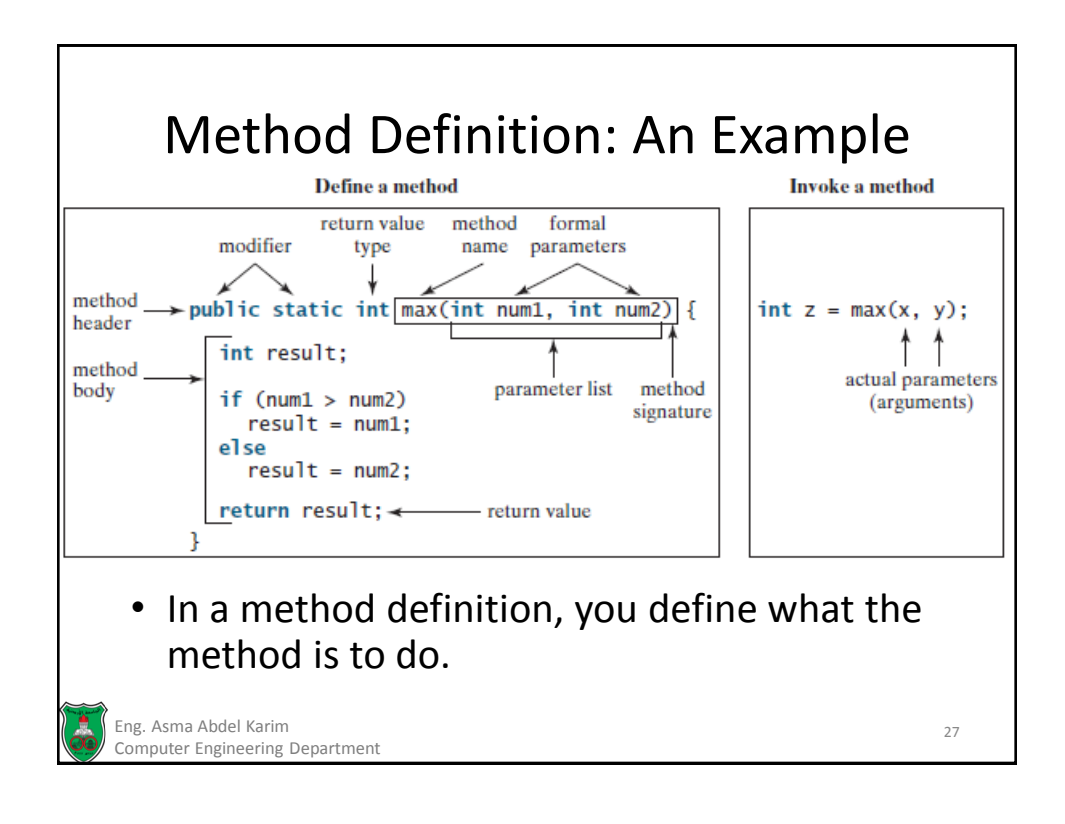

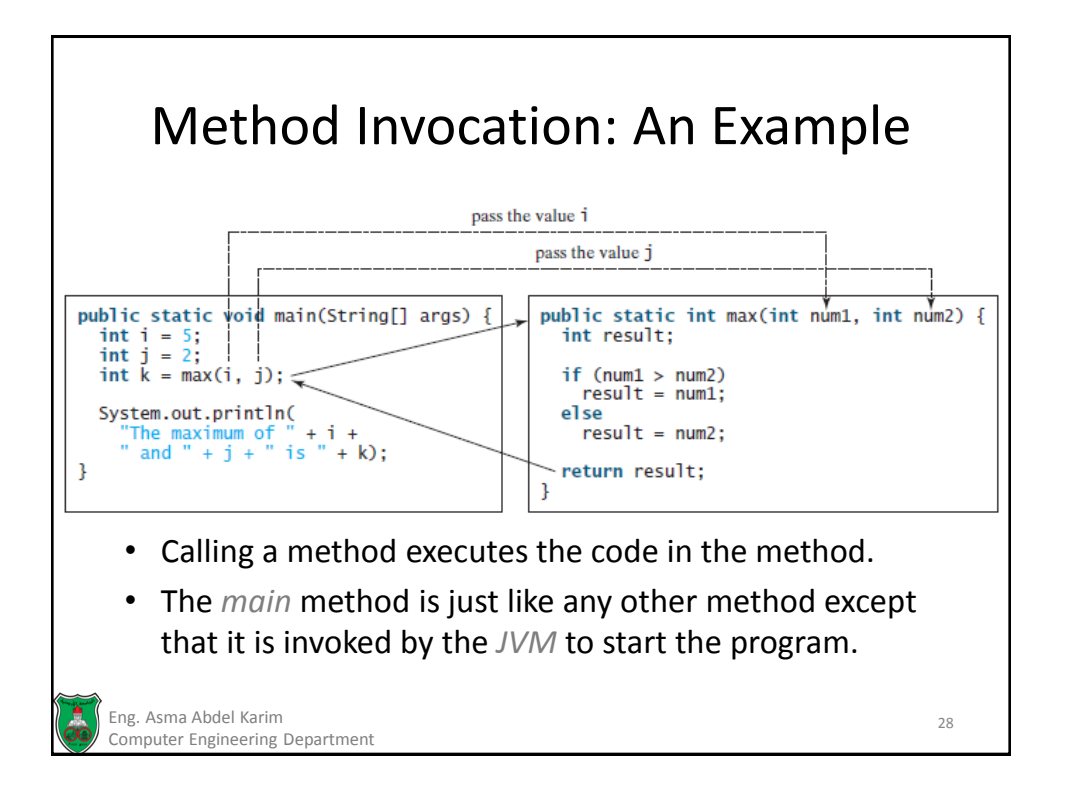

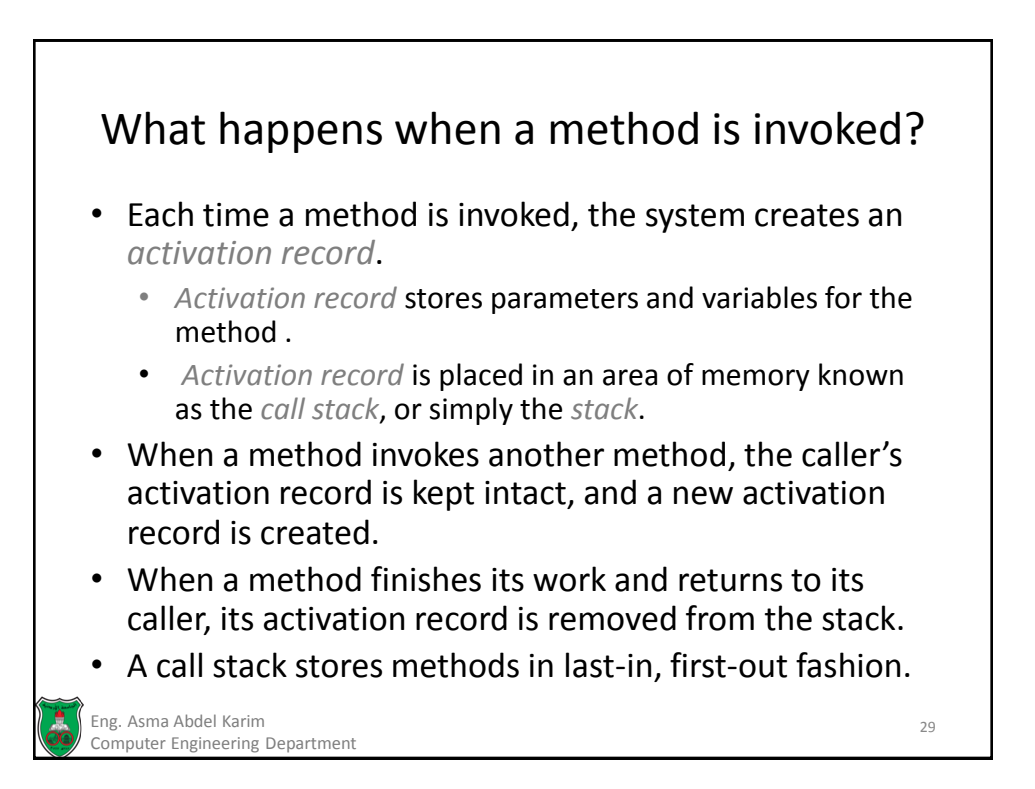

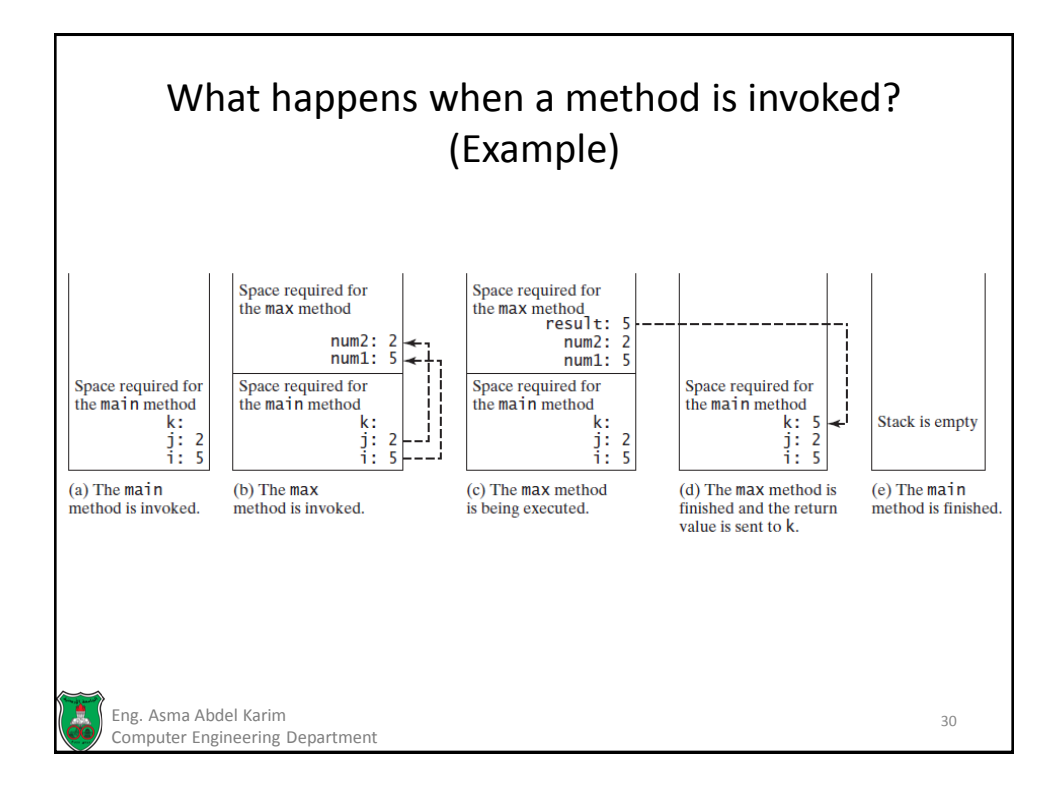

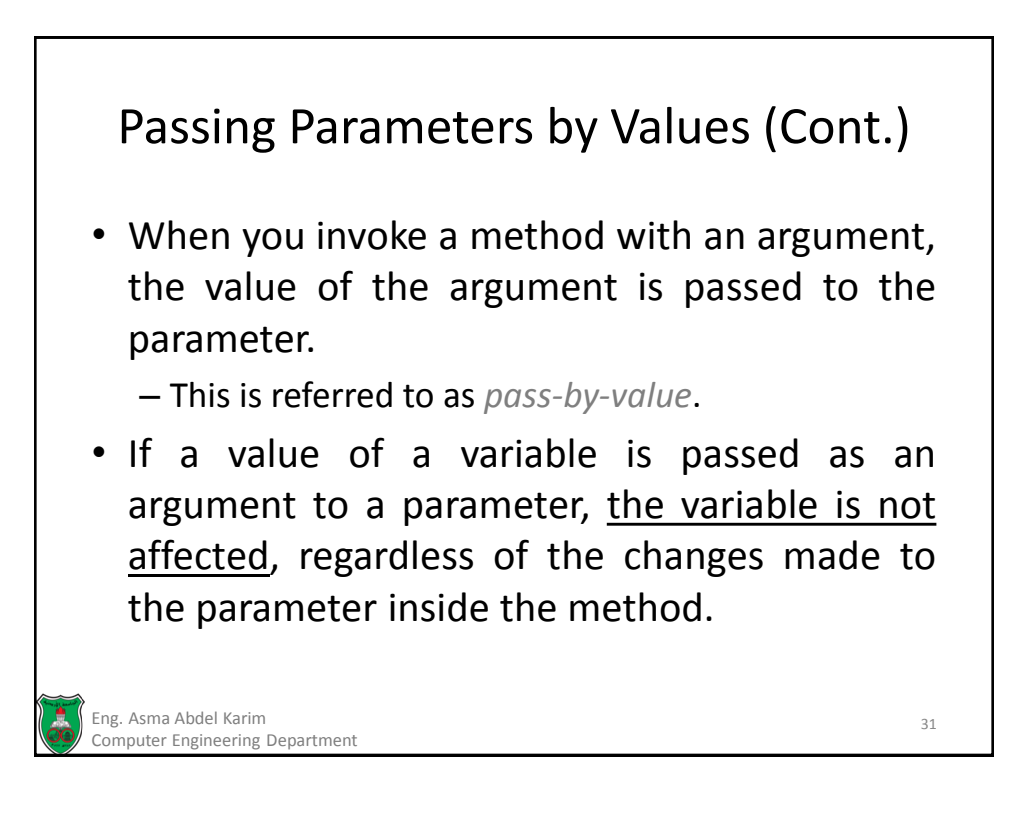

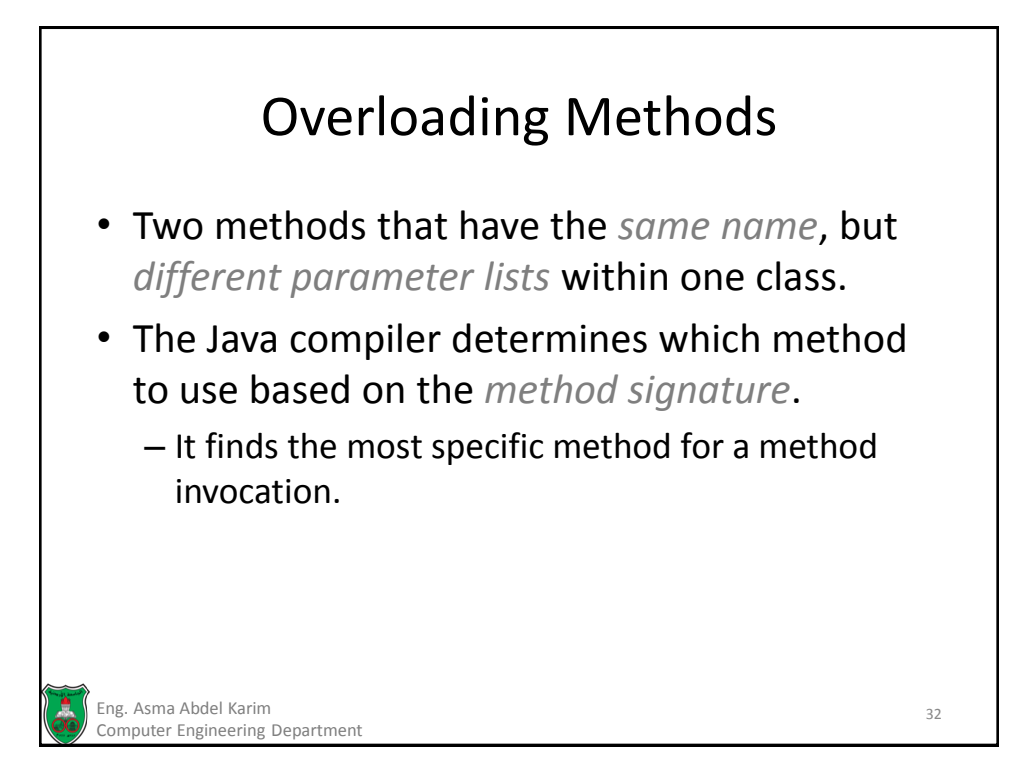

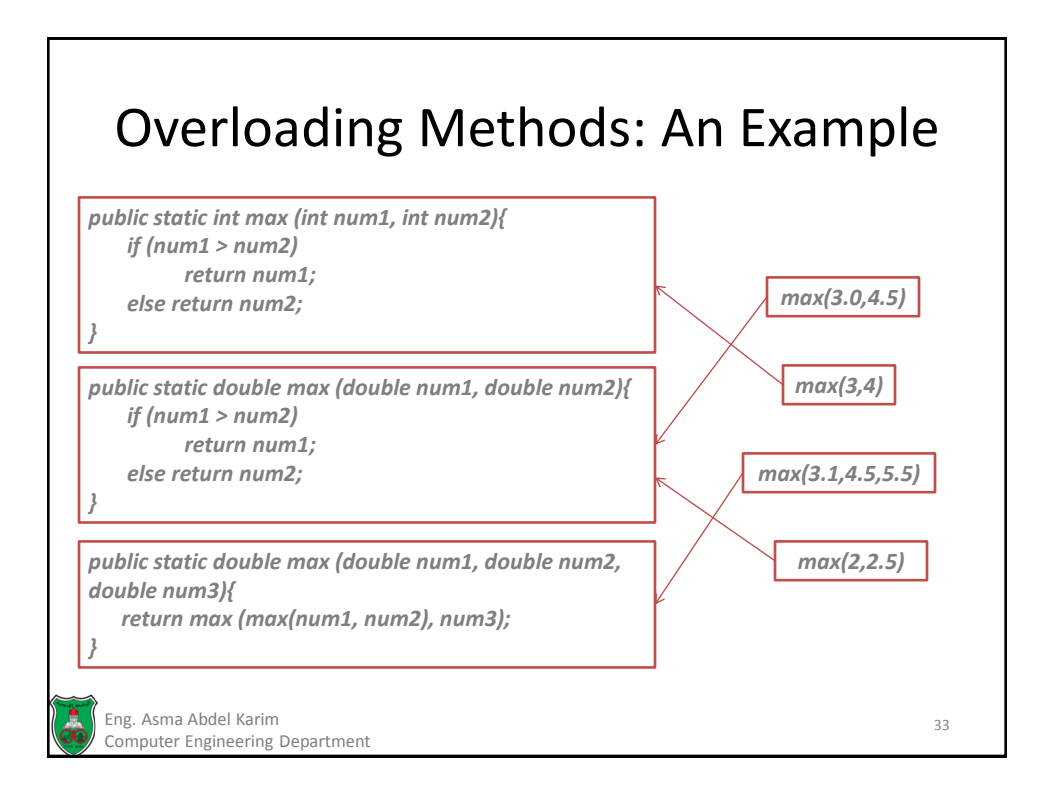

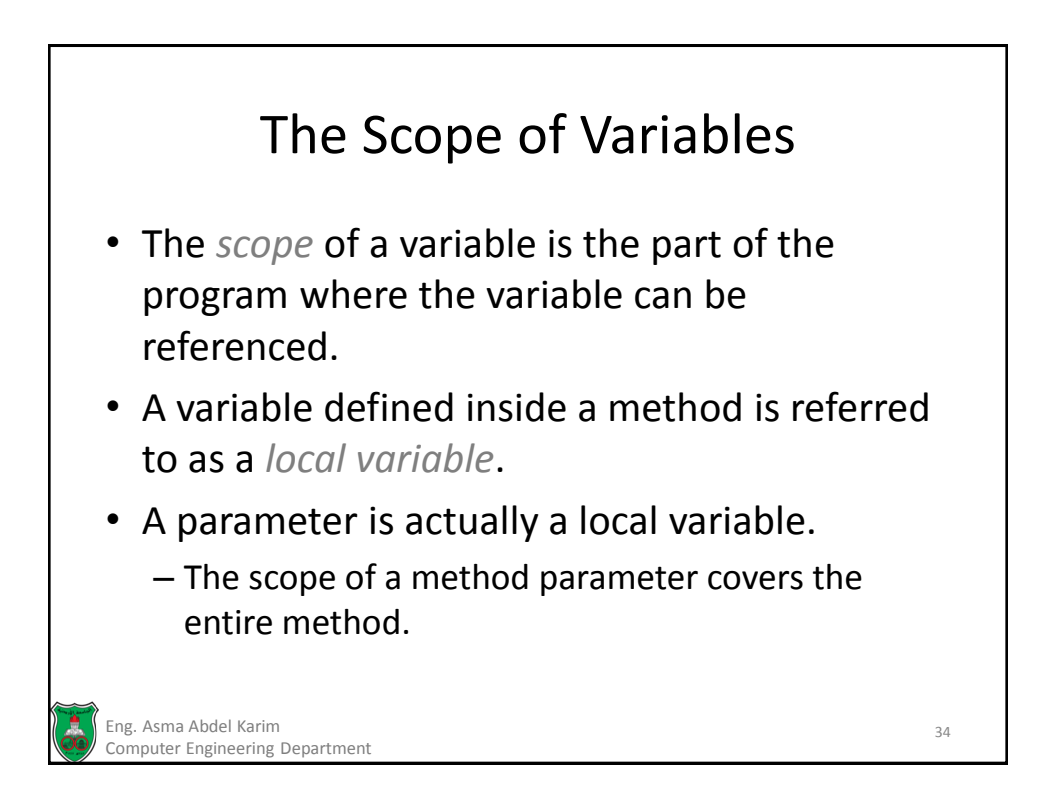

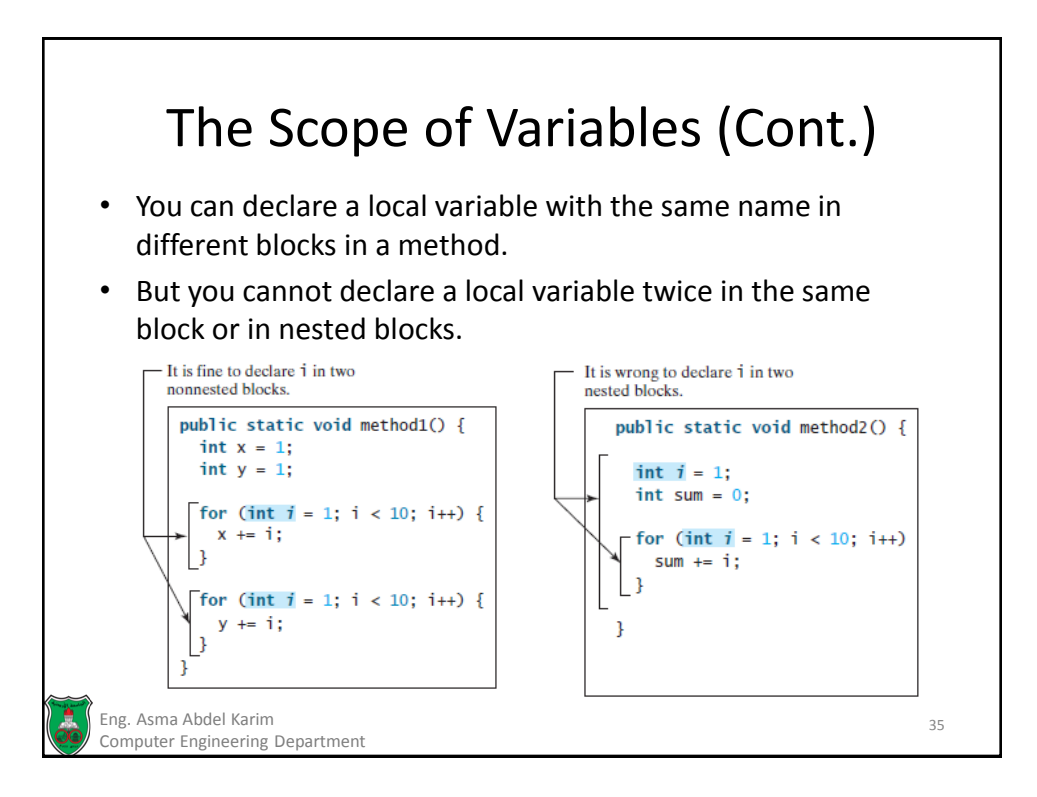

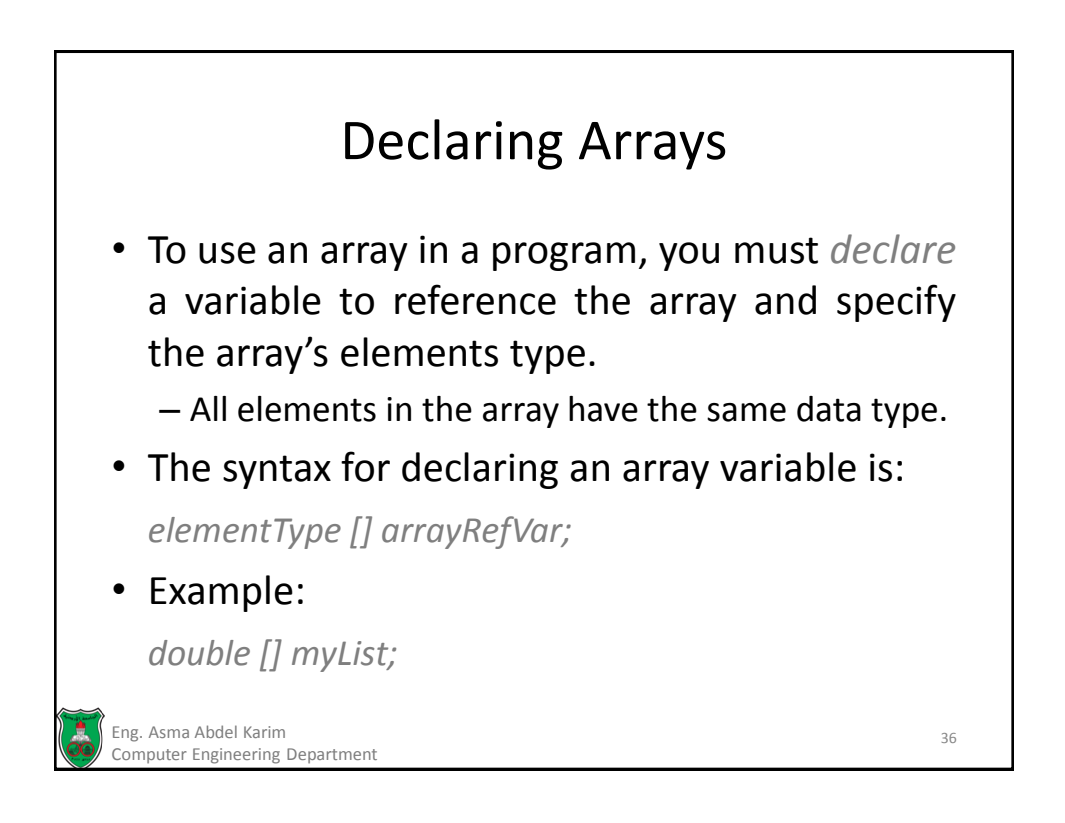

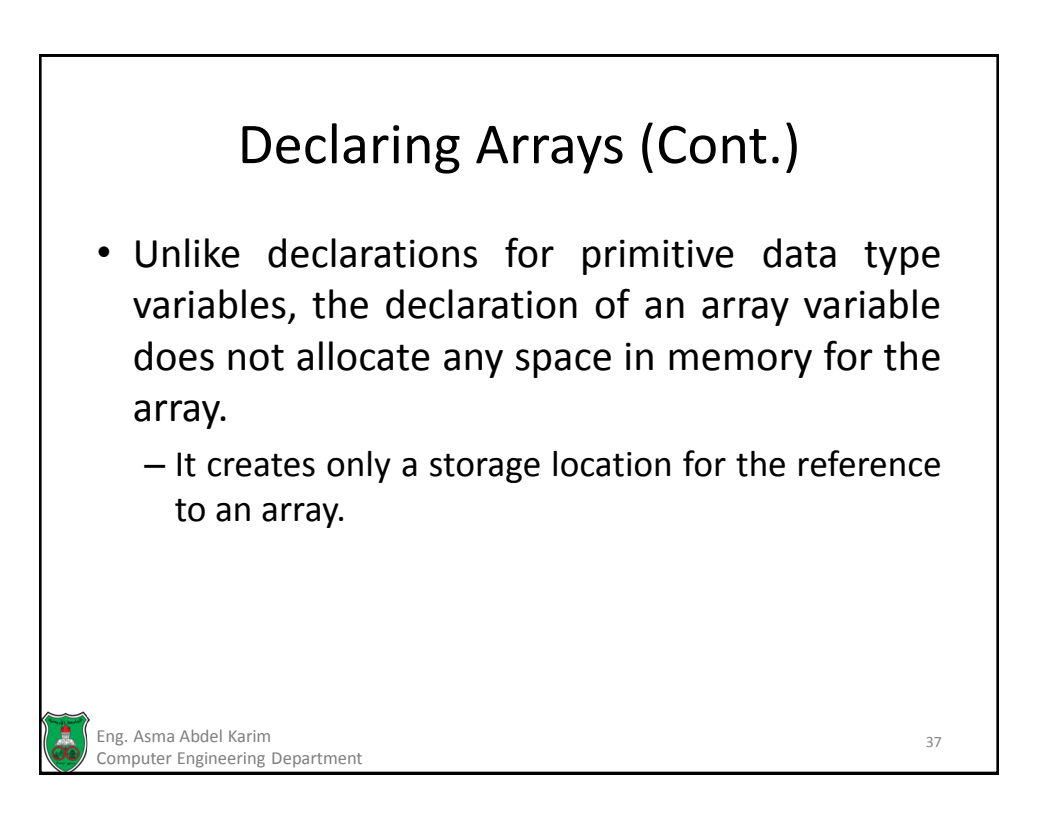

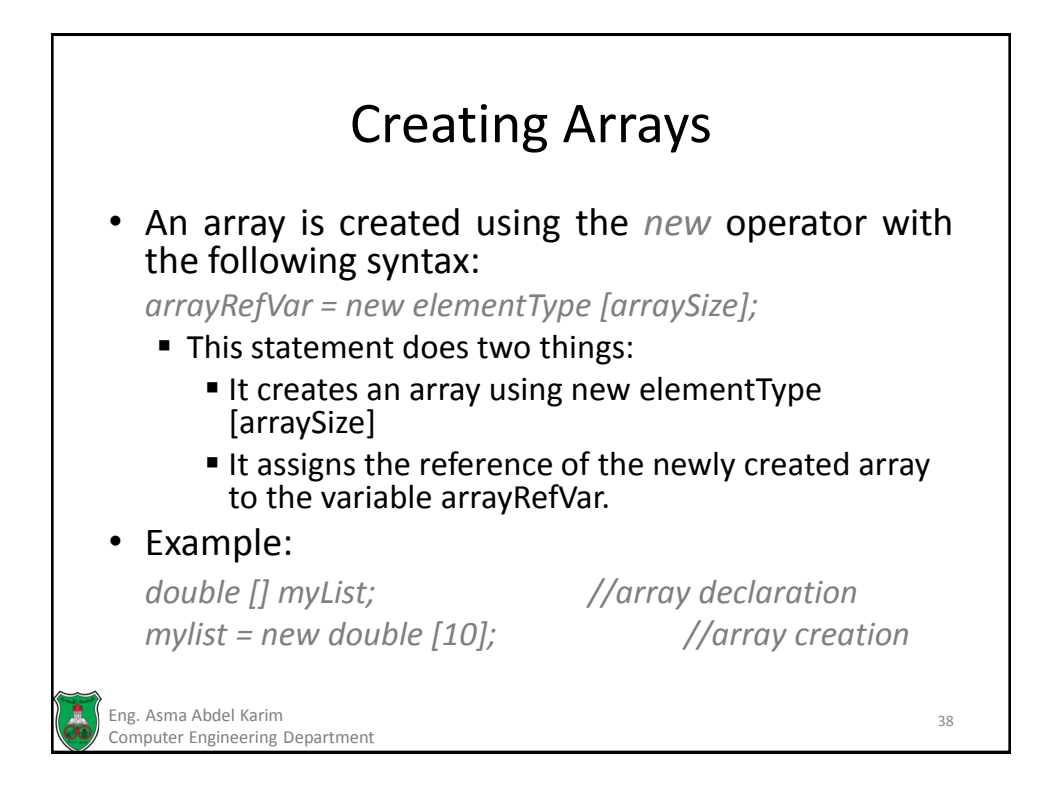

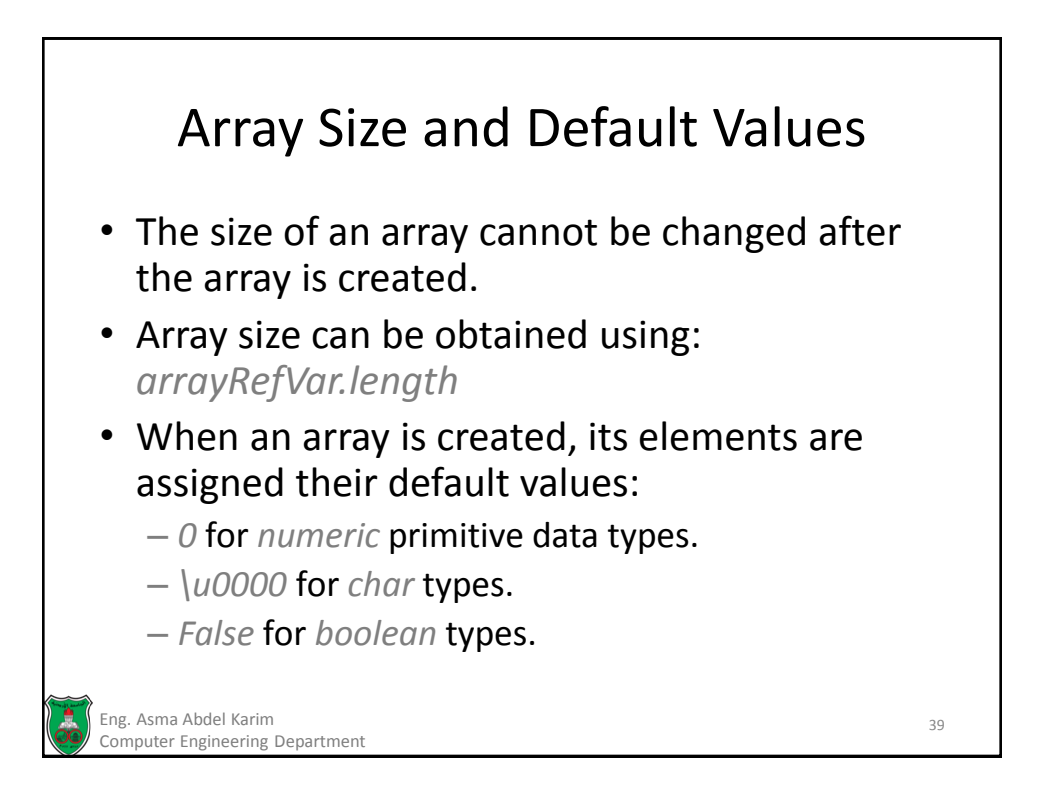

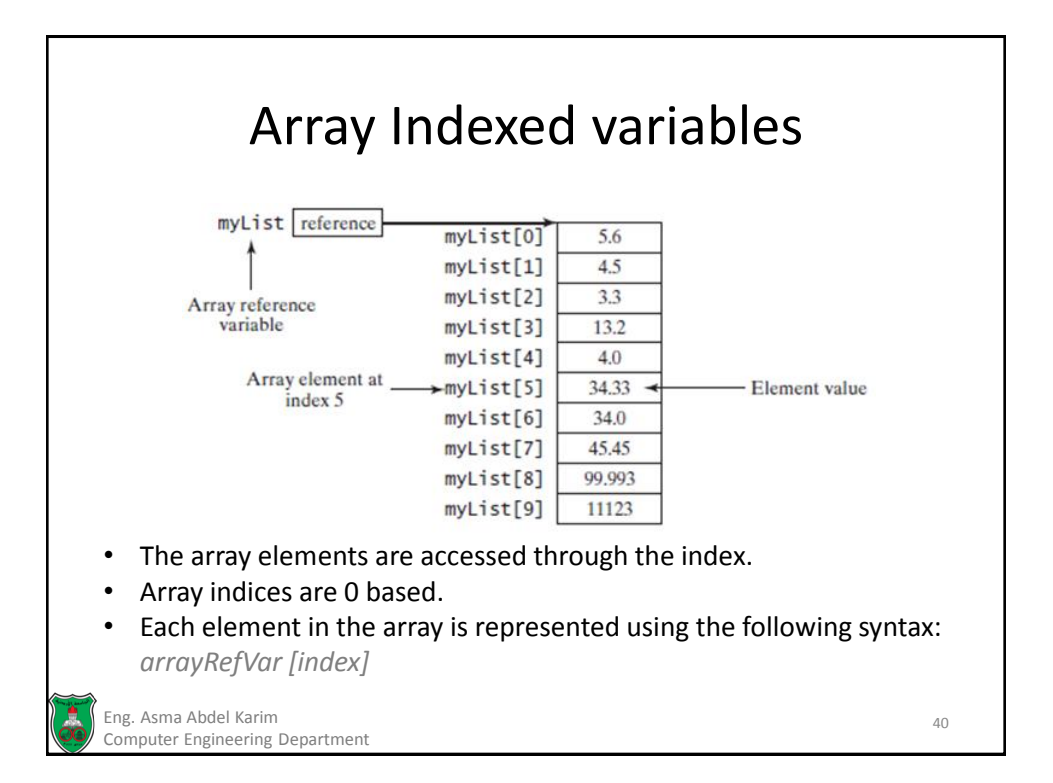

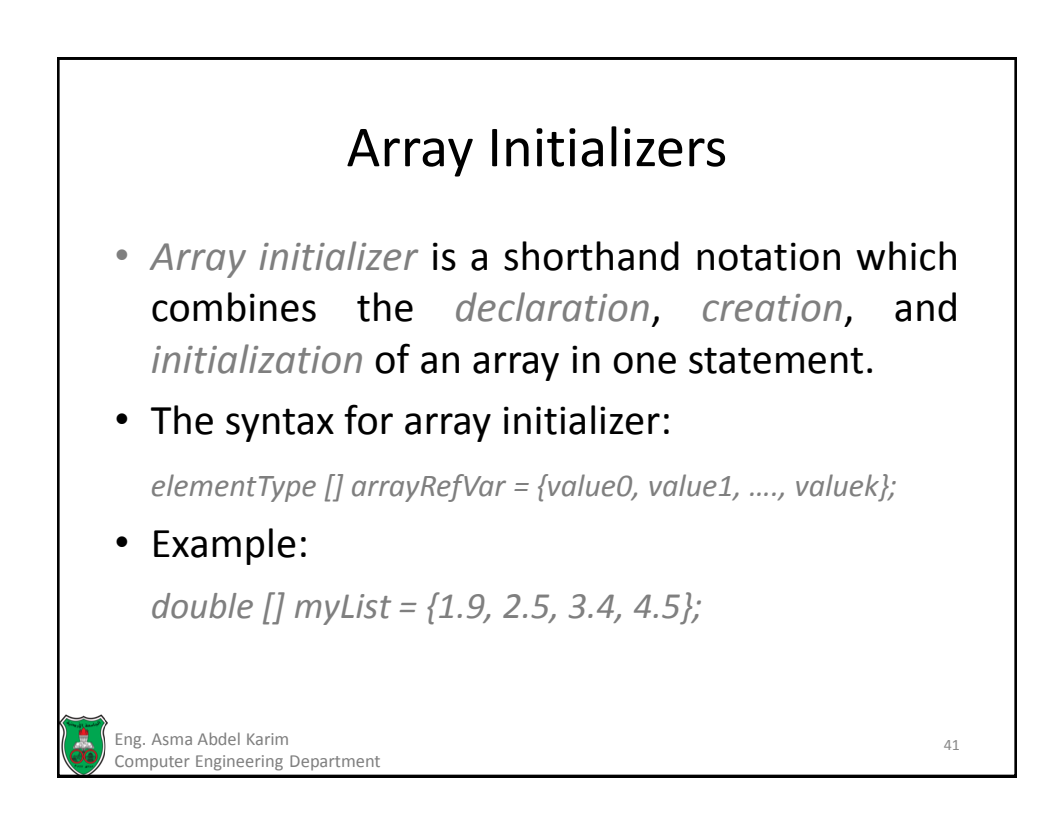

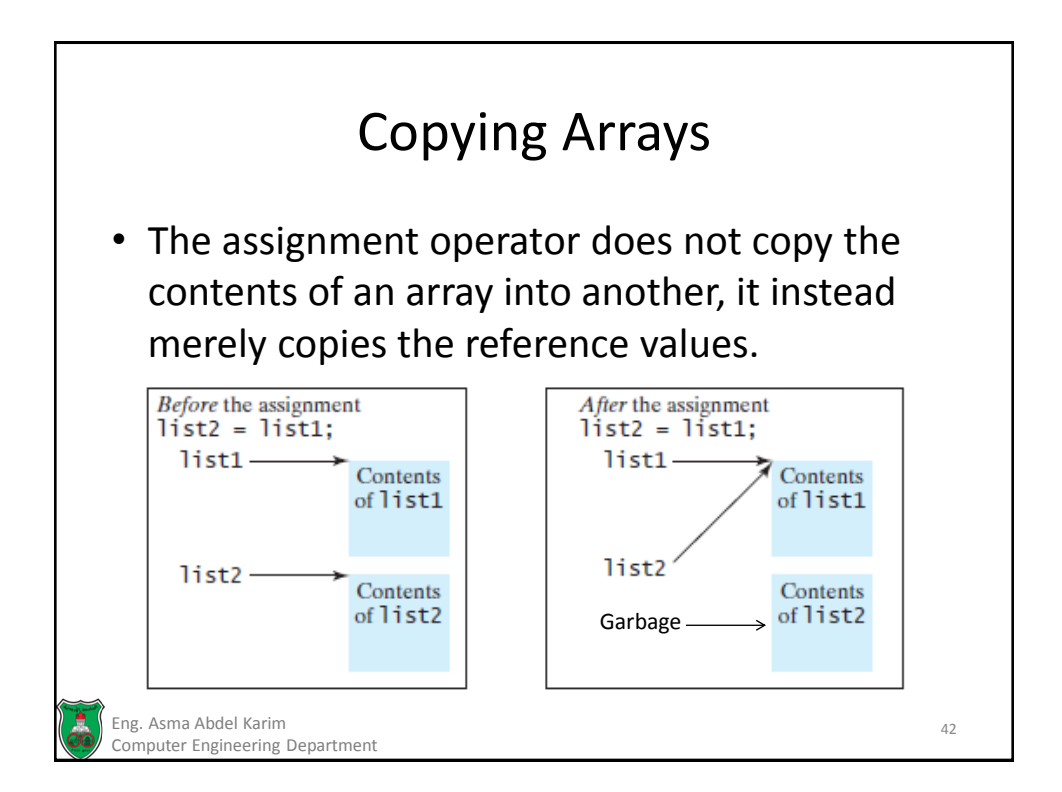

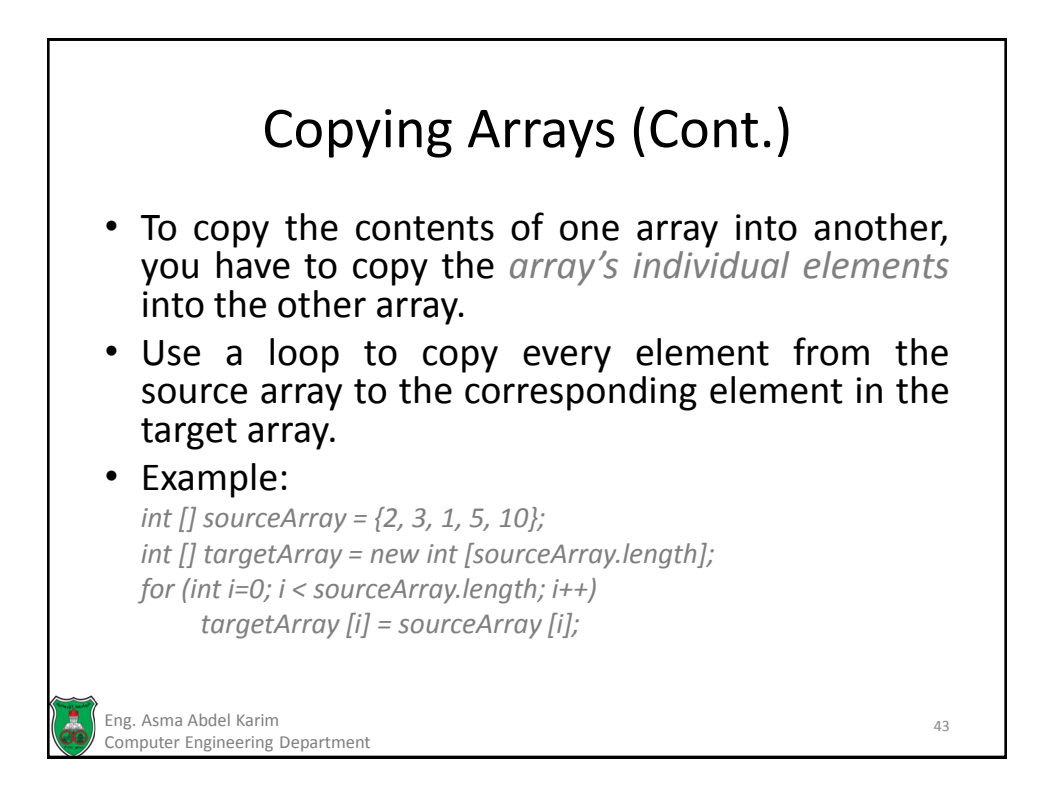

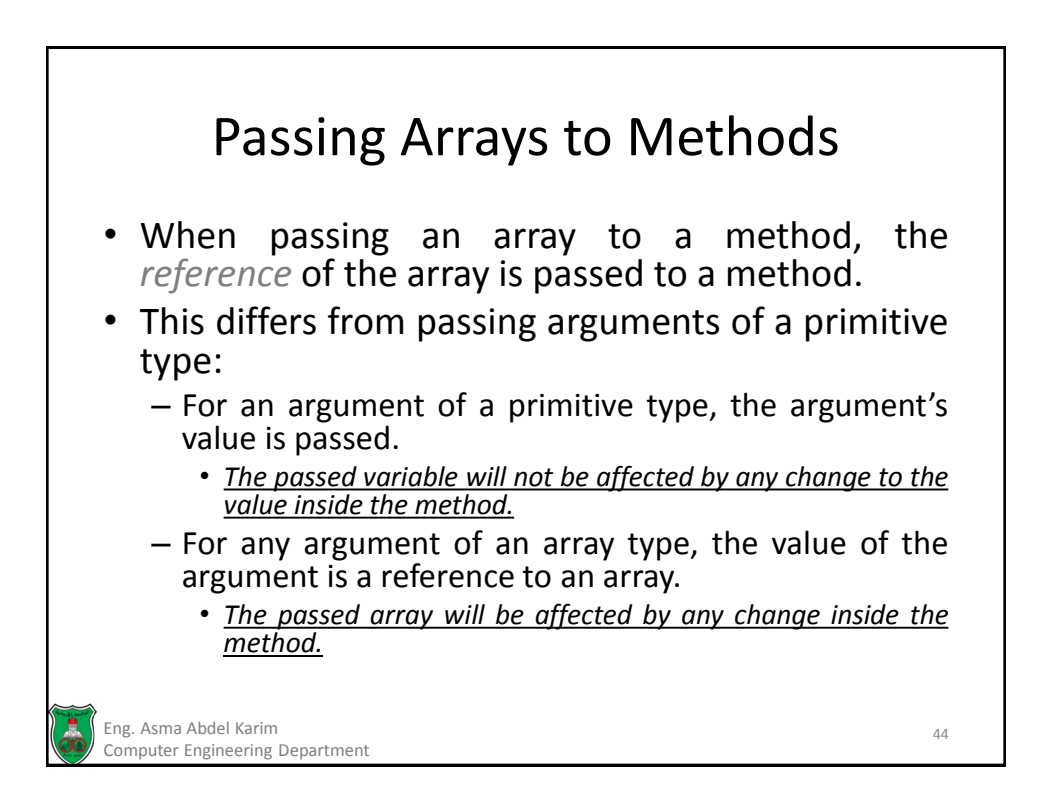

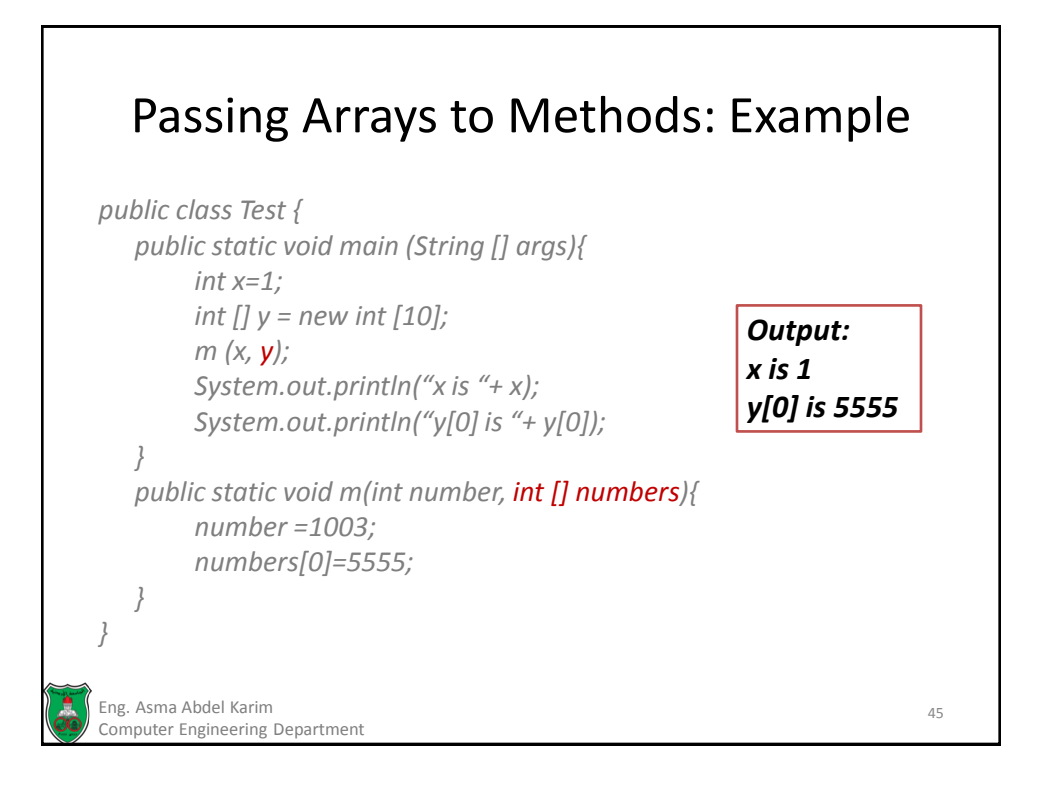

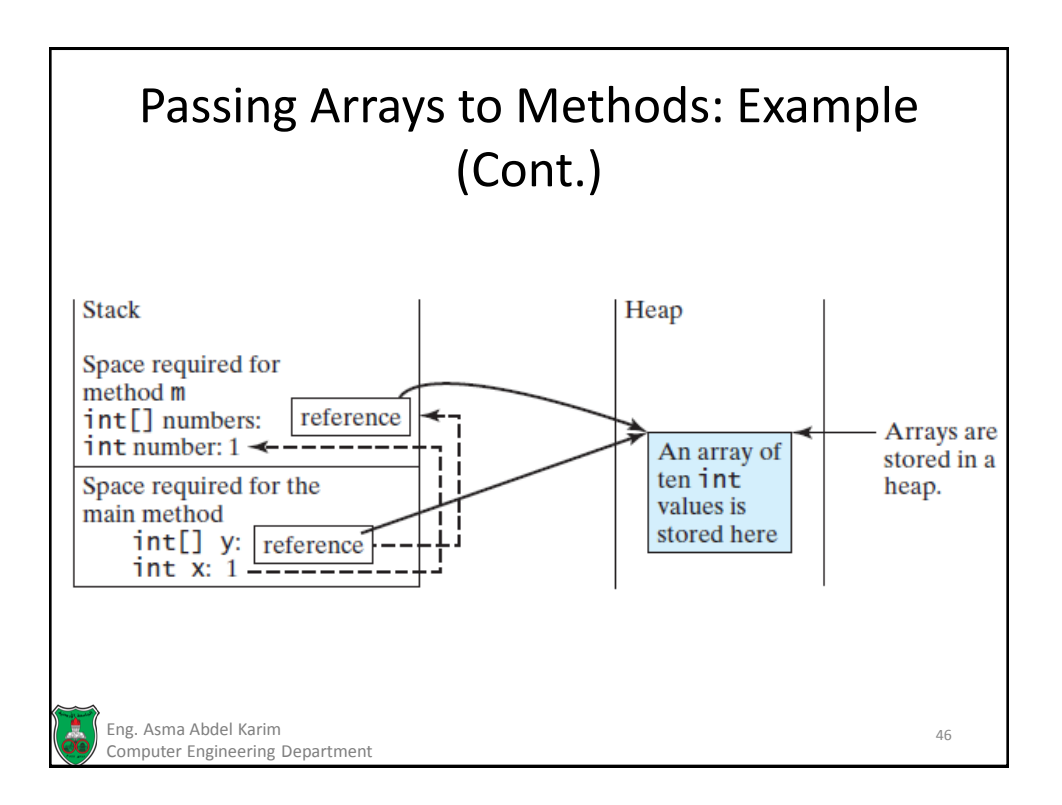

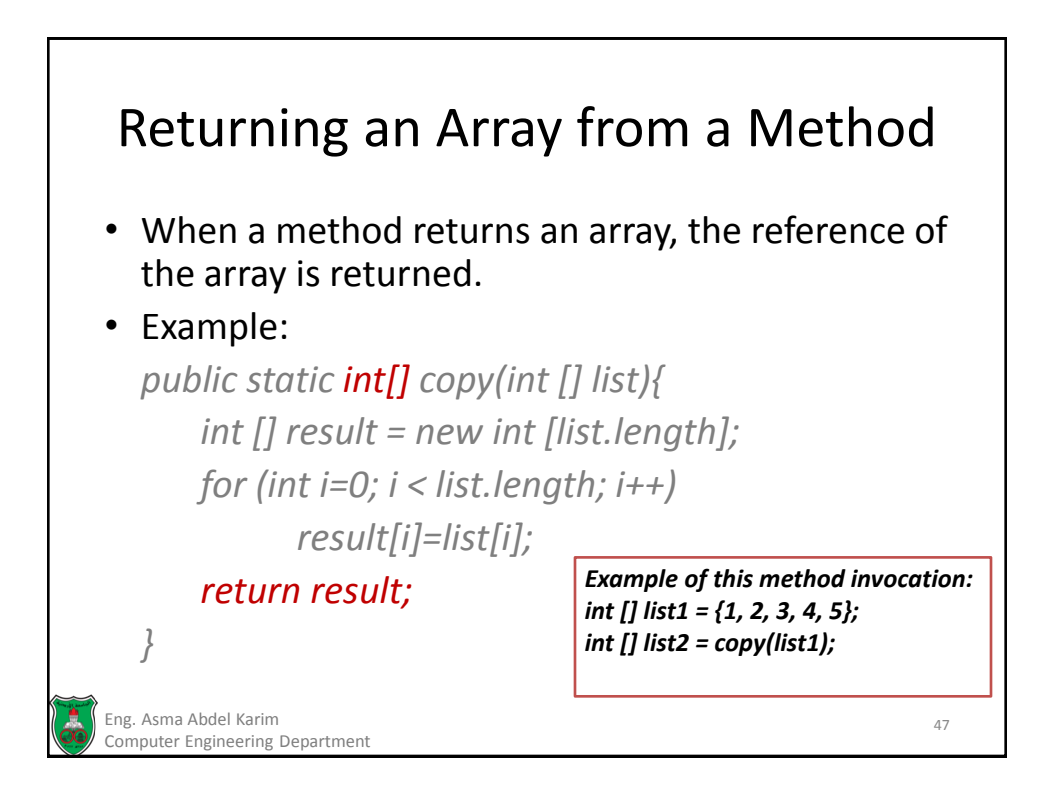

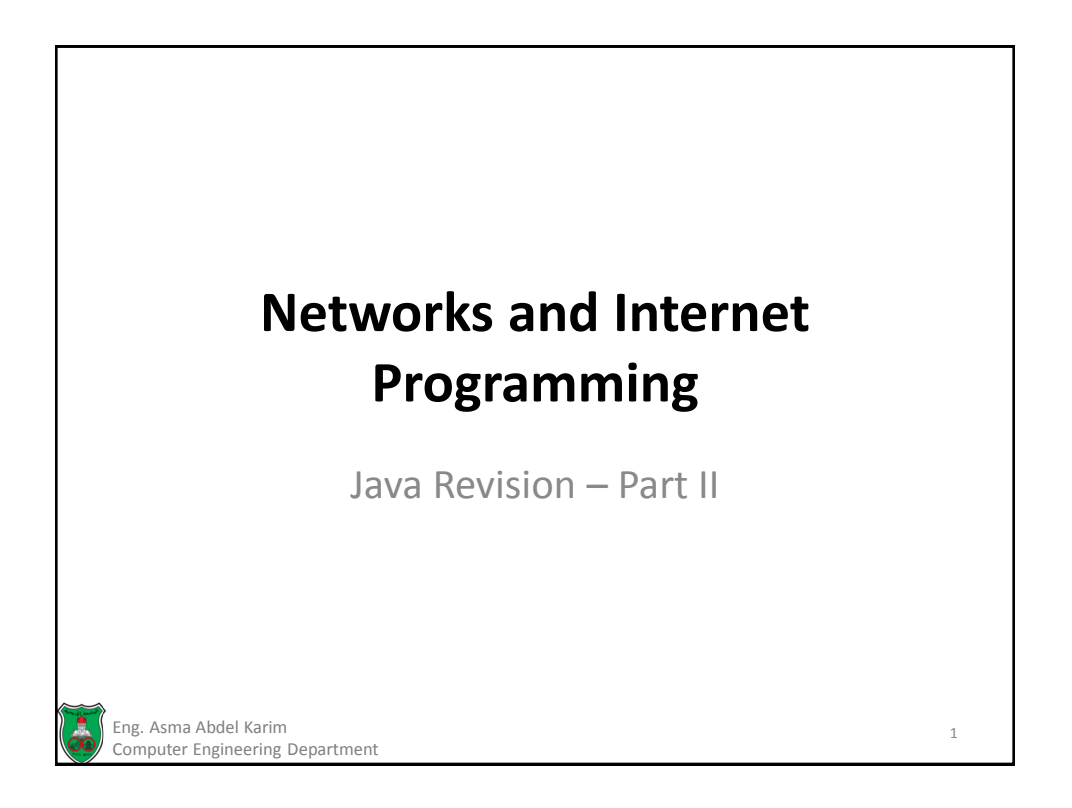

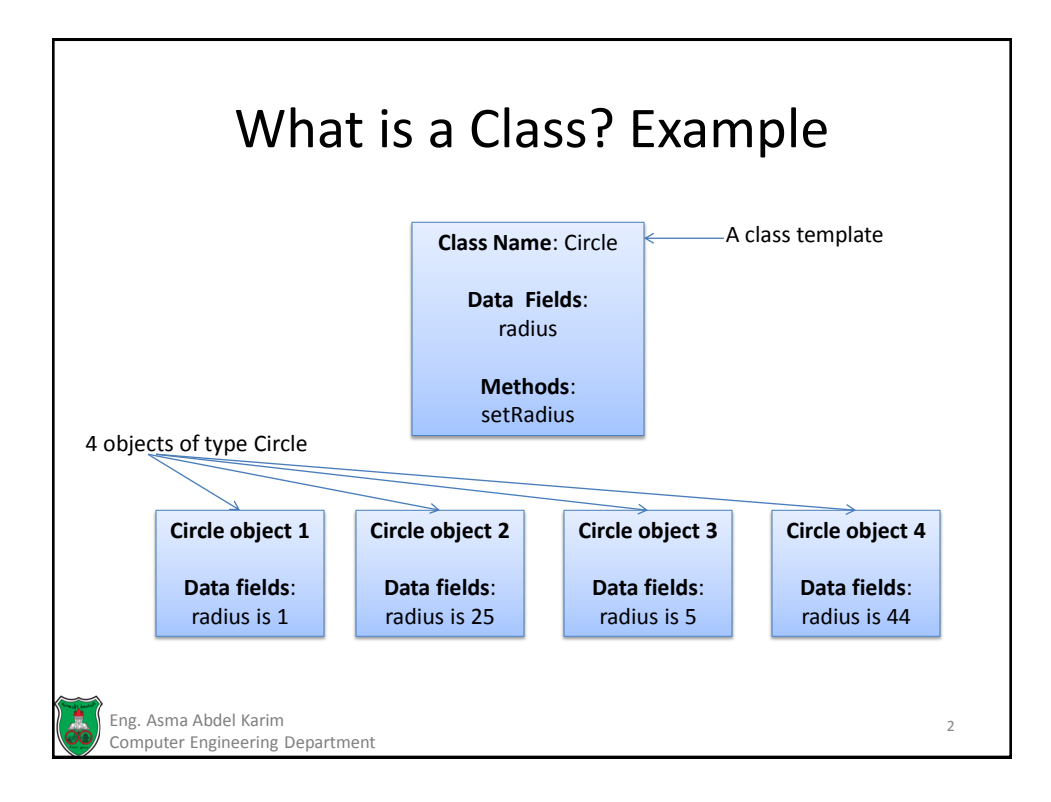

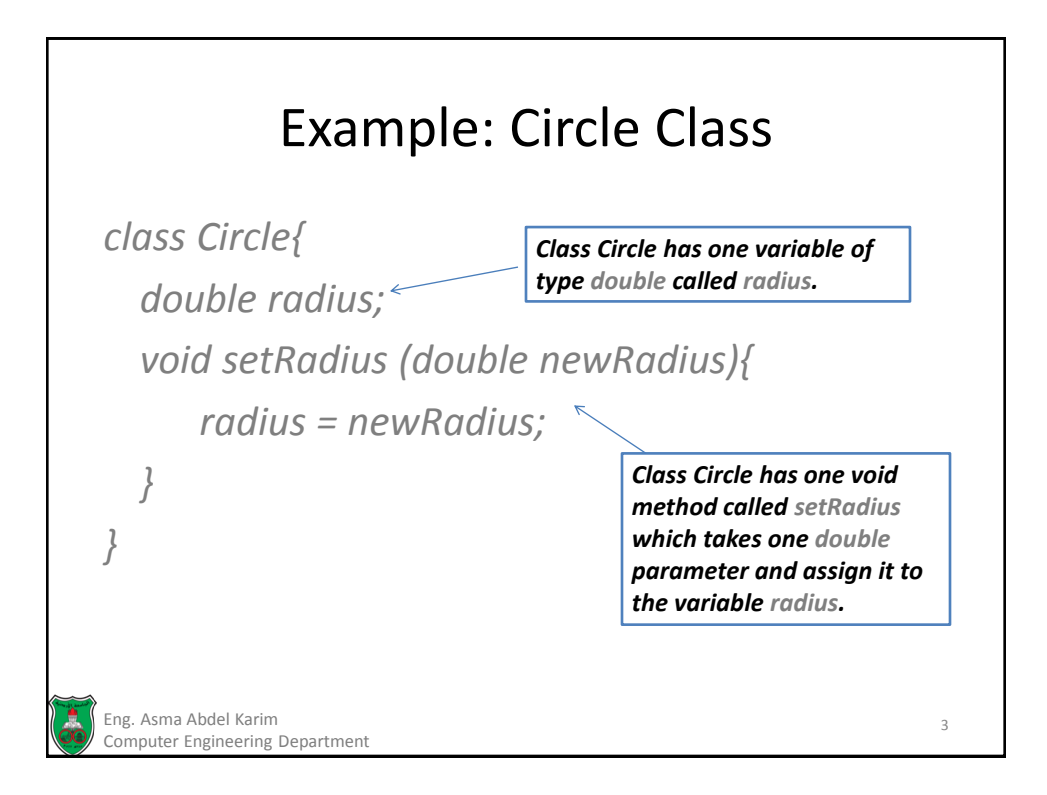

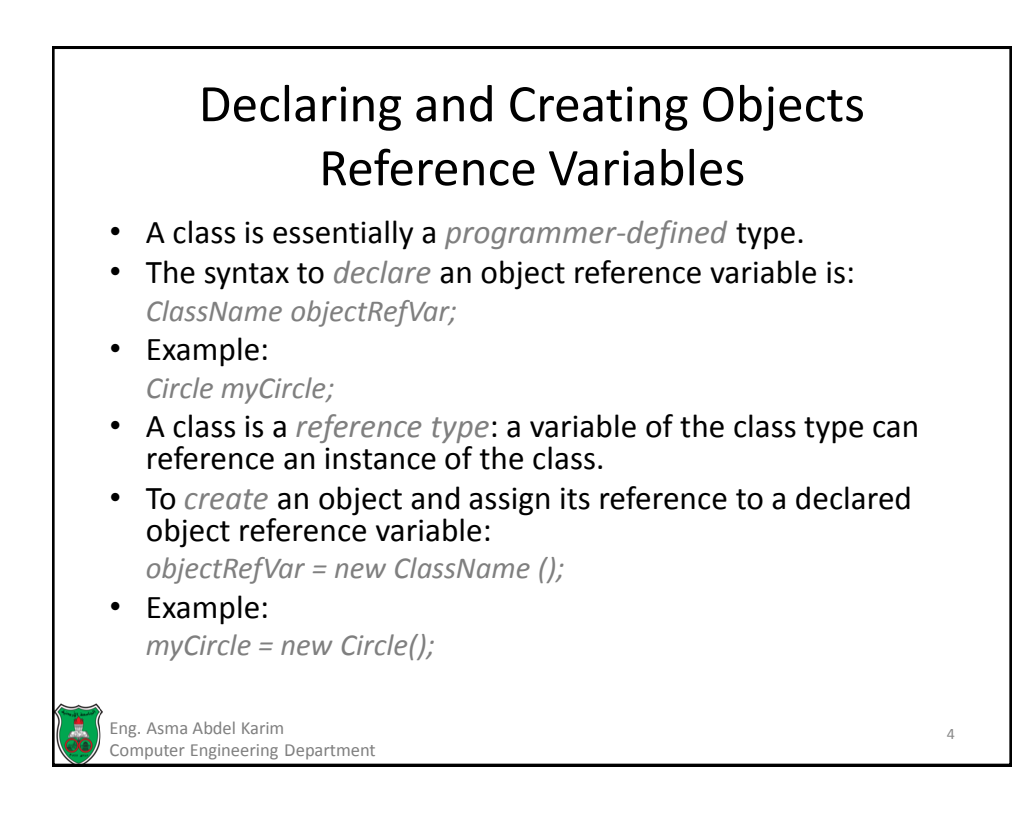

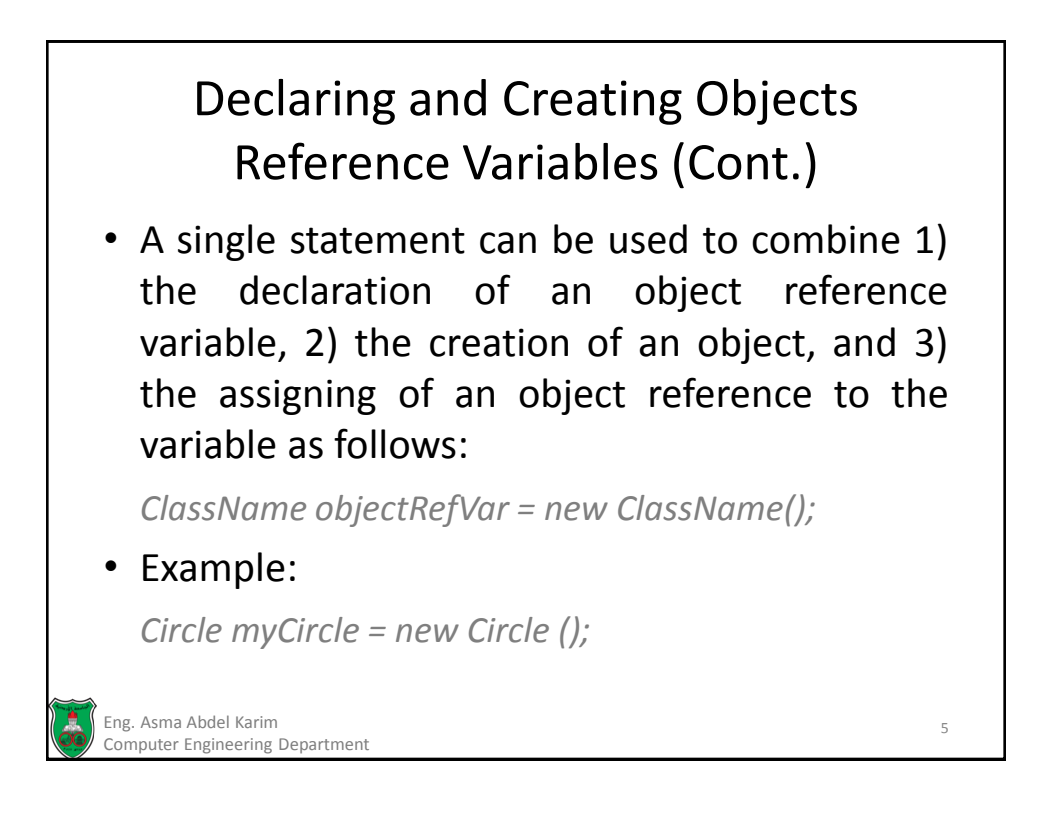

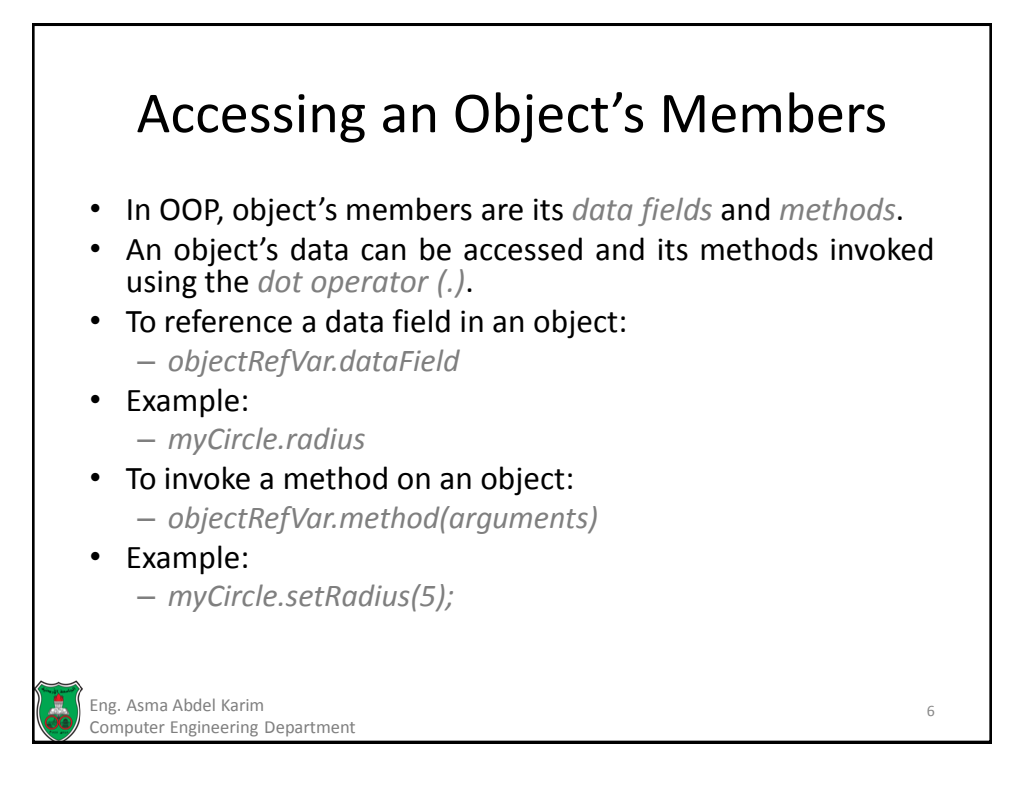

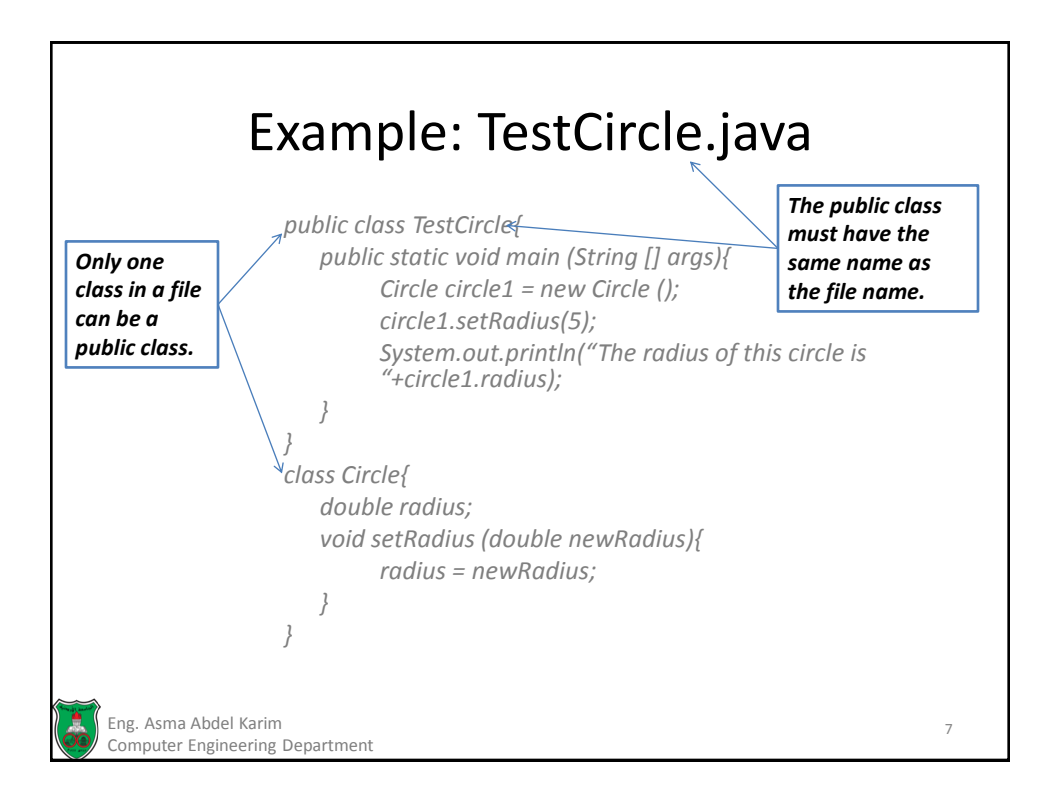

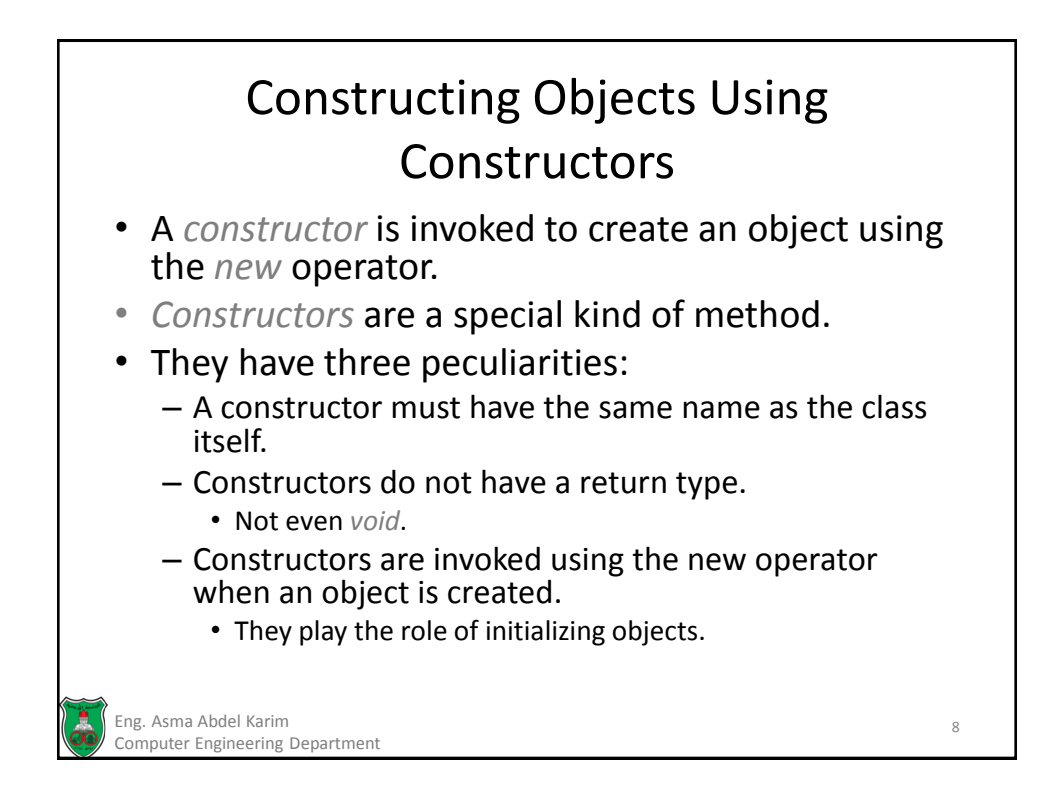

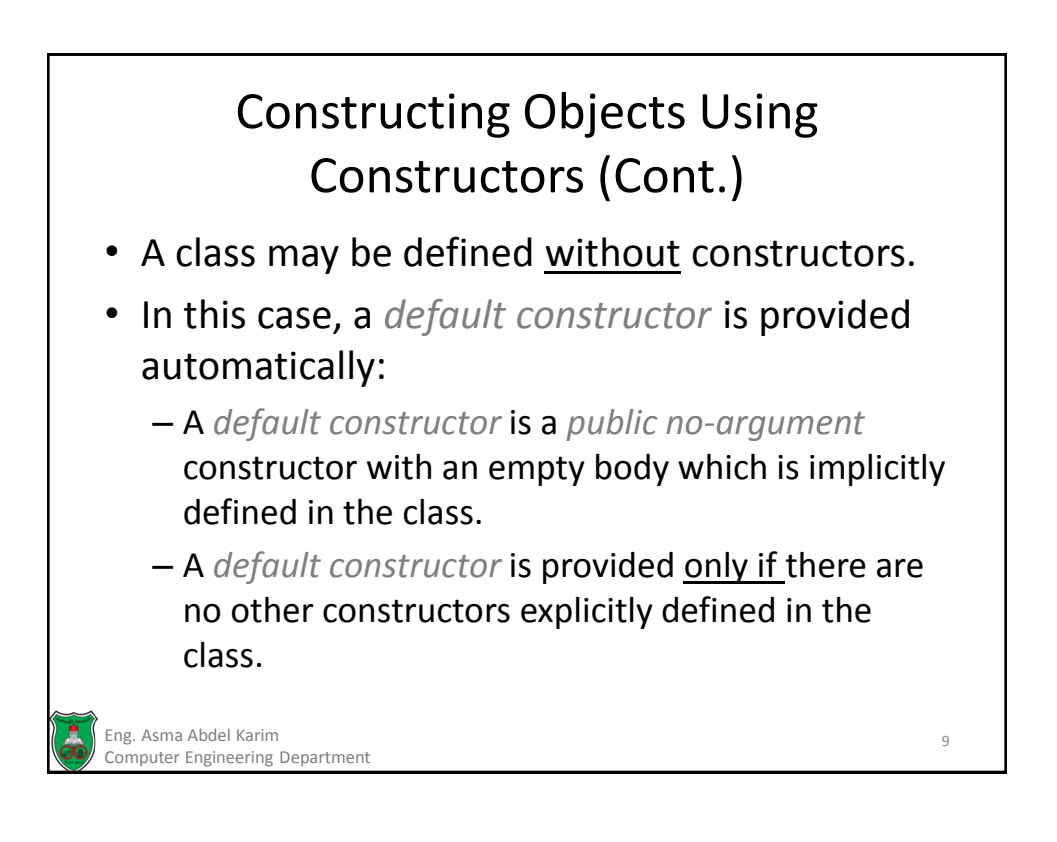

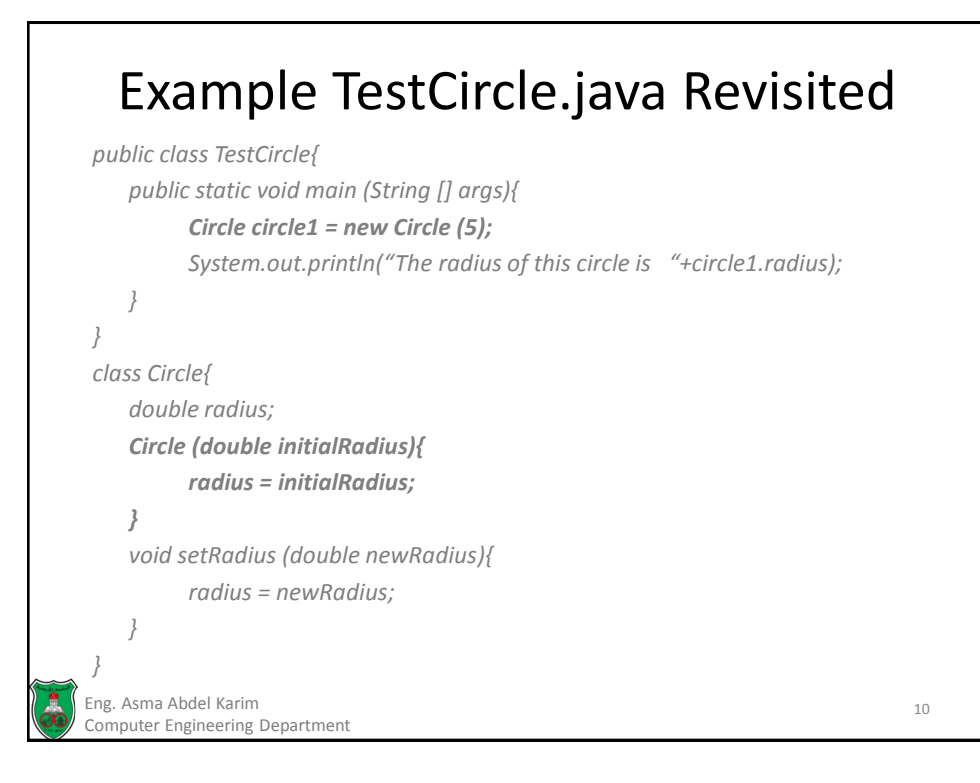

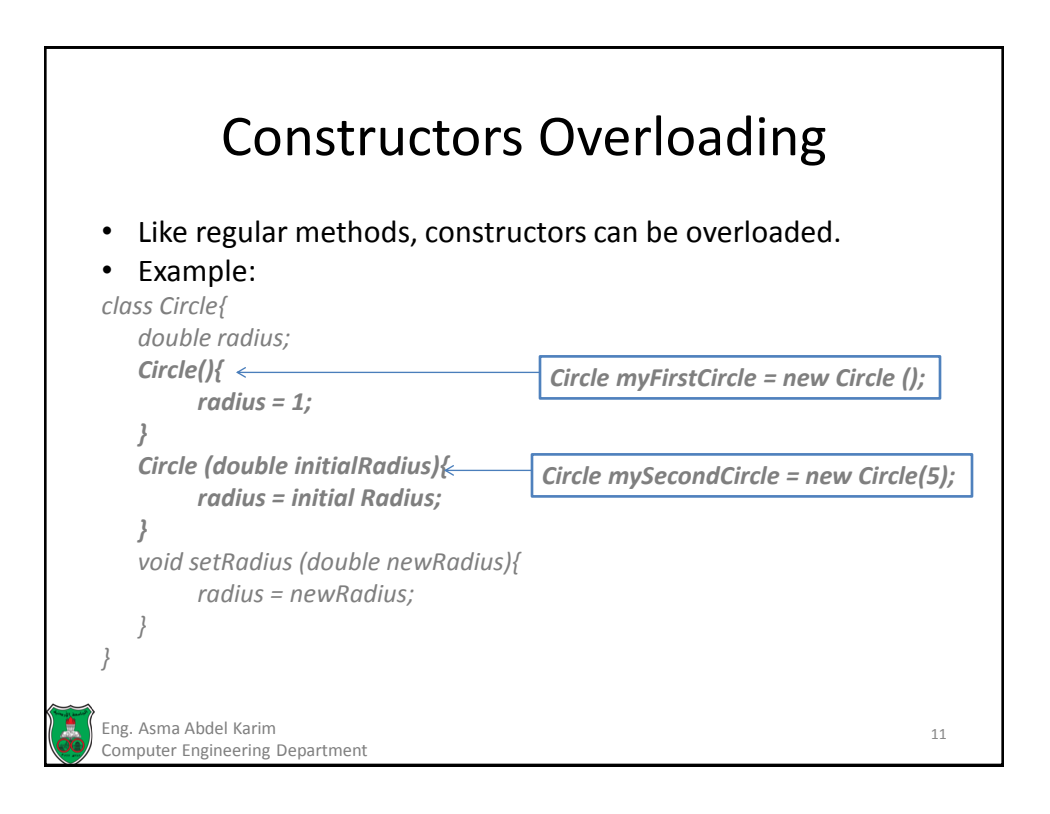

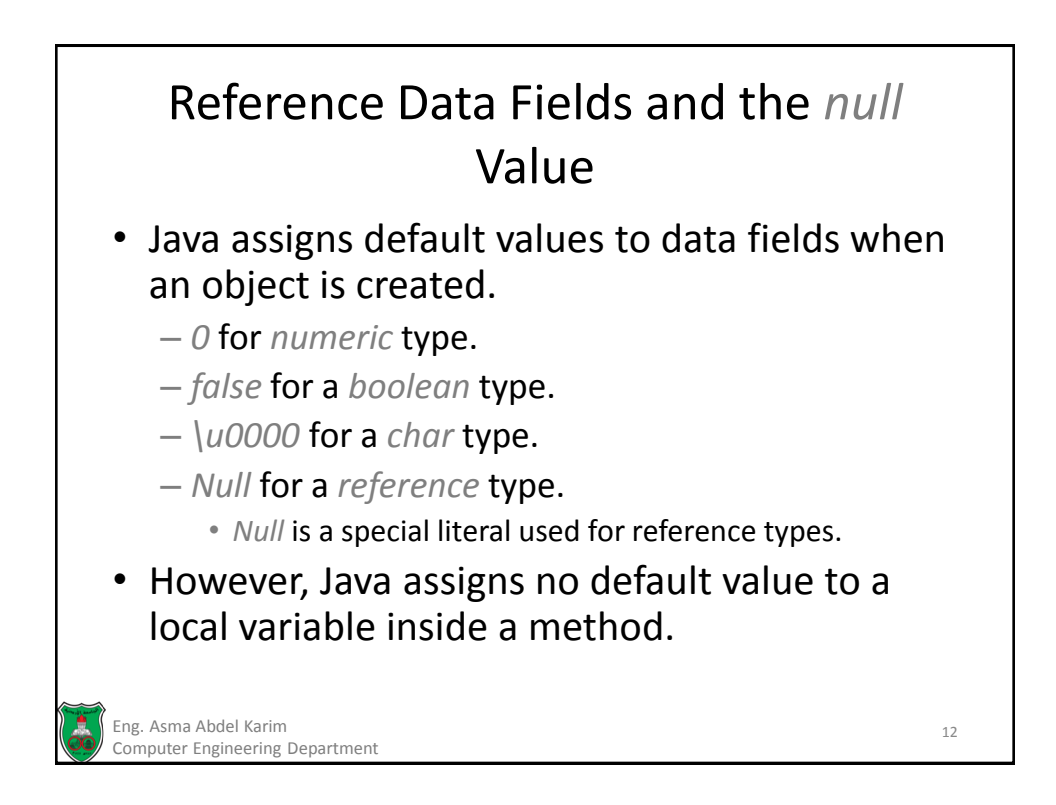

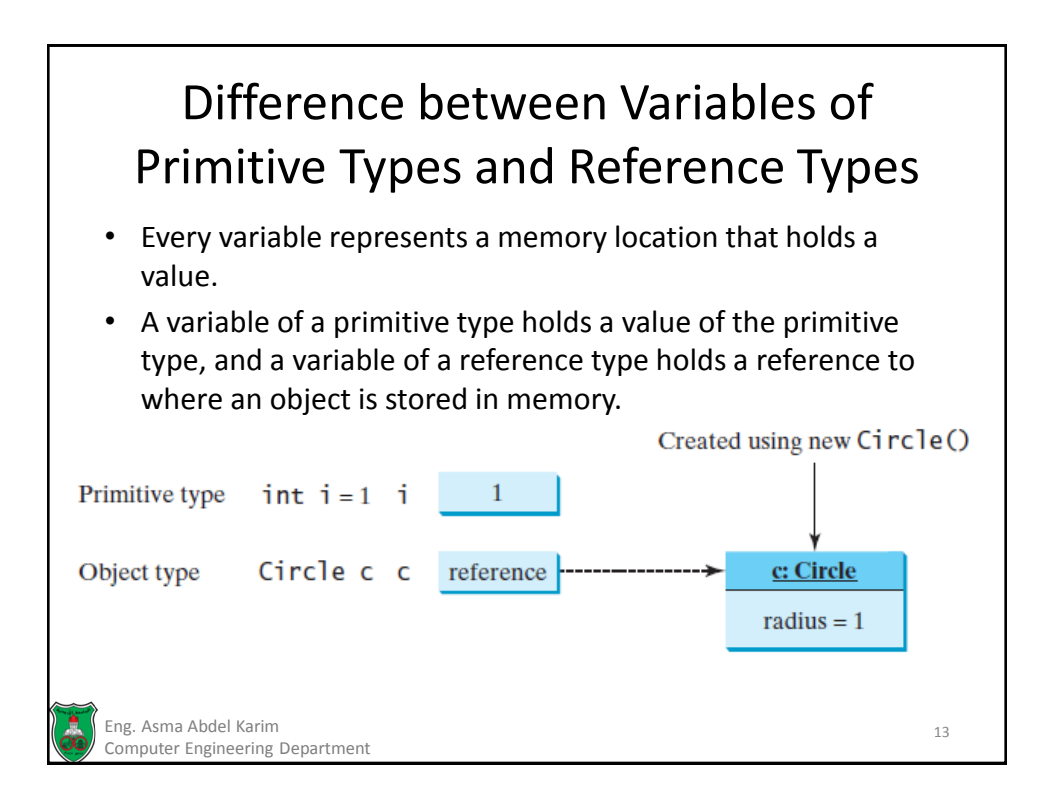

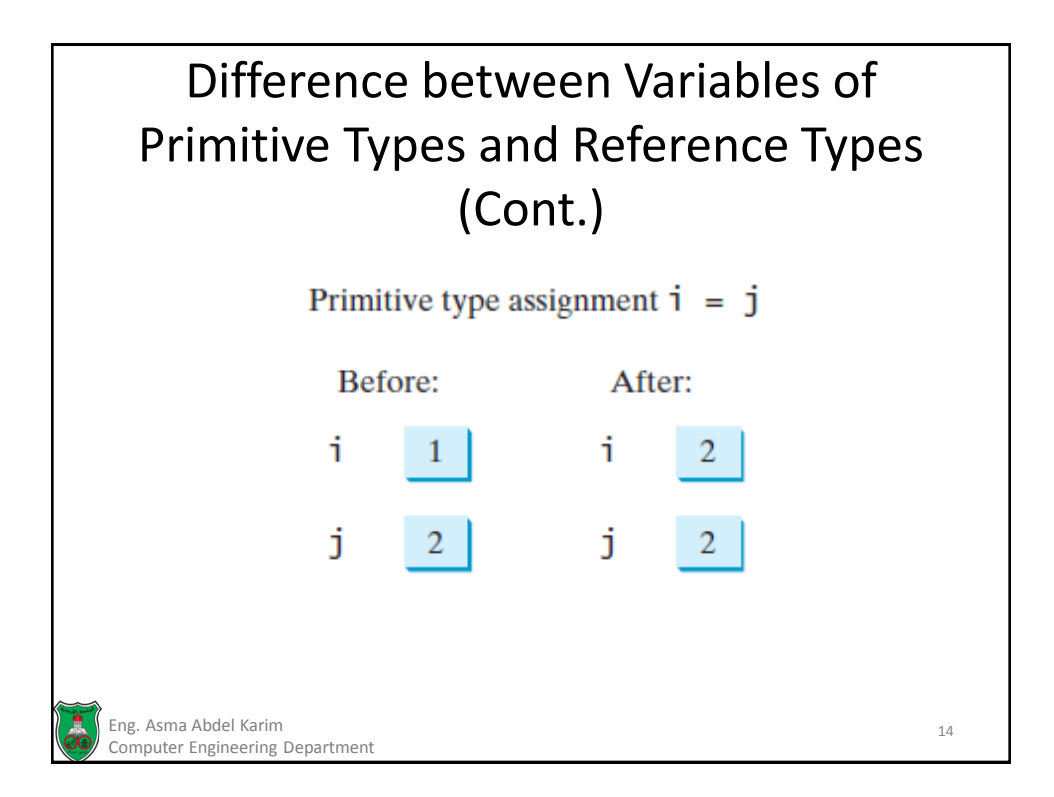

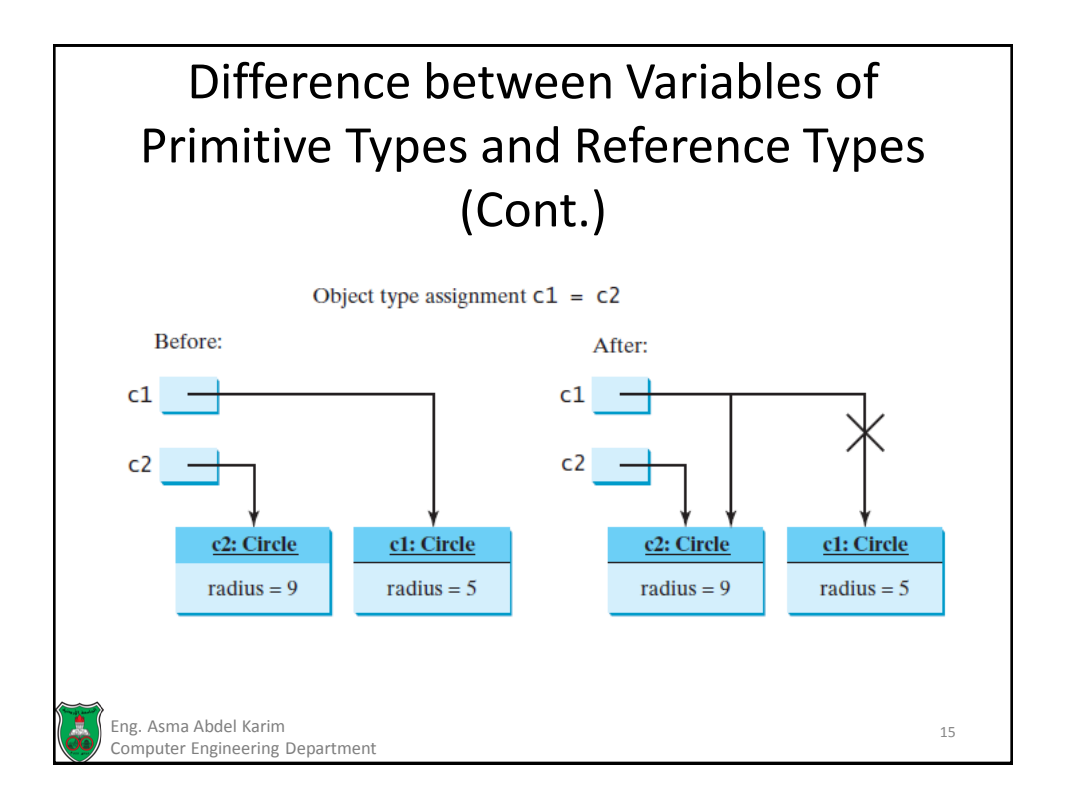

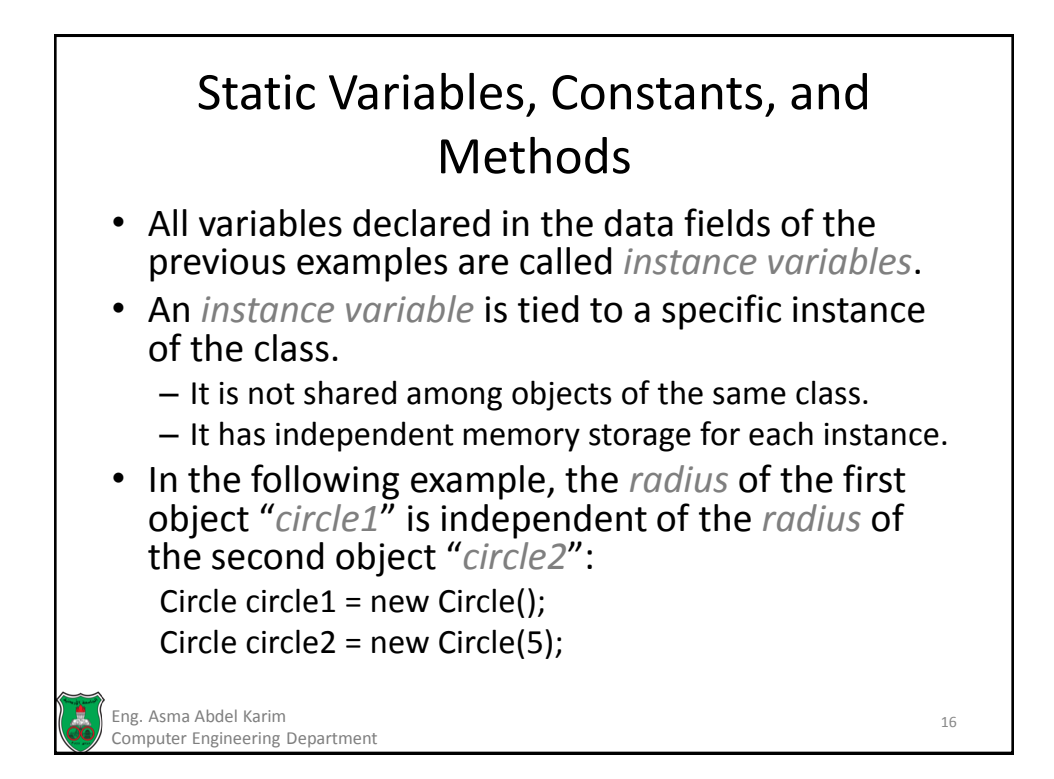

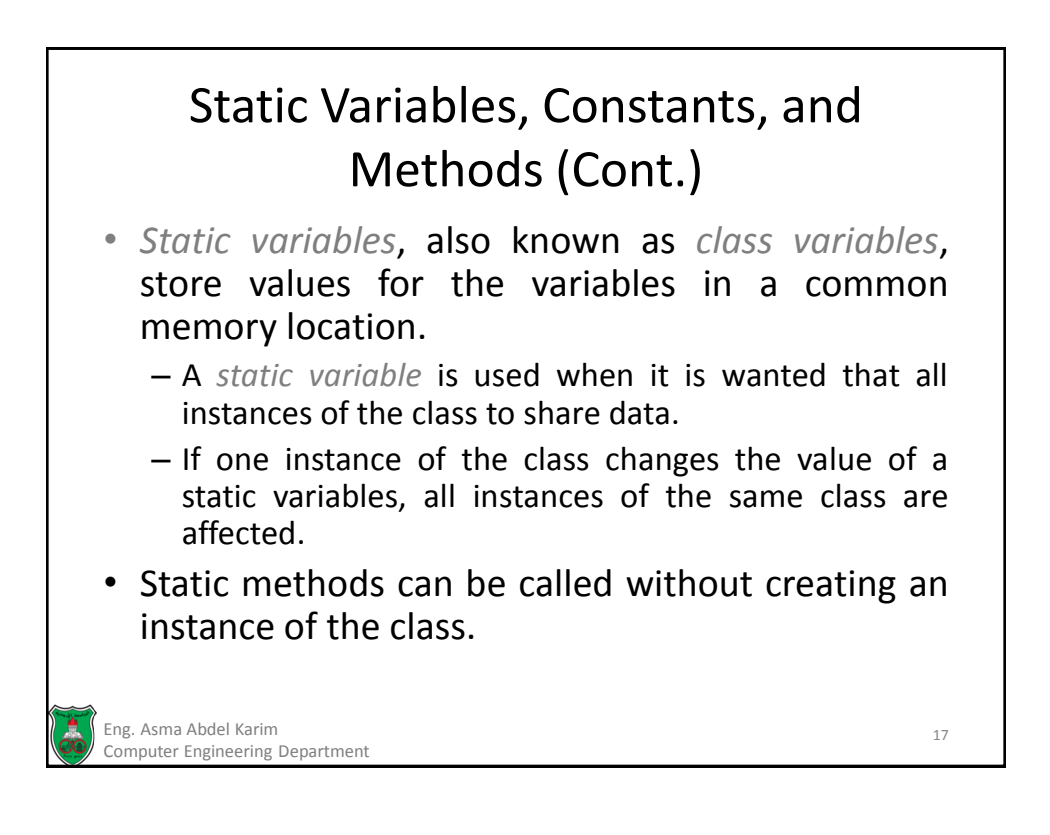

## Static Variables, Constants, and Methods (Cont.)

- To declare a static variable or define a static method, put the modifier *static* in the variable or method declaration.
- Since constants in a class are shared by all objects of the class, they should be declared static.

– *final static double PI = 3.14159265358979323846;*

• Static variables and methods can be accessed from a reference variable or from their class name.

Eng. Asma Abdel Karim 18 Computer Engineering Department

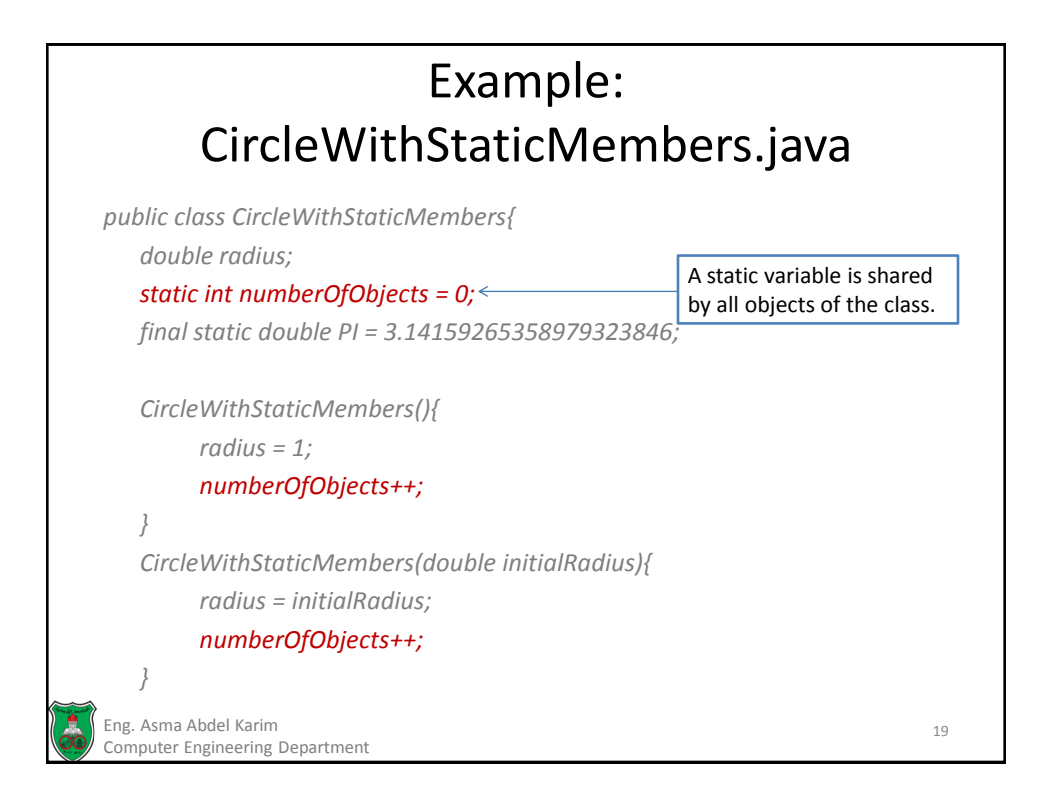

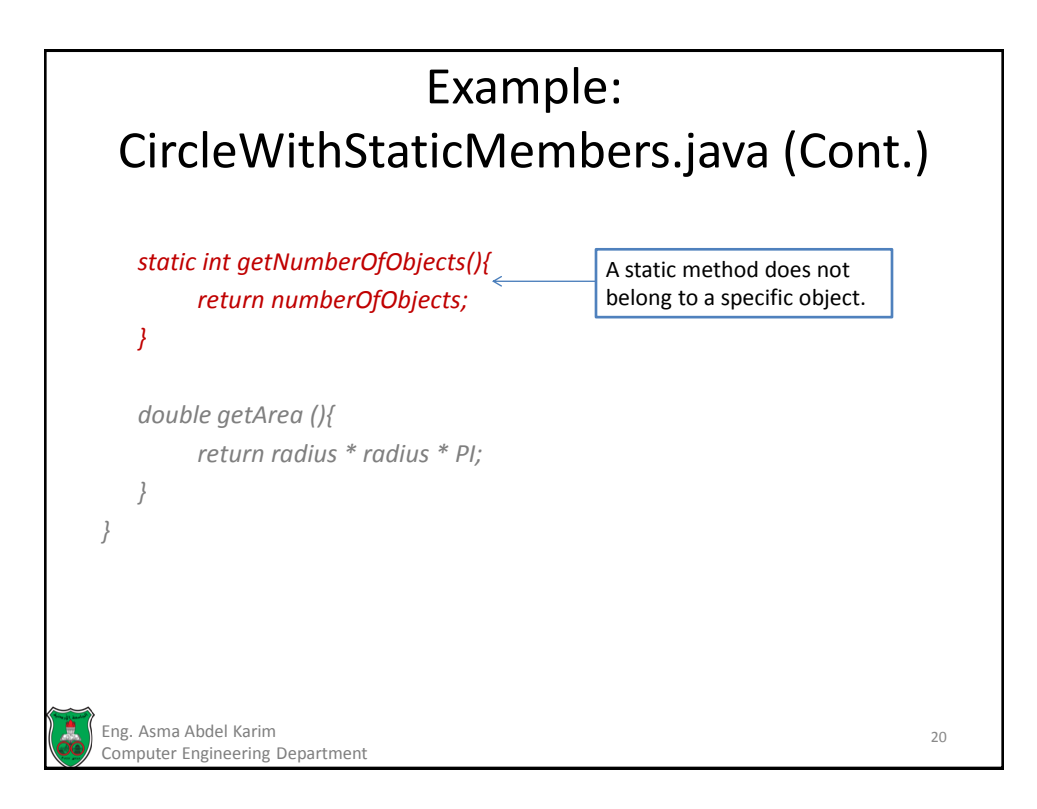

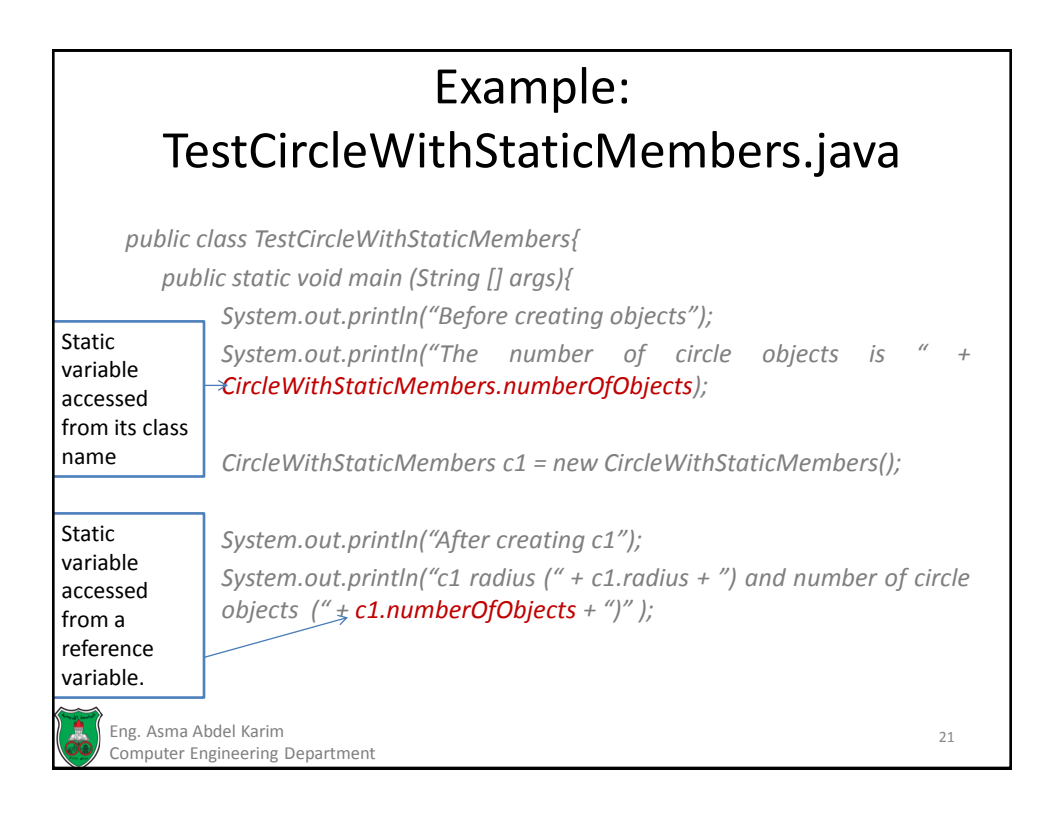

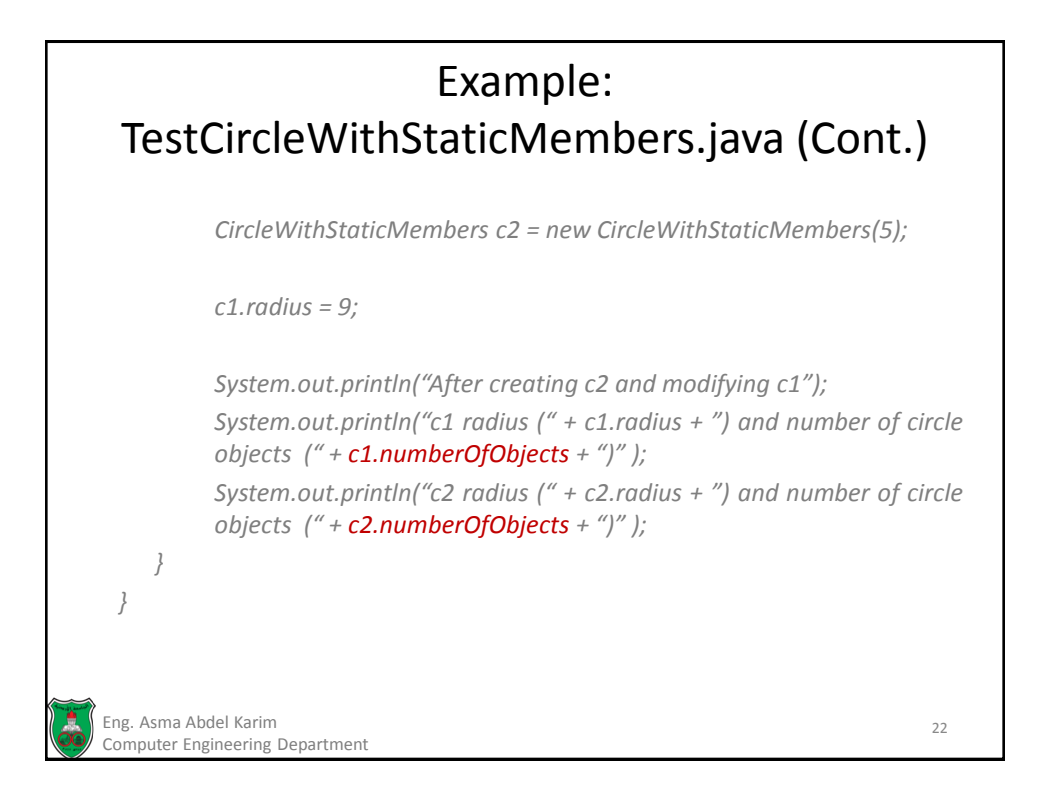

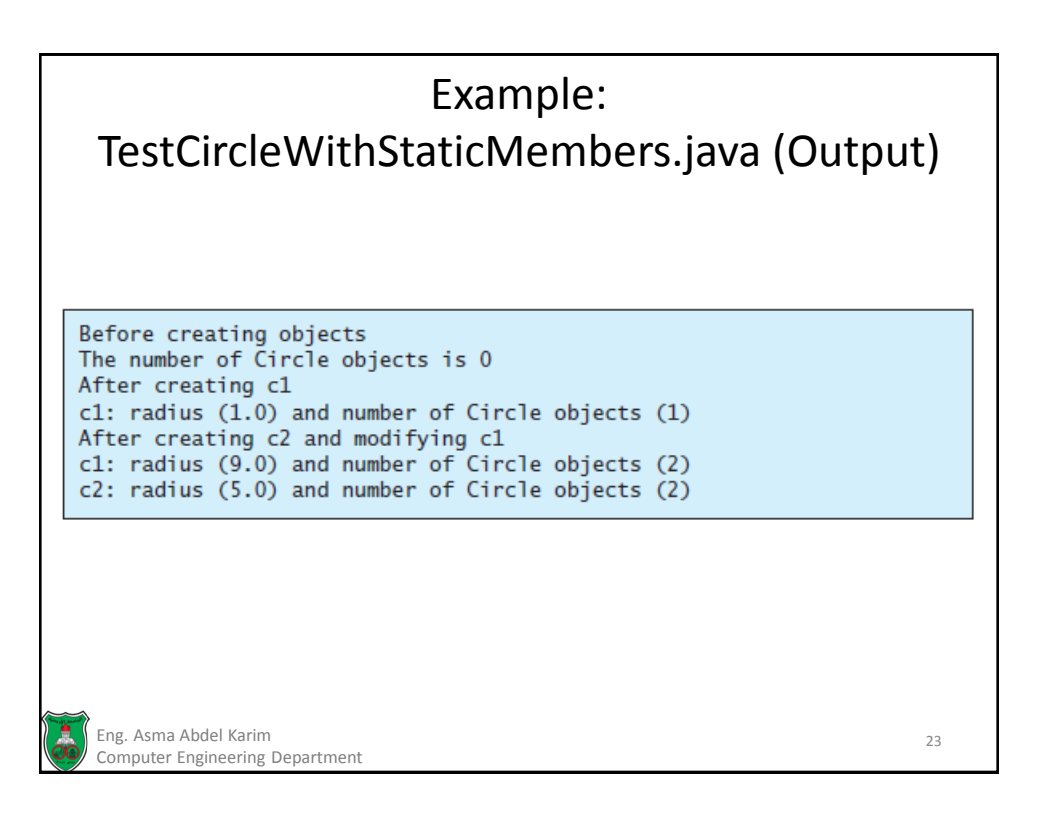

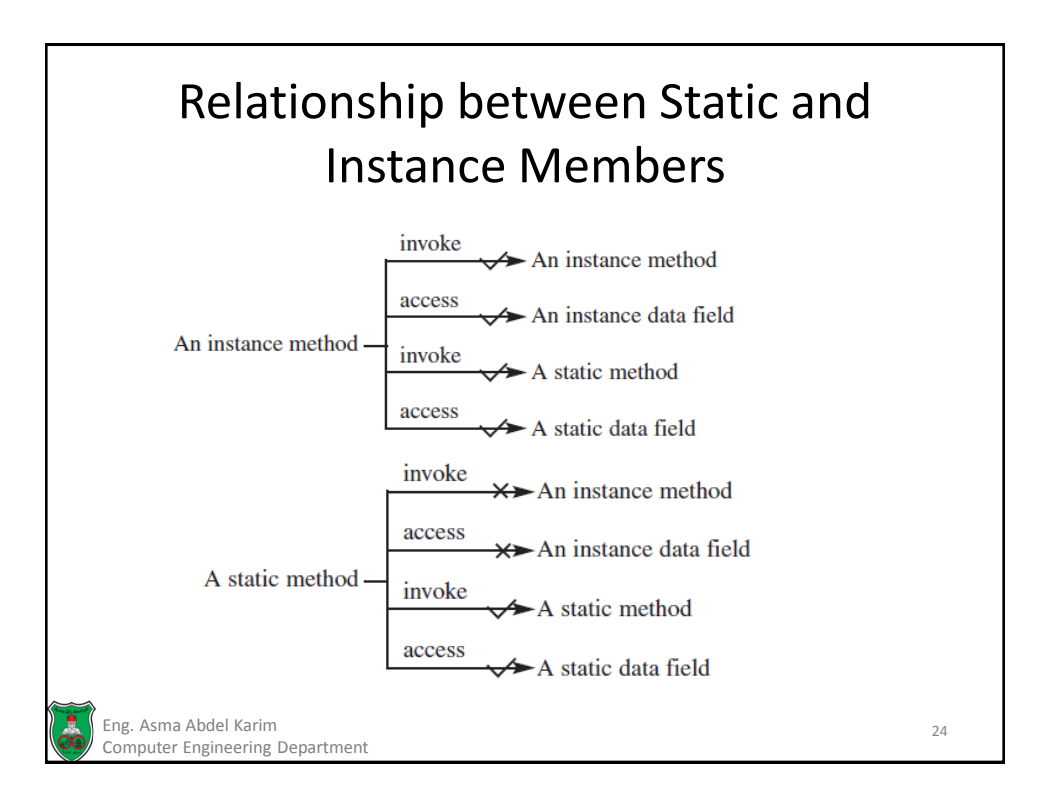
## Visibility Modifiers • *Visibility modifiers* can be used to specify the *visibility* of a class and its members. • A *visibility modifier* specifies how data fields and methods in a class can be accessed from outside the class. – There is no restriction on accessing data fields and methods from inside the class. Eng. Asma Abdel Karim 25 Computer Engineering Department

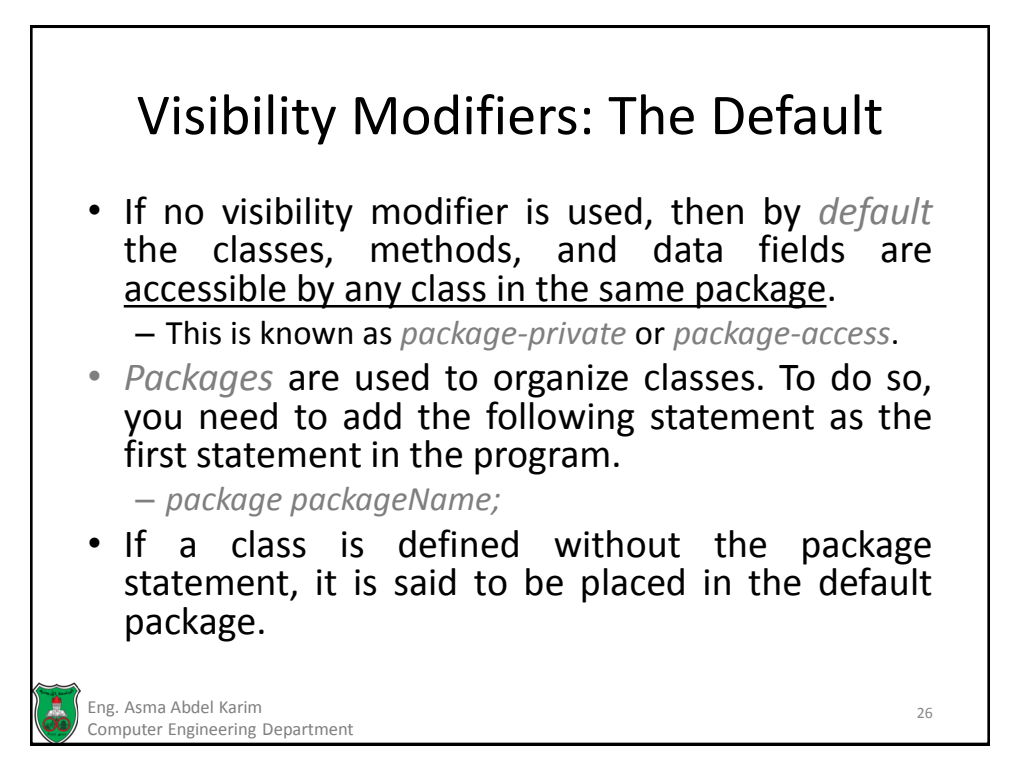

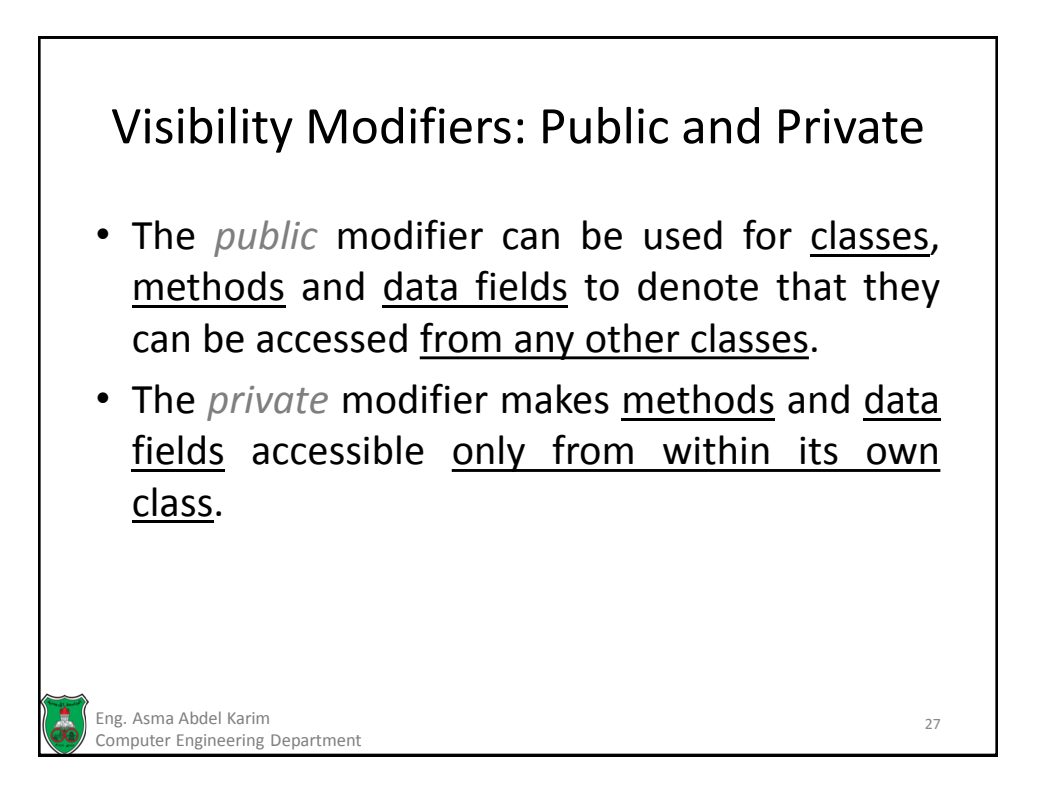

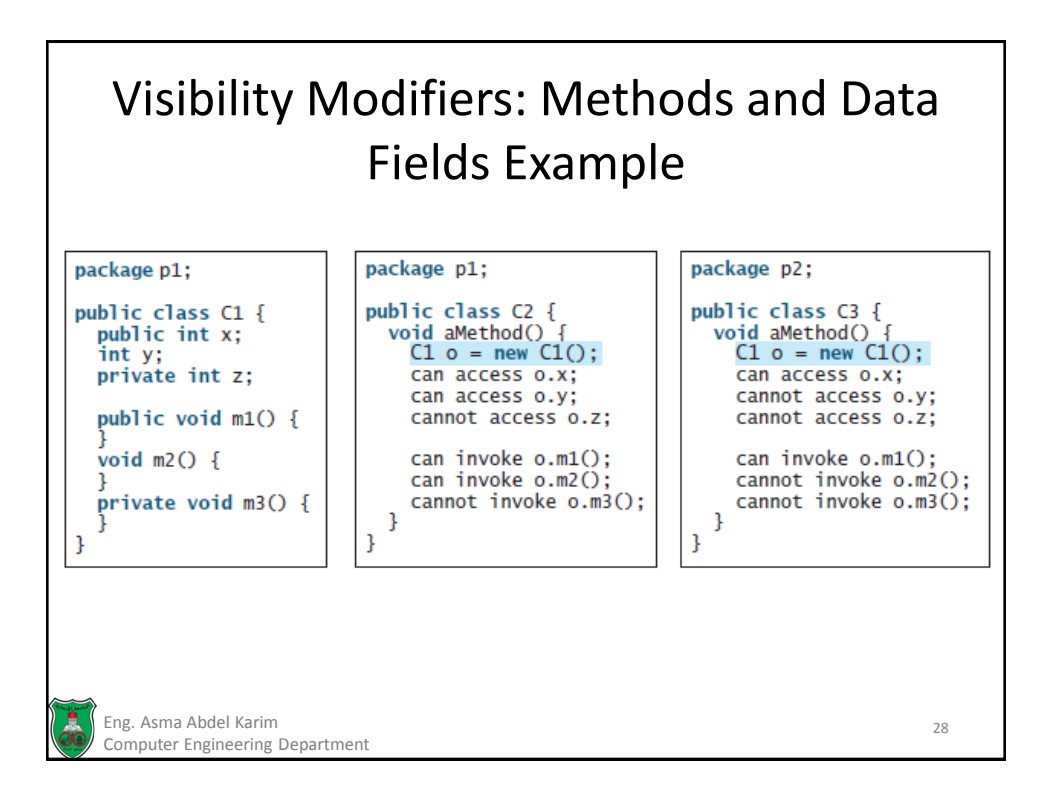

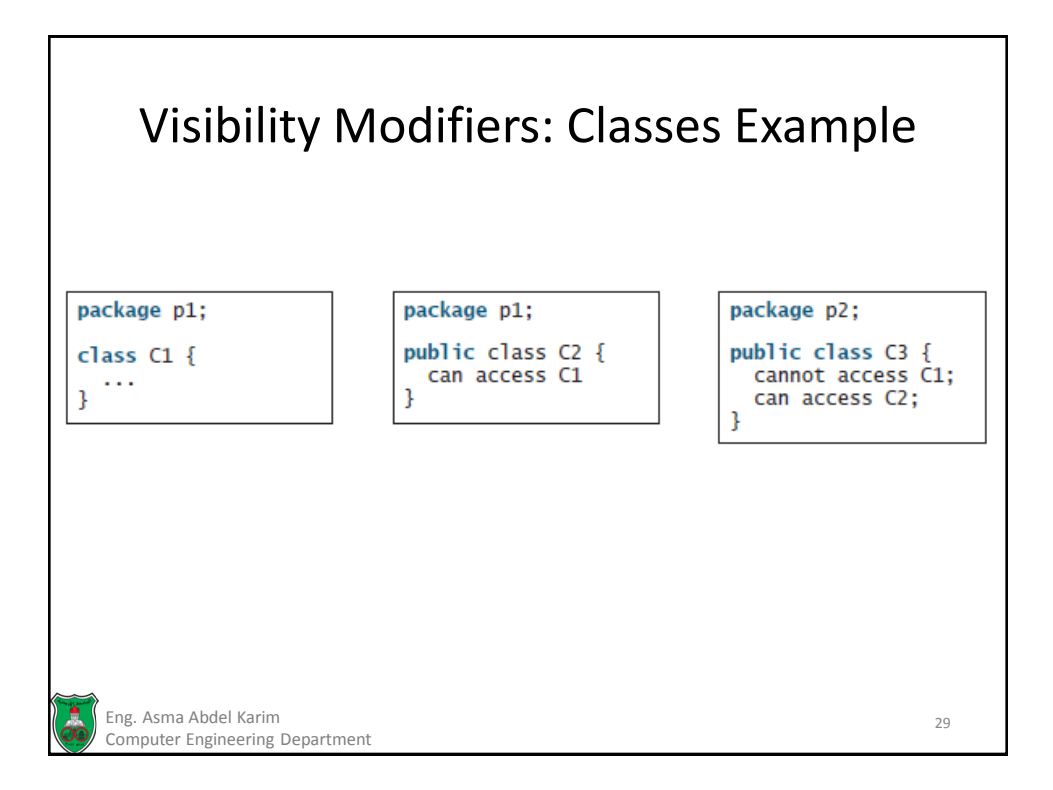

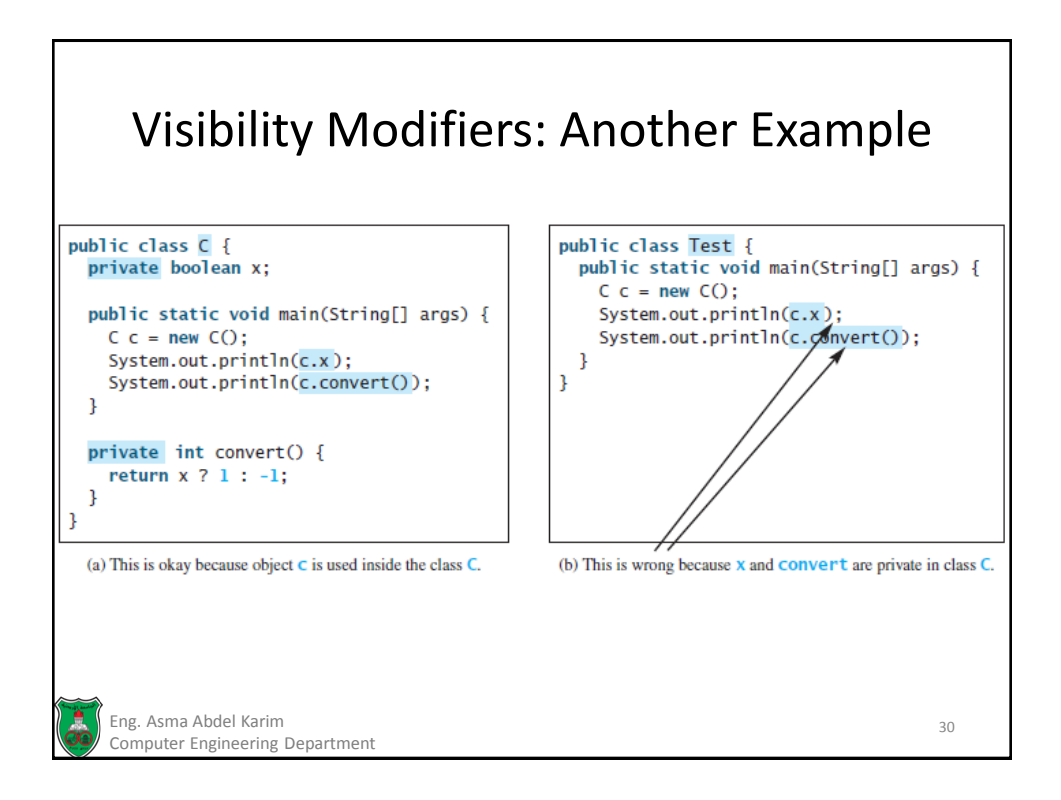

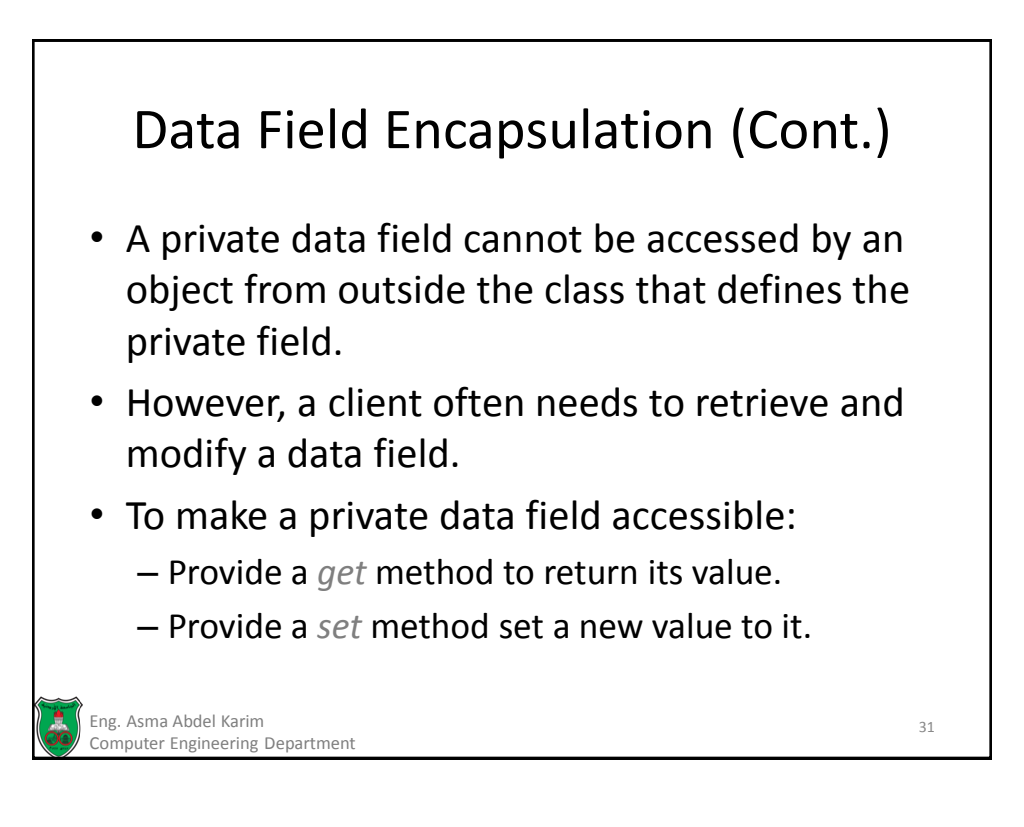

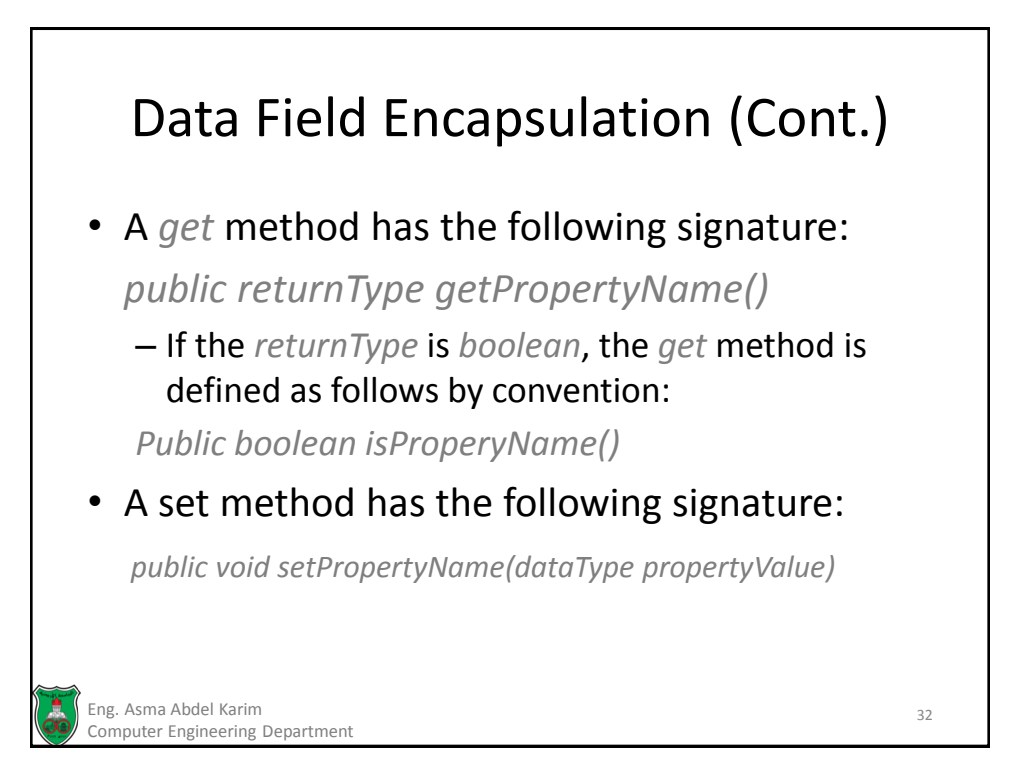

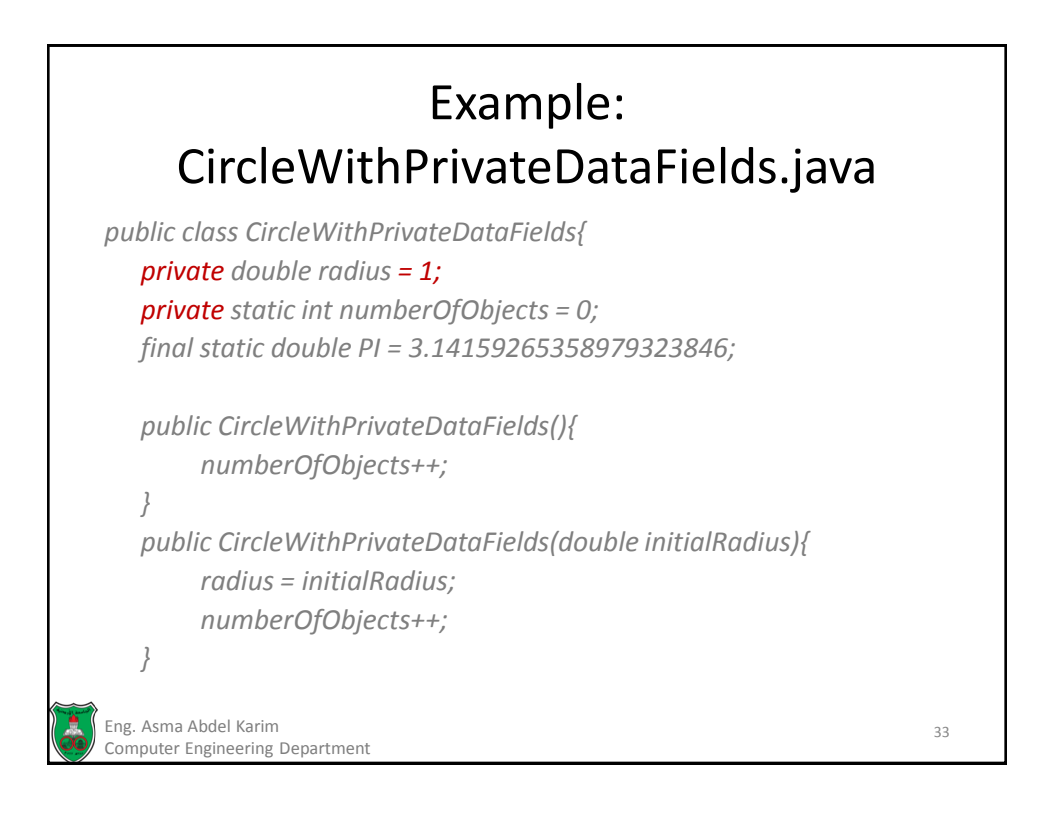

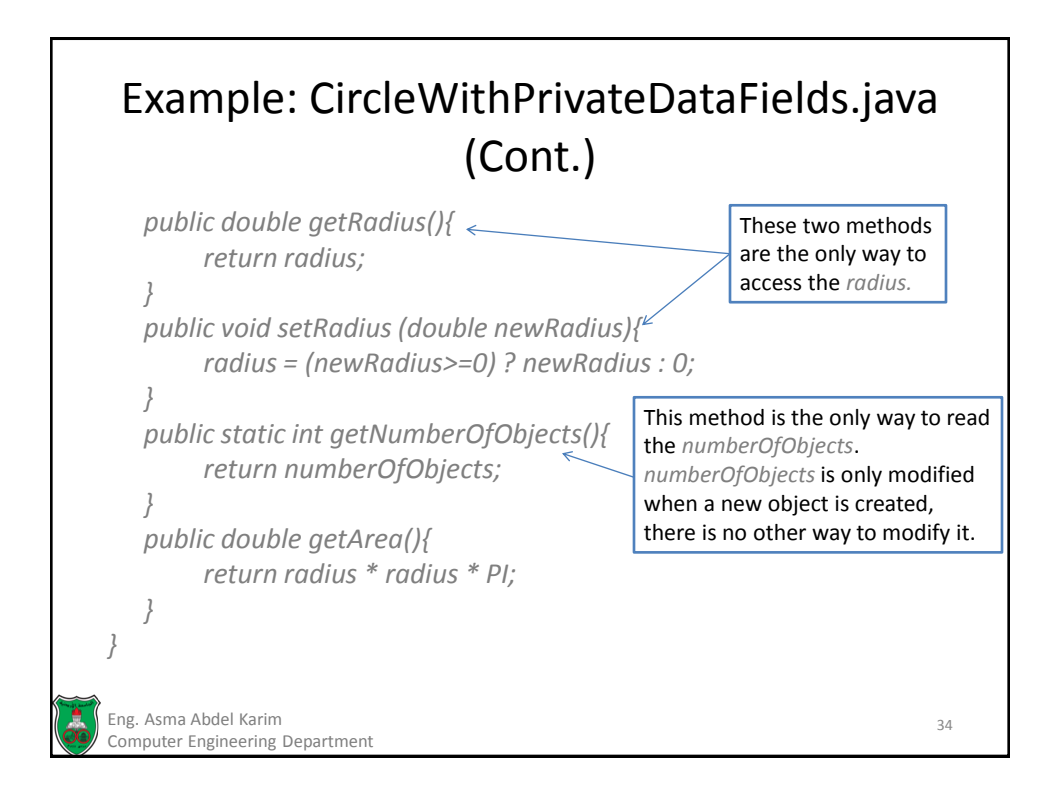

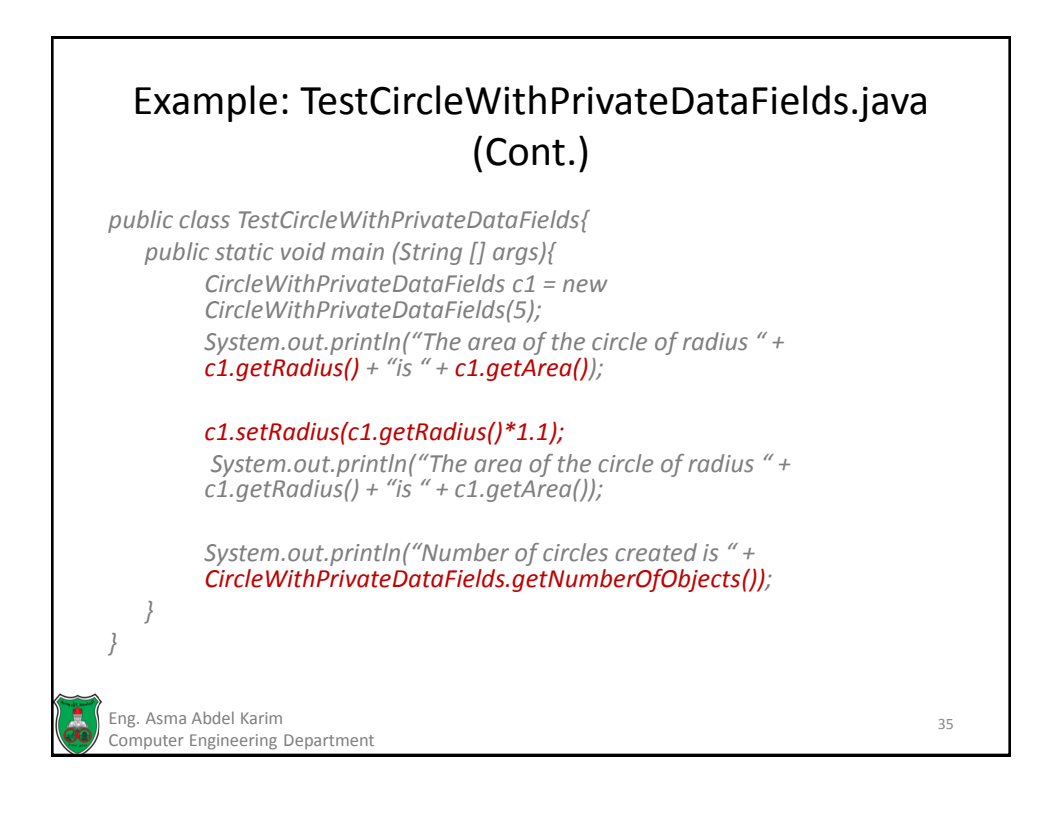

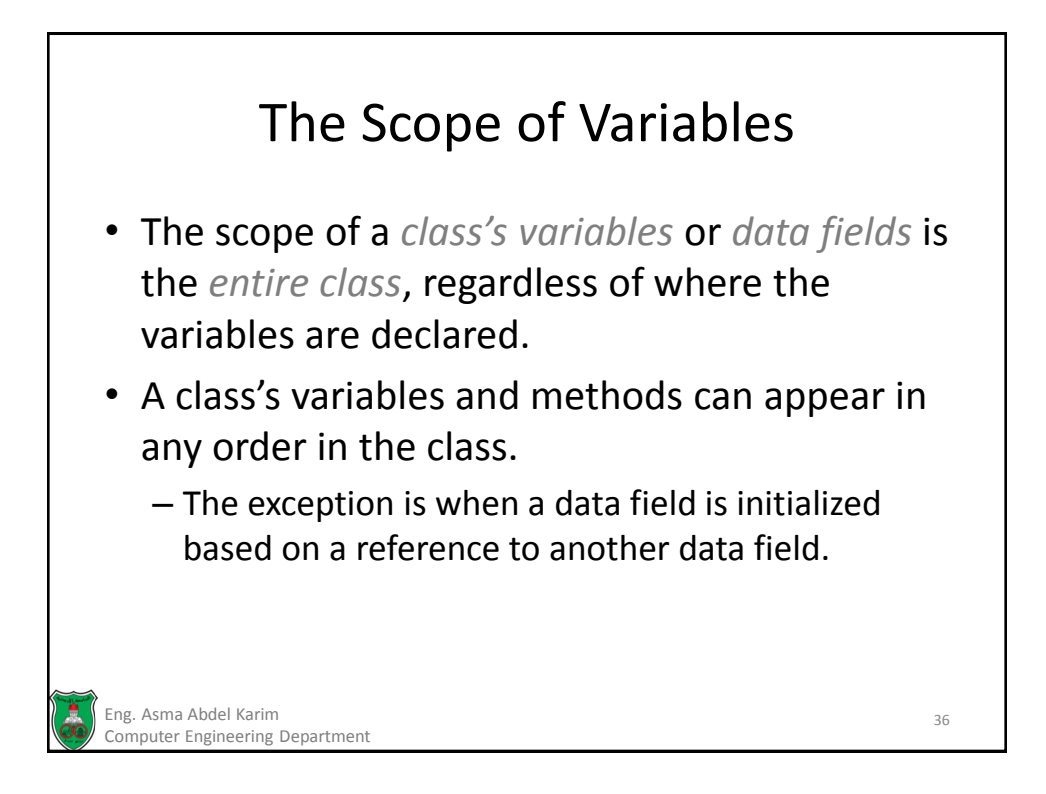

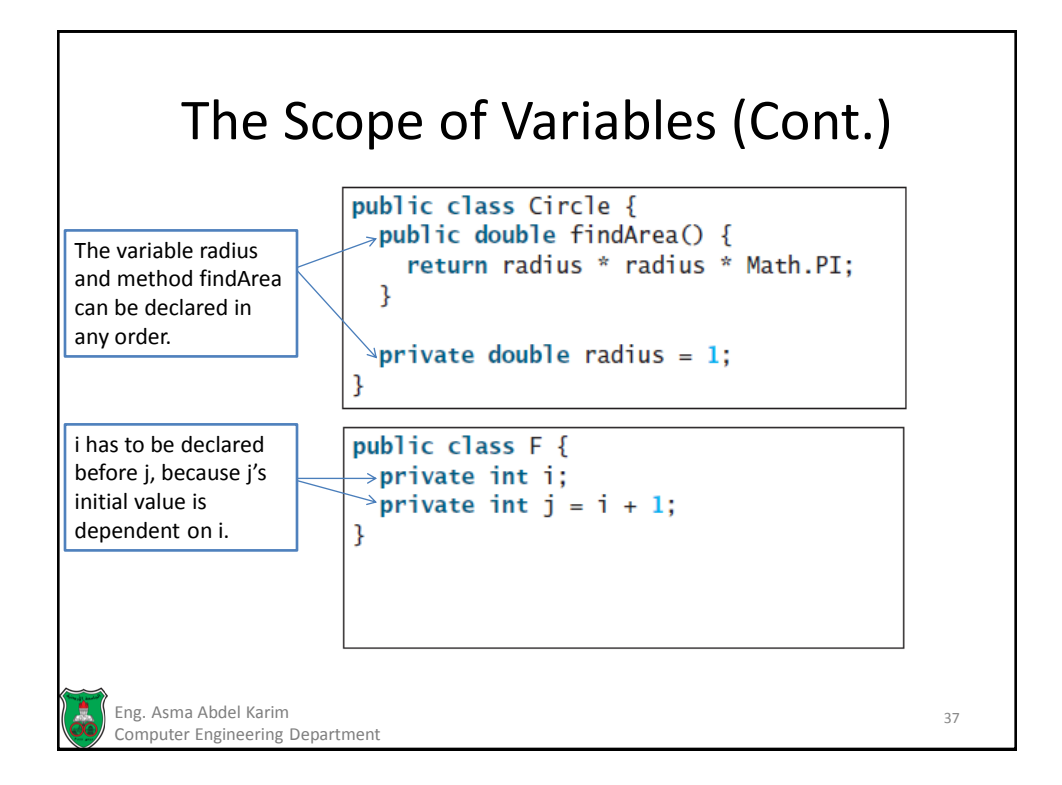

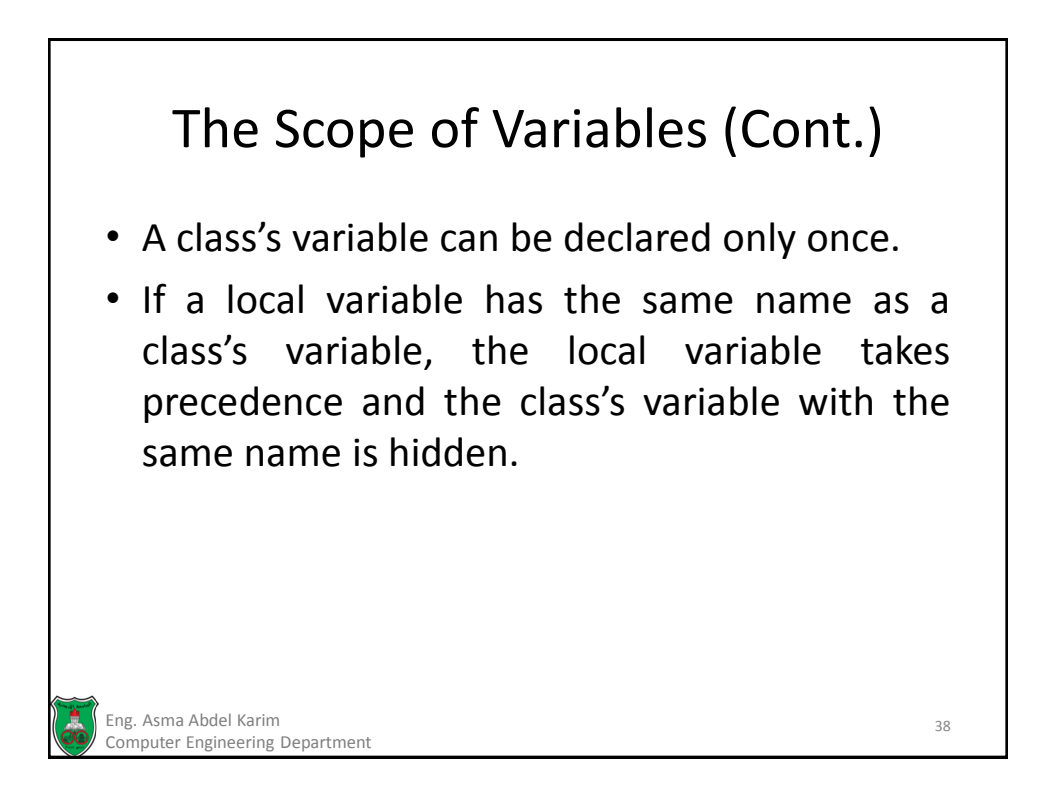

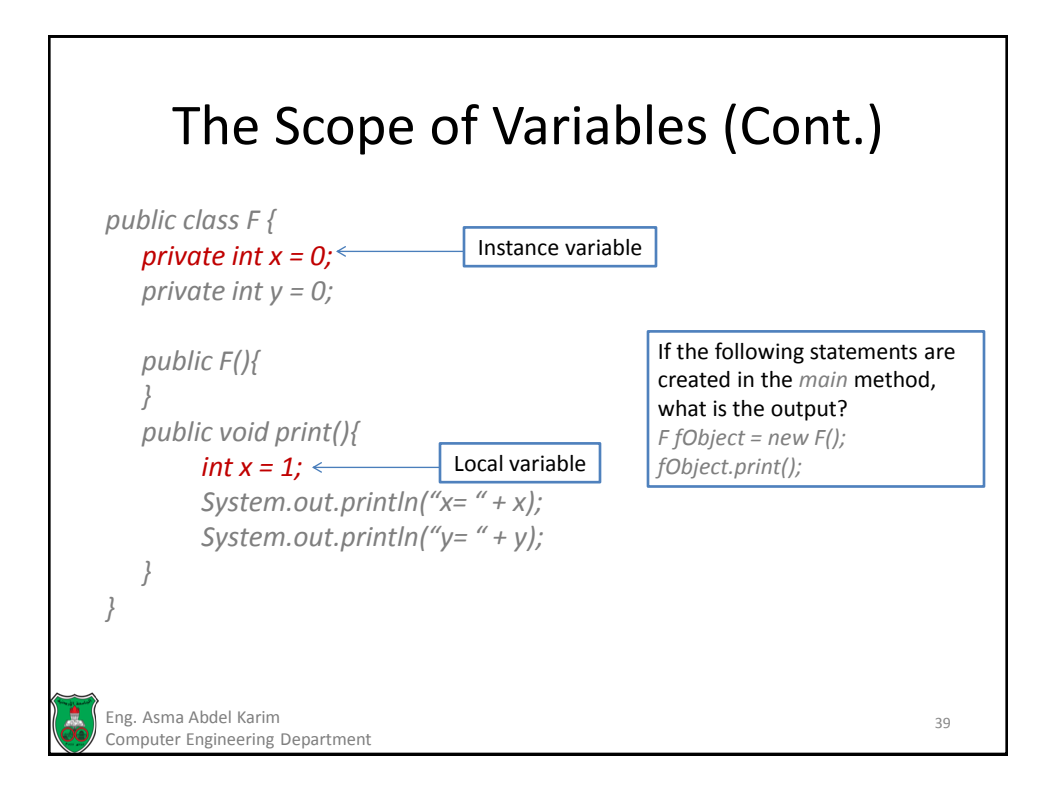

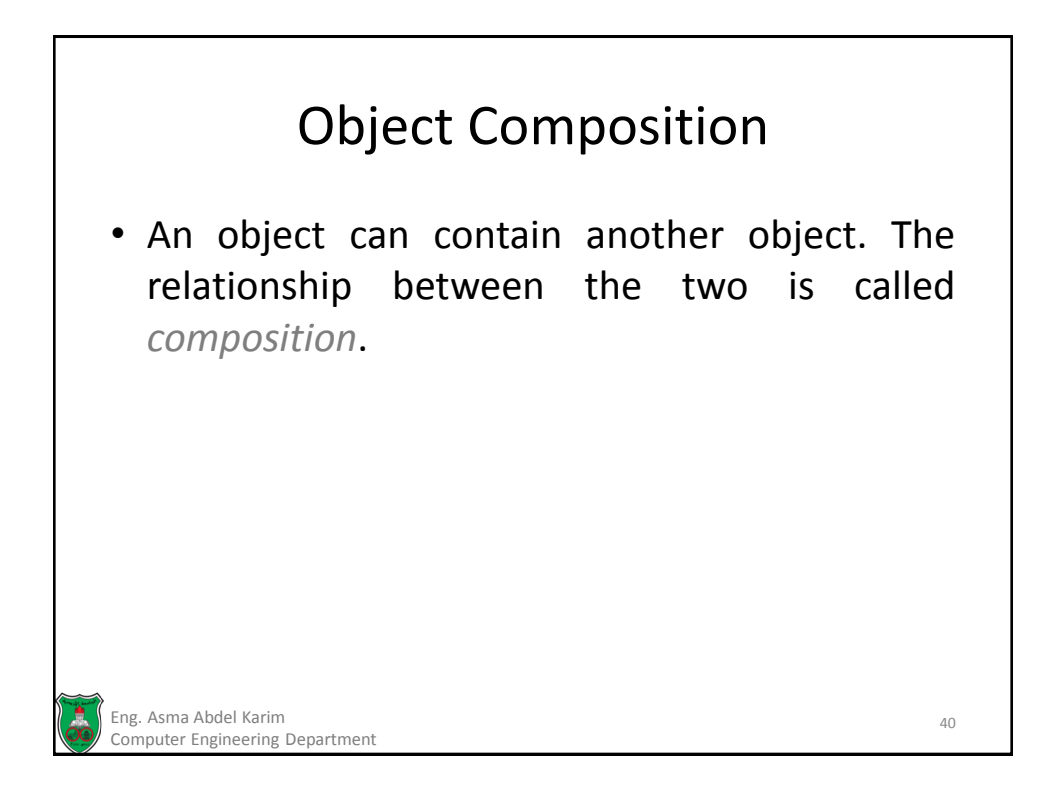

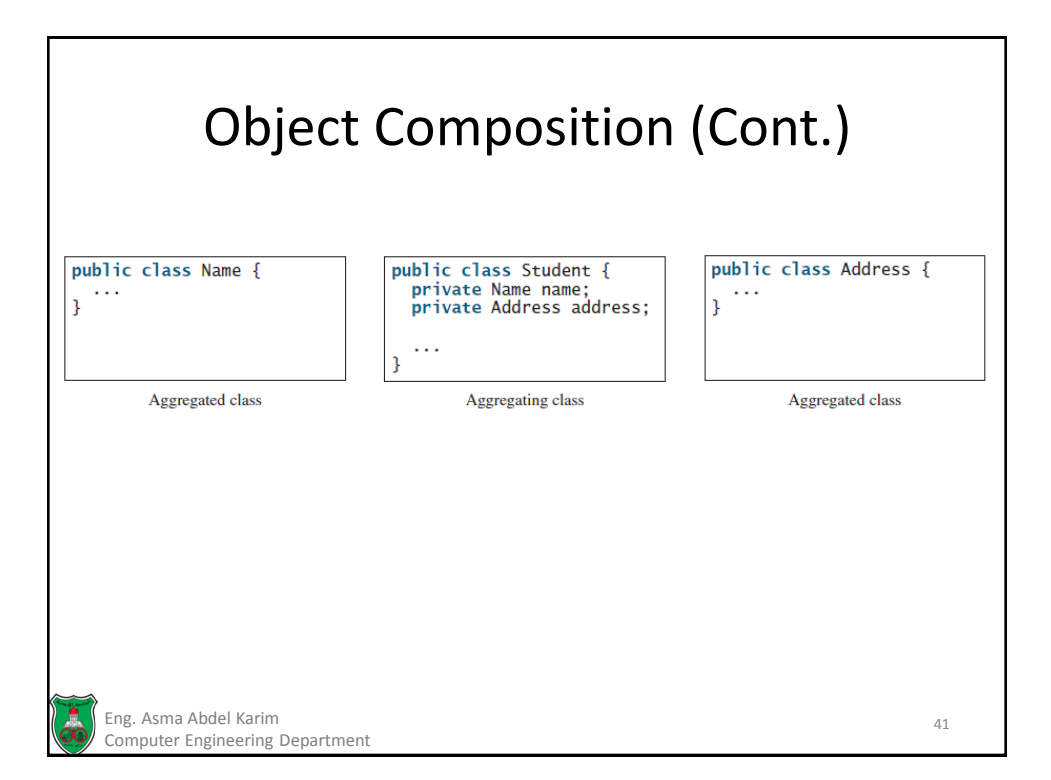

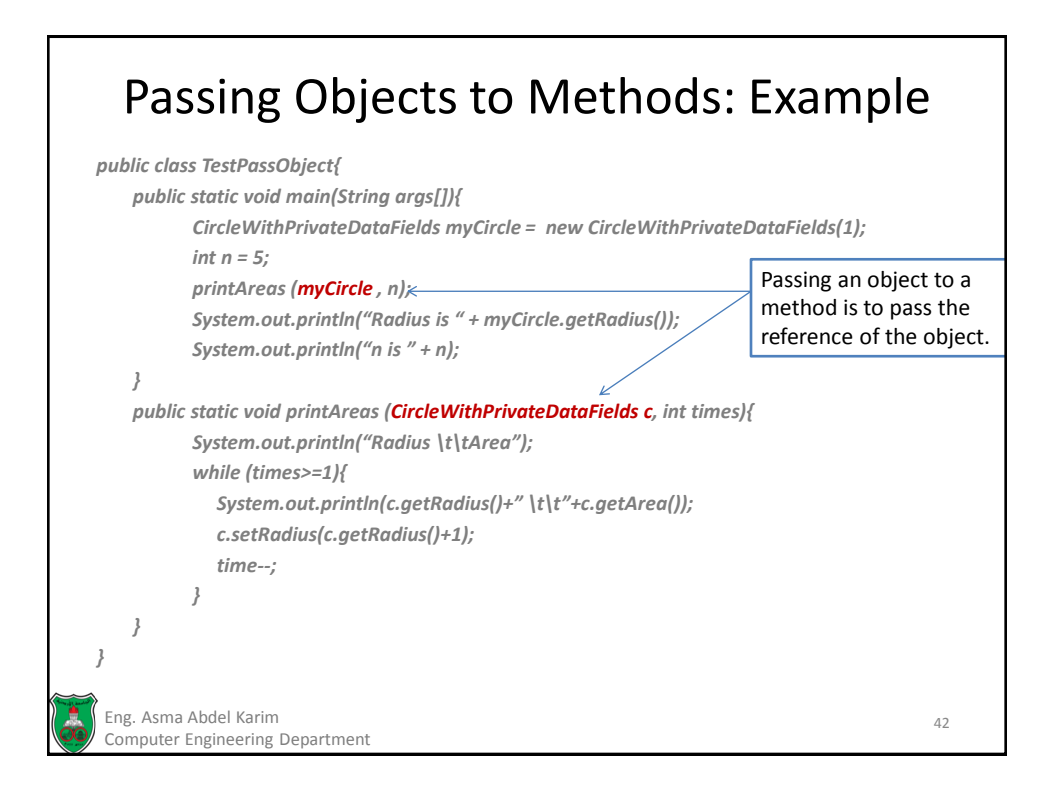

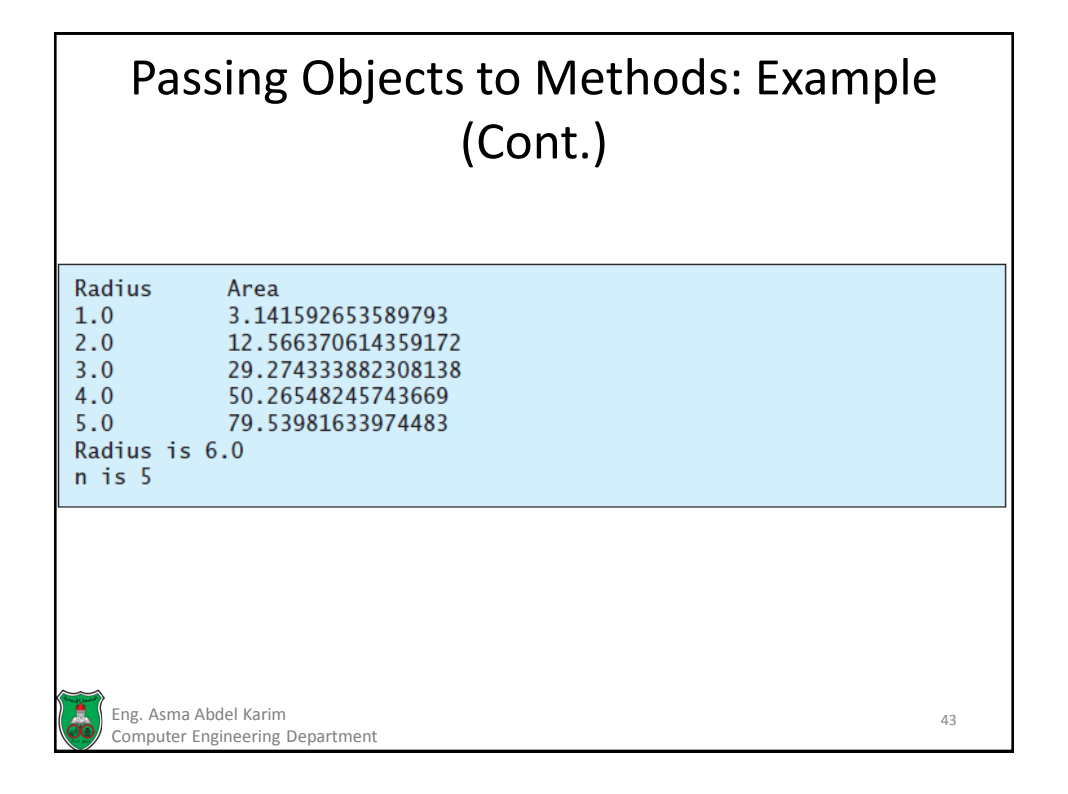

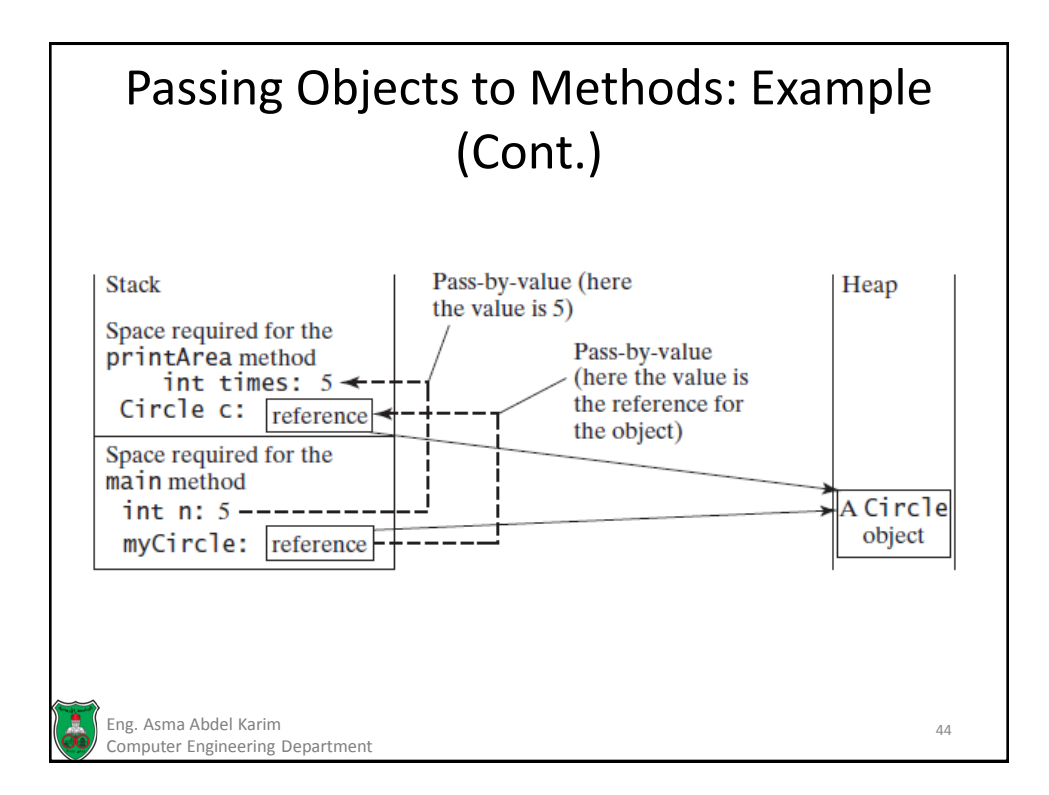

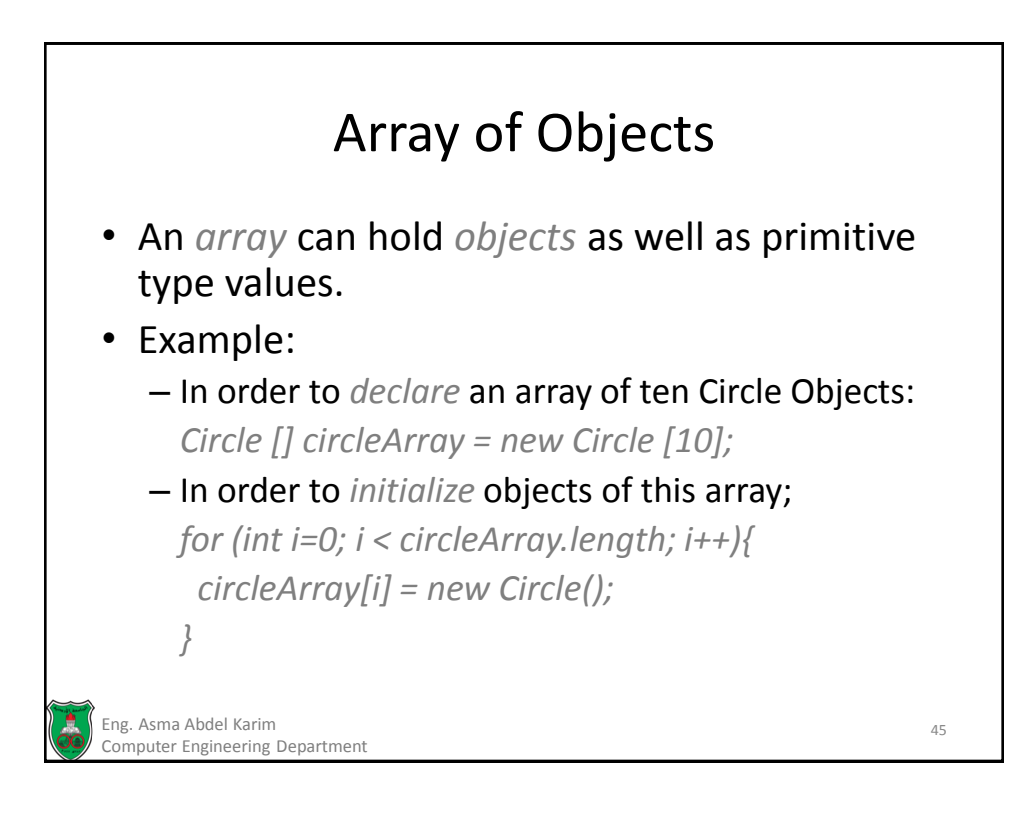

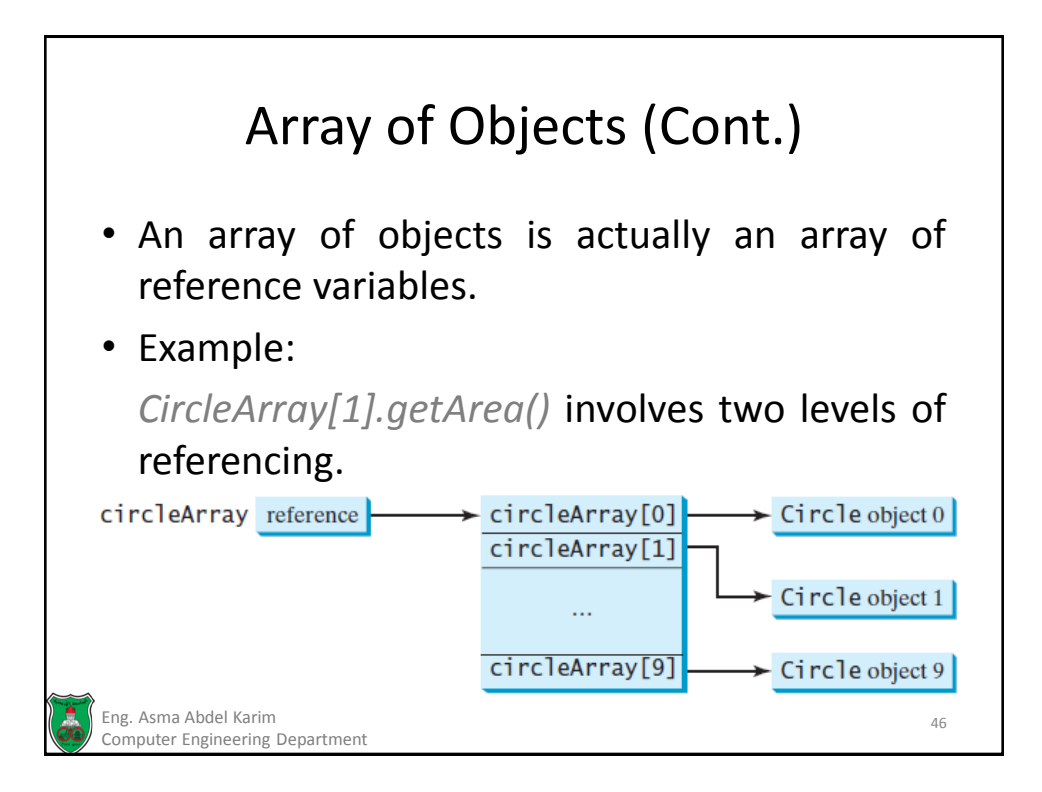

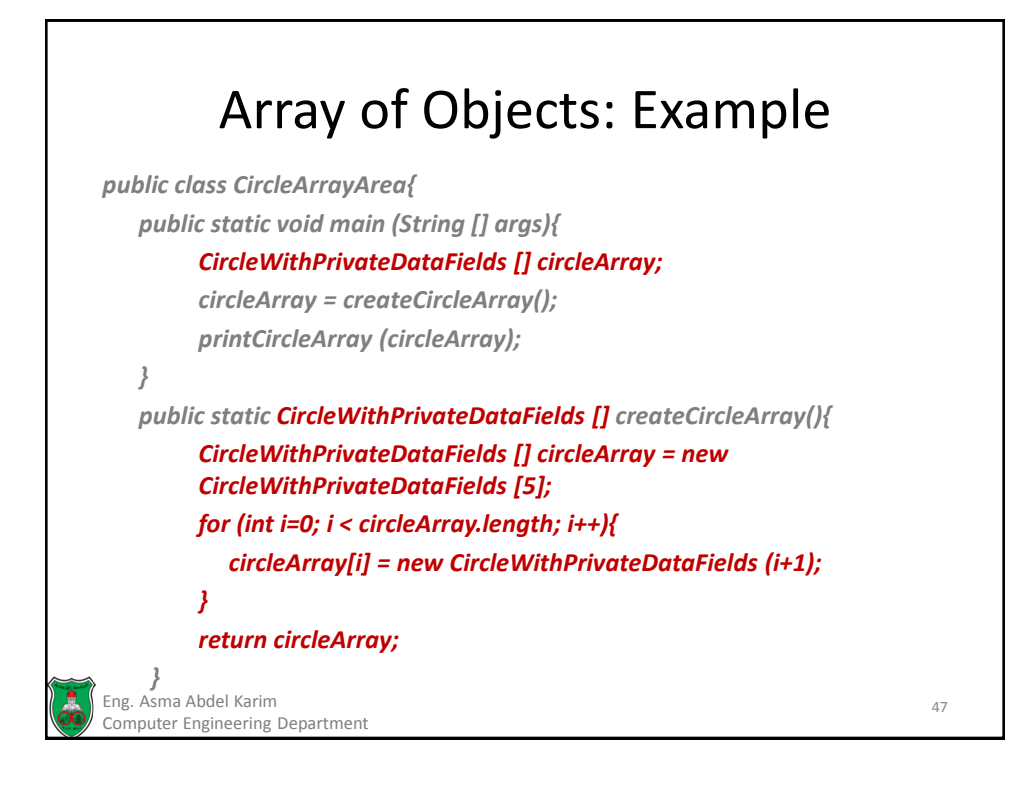

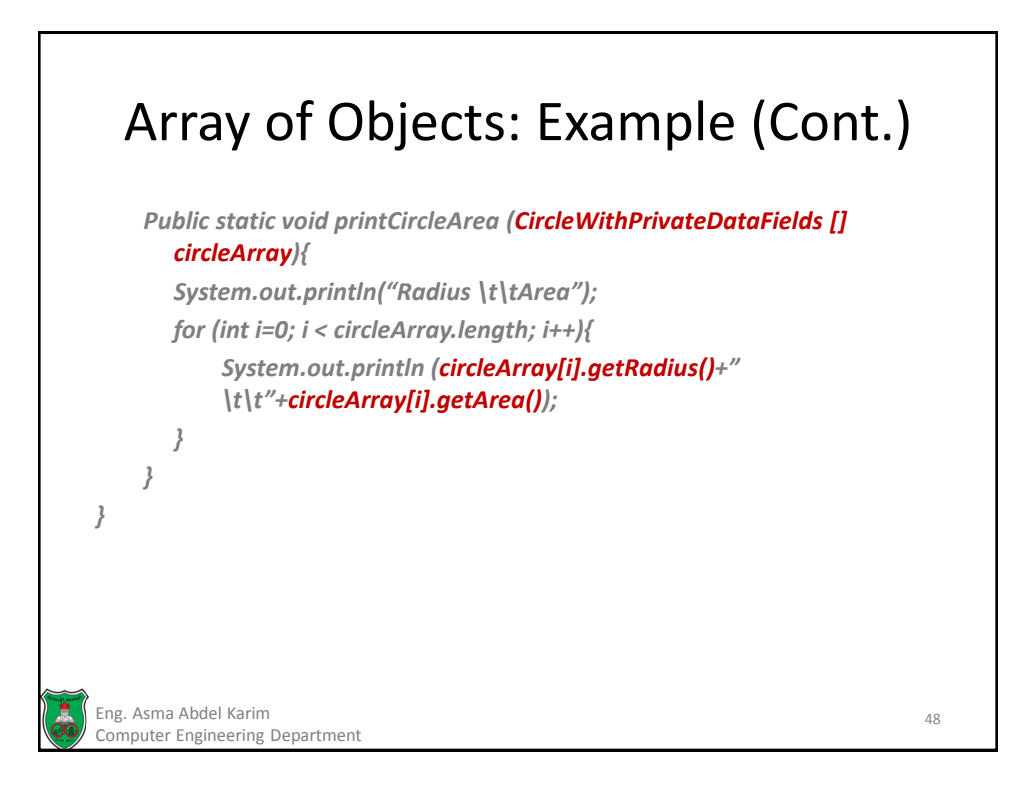

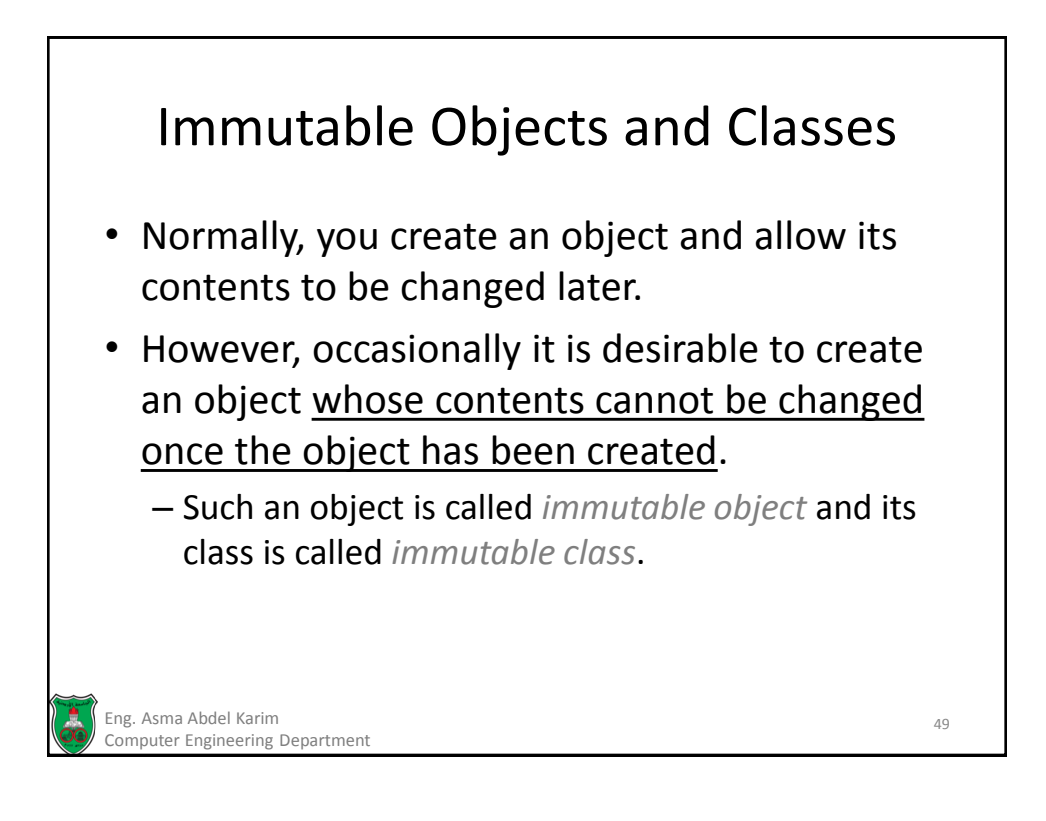

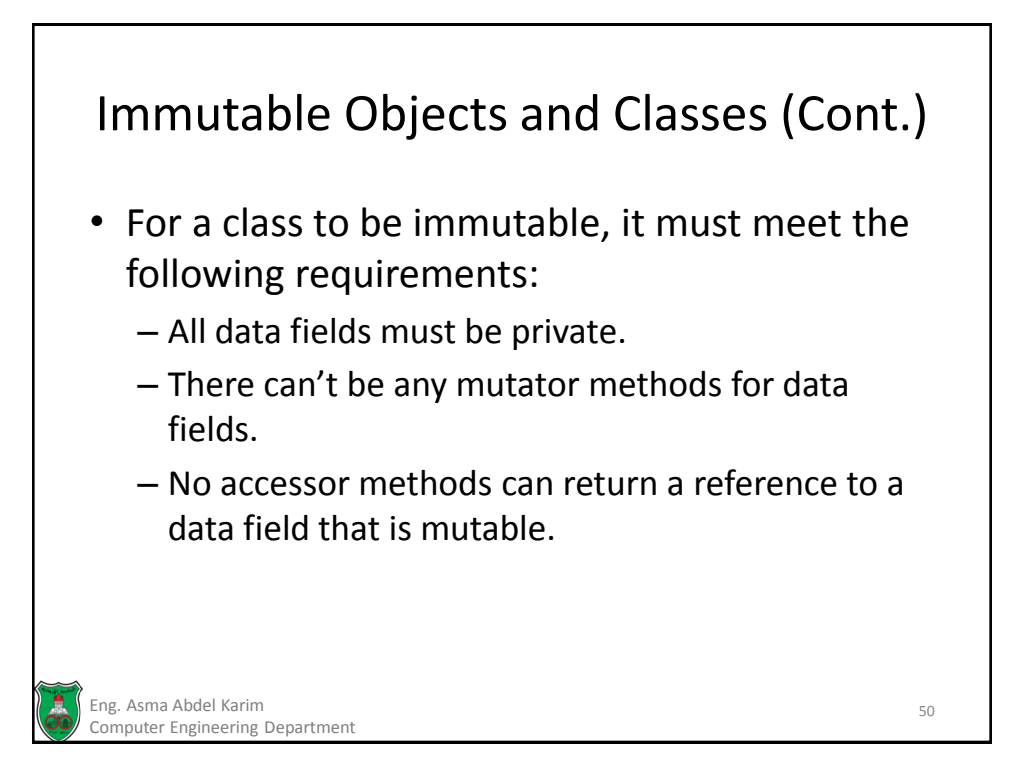

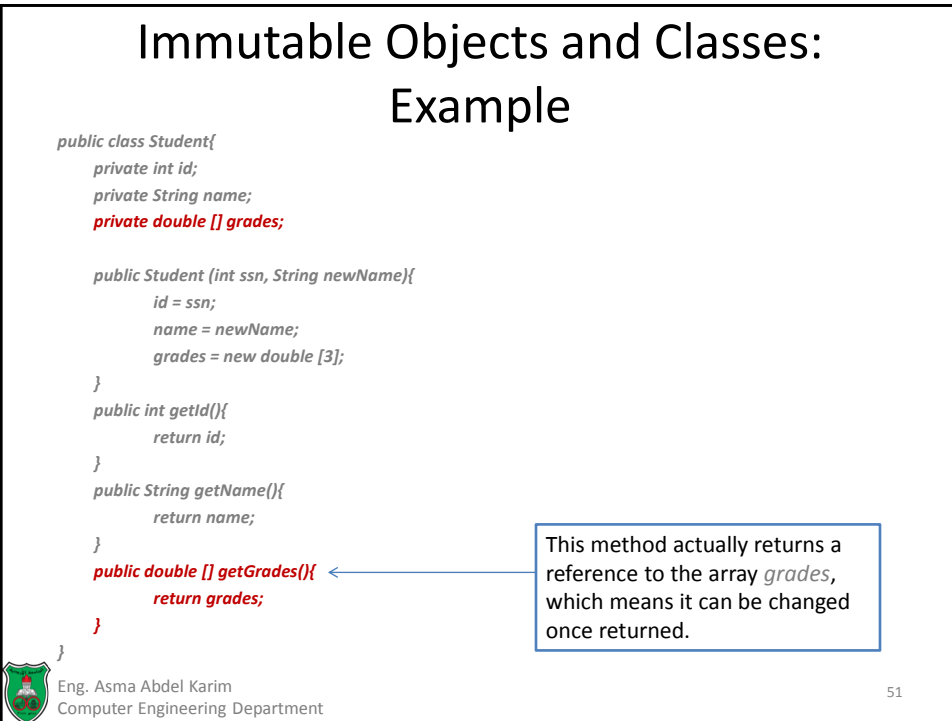

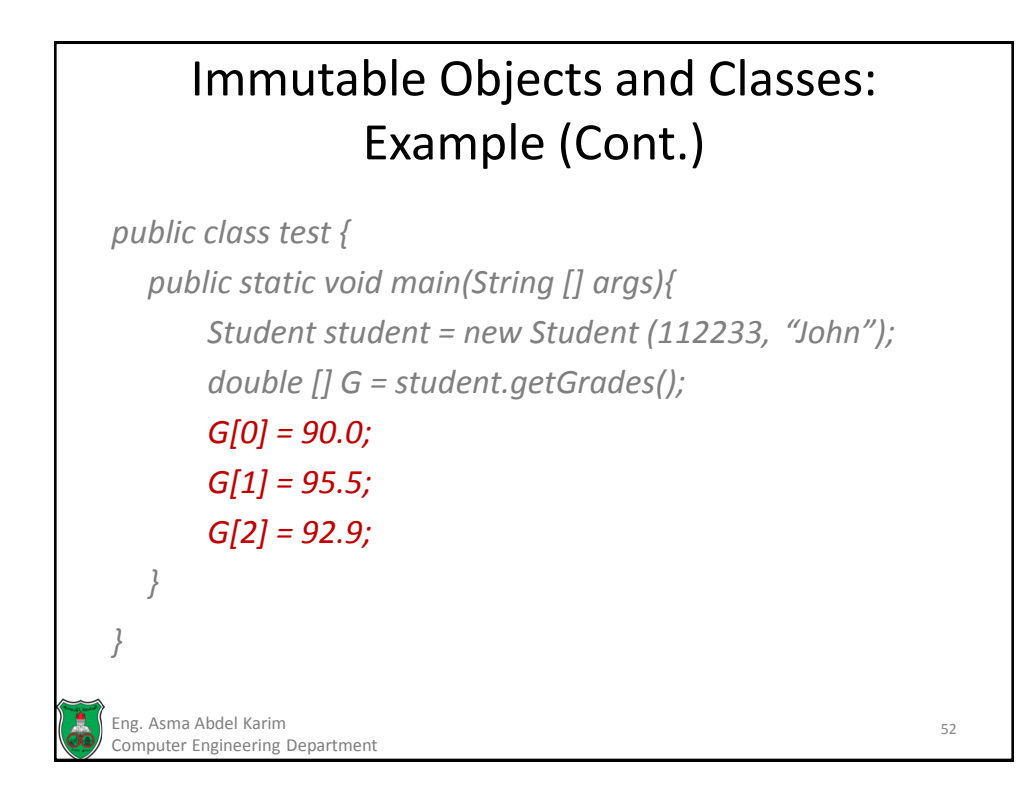

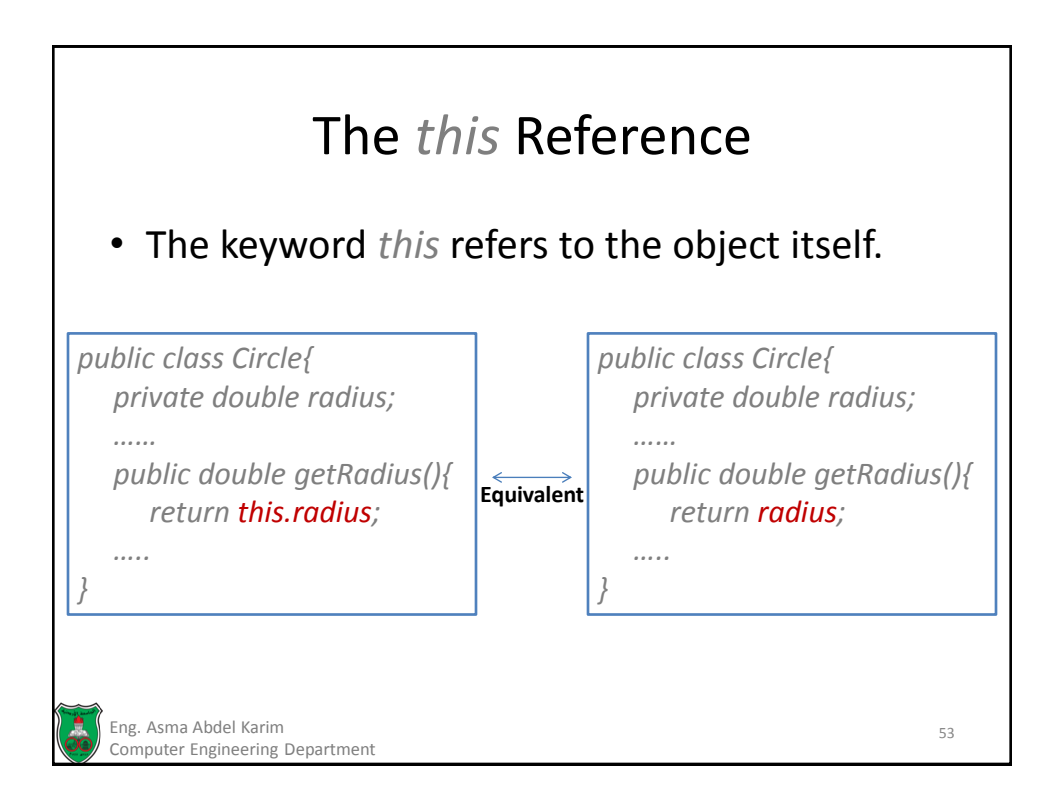

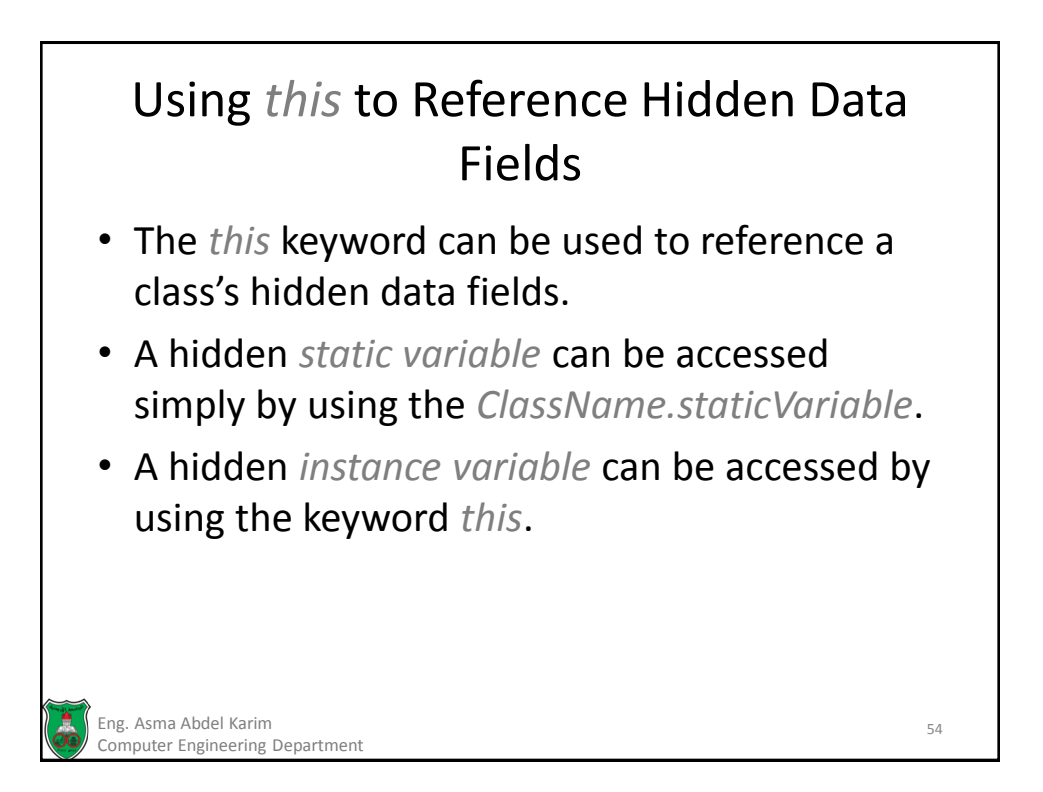

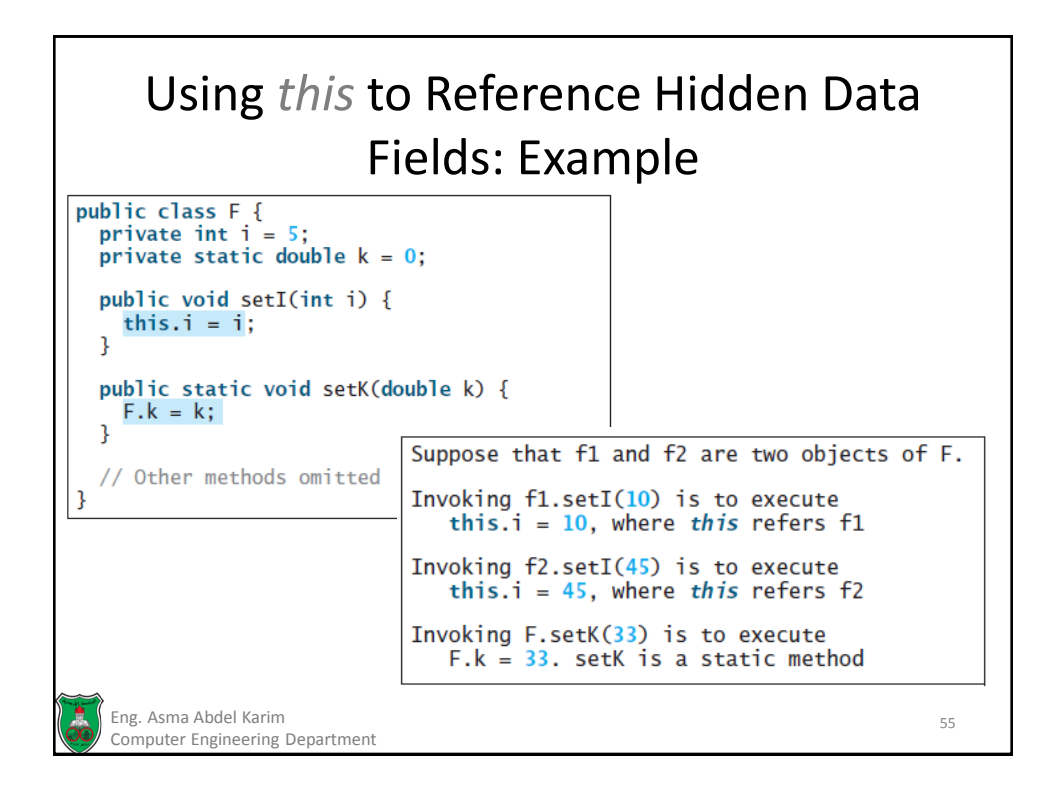

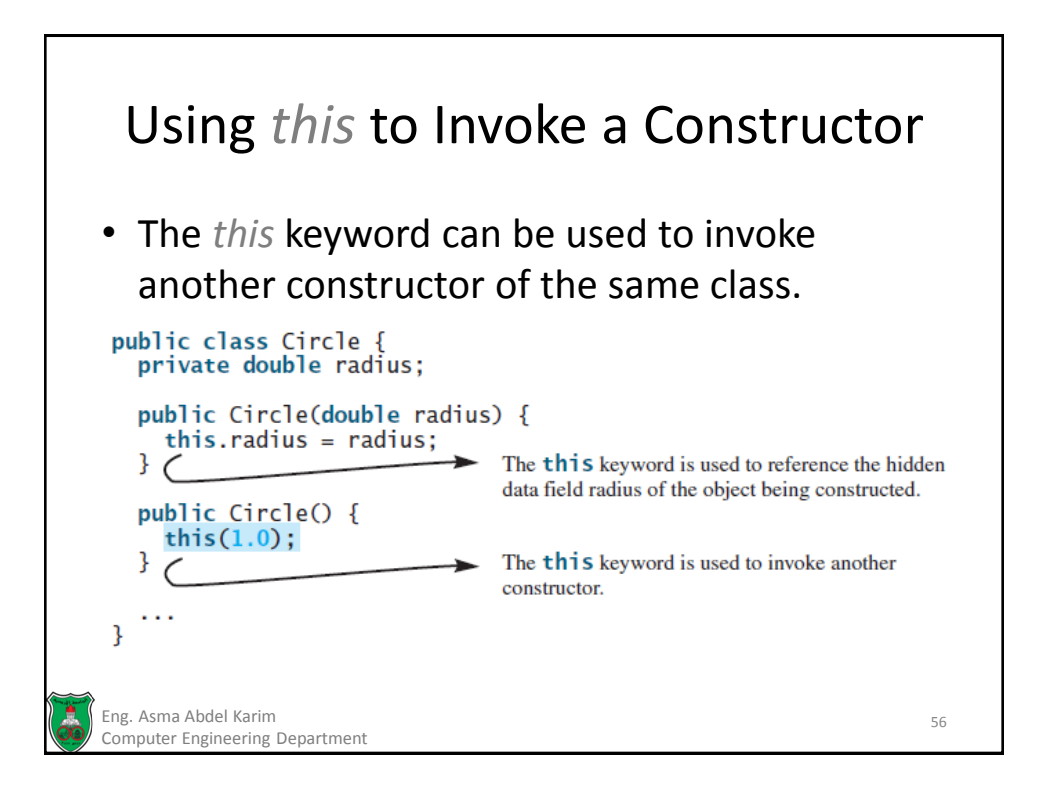

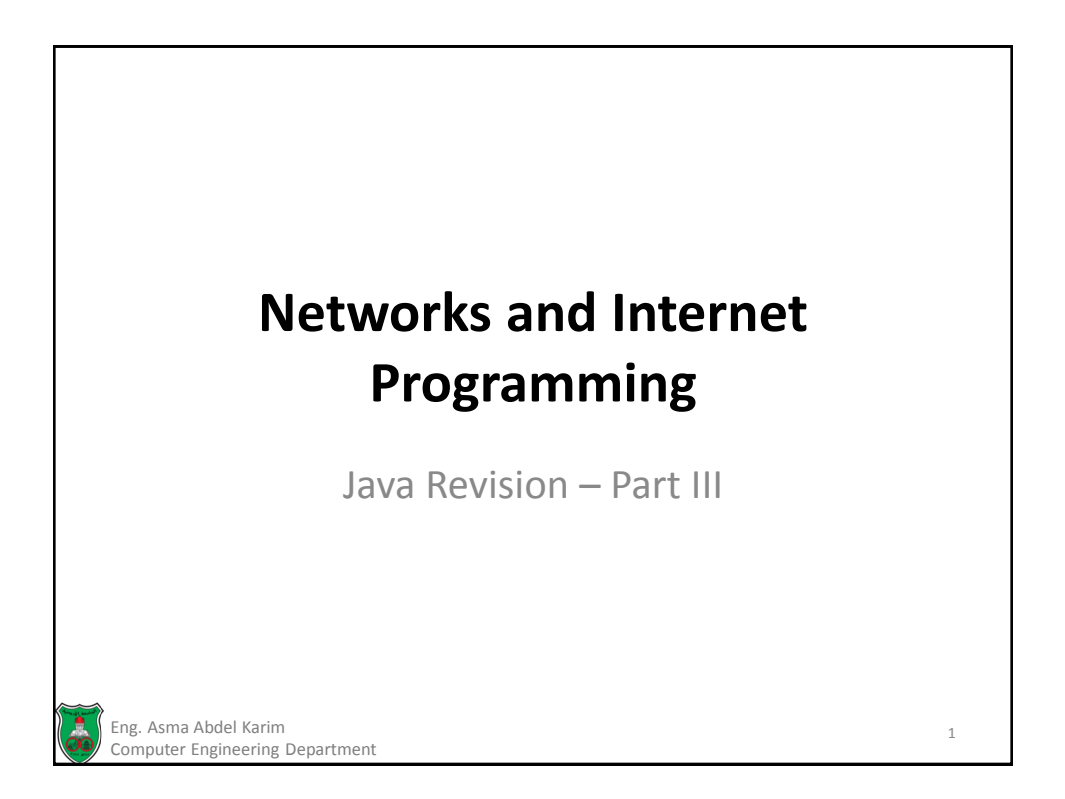

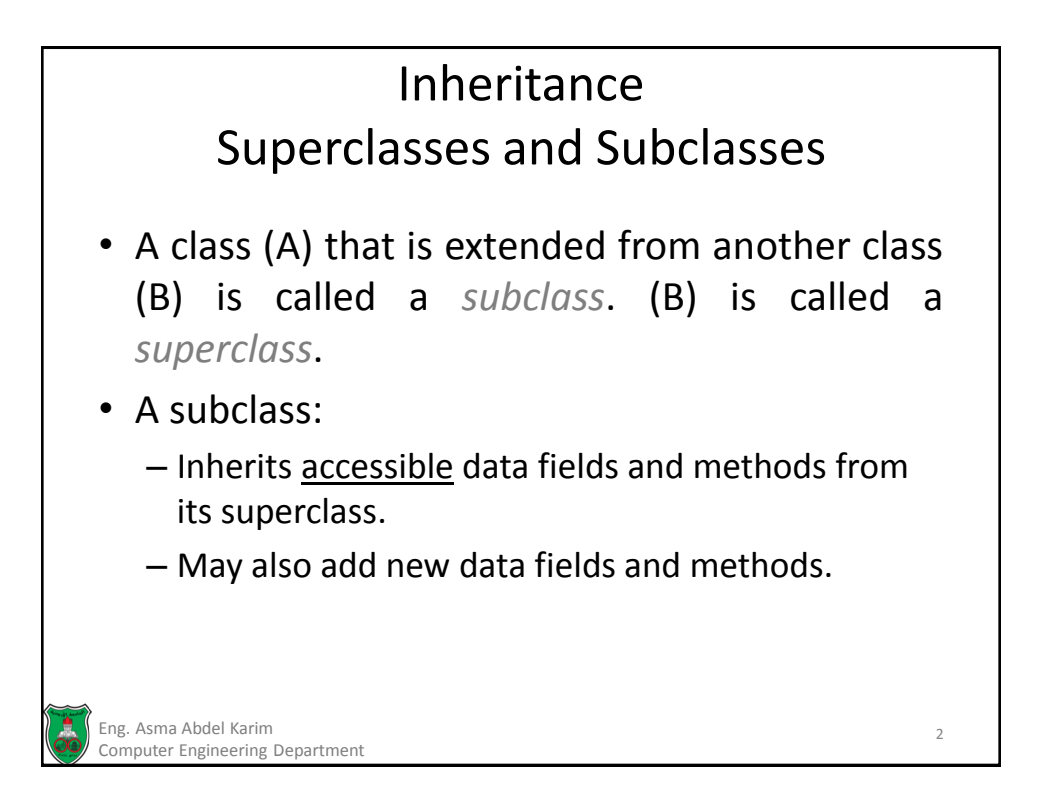

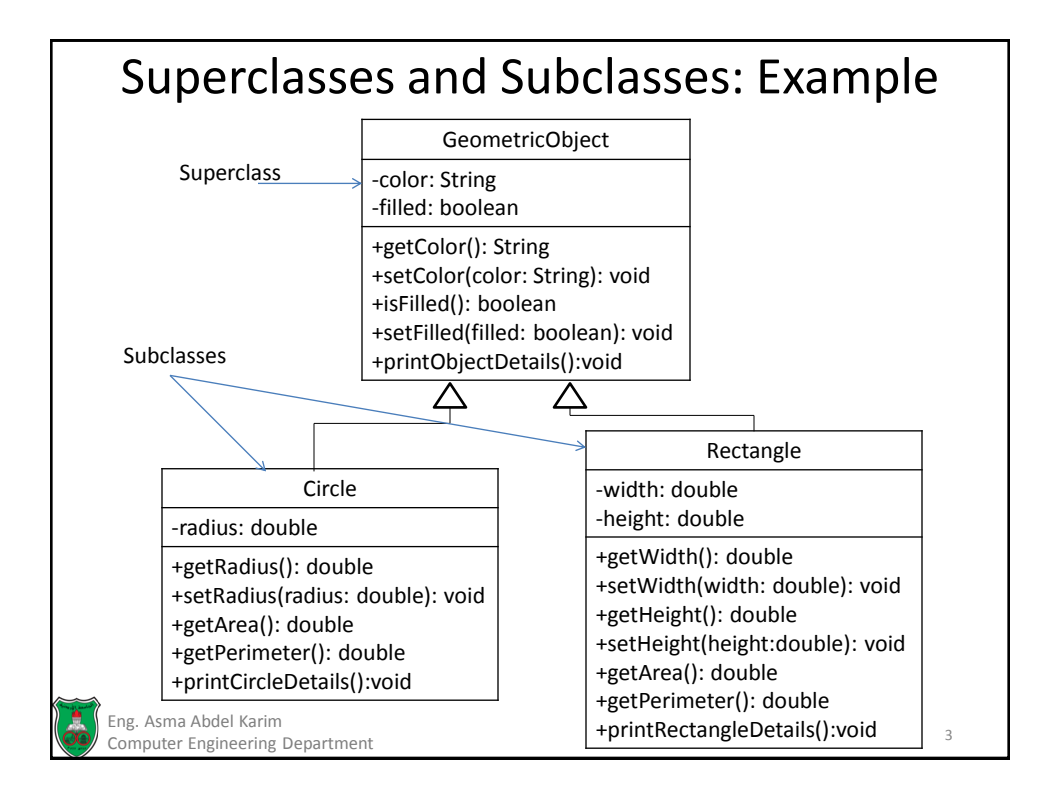

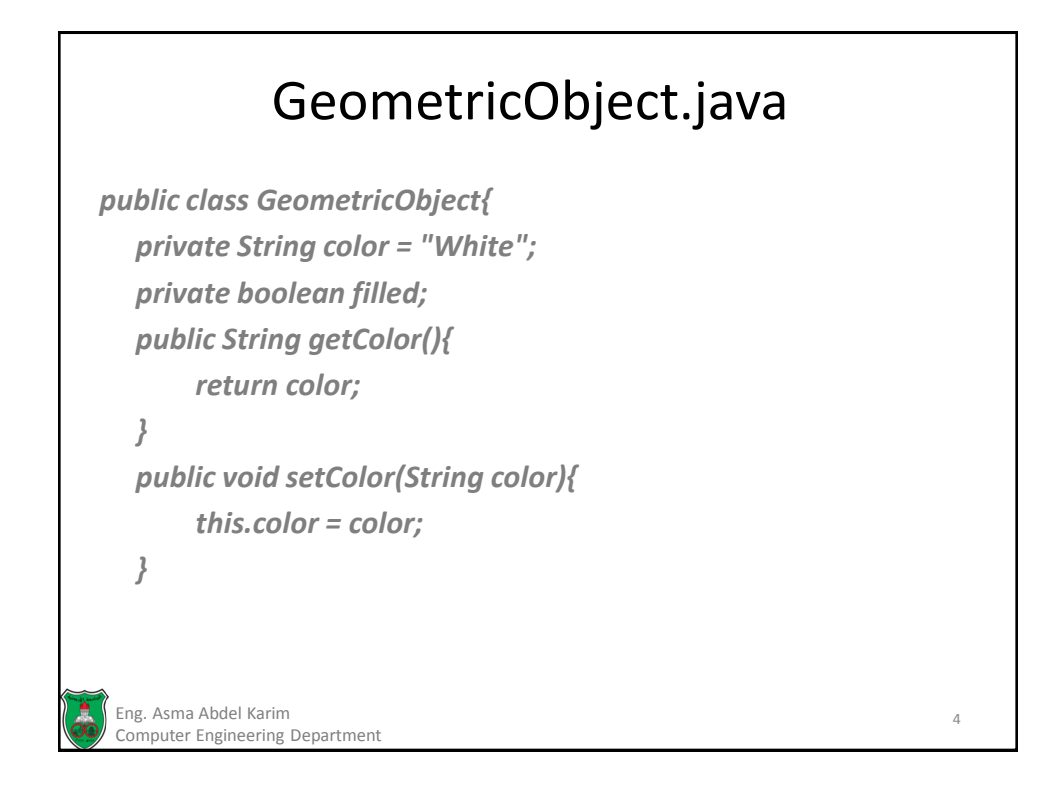

## GeometricObject.java (Cont.)

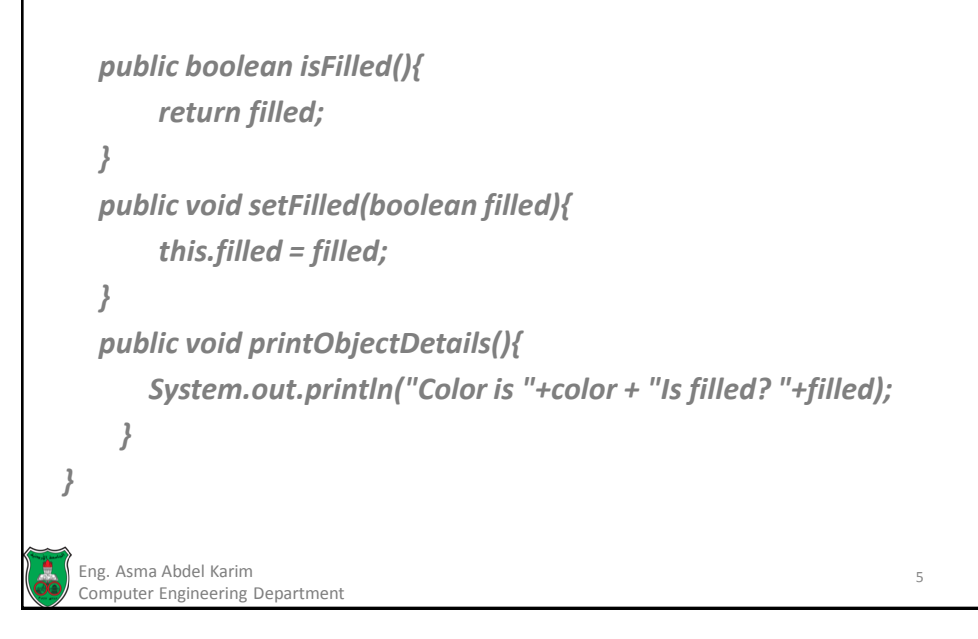

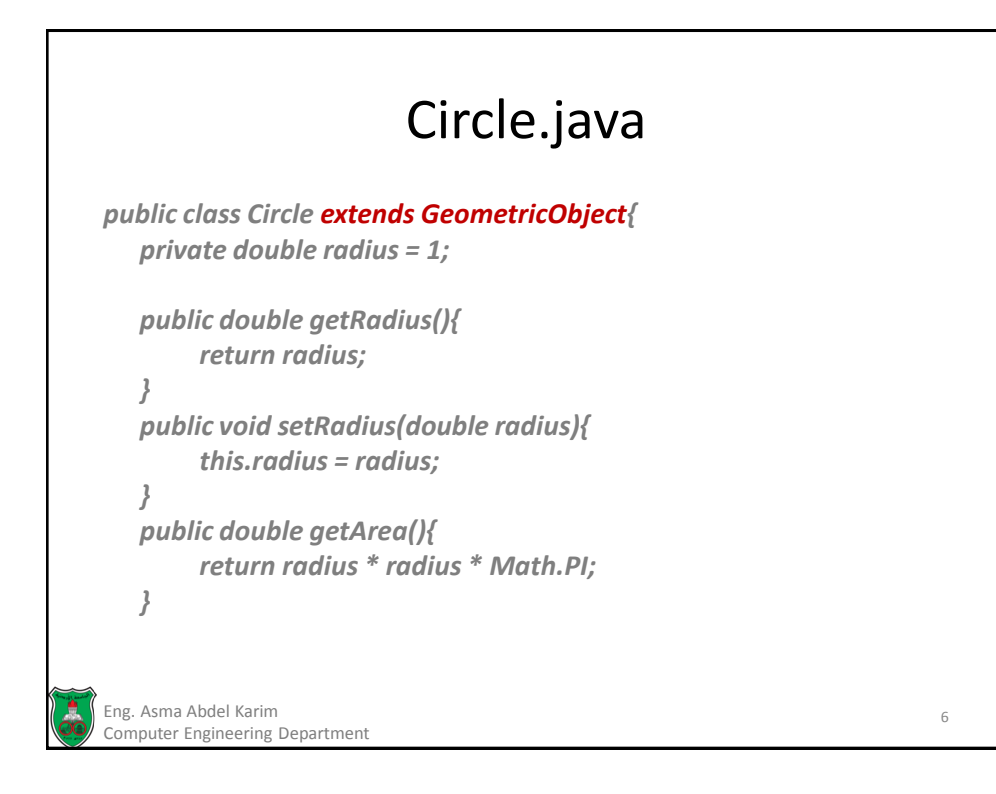

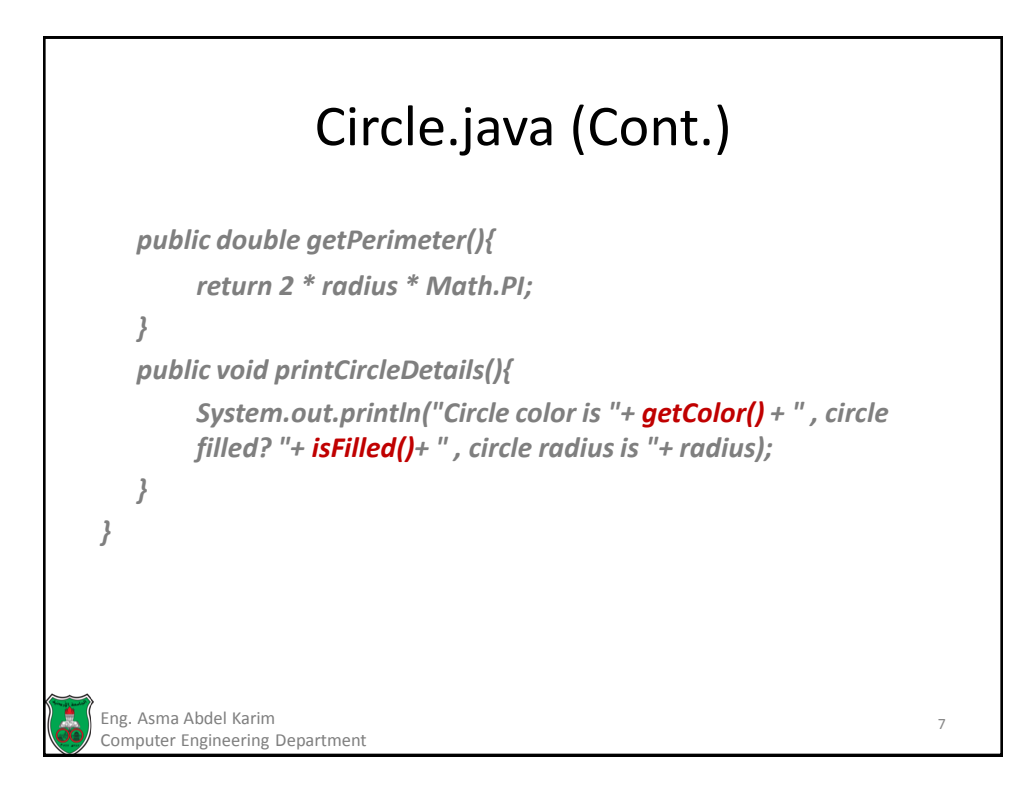

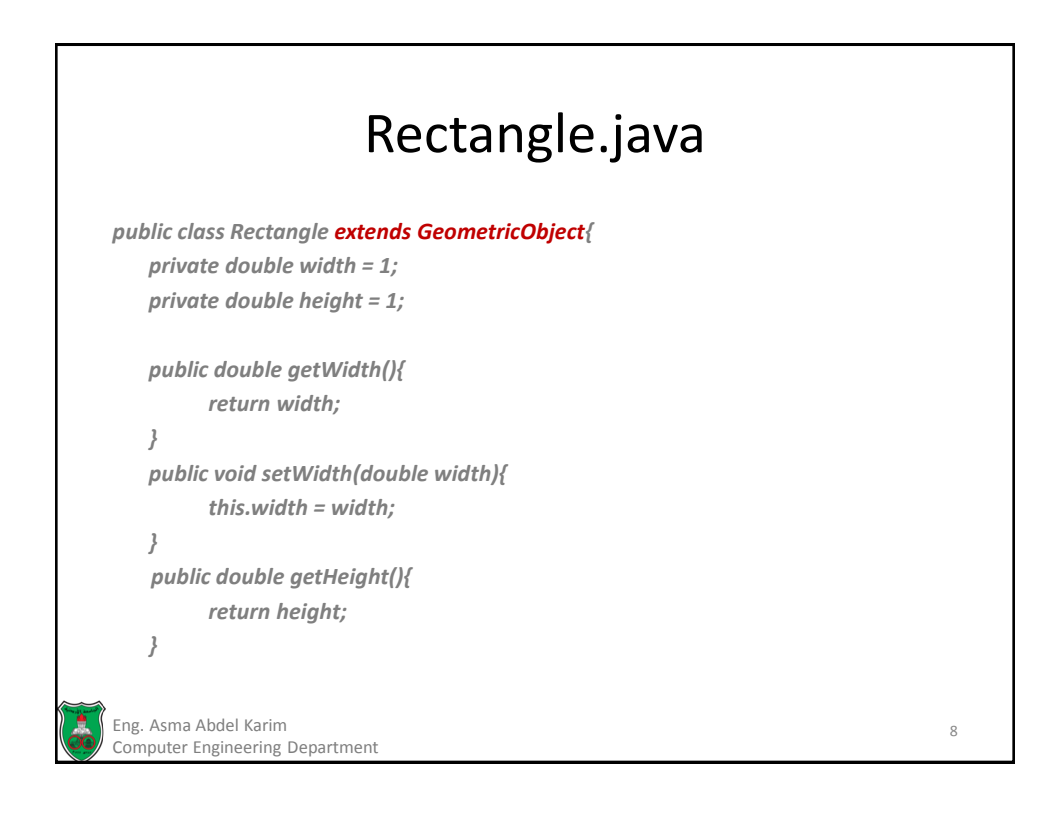

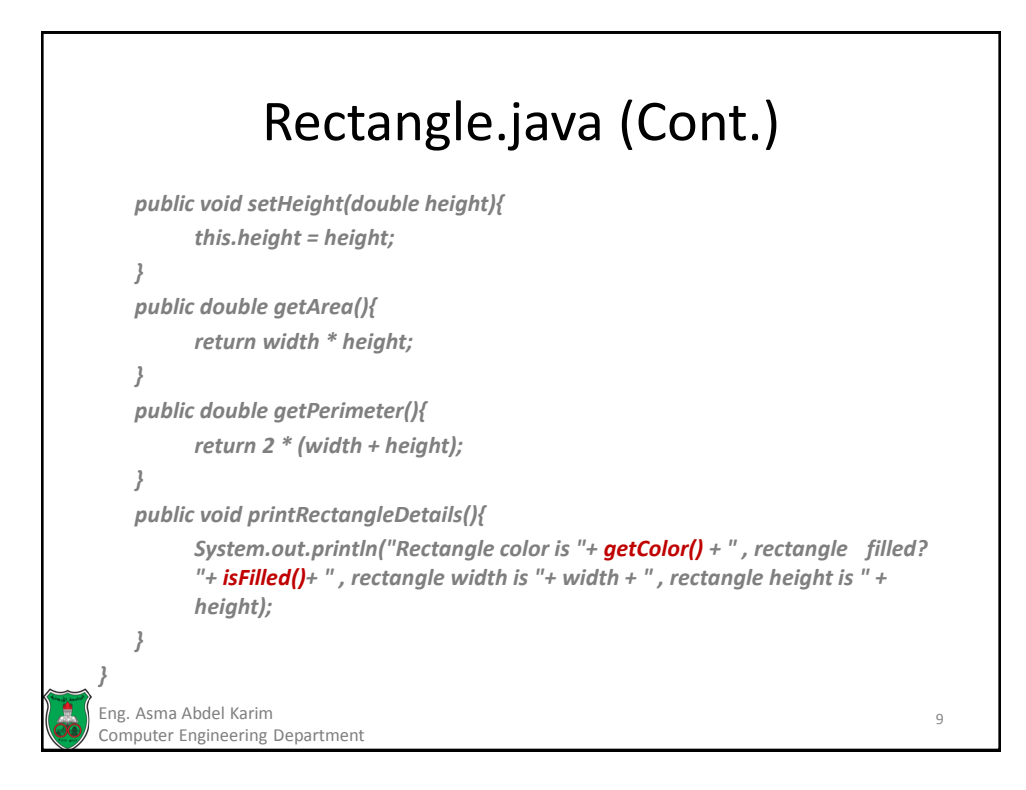

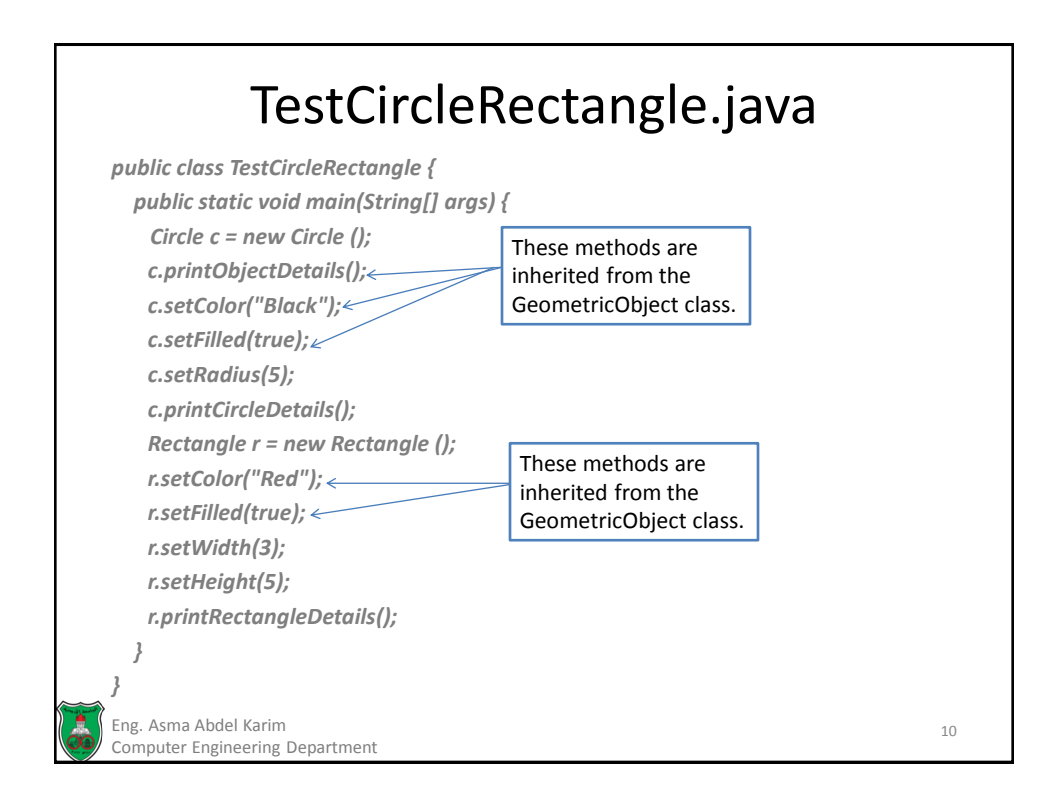

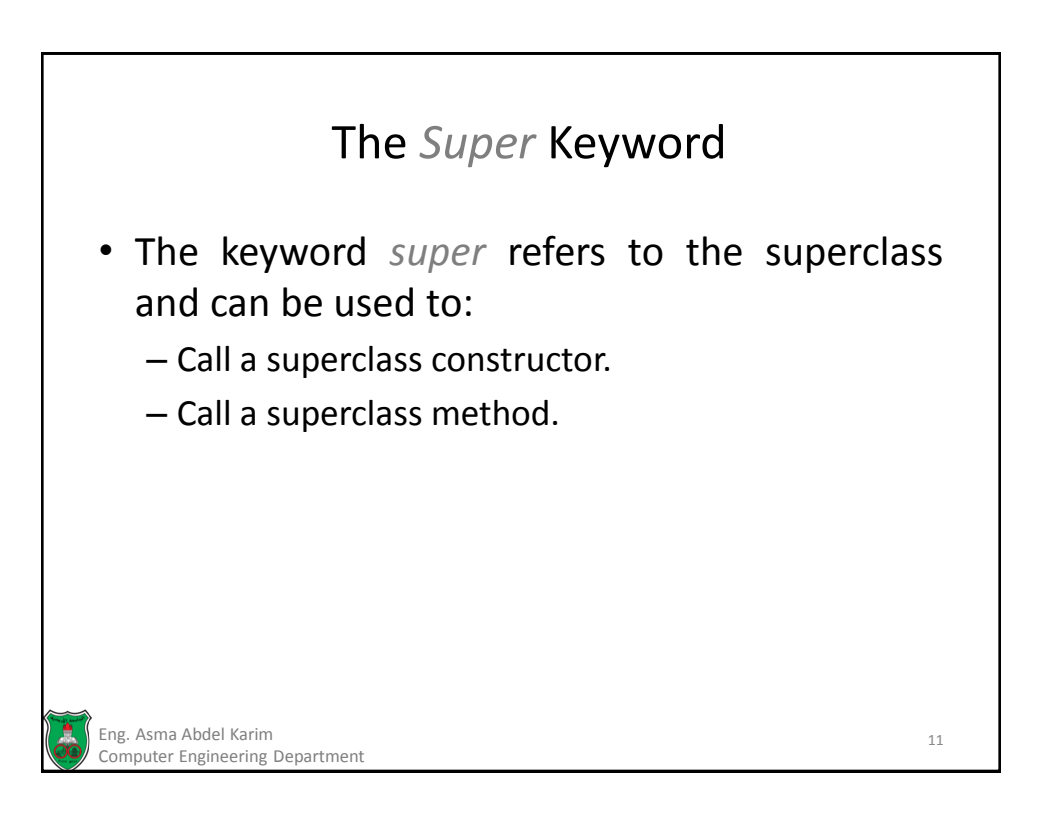

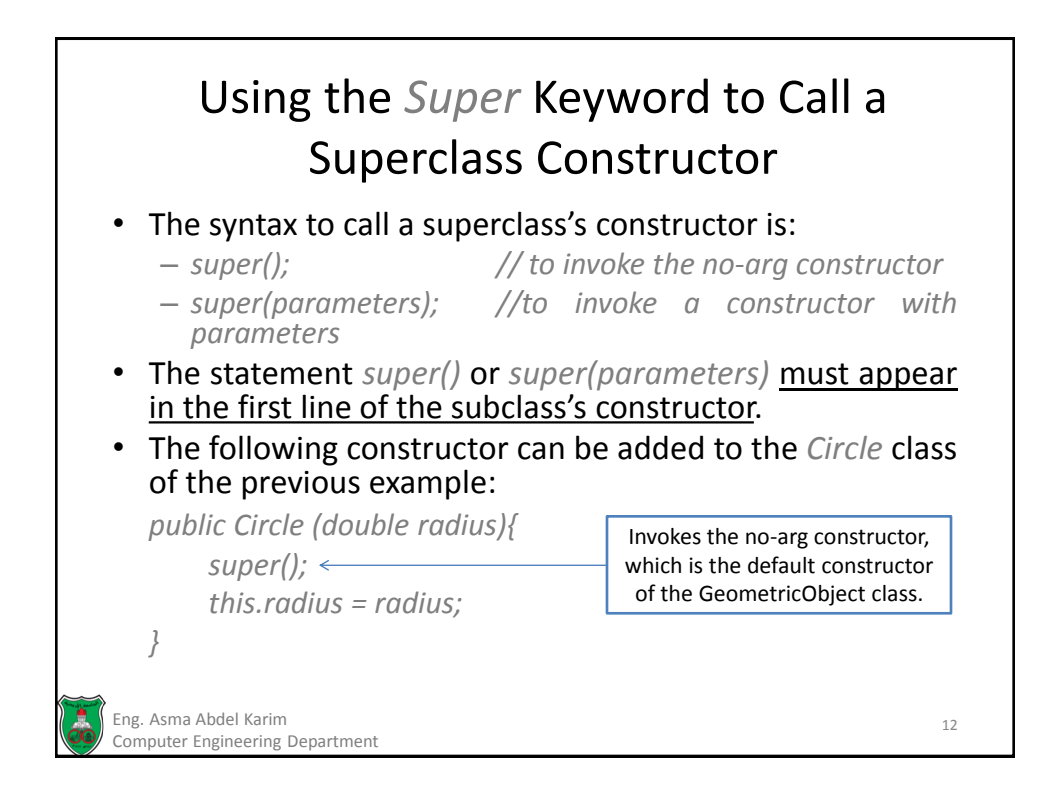

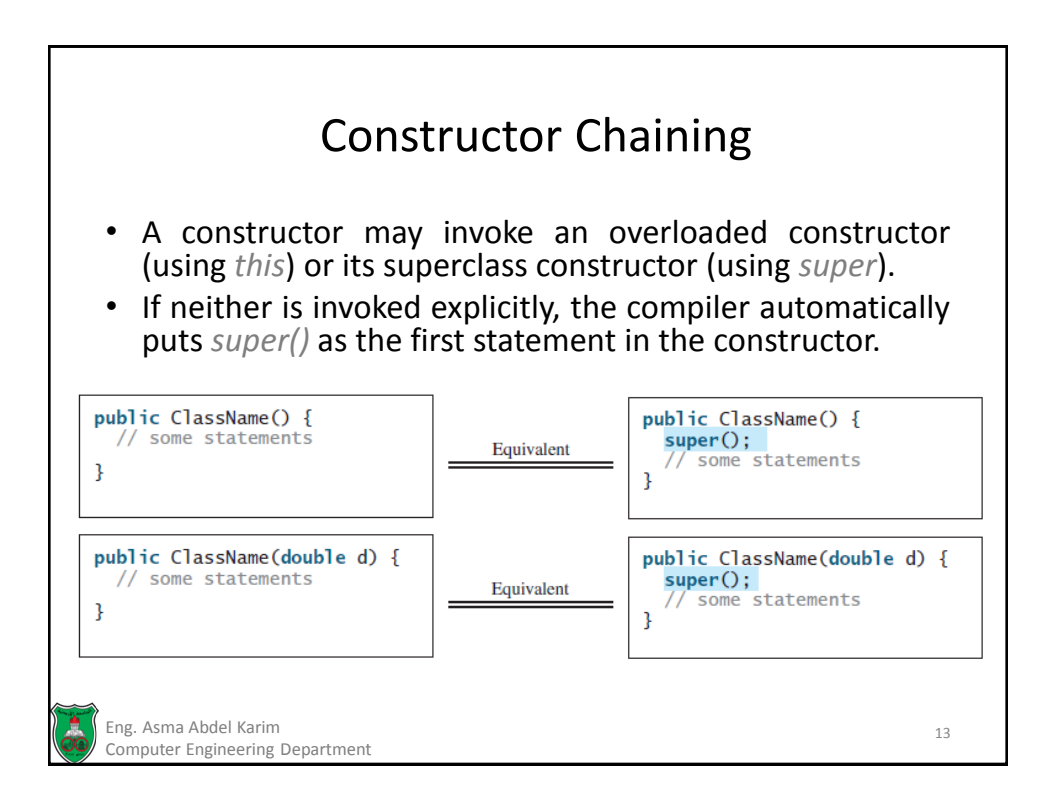

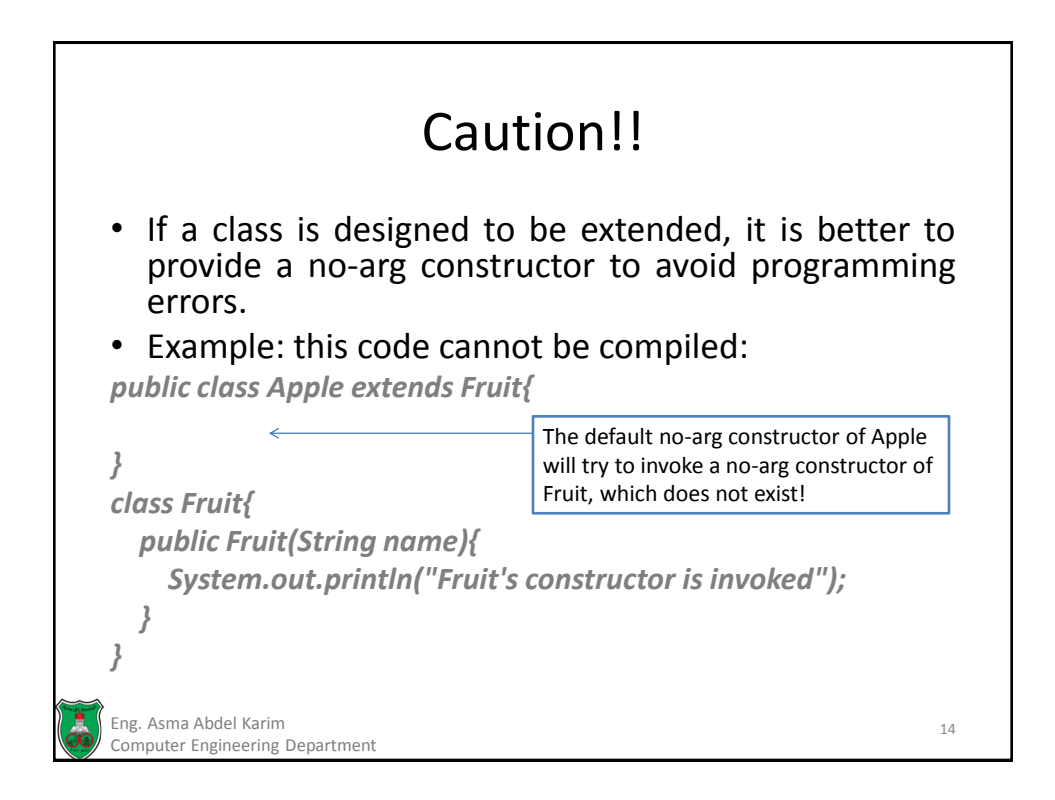

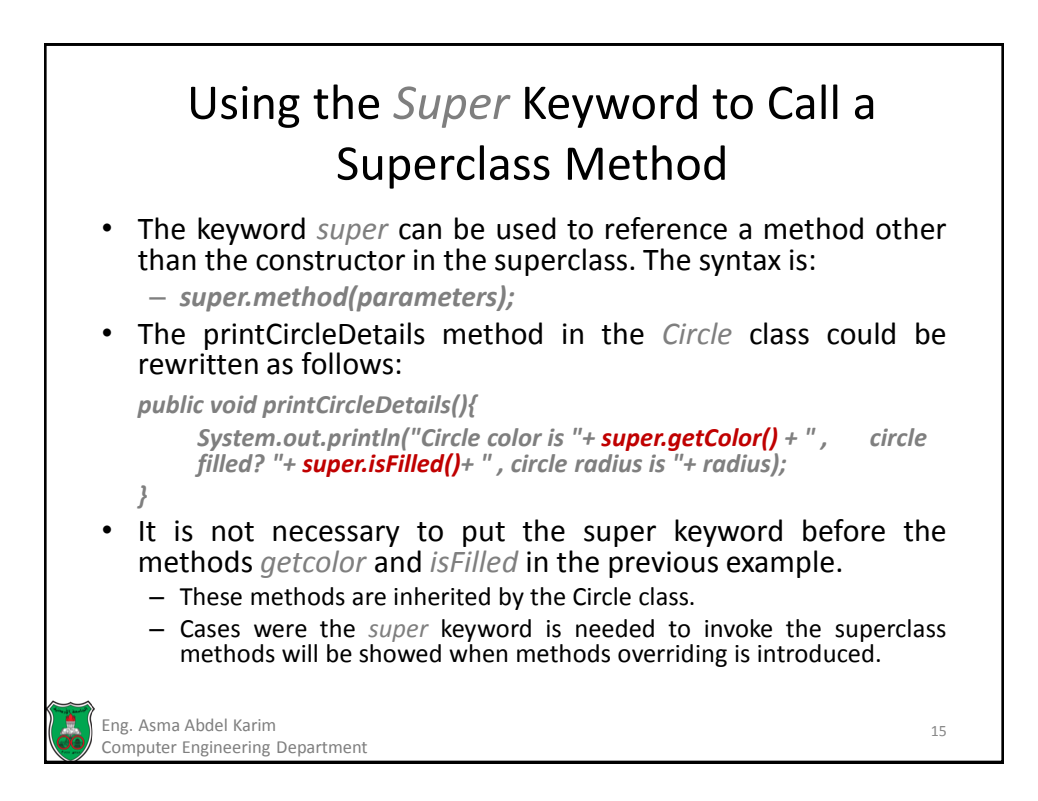

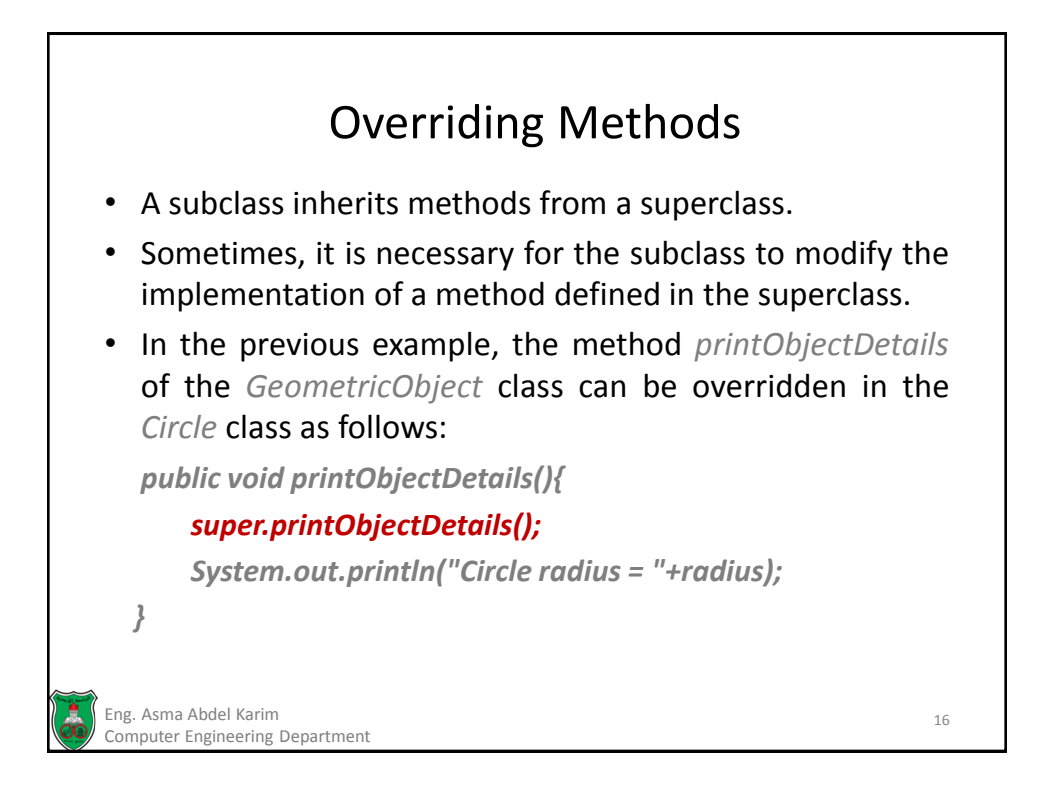

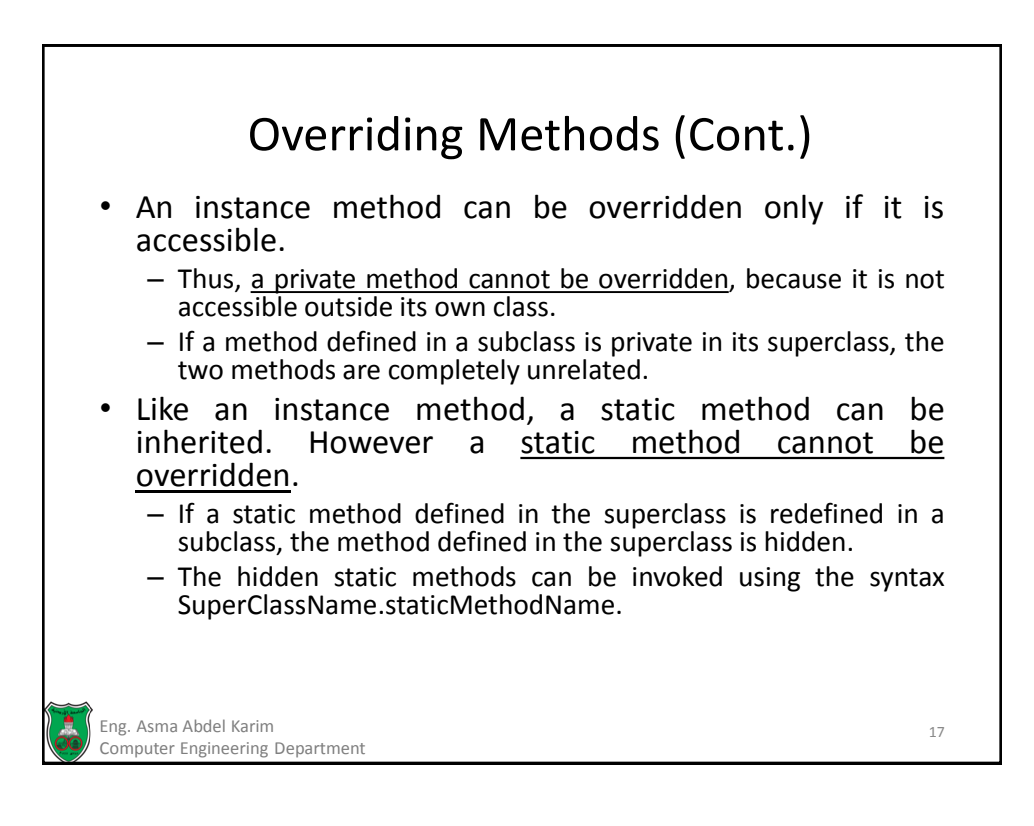

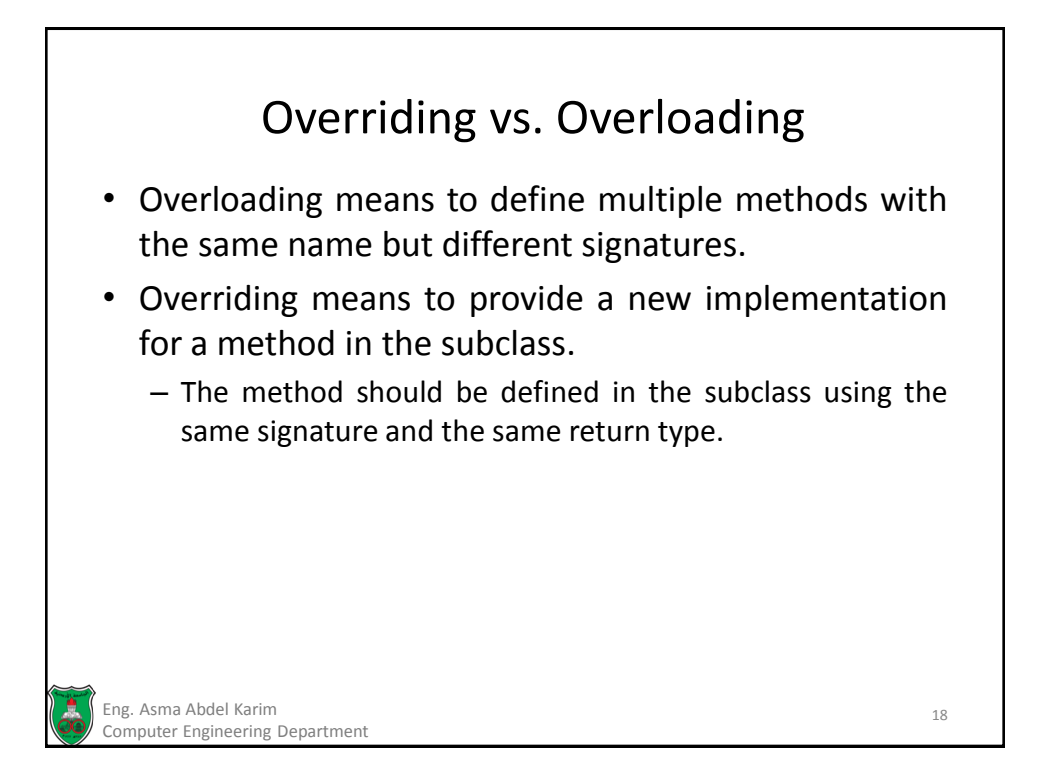

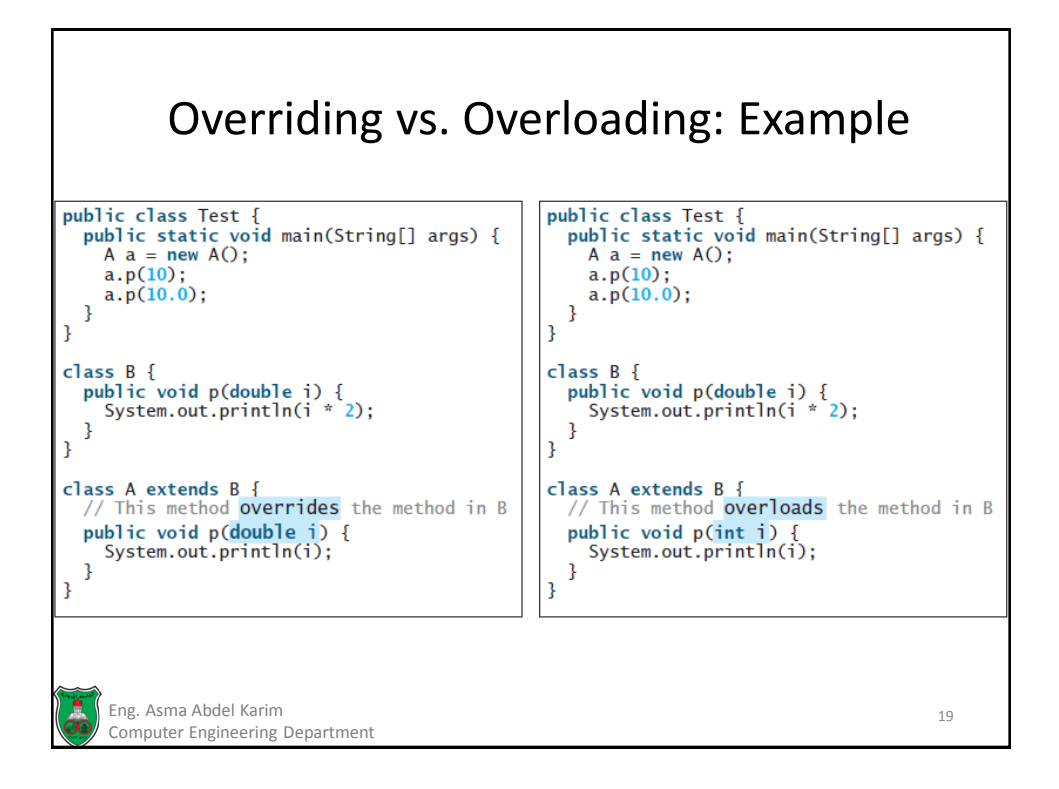

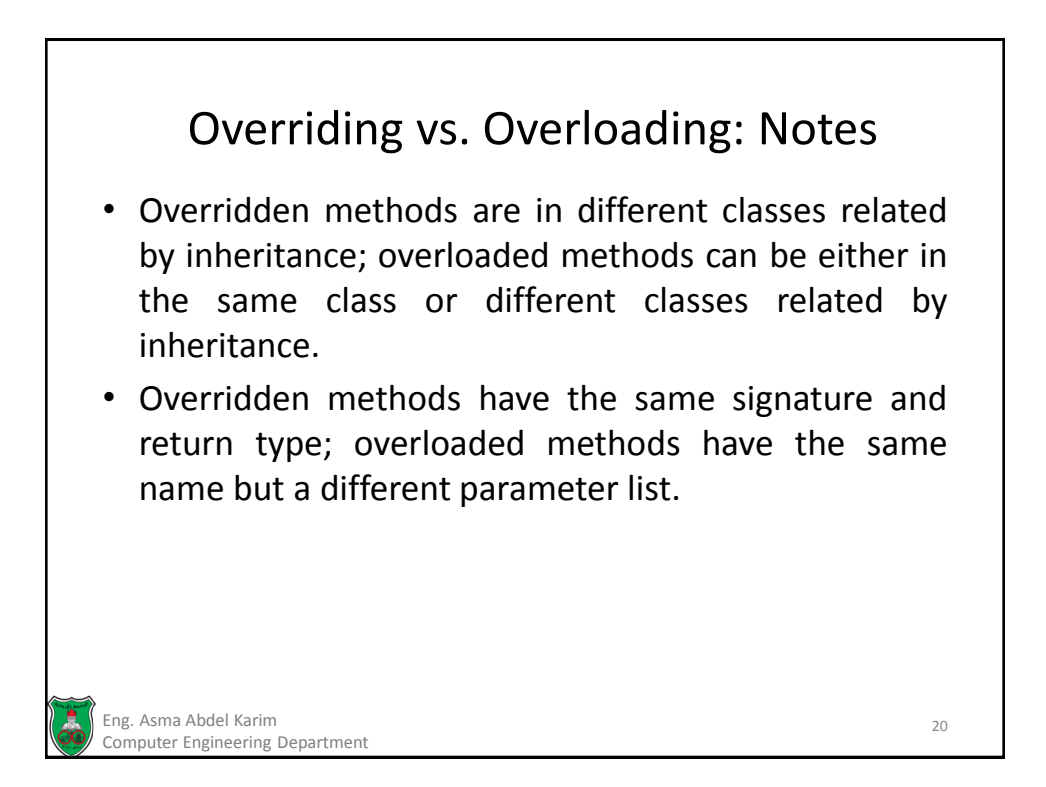

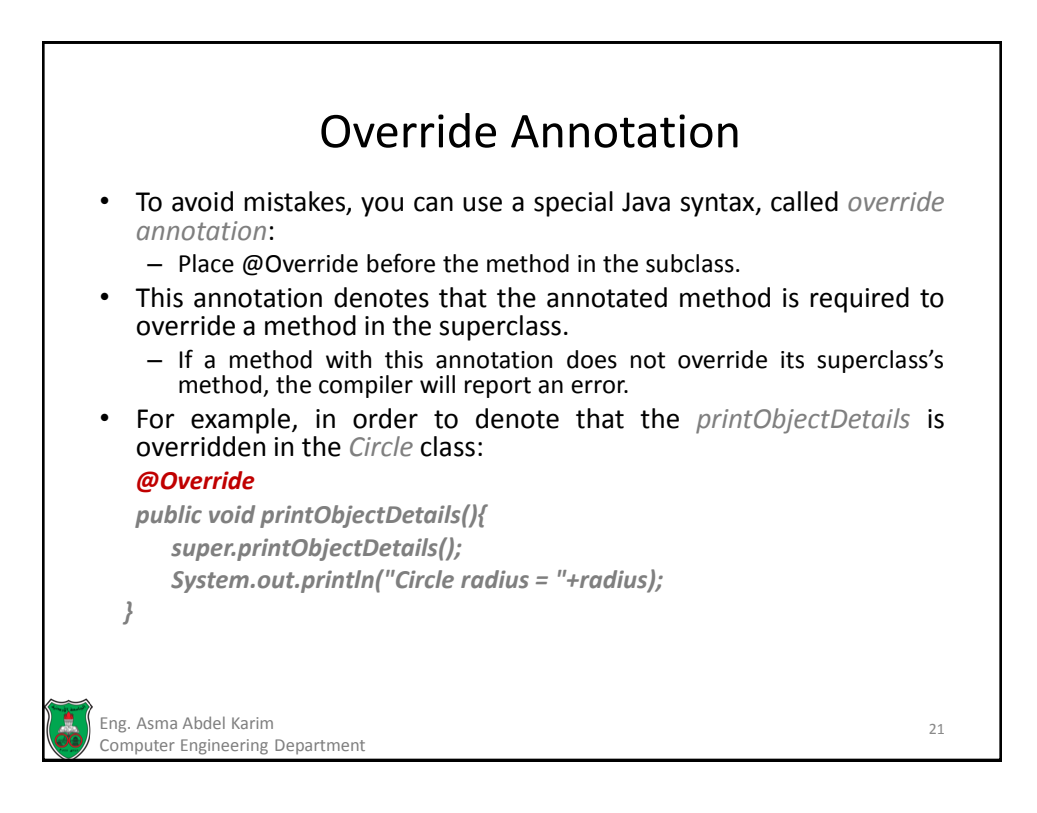

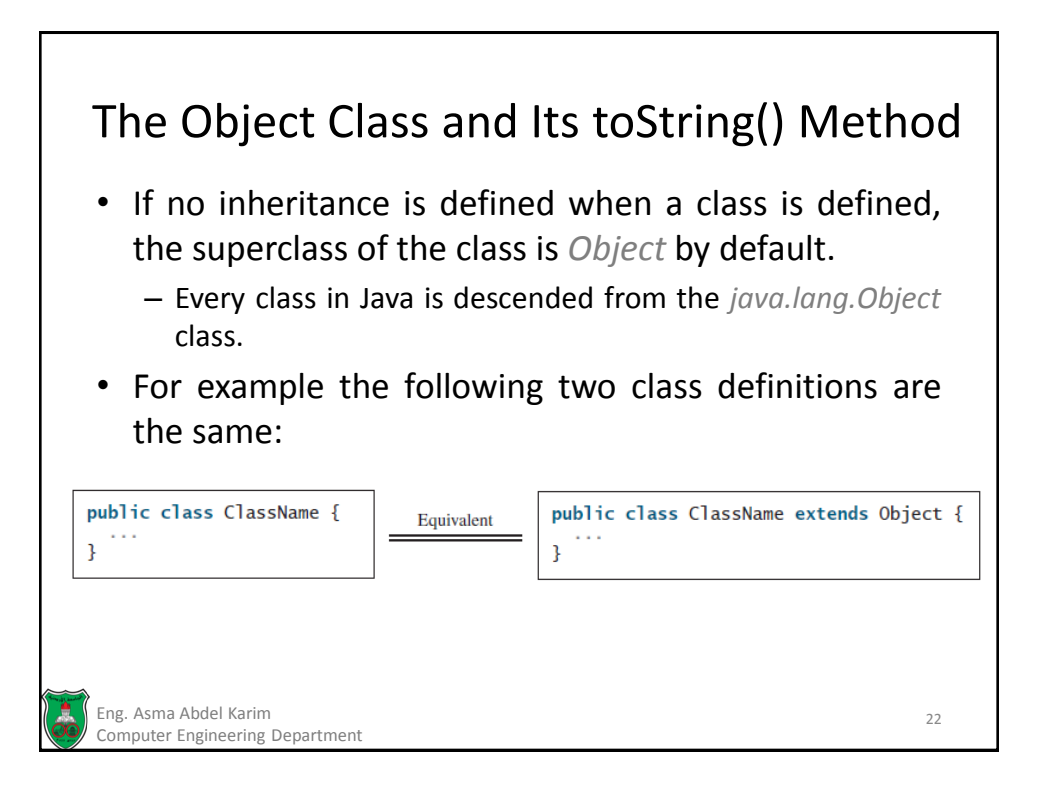

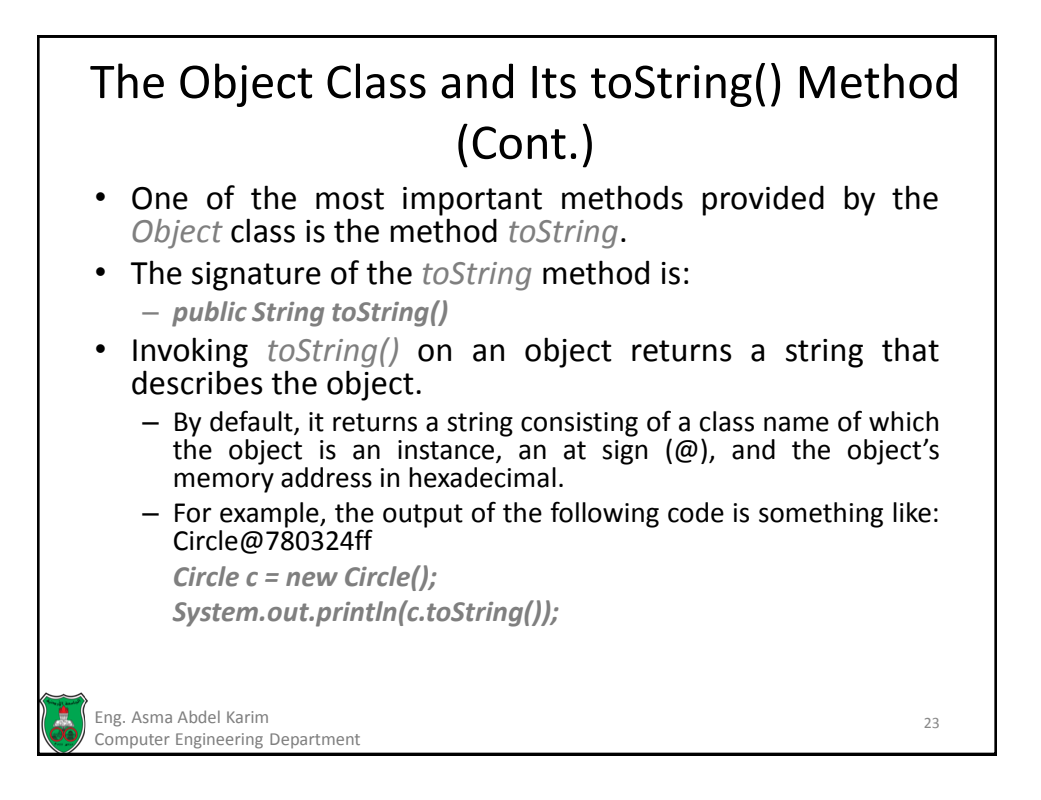

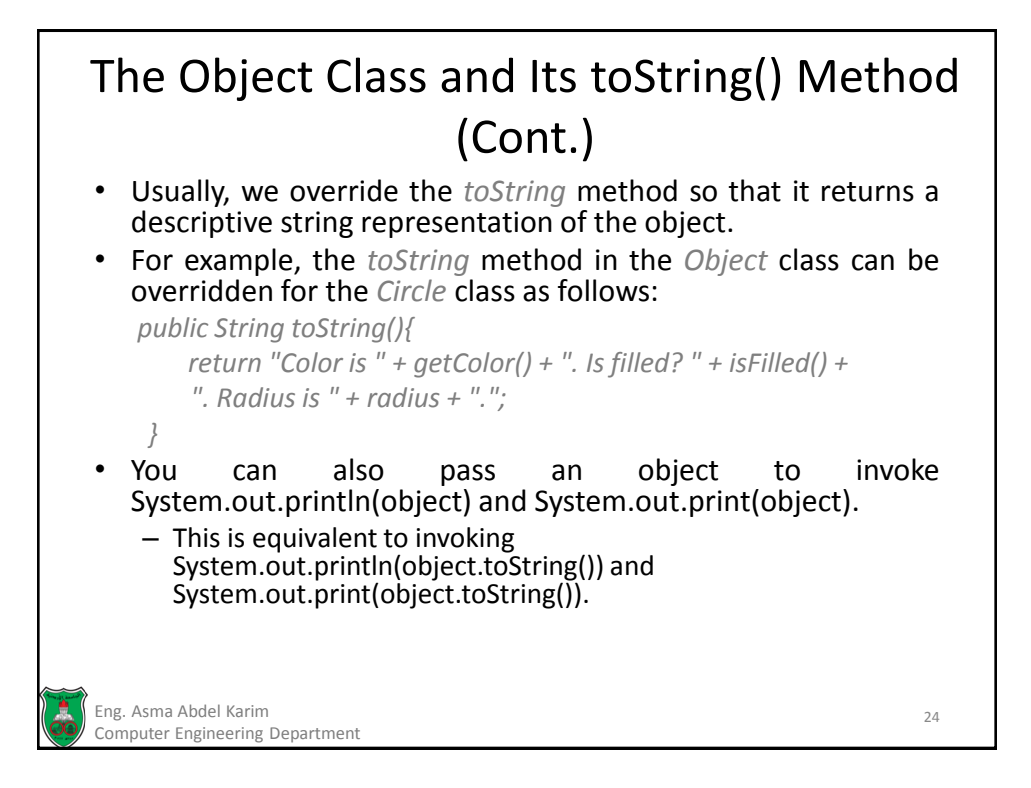

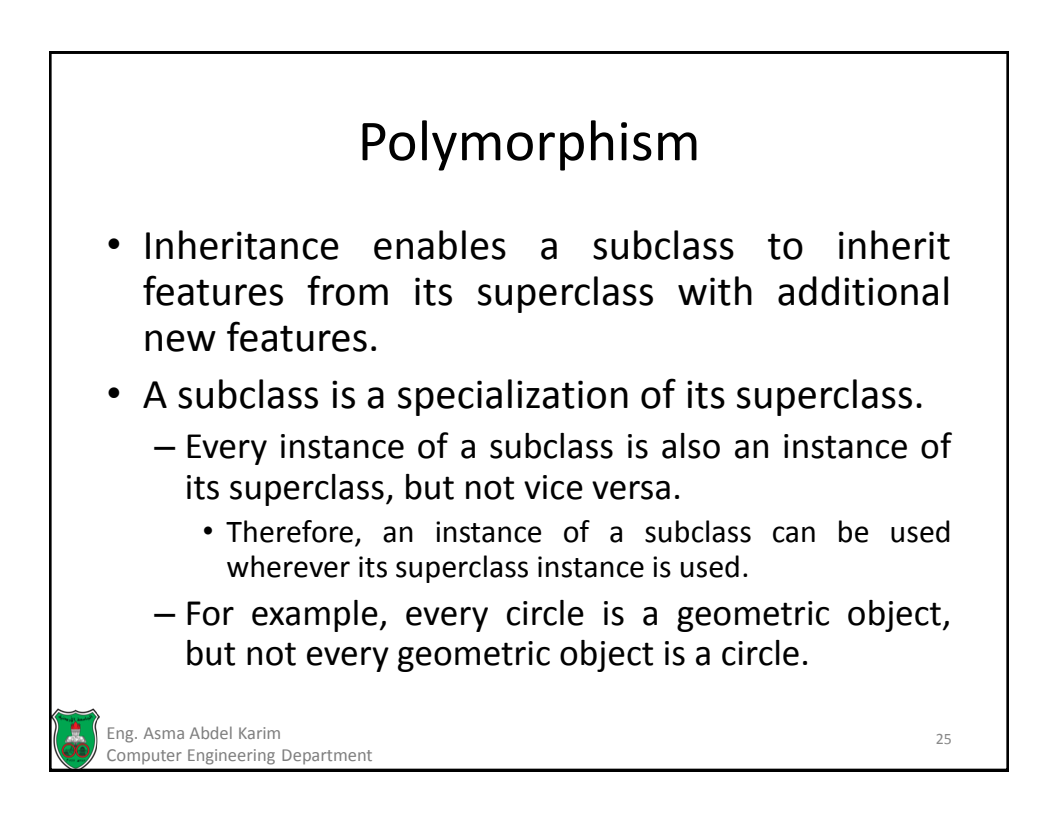

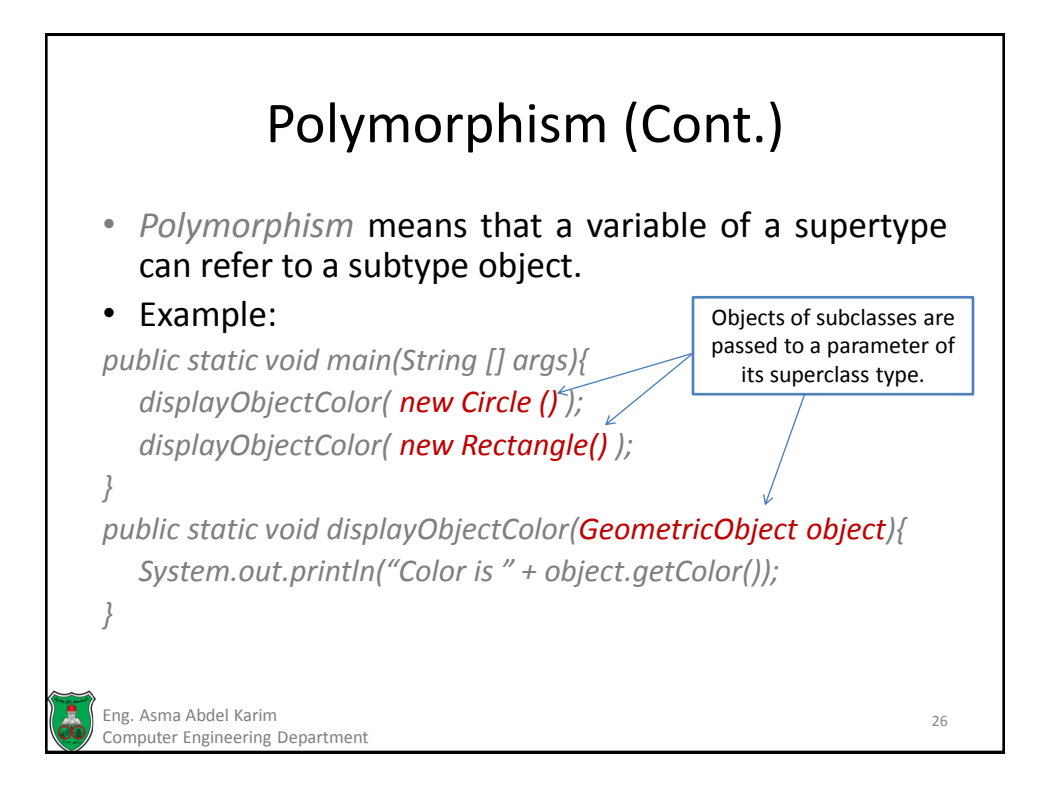

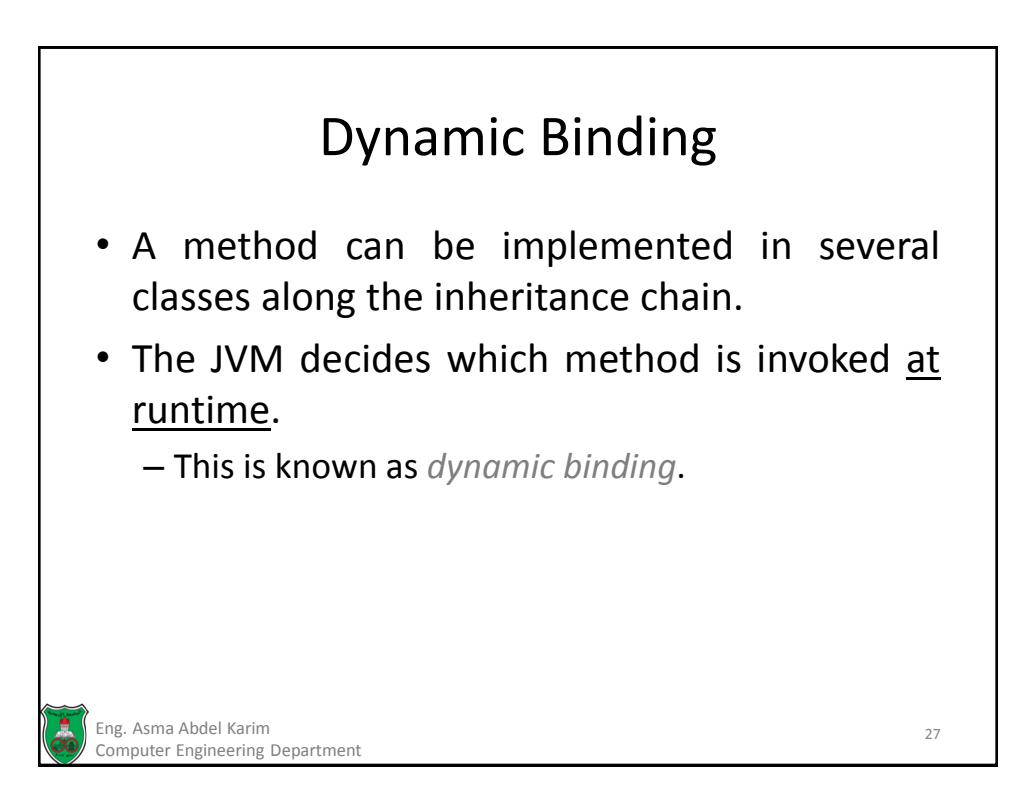

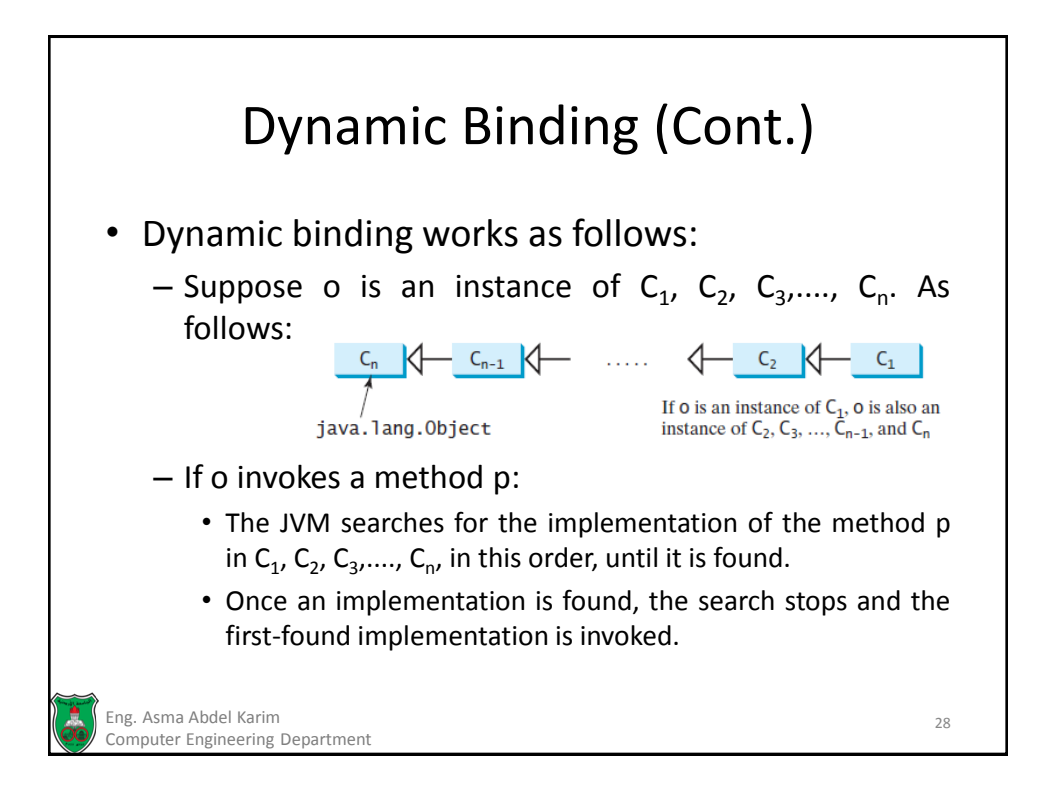

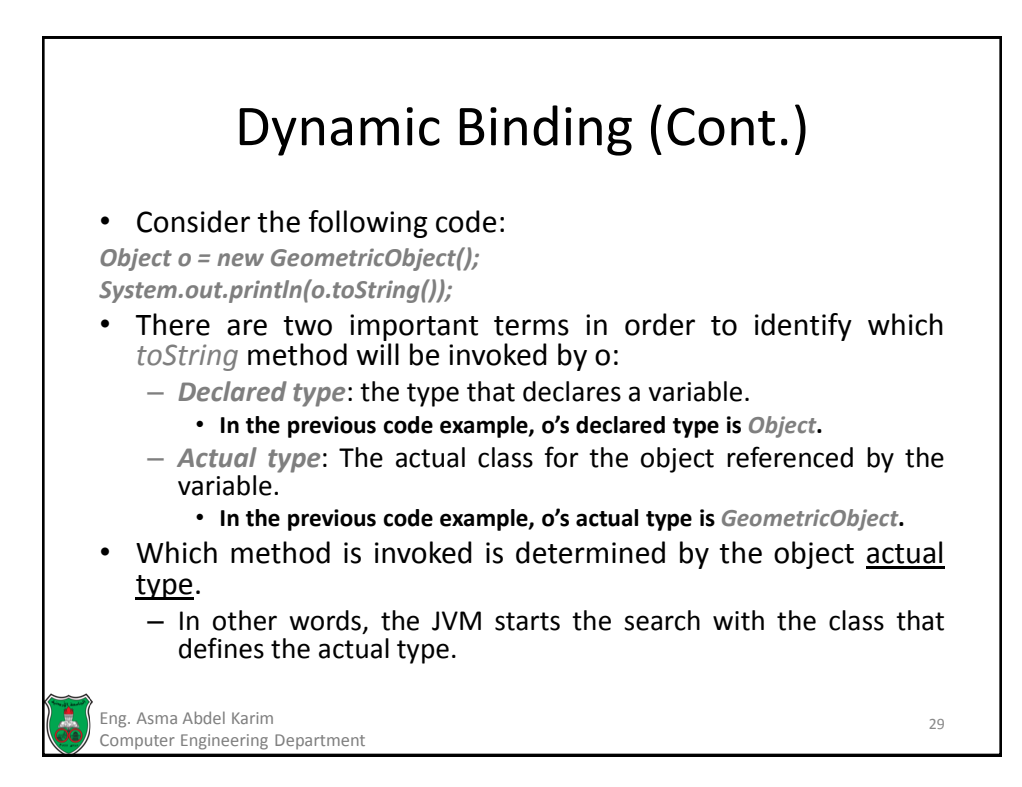

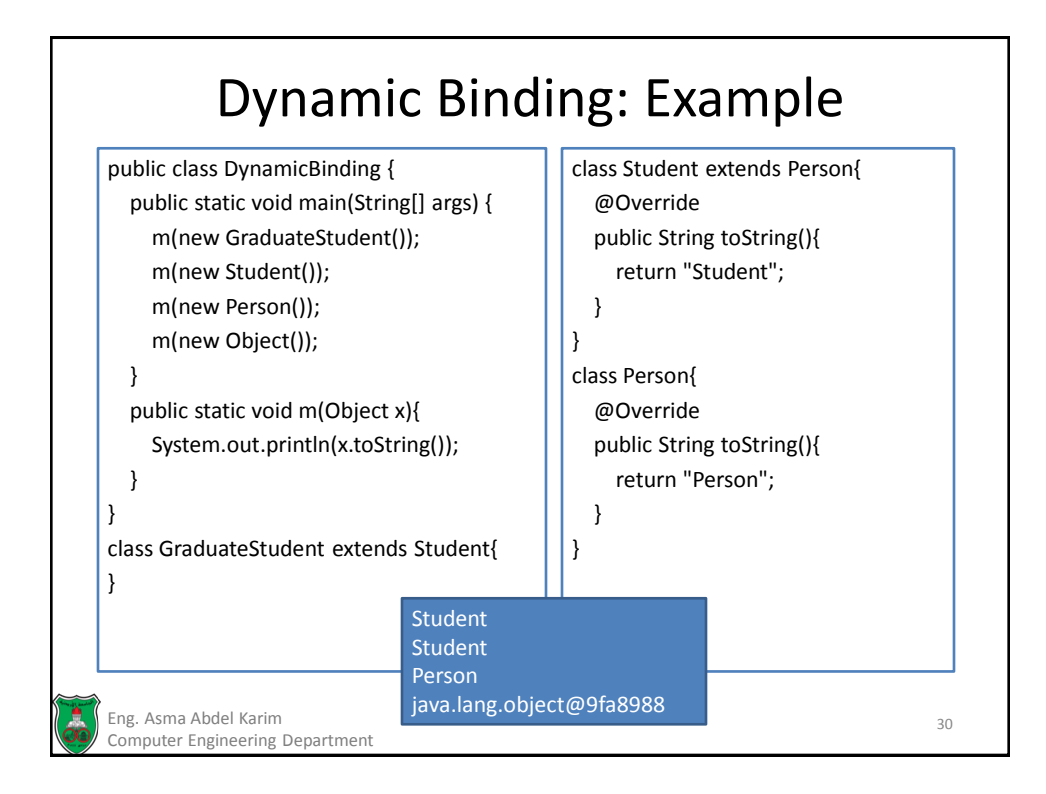

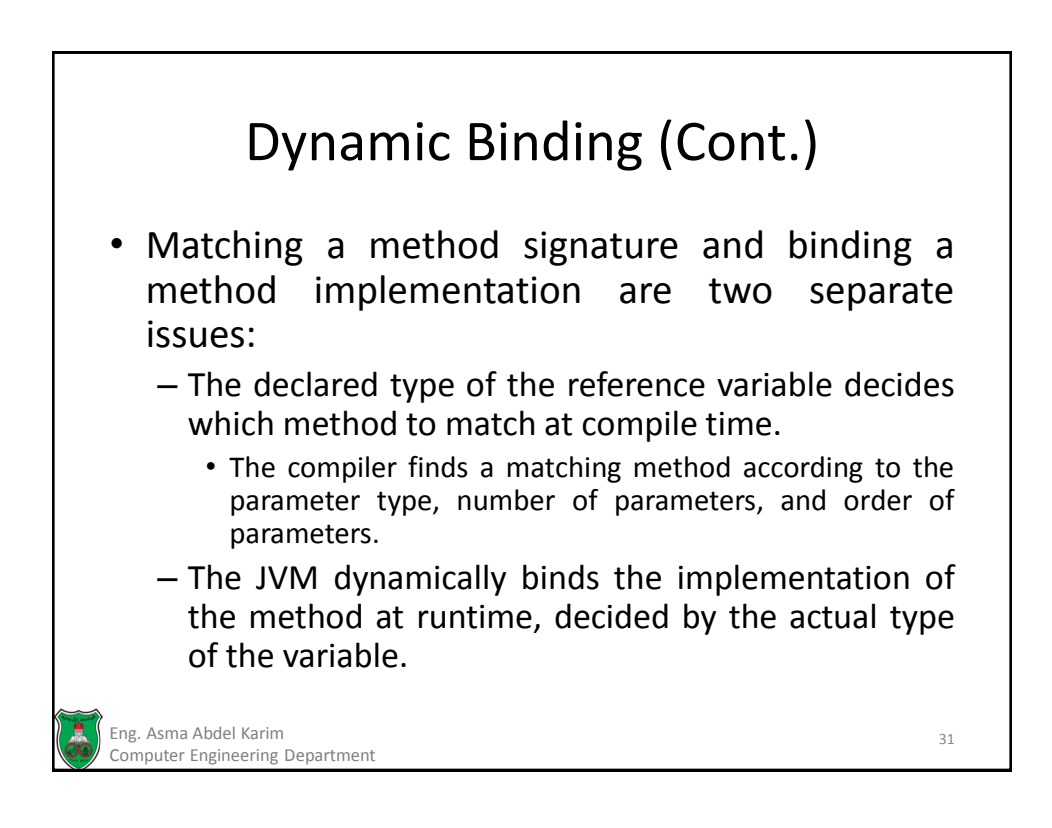

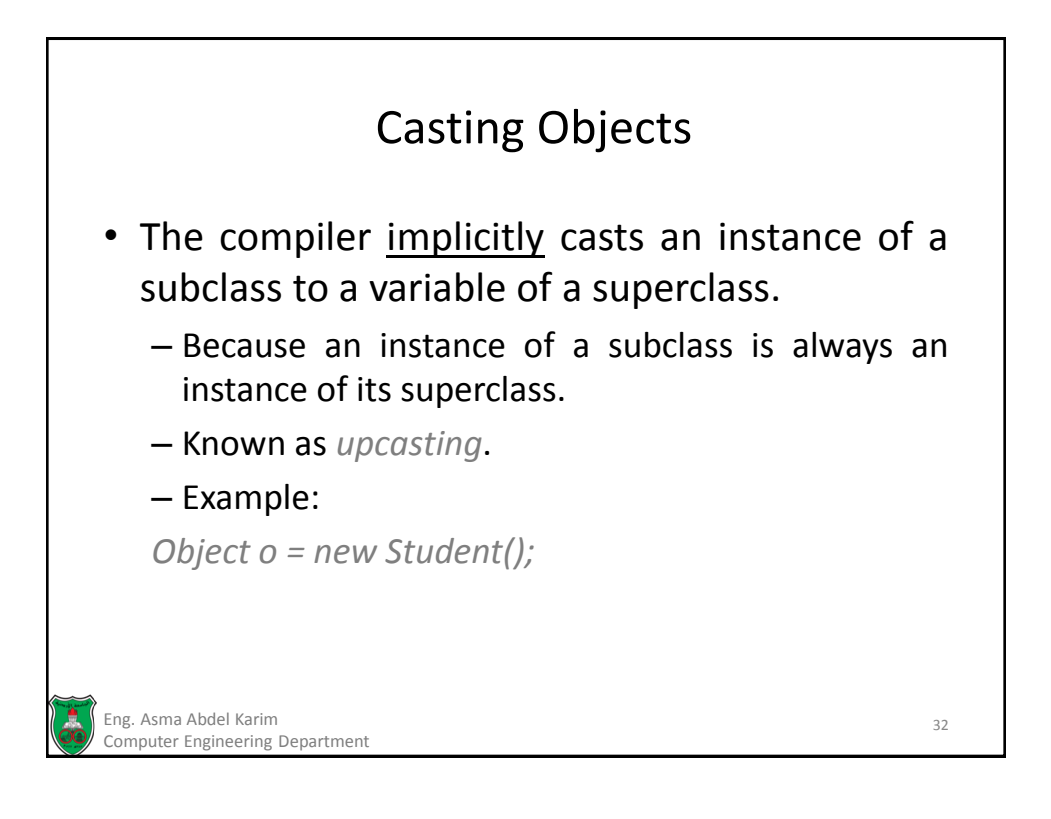

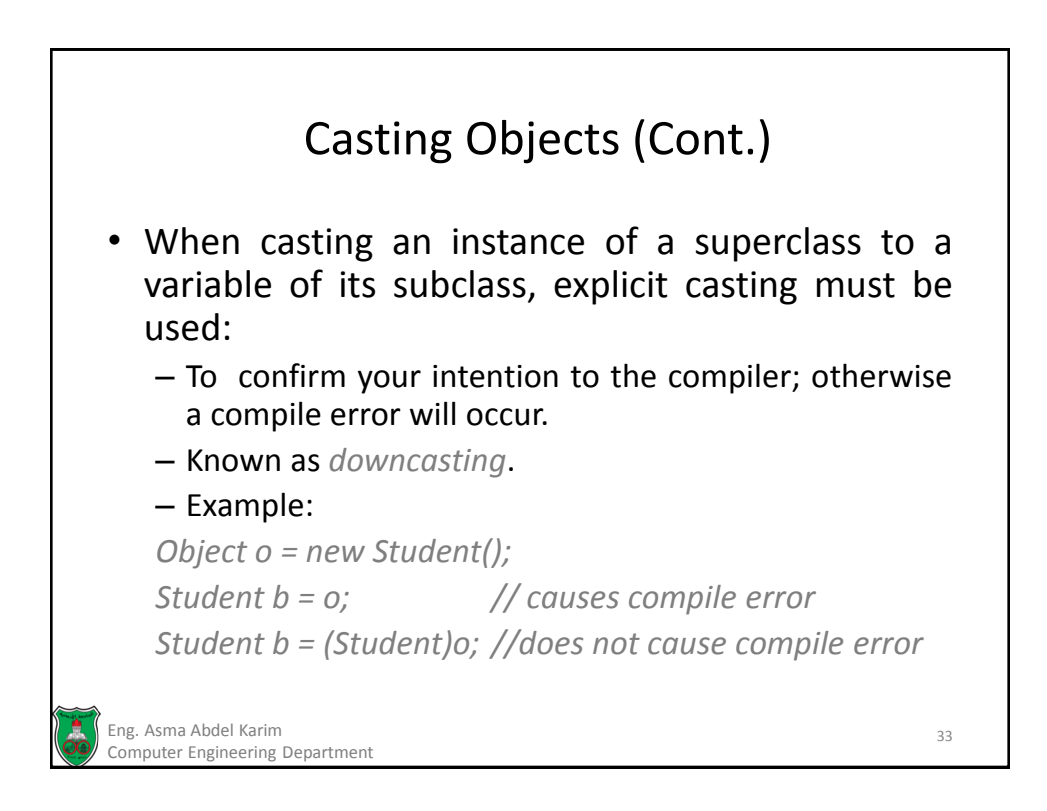

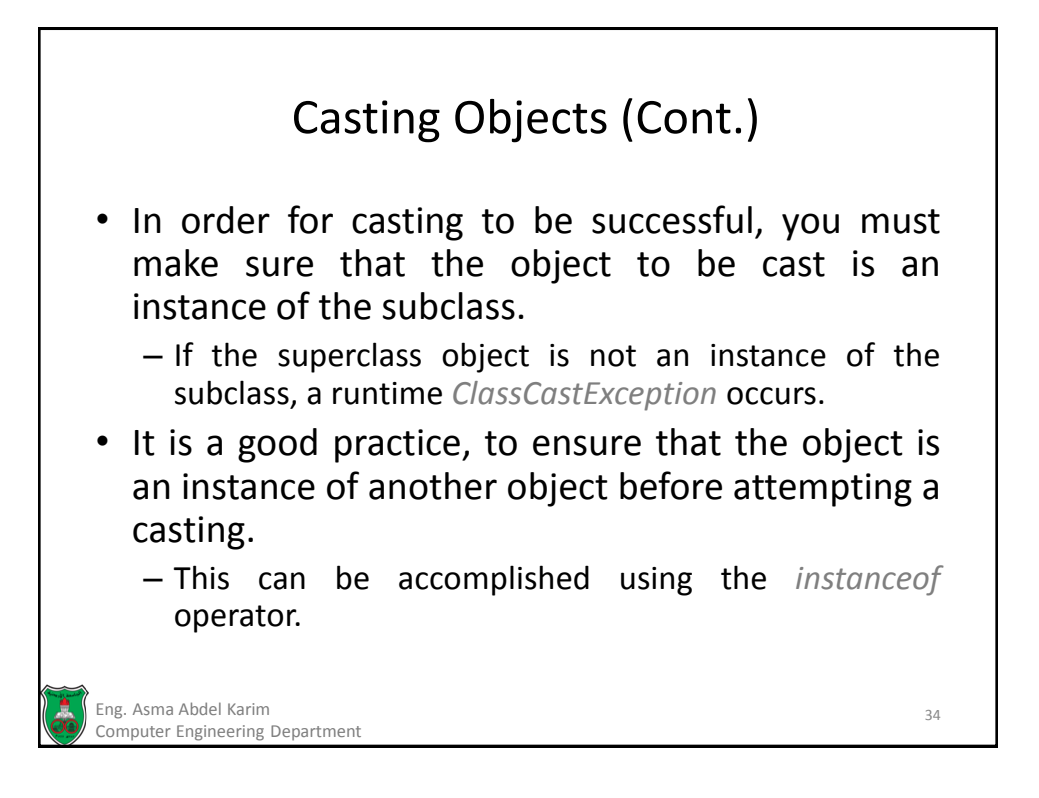

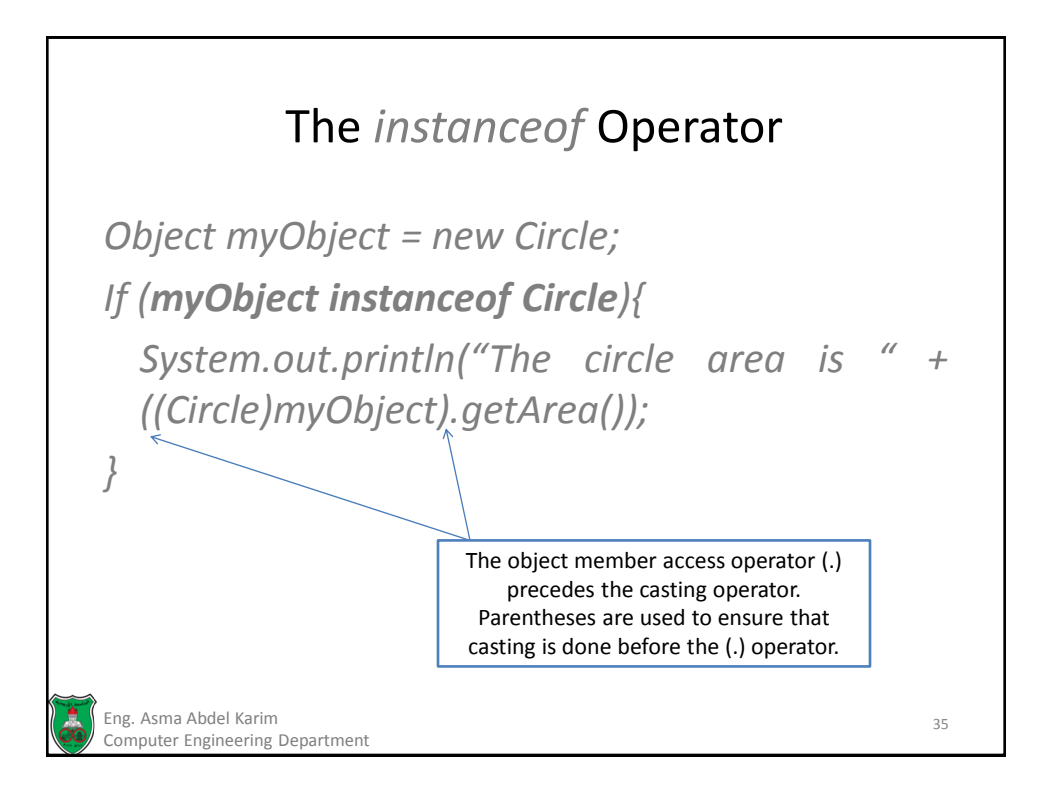

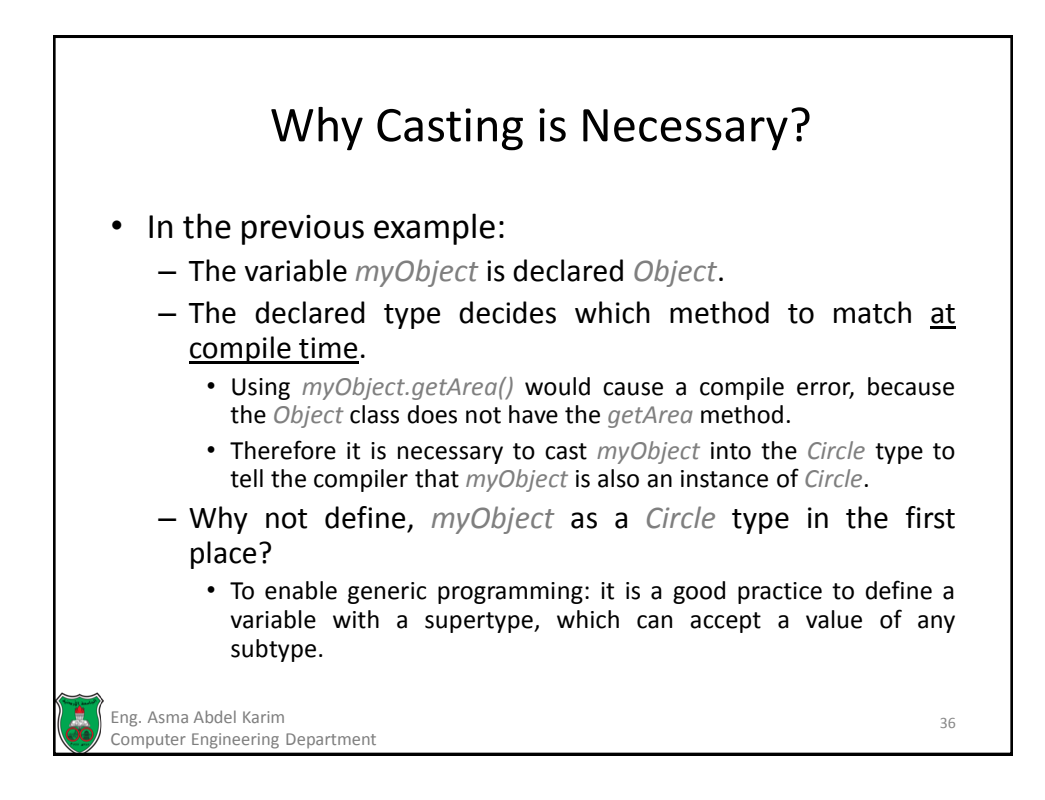

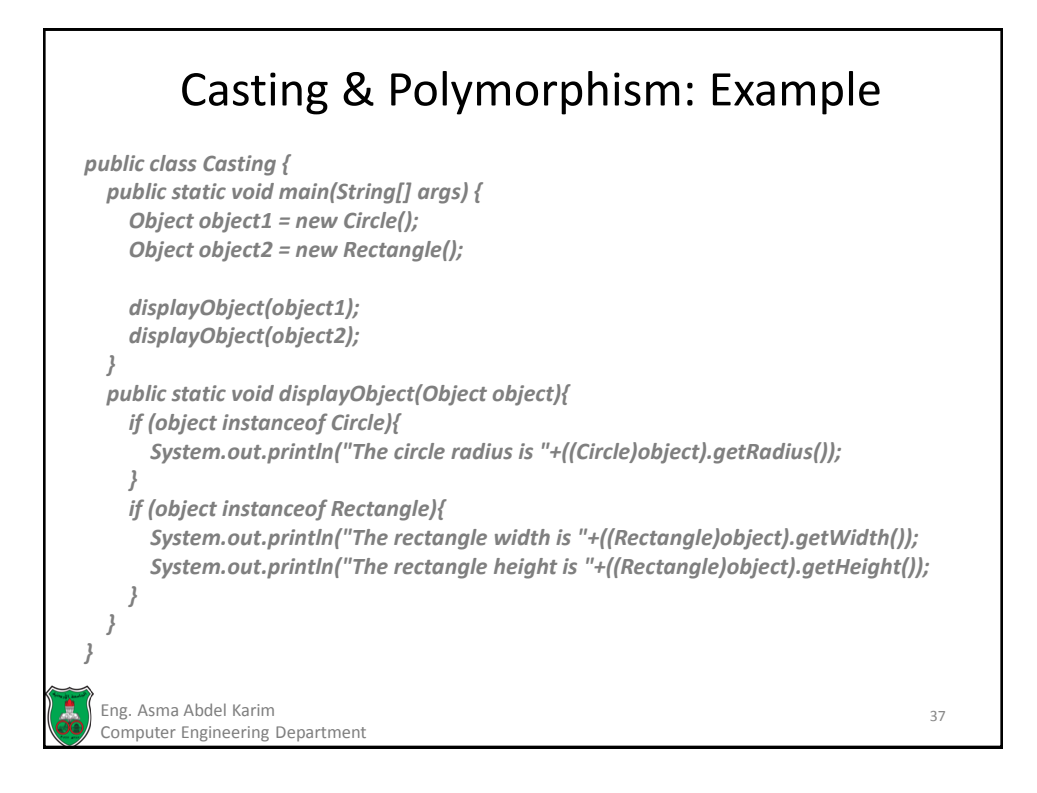

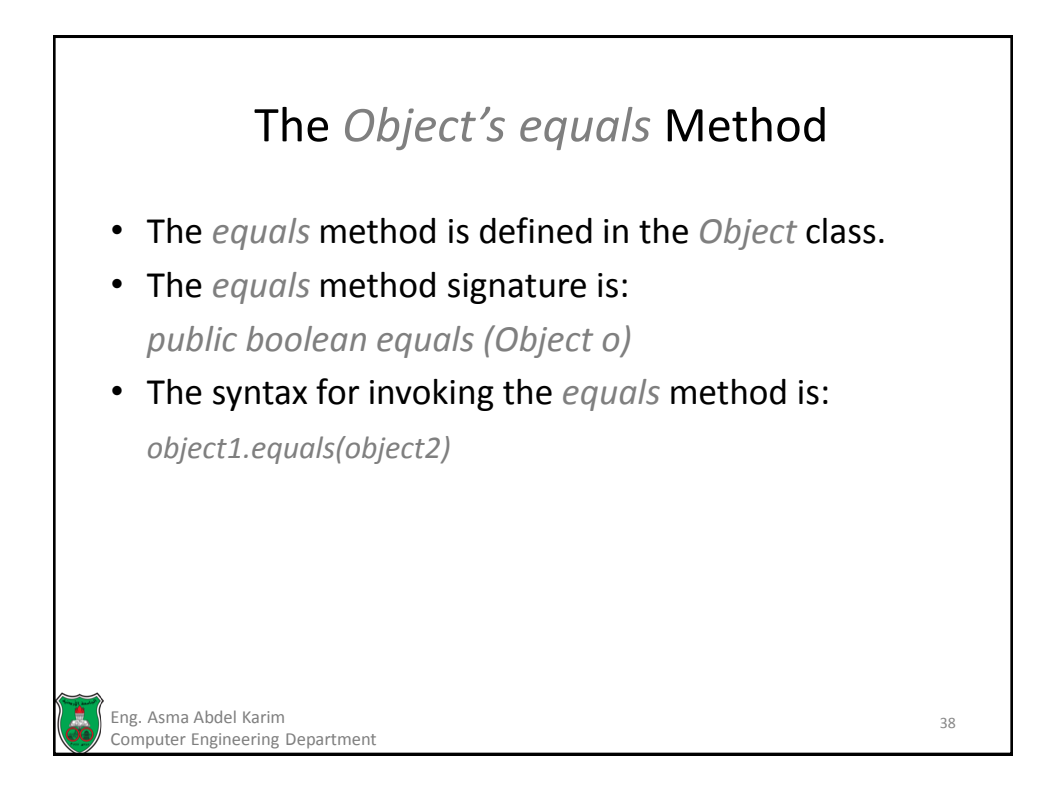

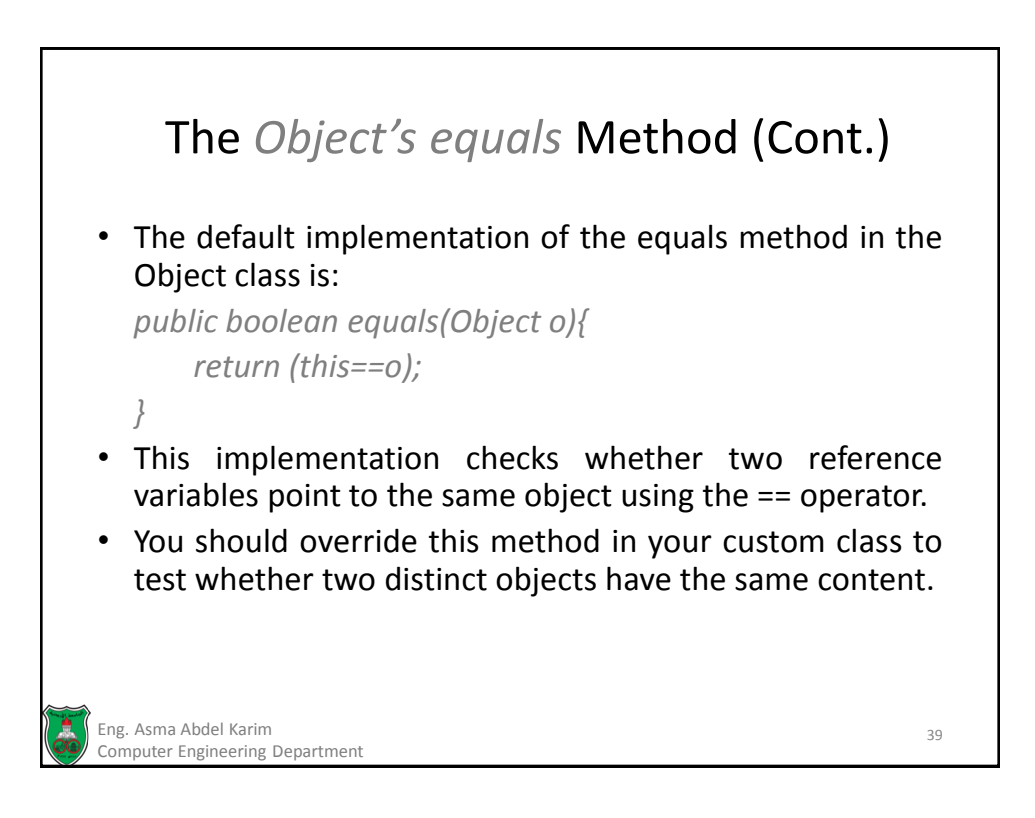

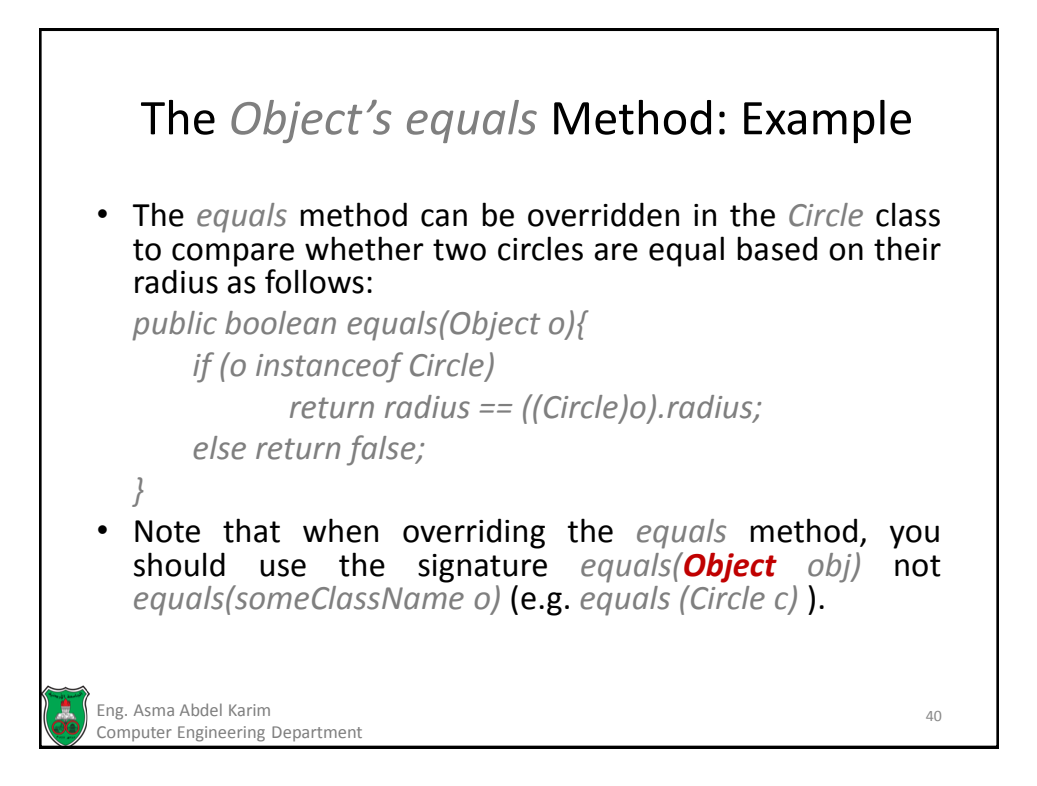
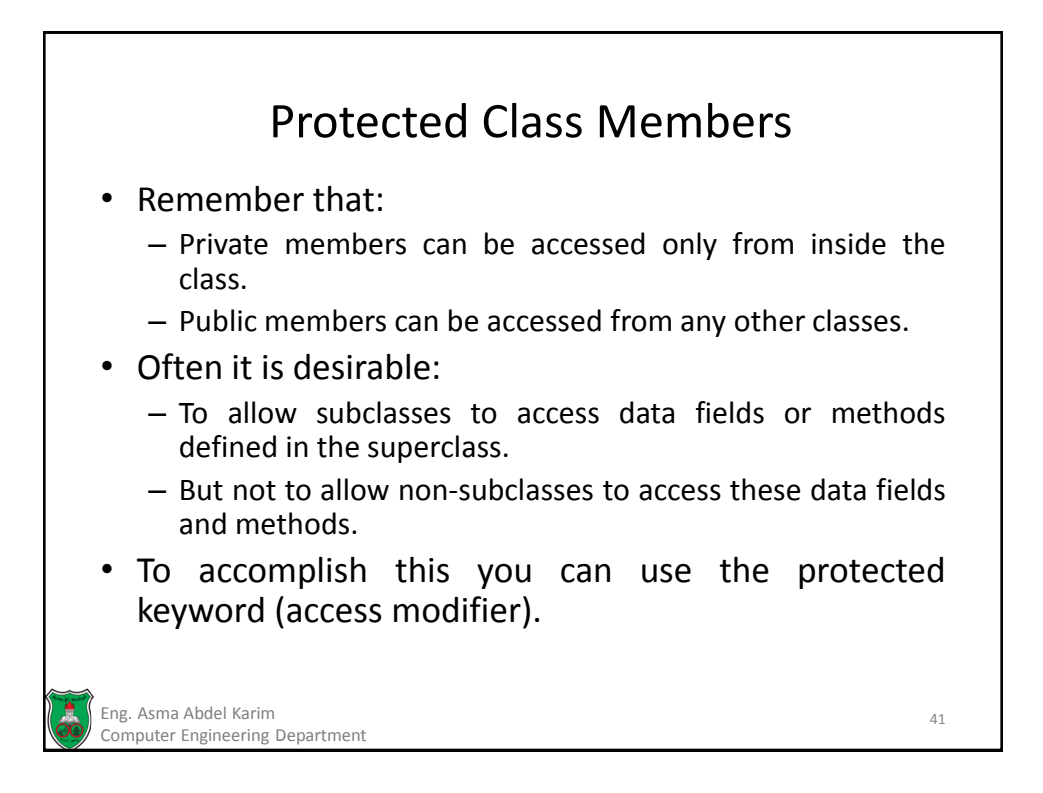

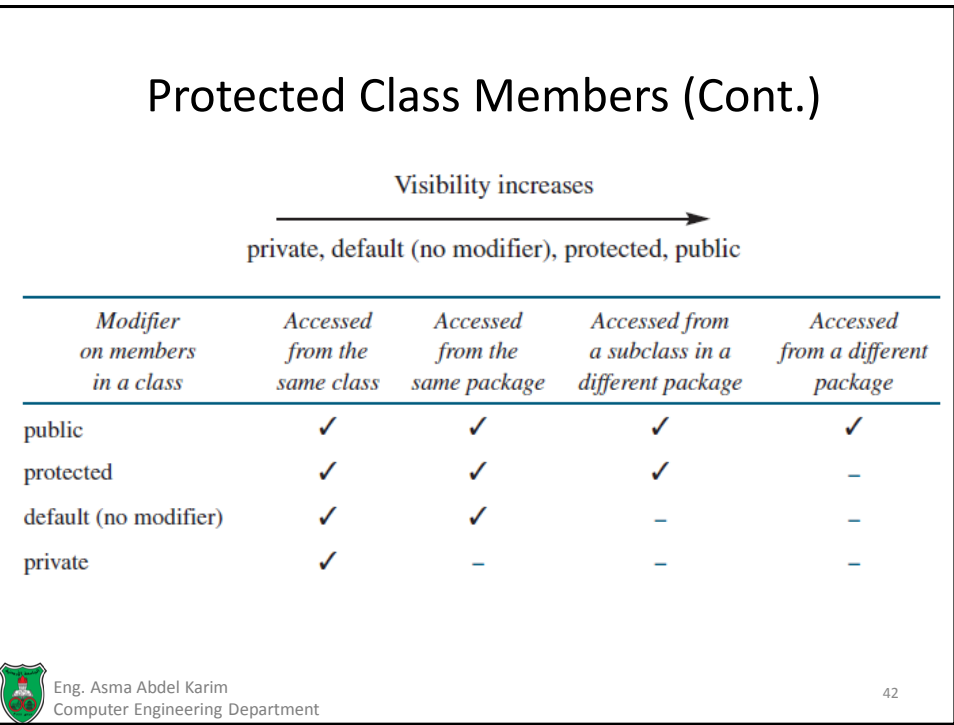

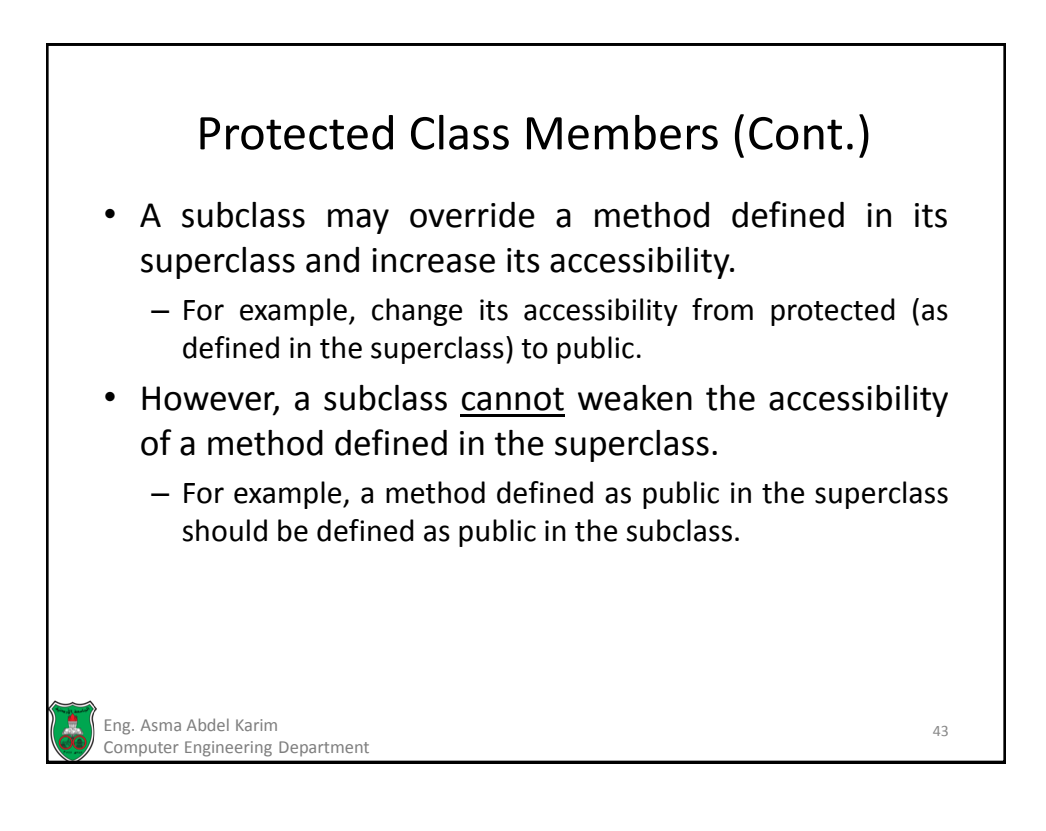

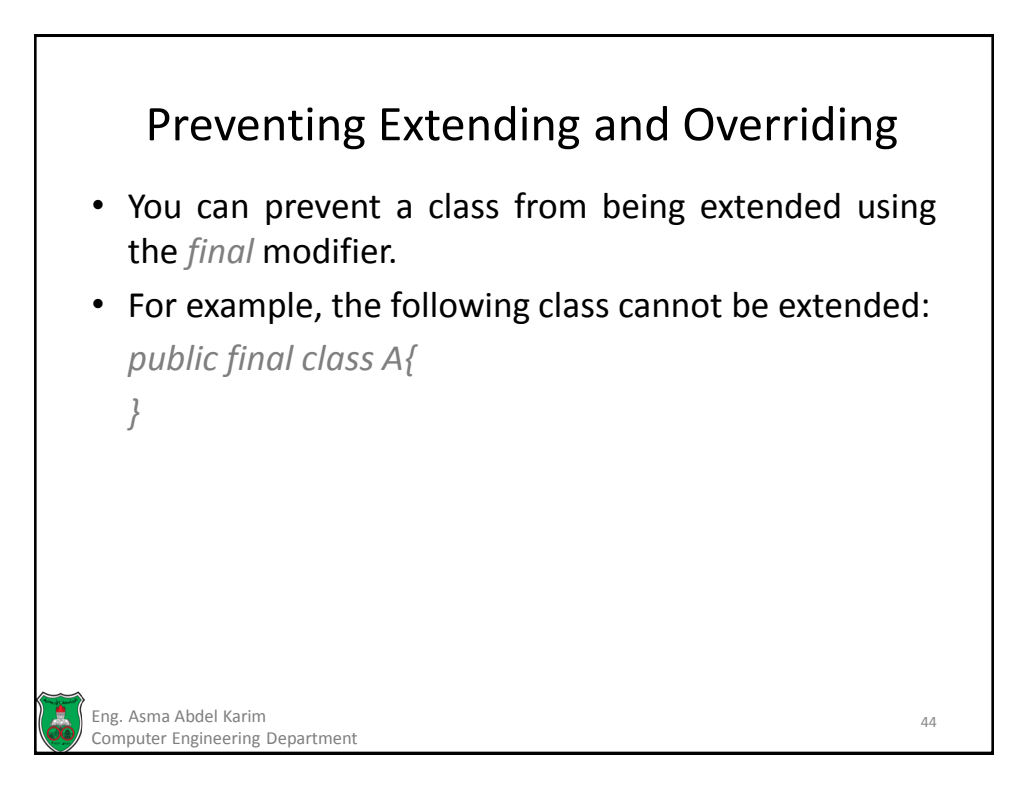

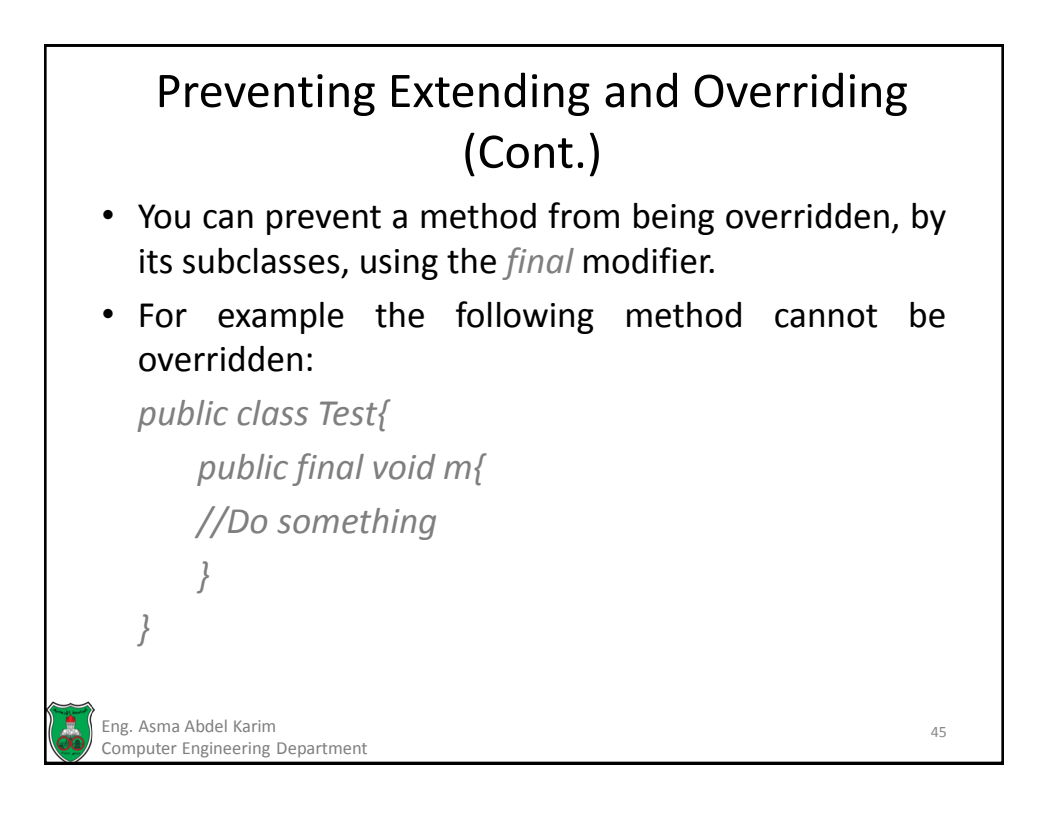

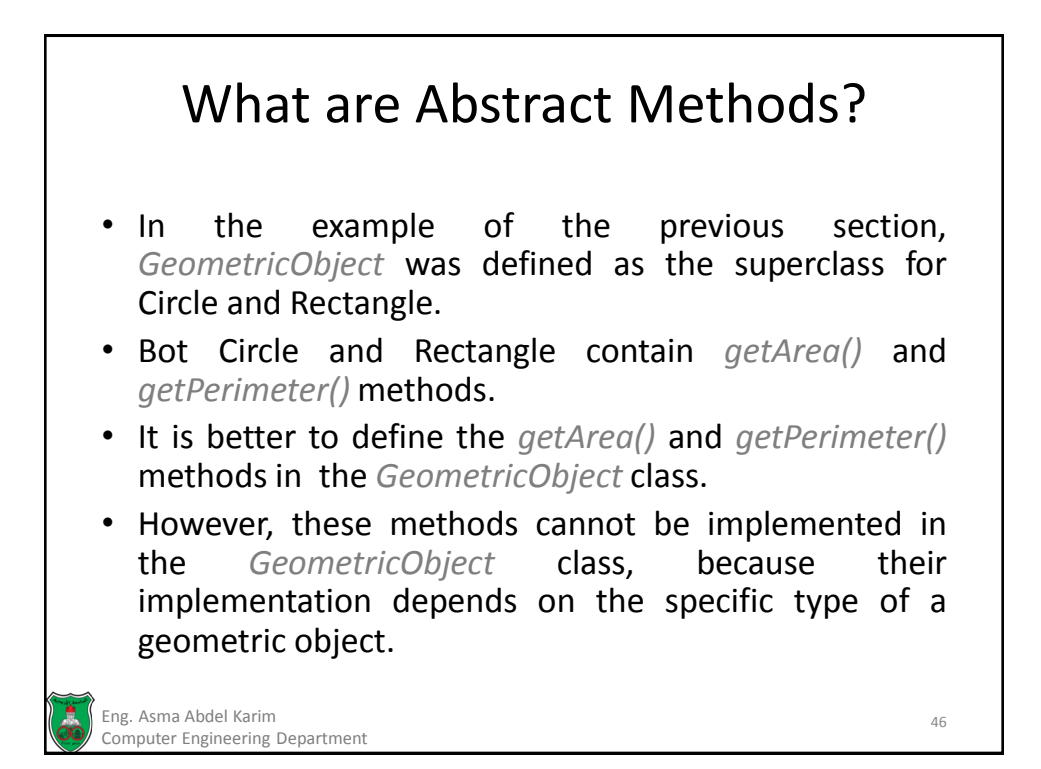

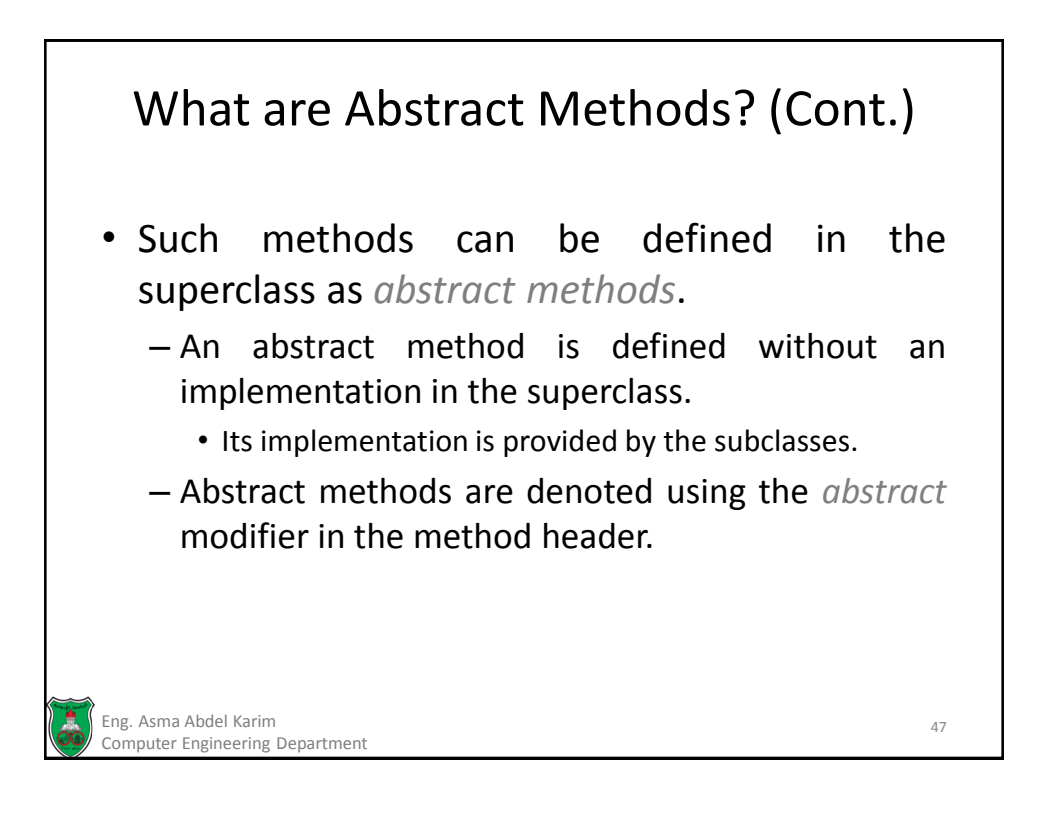

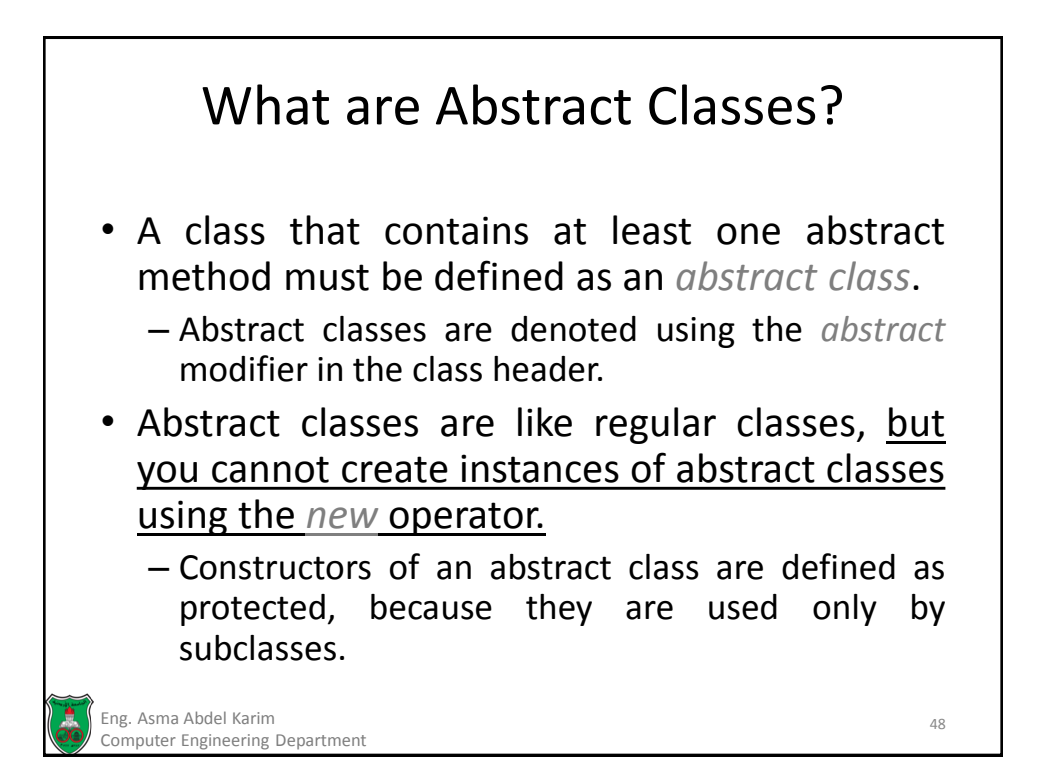

49

#### Abstract Classes & Methods: Example

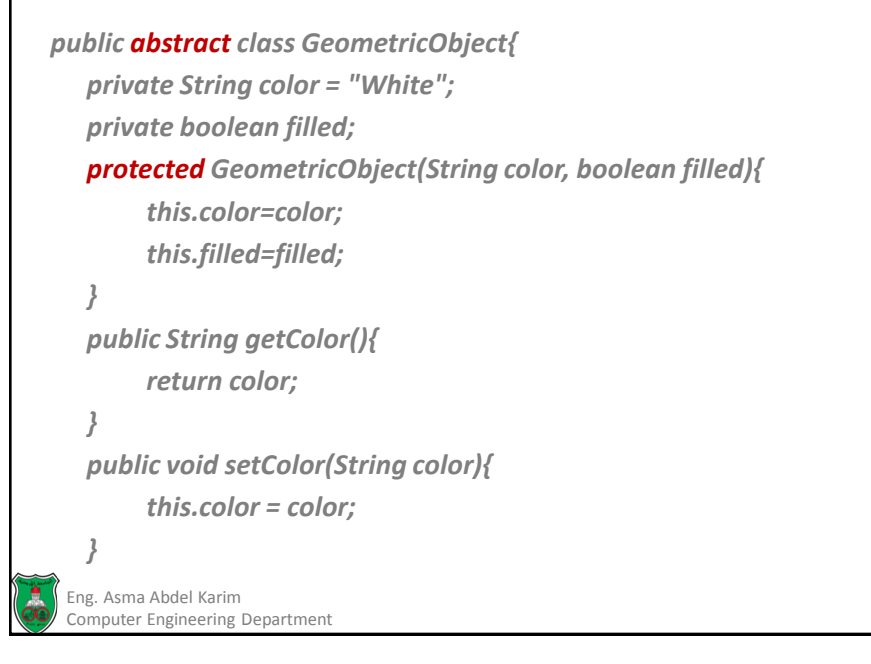

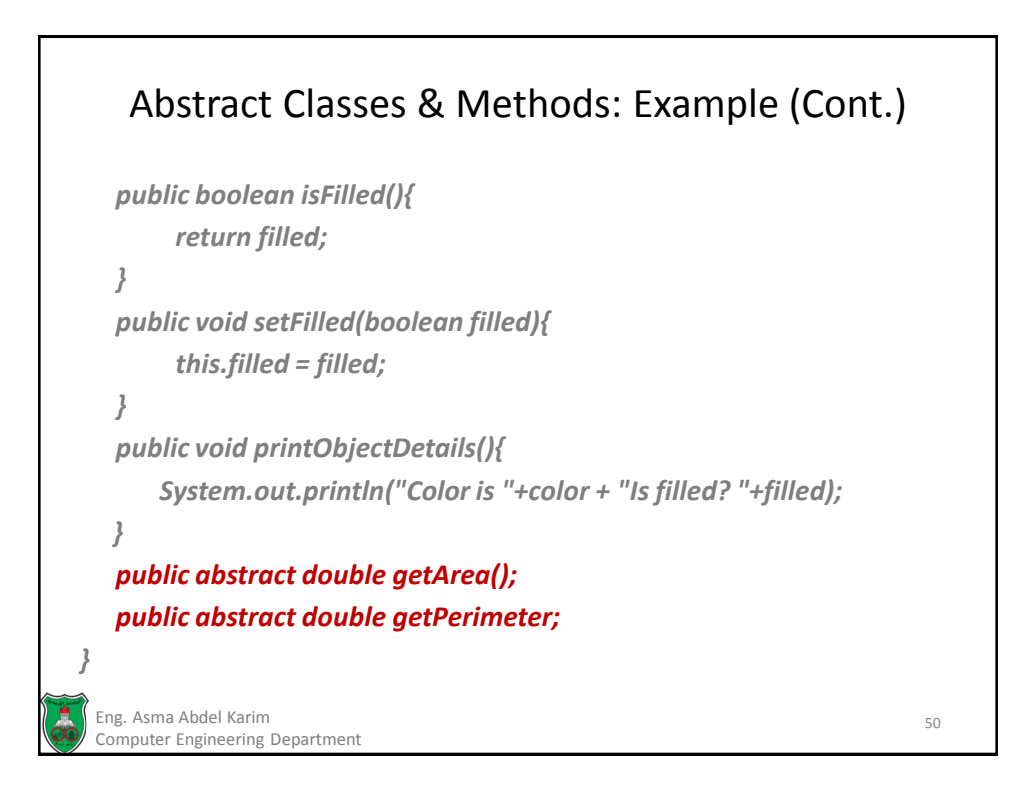

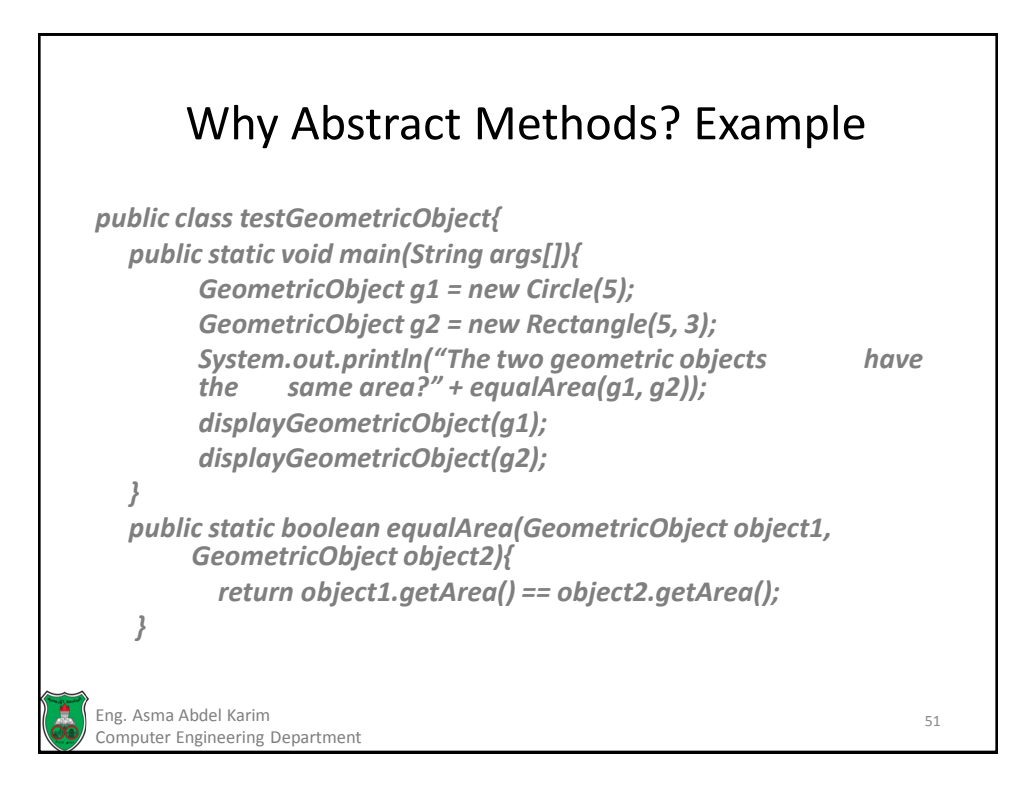

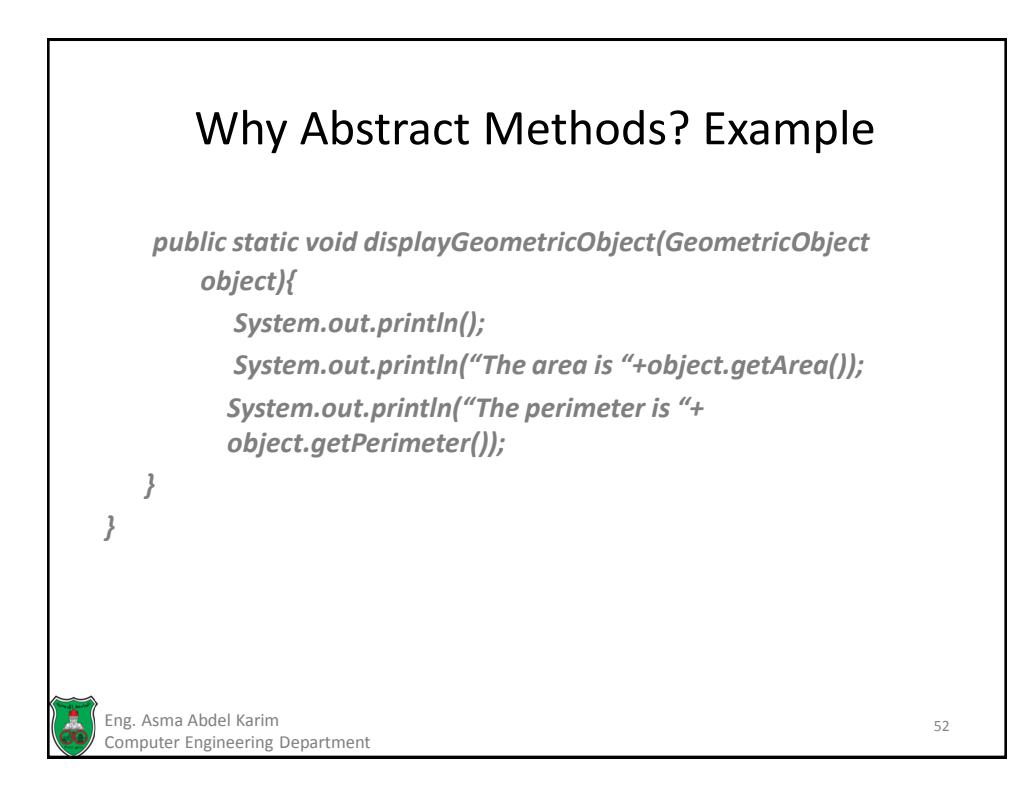

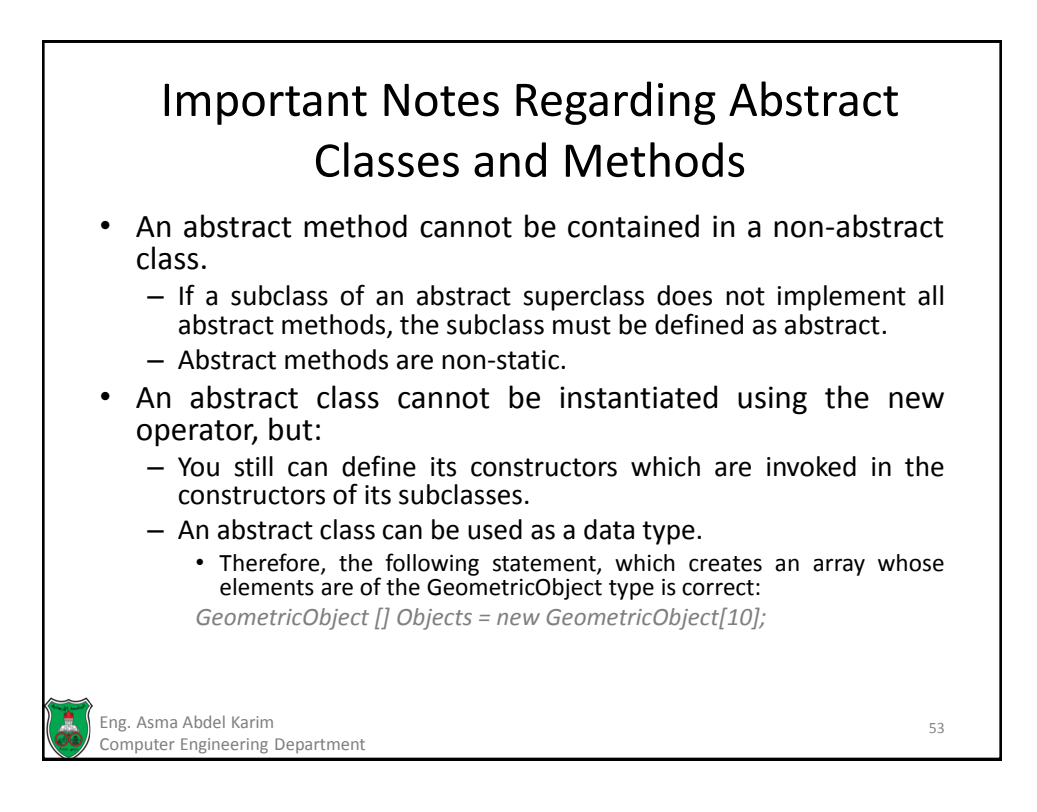

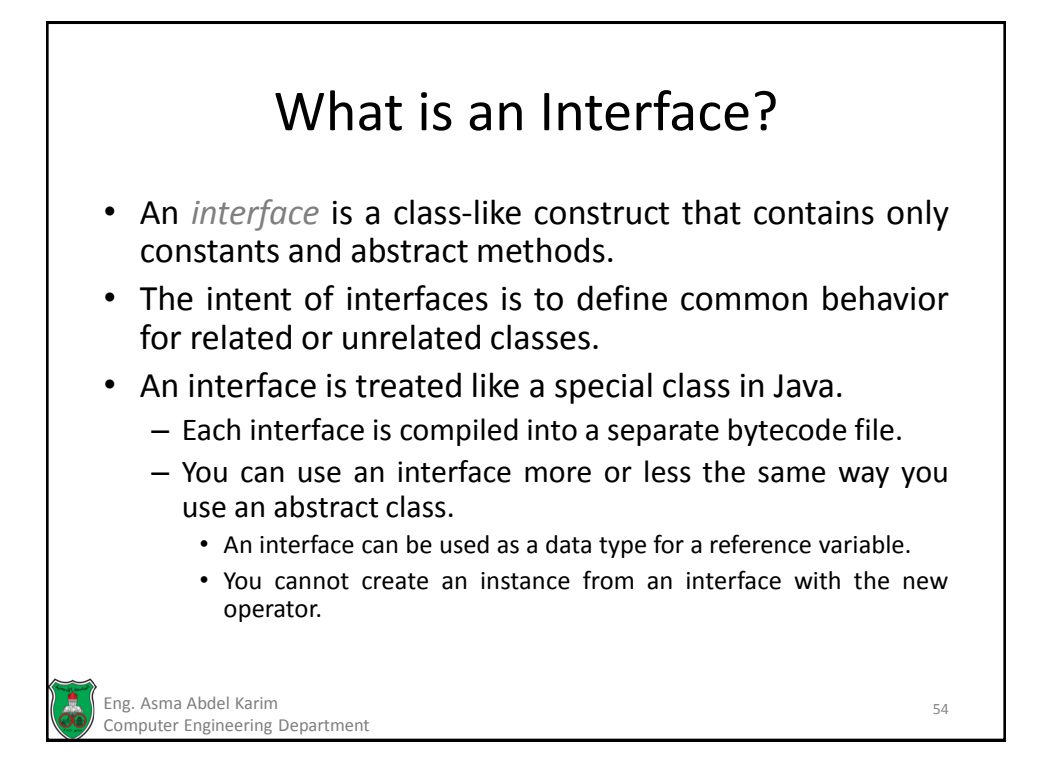

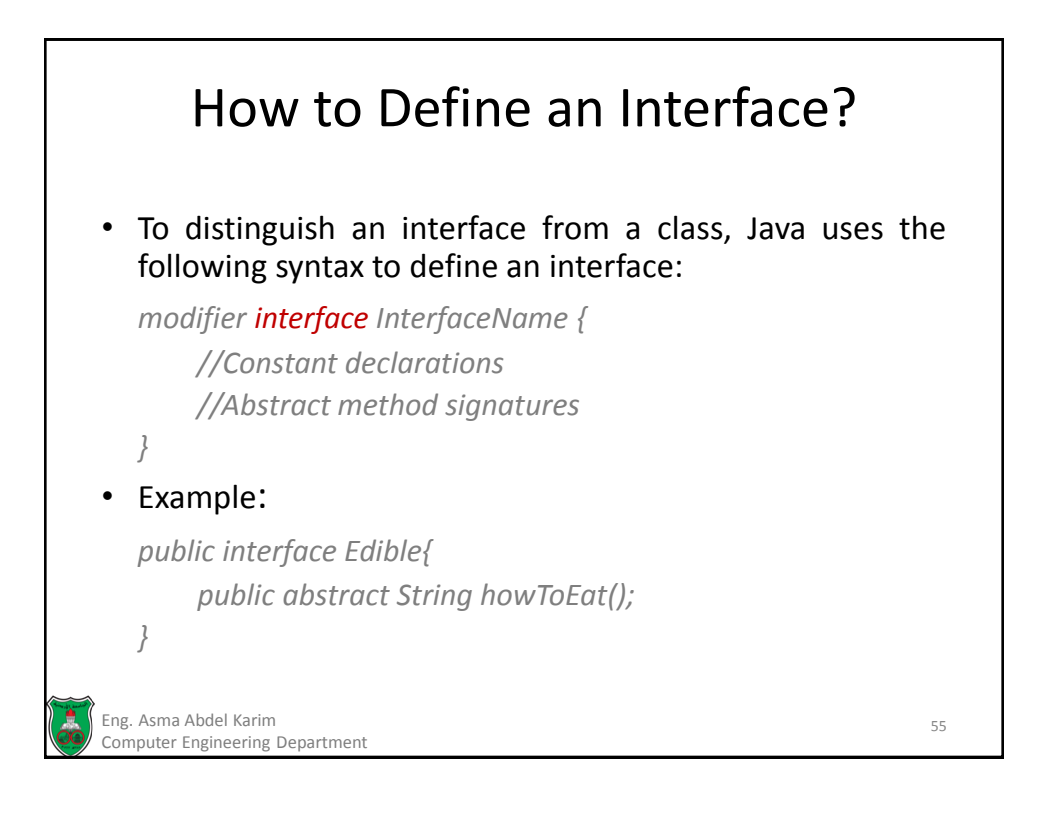

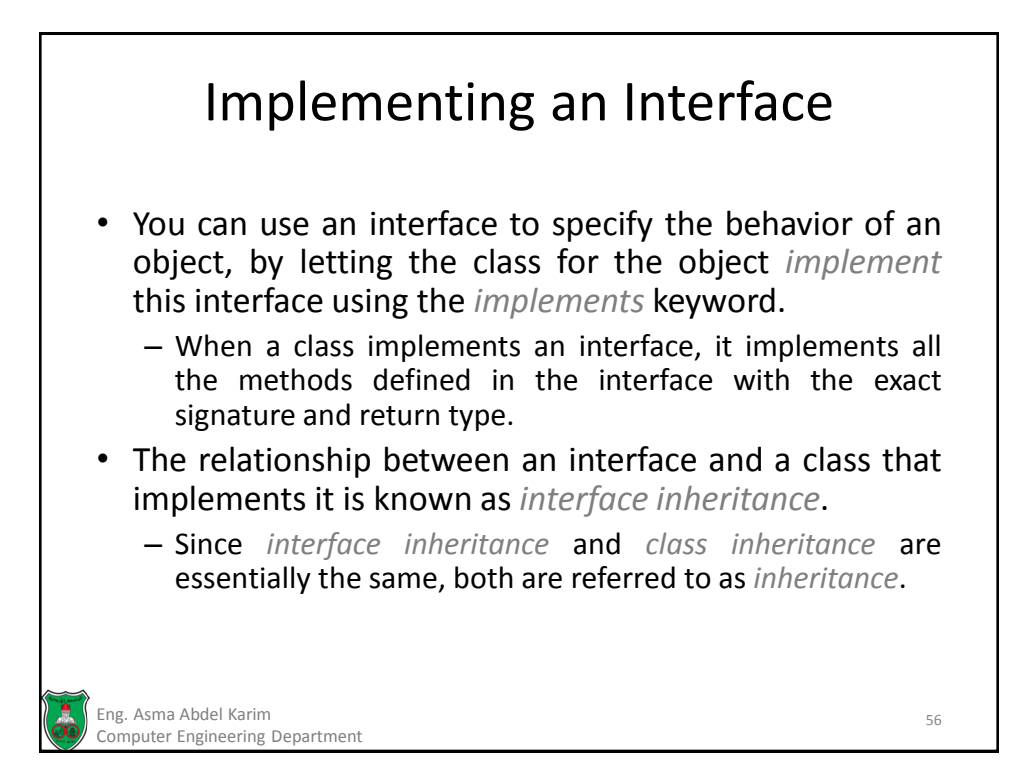

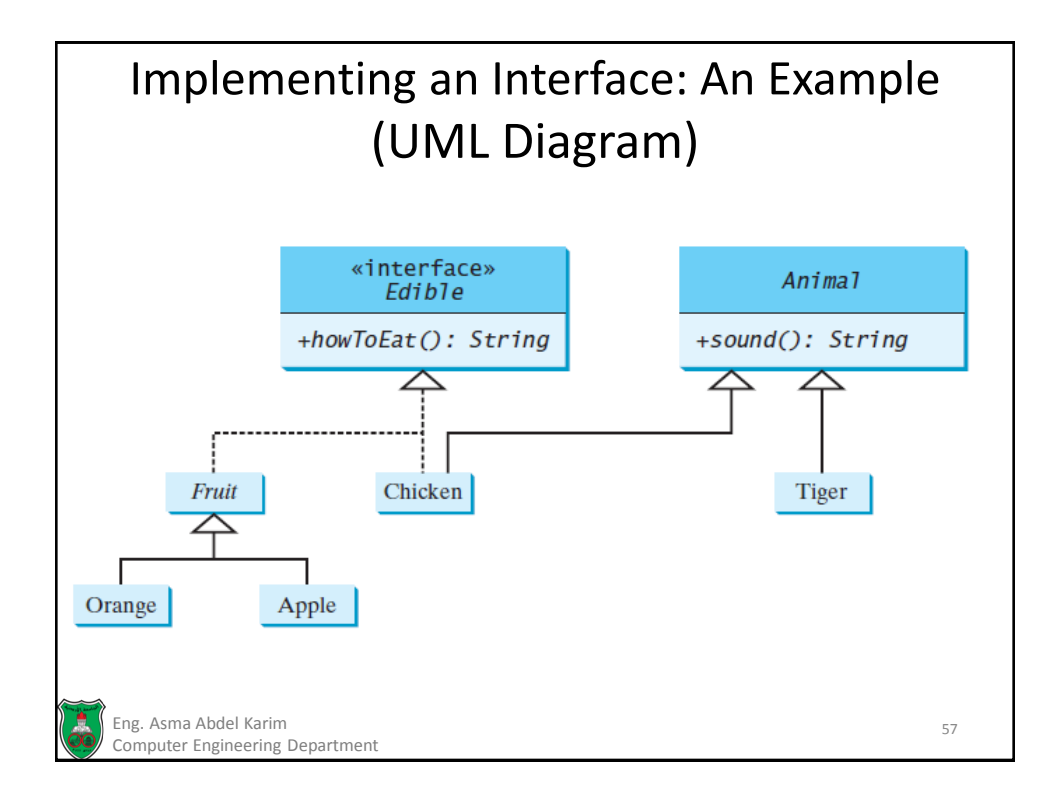

#### Implementing an Interface: An Example (Edible.java)

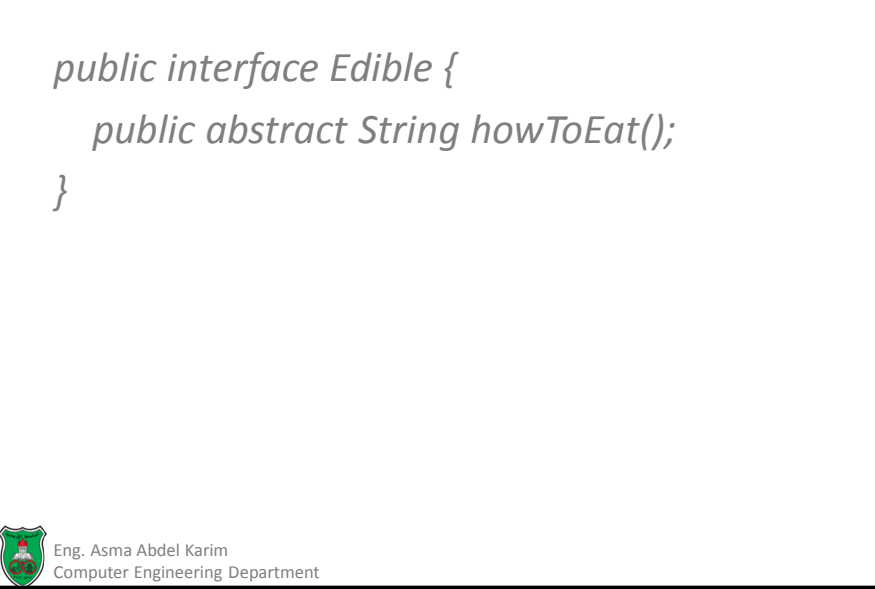

58

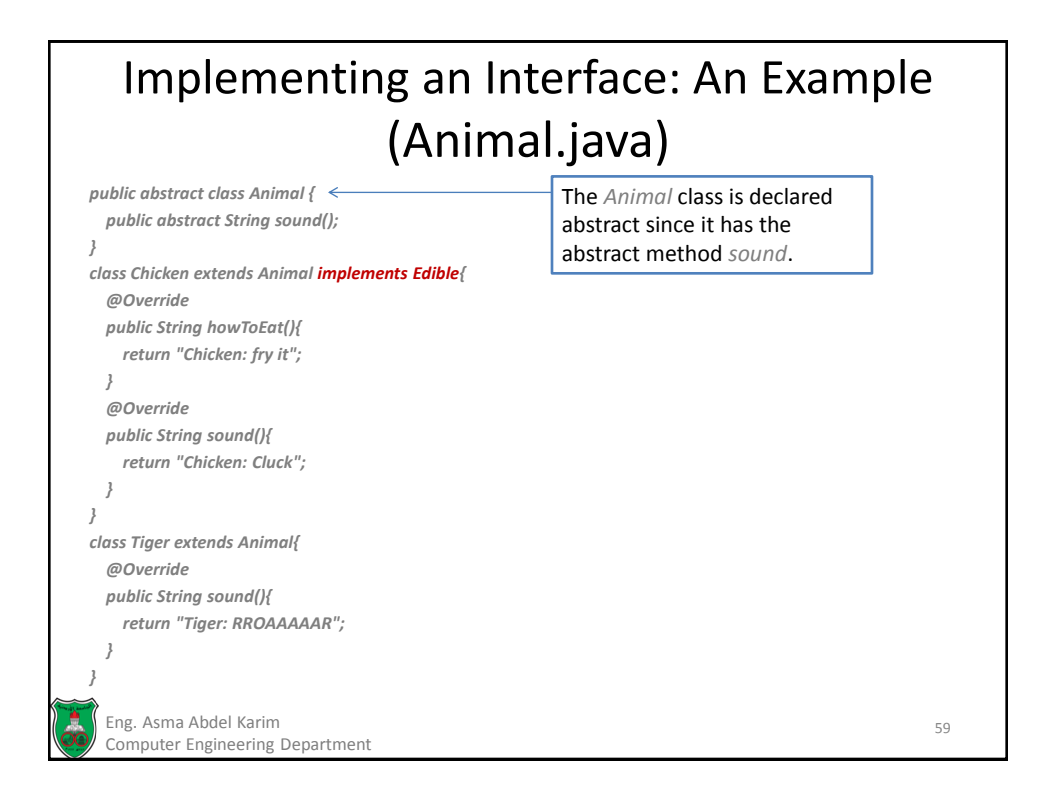

#### Implementing an Interface: An Example (Fruit.java) Eng. Asma Abdel Karim Computer Engineering Department 60 *public abstract class Fruit implements Edible{ } class Apple extends Fruit{ @Override public String howToEat(){ return "Apple: make apple pie"; } } class Orange extends Fruit{ @Override public String howToEat(){ return "Orange: make orange juice"; } }* The *Fruit* class does not implement the *howToEat* method. Hence it must be declared abstract.

61

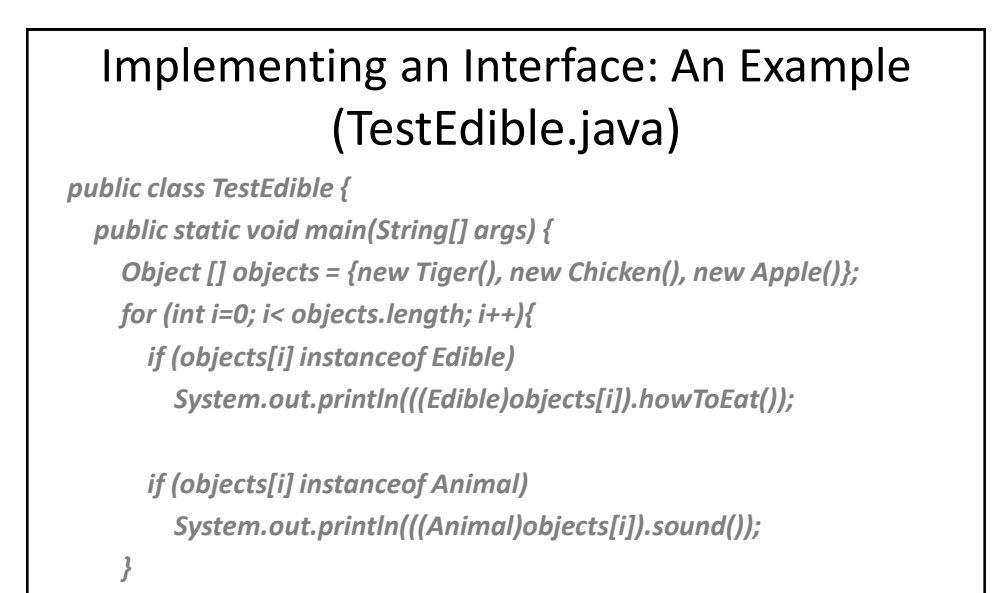

Eng. Asma Abdel Karim Computer Engineering Department

 *} }*

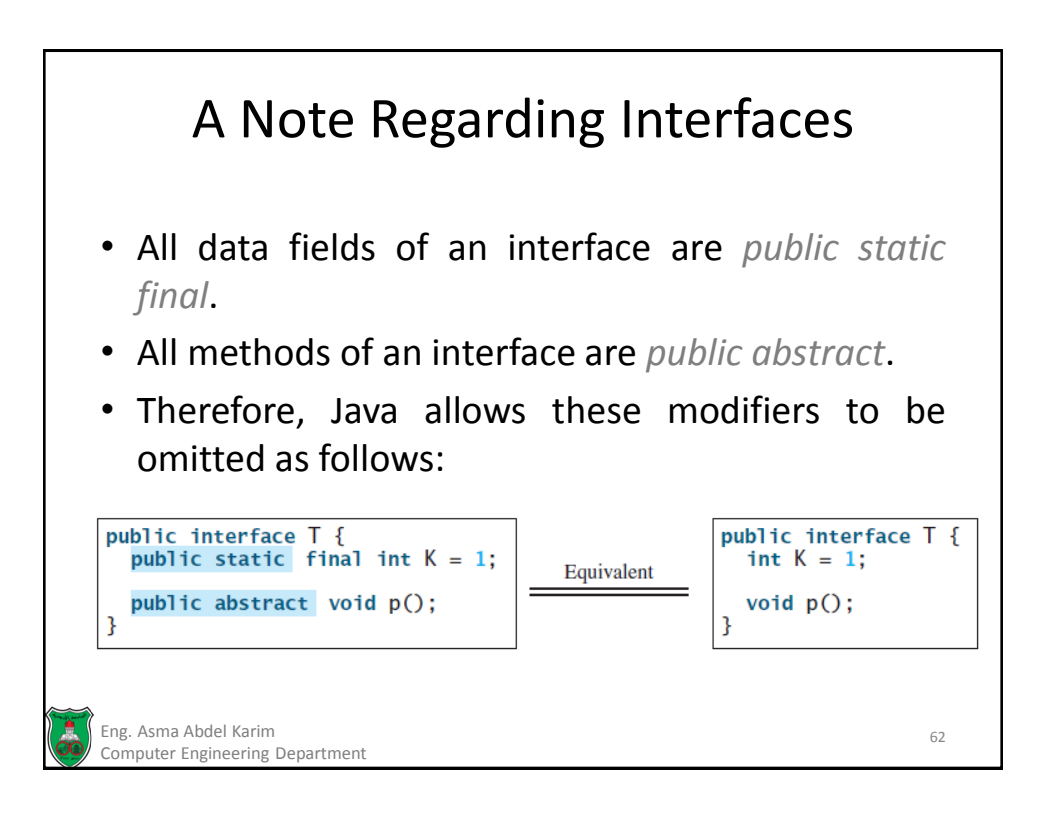

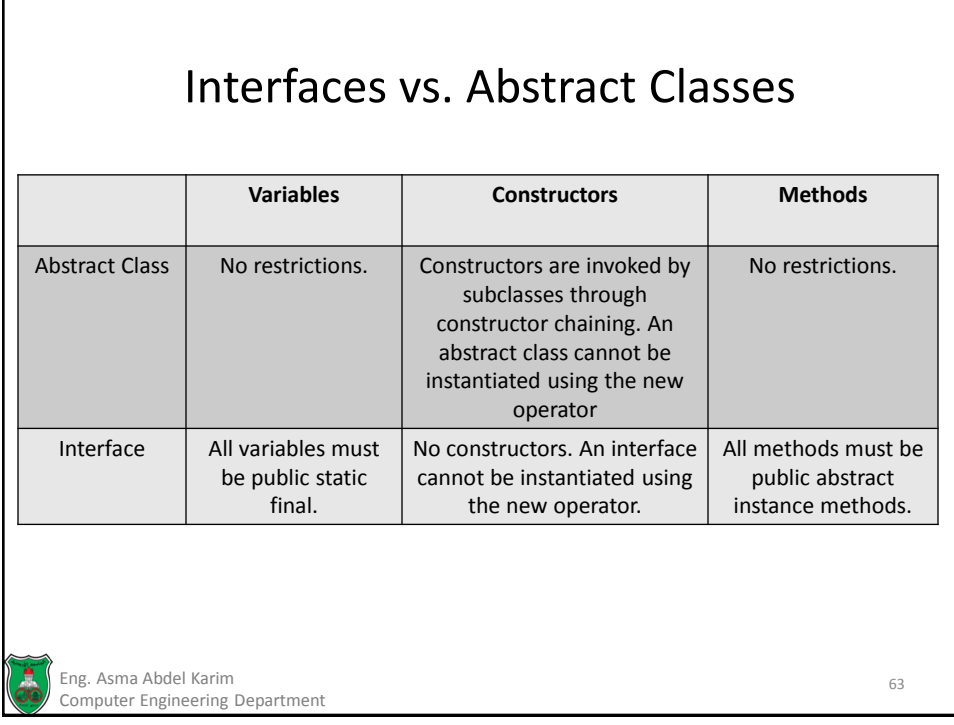

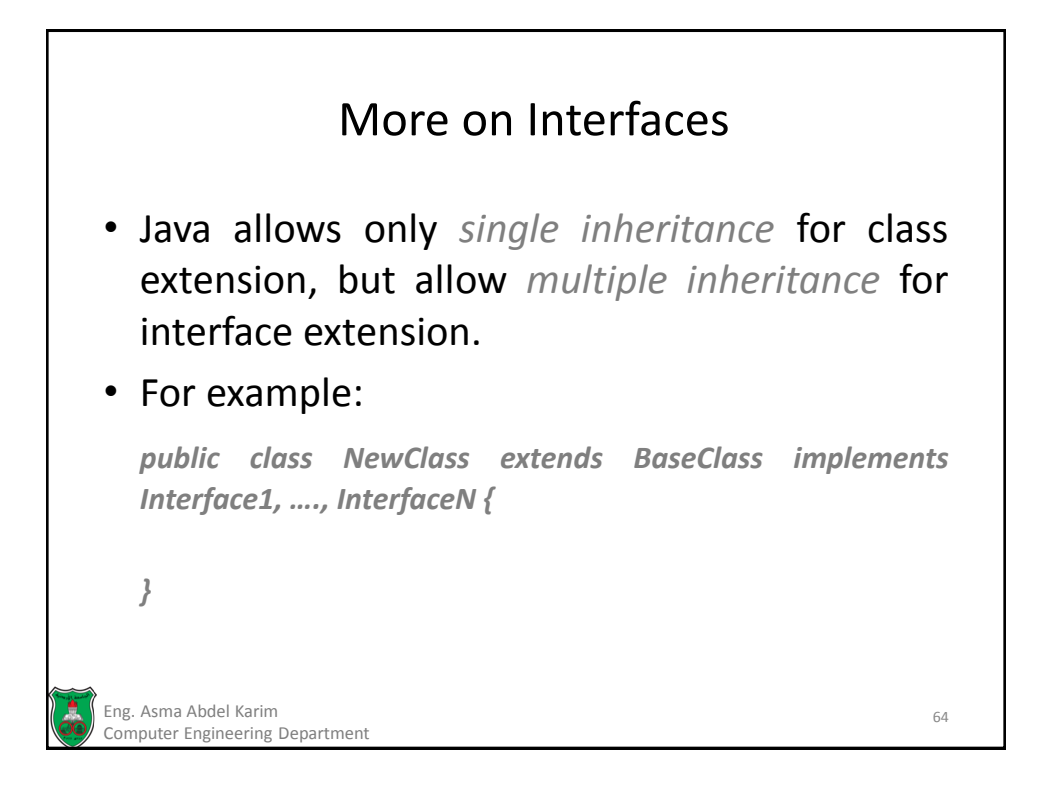

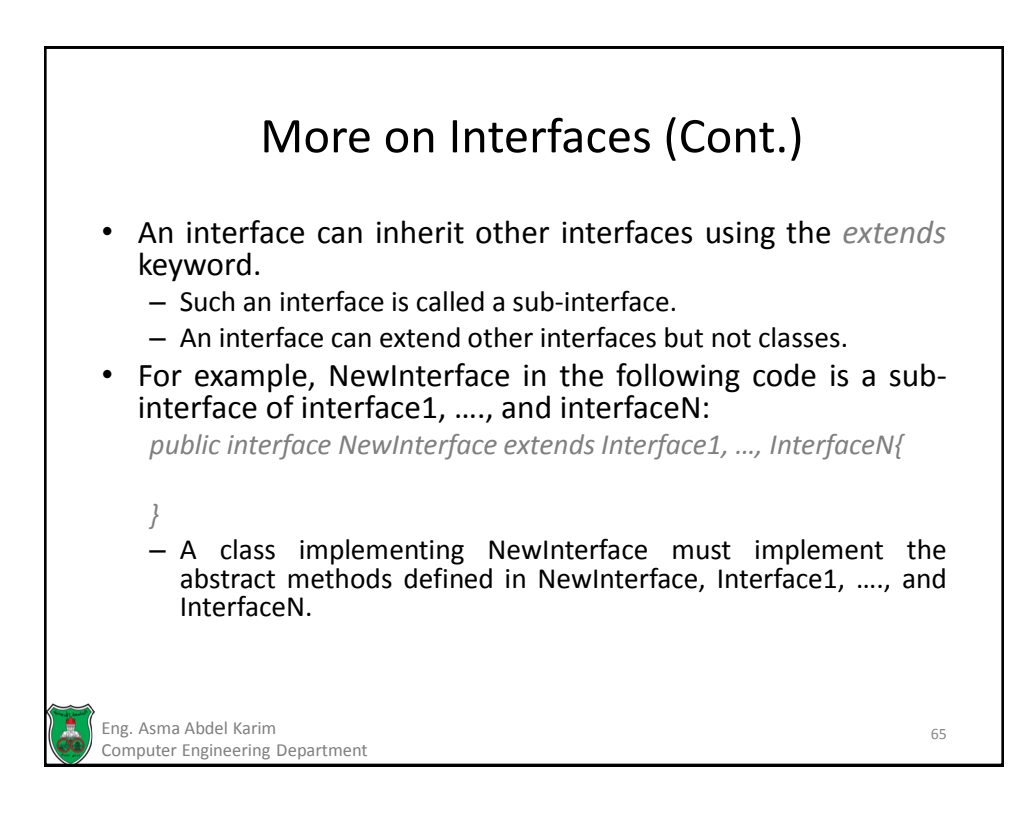

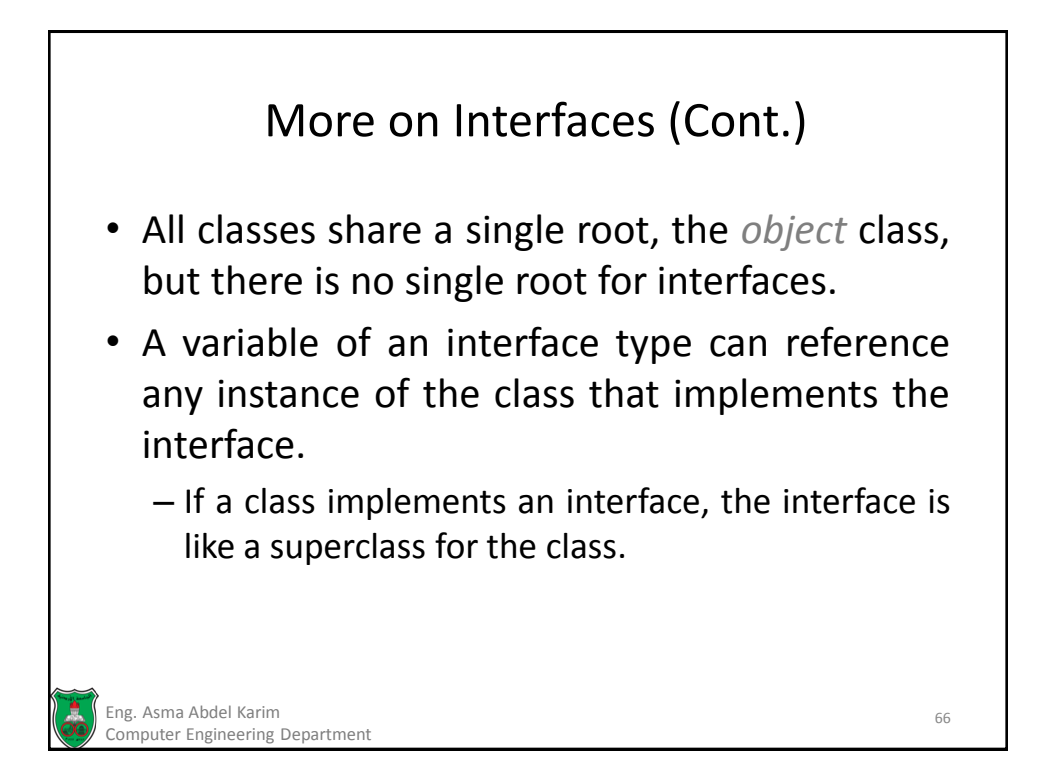

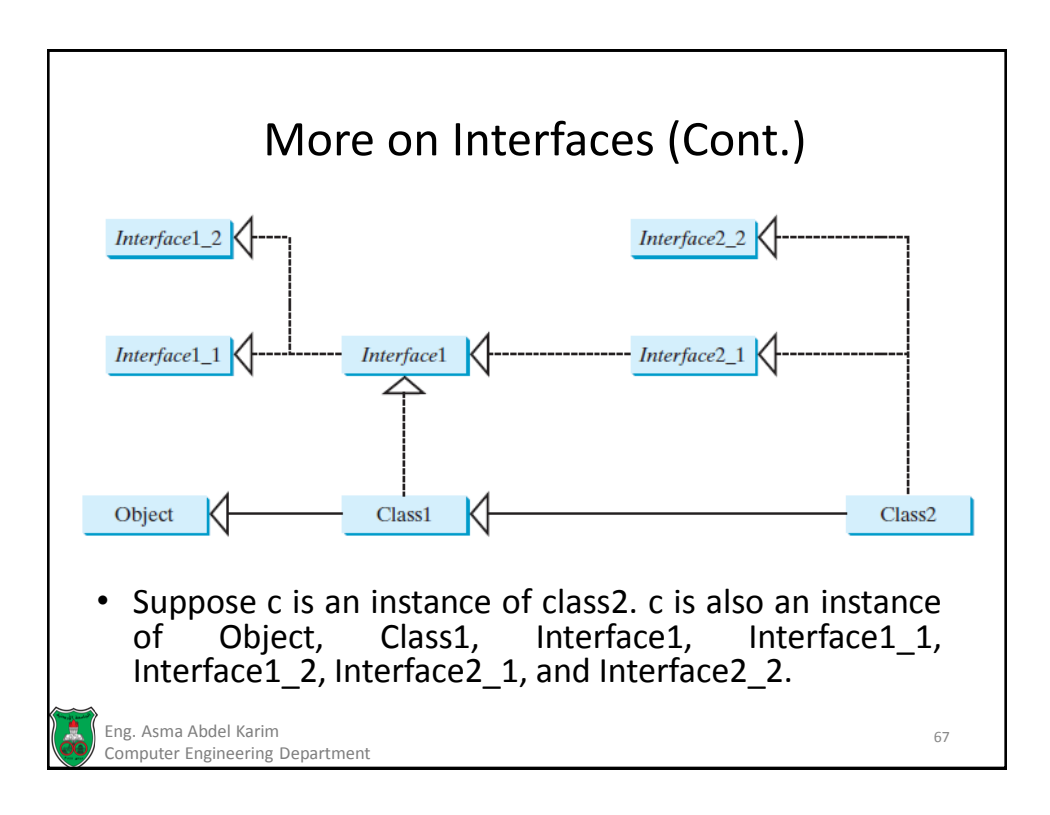

# Object-Oriented Problem Solving

#### **Exception Handling**

*Based on Chapter 12 of "Introduction to Java Programming" by Y. Daniel Liang.*

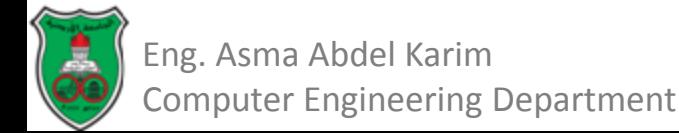

# **Outline**

- Introduction (12.1)
- **Exception Handling Overview (12.2)**
- Exception Types (12.3)
- More on Exception Handling (12.4)
	- Declaring Exceptions (12.4.1)
	- Throwing Exceptions (12.4.2)
	- Catching Exceptions (12.4.3)
	- Getting Information from Exceptions (12.4.4)
	- Example: Declaring, Throwing, and Catching Exceptions (12.4.5)
- The *finally* Clause (12.5)
- When to use Exceptions? (12.6)
- Rethrowing Exceptions (12.7)
- Chained Exceptions (12.8)
- Defining Custom Exception Classes (12.9)

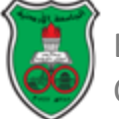

# Introduction

- Runtime errors occur while a program is running if the JVM detects an operation that is impossible to carry out.
	- If you access an array using an index that is out of bounds, you will get a runtime error with an *ArrayIndexOutOfBoundsException*.
	- If you enter a *double* value when your program expects an *integer*, you will get a runtime error with an *InputMismatchException*.
- In Java, runtime errors are thrown as *exceptions*.
- An *exception* is an object that represents an error or a condition that prevents execution from proceeding normally.
- If the *exception* is not handled, the program will terminate abnormally.
	- *Exception handling* enables a program to deal with exceptional situations and continue its normal execution.

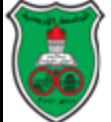

#### Exception Handling Overview Quotient.java

```
import java.util.Scanner;
 1
 2
 3
    public class Quotient {
      public static void main(String[] args) {
 4
 5
        Scanner input = new Scanner(System.in);
 6
7
        // Prompt the user to enter two integers
8
        System.out.print("Enter two integers: ");
9
        int number1 = input.nextInt();
10
        int number2 = input.nextInt();
11
12
        System.out.println(number1 + " / " + number2 + " is " +
13.
           (number1 / number2));
14
      Ŧ
15
   - 1
                 Enter two integers: 5\ 2 \rightarrow Enter
                 5/2 is 2
```

```
Enter two integers: 3 0 JEnter
Exception in thread "main" java.lang.ArithmeticException: / by zero
at Quotient.main(Quotient.java:11)
```
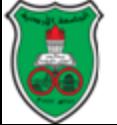

#### Exception Handling Overview (Cont.) QuotientWithIf.java

```
import java.util.Scanner:
 1,
 2
 3
    public class QuotientWithIf {
 4
      public static void main(String[] args) {
 5
        Scanner input = new Scanner(System.in);
 6
 7
        // Prompt the user to enter two integers
 8
        System.out.print("Enter two integers: ");
 9
        int number1 = input.nextInt();
10int number2 = input.nextInt();1112if (number2 != 0)
13<sub>1</sub>System.out.println(number1 + " / " + number2
14+ " is " + (number1 / number2));
15
        else
16
          System.out.println("Divisor cannot be zero ");
17
      Ŧ
18 }
```
Enter two integers:  $50$   $\rightarrow$  Enter Divisor cannot be zero

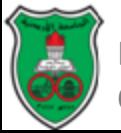

## Exception Handling Overview (Cont.) QuotientWithMethod.java

```
import java.util.Scanner;
 1
 2
 3
    public class QuotientWithMethod {
 4
      public static int quotient(int number1, int number2) {
 5
        if (number2 == 0) {
 6
          System.out.println("Divisor cannot be zero");
 \overline{7}System.exit(1);8
        ł
9
10
        return number1 / number2;
11
      ł
12
13
      public static void main(String[] args) {
14
        Scanner input = new Scanner(System.in);
15
16
        // Prompt the user to enter two integers
17
        System.out.print("Enter two integers: ");
18
        int number1 = input.nextInt();
19
        int number2 = input.nextInt();20
21
        int result = quotient(number1, number2);System.out.println(number1 + " / " + number2 + " is "
22
23
          + result);
24
      ł
25
   - }
```
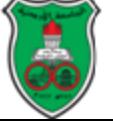

#### Exception Handling Overview (Cont.) QuotientWithMethod.java (Output)

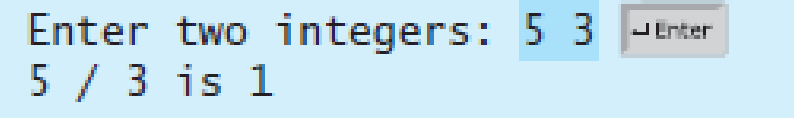

Enter two integers:  $50$  -Enter Divisor cannot be zero

> Program is terminated if number2 equals 0.

Problem: what if the caller should decide whether to terminate the program!

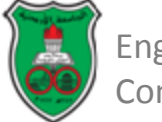

## Exception Handling Overview QuotientWithException.java

```
import java.util.Scanner;
   1
   2
      public class QuotientWithException {
   3
         public static int quotient(int number1, int number2) {
   4
           if (number2 == 0)
   5
   6
             throw new ArithmeticException("Divisor cannot be zero");
   7
   8
           return number1 / number2;
        \mathbf{r}9
  10
  11
         public static void main(String[] args) {
  12
           Scanner input = new Scanner(System.in);
  1314
           // Prompt the user to enter two integers
  15
           System.out.print("Enter two integers: ");
  16
           int number1 = input.nextInt();
           int number2 = input.nextInt();17
  18
  19
           try \{20
            - int result = quotient(number1, number2);
      \frac{1}{4} If an<br>Arithmetic System.out.println(number1 + " / " + number2 + " is "
  21
  22
               + result):
      Exception
      occurs
  23
           catch (ArithmeticException ex) {
  24
  25
           \rightarrow System.out.println("Exception: an integer " +
  26
                "cannot be divided by zero ");
  27
           ł
  28
           System.out.println("Execution continues ...");
  29
  30
         ł
  31
Eng. Asma Abdel Karim
```
Computer Engineering Department

#### Exception Handling Overview QuotientWithException.java (Output)

Enter two integers: 5 3 PEnter  $5/3$  is  $1$ Execution continues ...

Enter two integers:  $50$  Juenter Exception: an integer cannot be divided by zero Execution continues ...

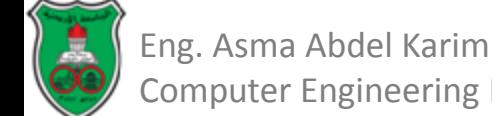

## Exception Handling Overview

```
try \{Code to run;
  A statement or a method that may throw an exception;
  More code to run;
ł
catch (type ex) { }Code to process the exception;
ł
```
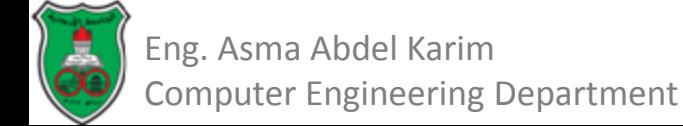

Exception Handling Overview Benefit of Exception Handling

- The key benefit of exception handling is separating the detection of an error (done in a called method) from the handling of an error (done in the calling method).
	- Often the called method does not know what to do in case of error.
	- This is typically the case for the library methods.
		- The library method can detect the error, but only the caller knows what needs to be done when an error occurs.

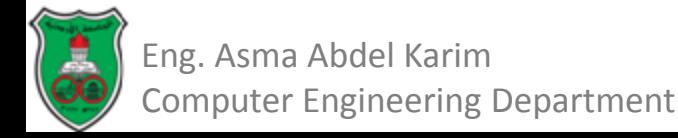

# Exception Handling Overview InputMismatchExceptionDemo.java

```
import java.util.*;
 ı
 2
 3
    public class InputMismatchExceptionDemo {
      public static void main(String[] args) {
 4
 5
        Scanner input = new Scanner(System.in);
 6
        boolean continue Input = true;
 7
 8
        do \{9
           try \{10
             System.out.print("Enter an integer: ");
11int number = input.nextInt();
   If an
12
   InputMismatch
13
   Exception
             // Display the result
   occurs
14
             System.out.println(
15
               "The number entered is " + number);
16
17
             continueInput = false;18
           catch (InputMismatchException ex) {
19
20
           \rightarrow System.out.println("Try again. (" +
21
               "Incorrect input: an integer is required)");
22
             input.nextLine(); // Discard input
23
24
        } while (continueInput);
25
      ł
26
    - 7
```
# Exception Handling Overview InputMismatchExceptionDemo.java (Output)

Enter an integer: 3.5 PEnter Try again. (Incorrect input: an integer is required) Enter an integer:  $4$  -Enter The number entered is 4

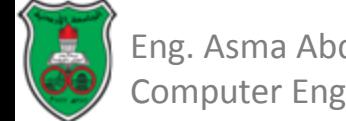

# Exception Types

- Exceptions are objects, and objects are defined using classes.
- The root class for all exceptions is *java.lang.Throwable*.
- There are many predefined exception classes in the Java API.
- You can also define your own exception classes.

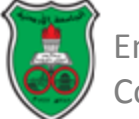

# Exception Types (Cont.)

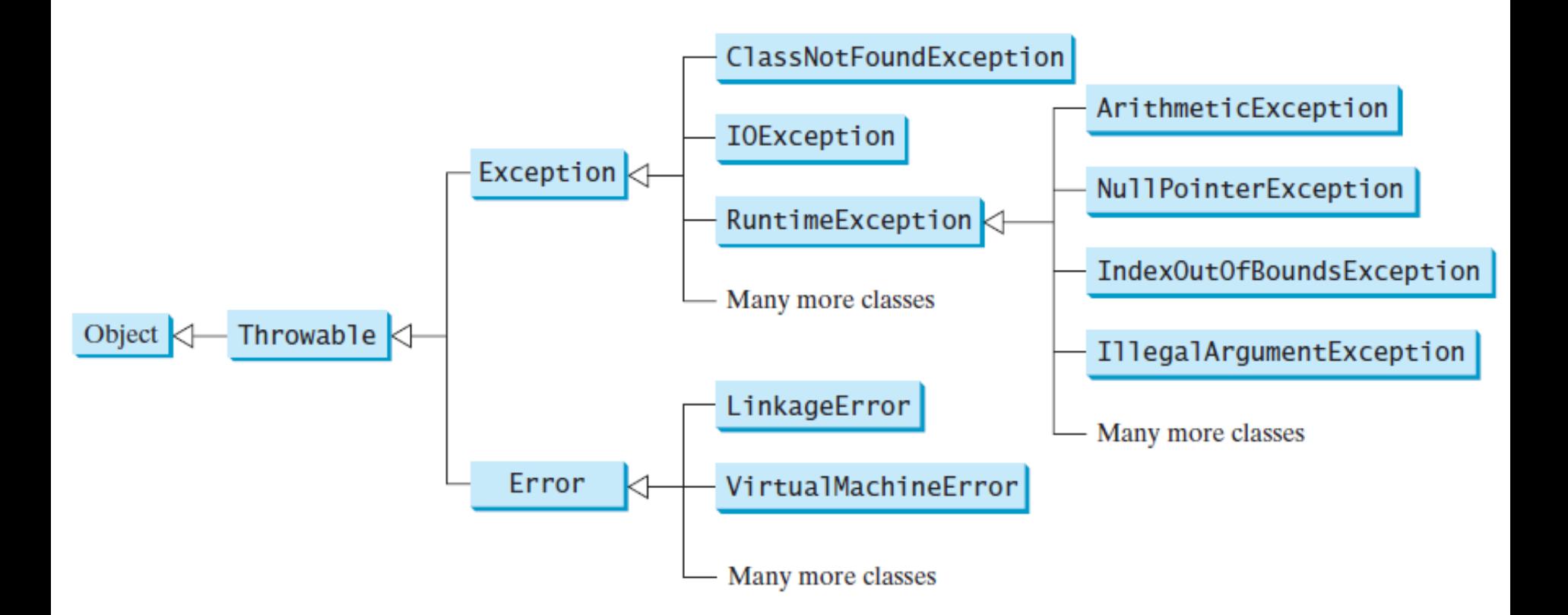

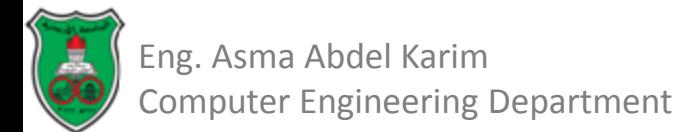

# Exception Types (Cont.)

- The *Throwable* class is the root of all exception classes.
	- All Java exception classes inherit directly or indirectly from *Throwable*.
	- You can create your own exception classes by extending *Exception* or a subclass of *Exception*.
- The exception classes can be classified into three major types:
	- System Errors.
	- Runtime Exceptions.
	- Other exceptions.

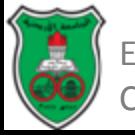

# Exception Types: System Errors

- *System errors* are thrown by the JVM and are represented in the *Error* class.
- The *Error* class describes internal system errors, though such errors rarely occur.
	- If one occurs, there is little you can do beyond notifying the user and trying to terminate the program gracefully.

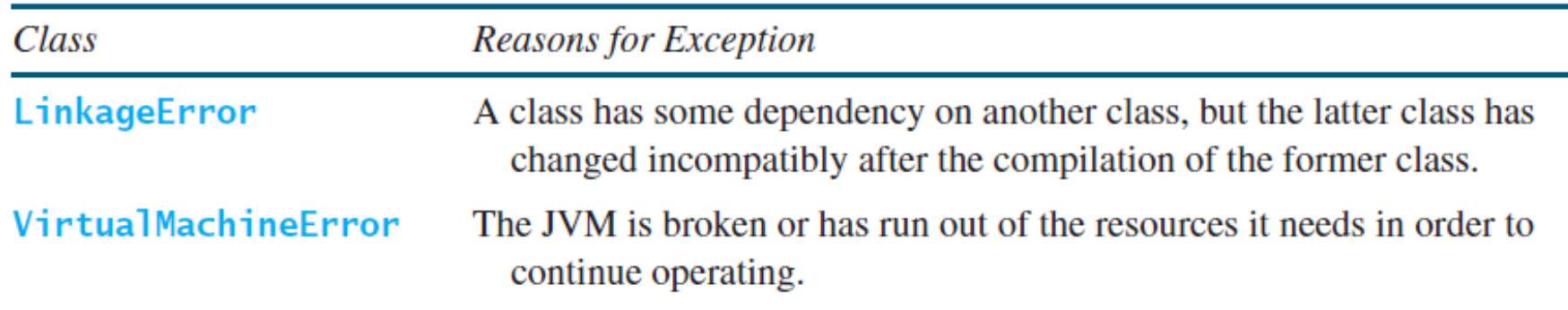

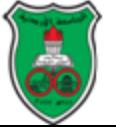

# Exception Types: Runtime Exceptions

- Runtime exceptions are represented in the RunTimeException class.
	- Describes programming errors, such as bad casting, accessing an out-of-bounds array, and numeric errors.

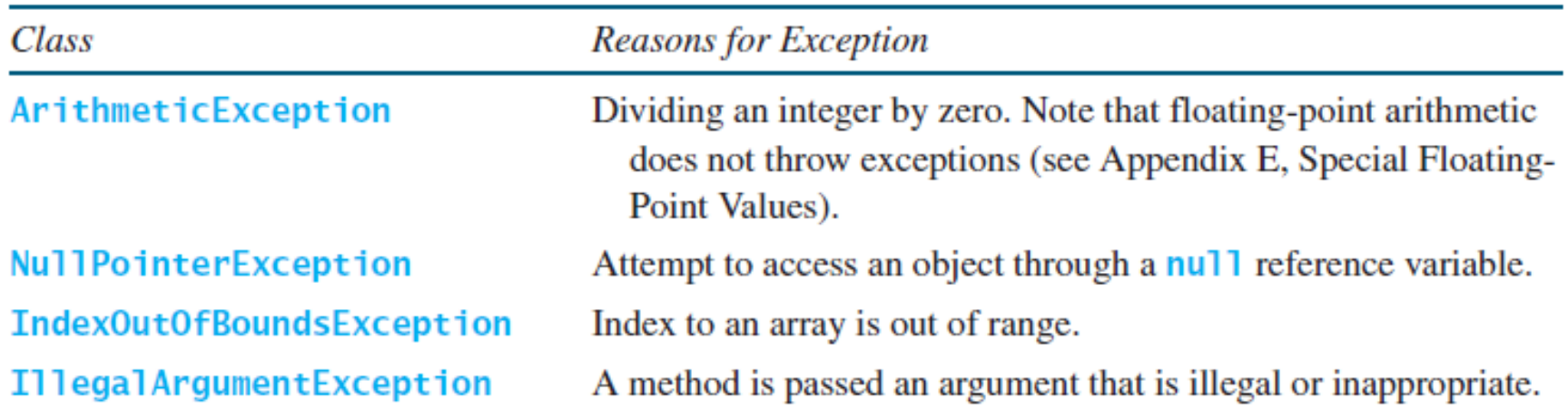

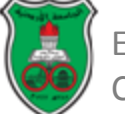

#### Exception Types: Other Exceptions

- Other exceptions are represented in the *Exception* class.
	- Describes errors caused by your program and by external circumstances.

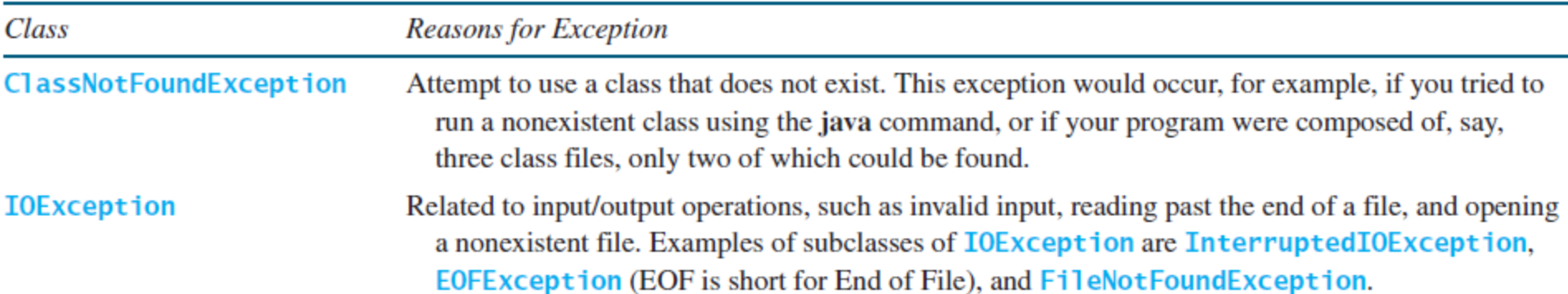

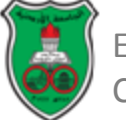

# Exception Types: Checked and Unchecked Exceptions

- *RunTimeException*, *Error* and their subclasses are known as *unchecked exceptions*.
	- In most cases, unchecked exceptions reflect programming logic errors that are unrecoverable.
	- To avoid cumbersome overuse of try-catch blocks, Java does not mandate that you write code to catch or declare unchecked exceptions.
- All other exceptions are known as *checked exceptions*.
	- The compiler forces the programmer to check and deal with them in a try-catch block or declare it in the method header.

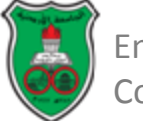

## More On Exception Handling

- Java exception handling model is based on three operations:
	- Declaring an exception.
	- Throwing an exception.
	- Catching an exception.

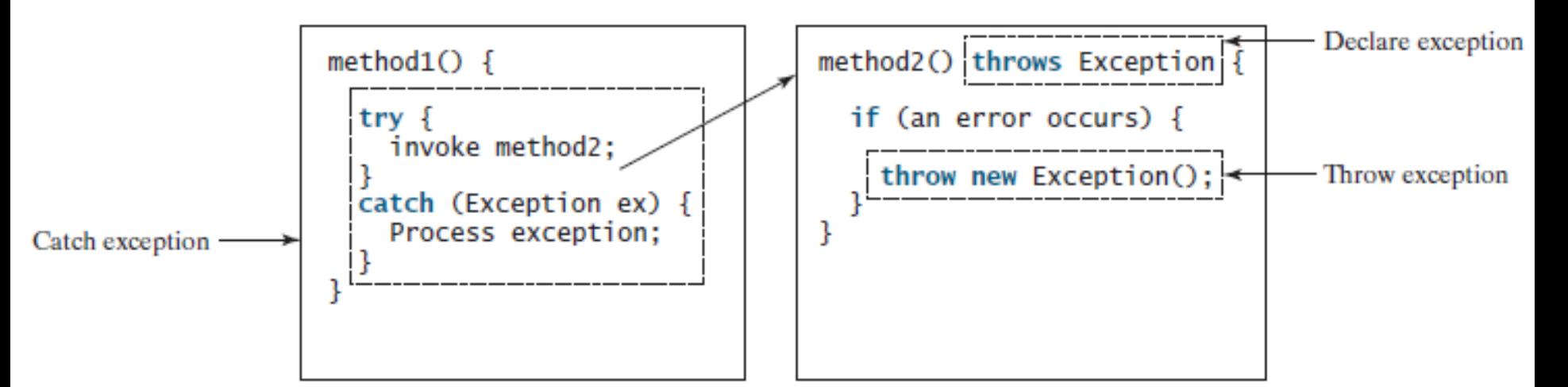

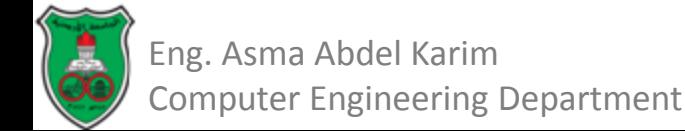

# More On Exception Handling Declaring Exceptions

- Every method must state the types of *checked exceptions* it might throw.
	- This is known as *declaring exceptions*.
	- Java does not require that you declare unchecked exceptions explicitly in the method.
- To declare an exception in a method, use the *throws* keyword in the method header.
- Example:

#### *public void myMethod() throws IOException*

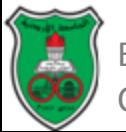
More On Exception Handling Declaring Exceptions (Cont.)

• If the method might throw multiple exceptions, add a list of the exceptions, separated by commas after throws:

*public void myMethod() throws Exception1, Exception2, …, ExceptionN*

• If a method does not declare exceptions in the superclass, you cannot override it to declare exceptions in the subclass.

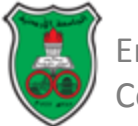

# More On Exception Handling Throwing Exceptions

- A program that detects an error can create an instance of an appropriate exception type and throw it.
	- This is known as *throwing an exception*.
- Example:

Suppose the program detects that a negative argument is passed when it should be nonnegative, the program can create an instance of *IllegalArgumentException* and throw it as follows:

*IllegalArgumentException ex = new IllegalArgumentException ("Wrong Argument");*

*throw ex;*

### OR

*throw new IllegalArgumentException ("Wrong Argument");*

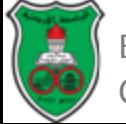

More On Exception Handling Throwing Exceptions (Cont.)

- In general, each exception class in the Java API has at least two constructors:
	- A no-arg constructor, and
	- A constructor with a String argument that describes the exception.
		- The argument is called the *exception message*, which can be obtained using *getMessage()*;
- Note that:
	- The keyword to declare an exception is *throws*.
	- The keyword to throw an exception is *throw*.

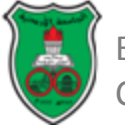

# More On Exception Handling Catching Exceptions

• When an exception is thrown, it can be caught and handled in a *try-catch* block, as follows:

*try{*

```
statements; //statements that may throw exception
}
catch (Exception1 exVar1){
     handler for exception1;
}
catch (Exception2 exVar2){
     handler for exception2;
}
…
catch (ExceptionN exVarN){
     handler for exceptionN;
}
```
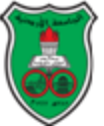

More On Exception Handling Catching Exceptions (Cont.)

- If no exceptions arise during the execution of the *try* block, the *catch* blocks are skipped.
- If one of the statements inside the *try* block throws an exception:
	- Java skips the remaining statements in the *try* block, and
	- Starts the process of finding the code to handle the exception, which is called *catching an exception*.
		- The code that handles the exception is called the *exception handler*.

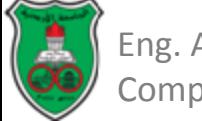

# More On Exception Handling Catching Exceptions (Cont.)

- An *exception handler* is found by *propagating the exception* backward through a chain of method calls, starting from the current method.
- Each catch block is examined in turn, from first to last, to see whether the type of the exception object is an instance of the exception class in the catch block
	- If so, the exception object is assigned to the variable declared, and the code in the catch block is executed.
	- If no handler is found, Java exits this method, passes the exception to the method that invoked the method, and continues the same process to find a handler.
	- If no handler is found in the chain of methods being invoked, the program terminates and prints an error message to the console.

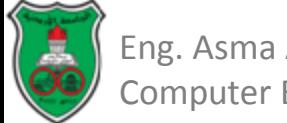

### Catching Exceptions: An Example

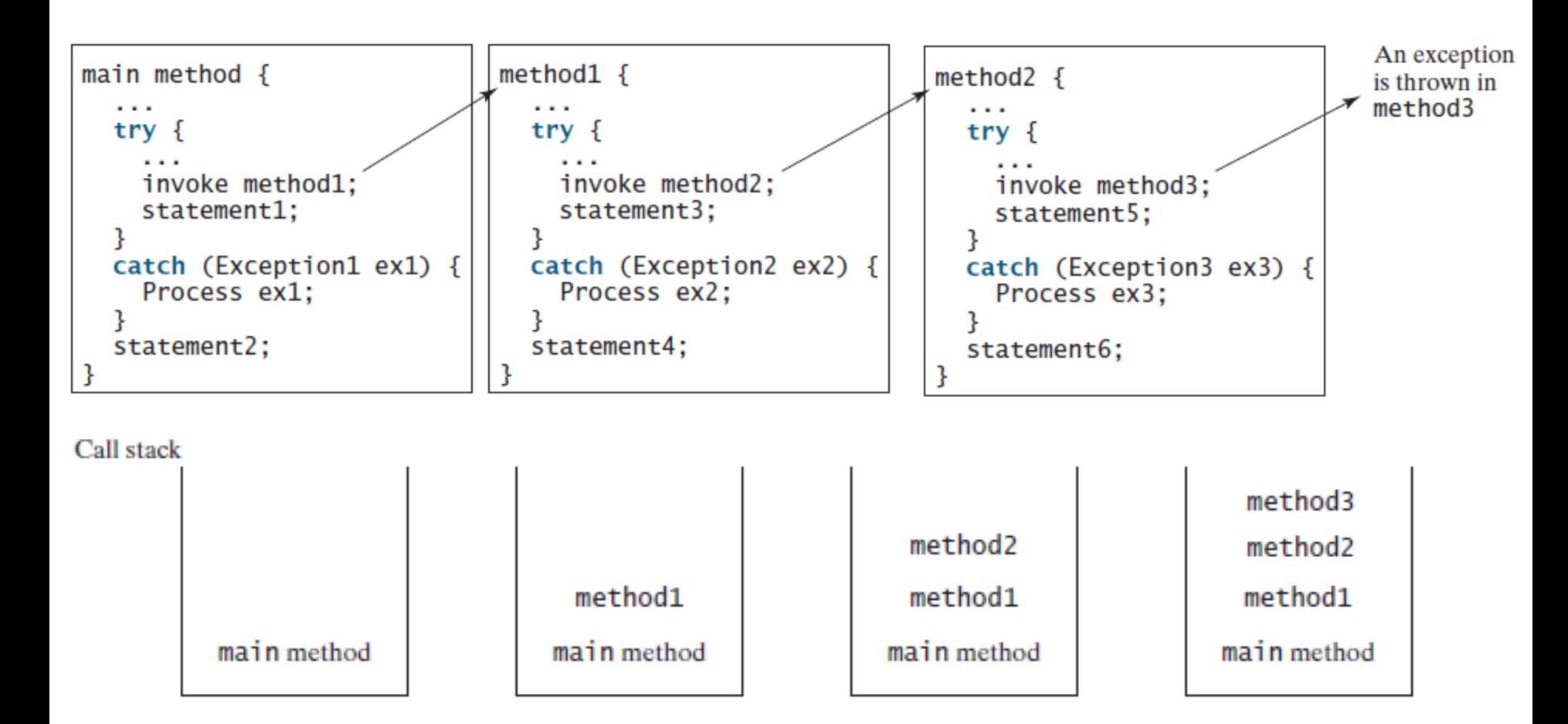

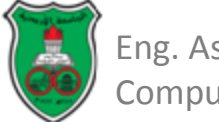

# Catching Exceptions: An Example (Case 1)

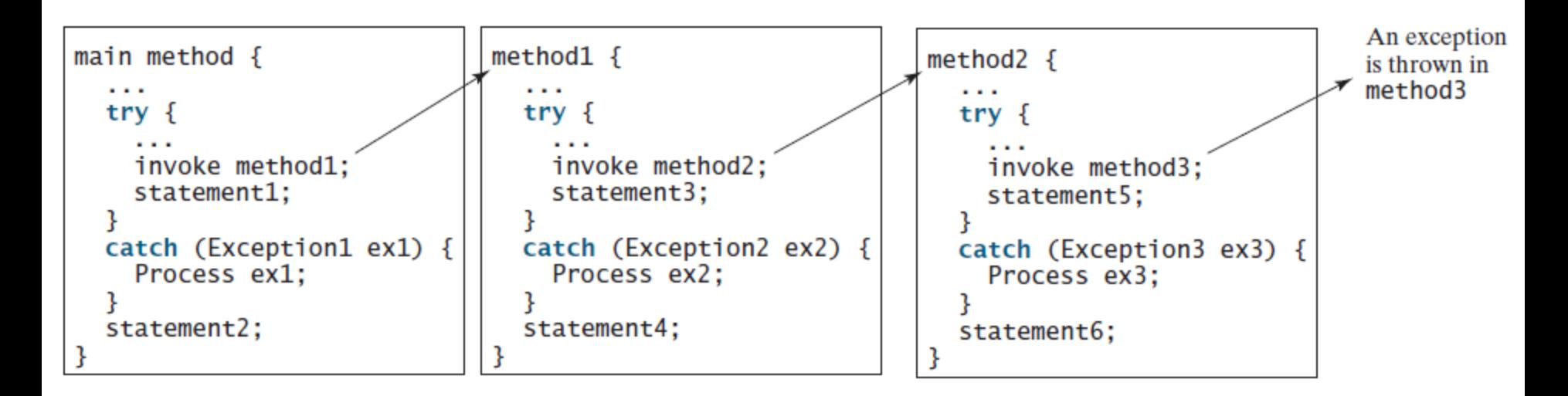

- If the exception type is Exception3:
	- It is caught by the catch block for handling exception ex3 in method2.
	- Statement 5 is skipped, and statement6 is executed.

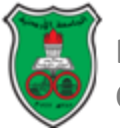

# Catching Exceptions: An Example (Case 2)

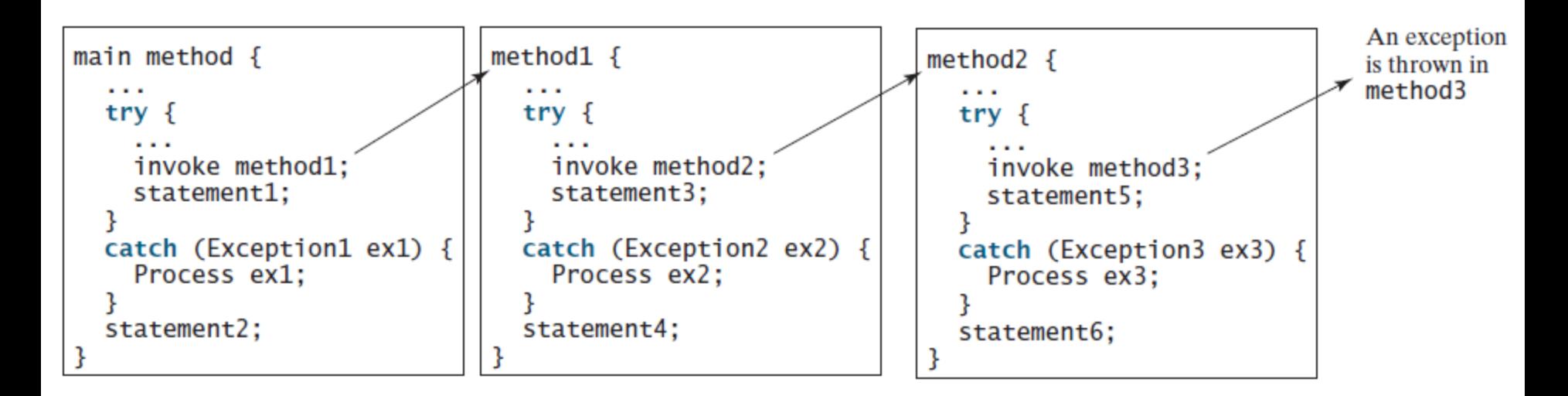

- If the exception type is Exception2:
	- Method2 is aborted, the control is returned to method1.
	- The exception is caught by the catch block for handling exception ex2 in method1.
	- Statement3 is skipped, and statement4 is executed.

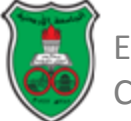

# Catching Exceptions: An Example (Case 3)

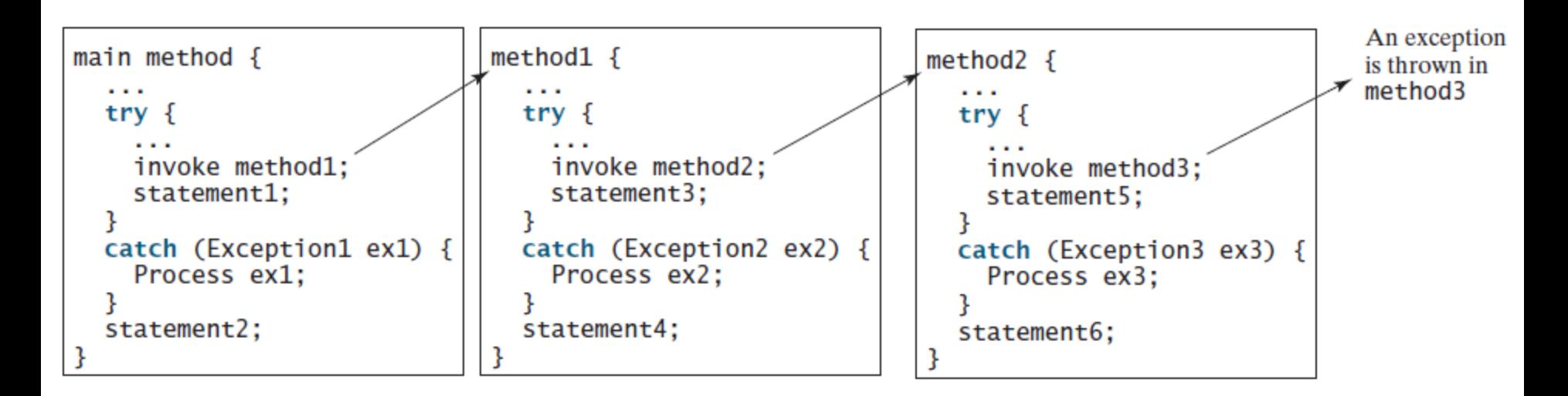

- If the exception type is Exception1:
	- Method2 and method1 are aborted, the control is returned to the main method.
	- The exception is caught by the catch block for handling exception ex1 in the main method.
	- Statement1 is skipped, and statement2 is executed.

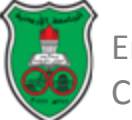

# Catching Exceptions: An Example (Case 4)

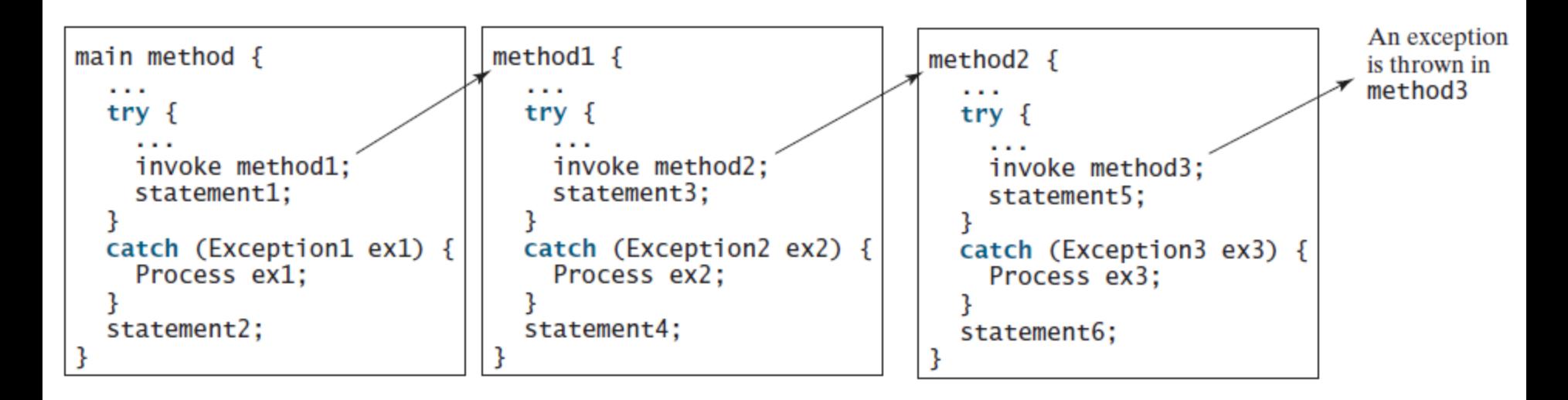

- If the exception type is not caught in method2, method1, or the main method:
	- Program terminates, and statement1 and statement2 are not executed.

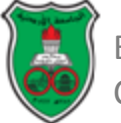

# More on Catching Exceptions

- Various exception classes can be derived from a common superclass.
	- If a *catch* block catches exception objects of a superclass, it can catch all the exception objects of the subclasses of the superclass.
- The order in which exceptions are specified in *catch* blocks is important.
	- A compile error will result if a *catch* block for a superclass type appears before a *catch* block for a subclass type.

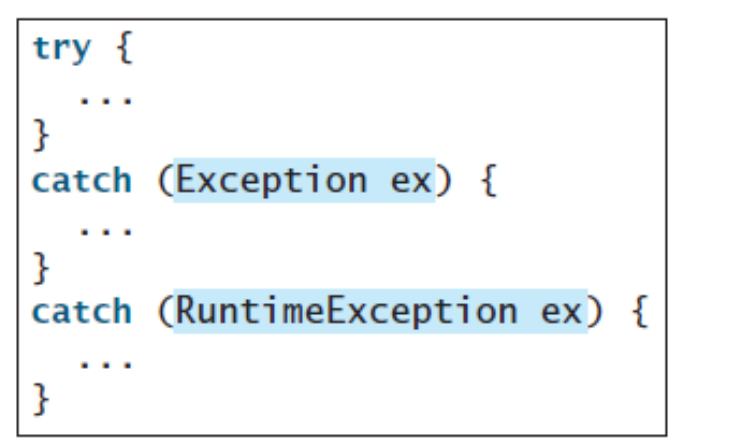

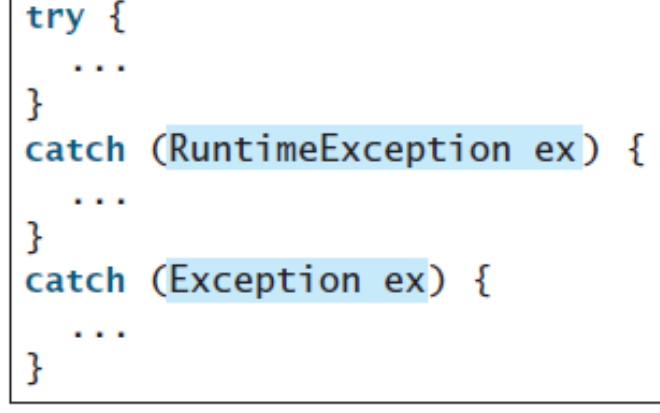

(b) Correct order

(a) Wrong order

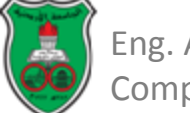

# More on Catching Exceptions (Cont.)

- Java forces you to deal with checked exceptions.
- If a method declares a checked exception (i.e., an exception other than *Error* or *RuntimeException*), you must invoke it in a *try-catch* block or declare to throw the exception in the calling method.
	- For example, suppose that method *p1* invokes method *p2*, and *p2* may throw a checked exception (e.g., *IOException*); you have to write the code as shown in (a) or (b) below.

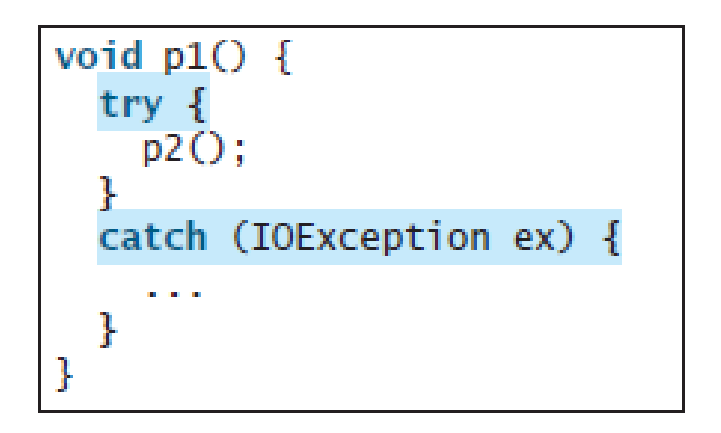

(a) Catch exception

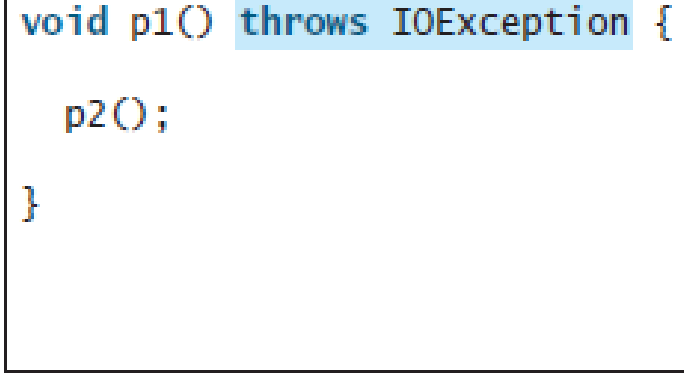

(b) Throw exception

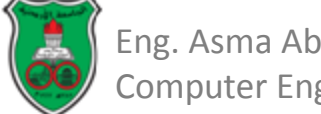

# More on Catching Exceptions (Cont.)

- You can use the new JDK 7 multi-catch feature to simplify coding for the exceptions with the same handling code.
- The syntax is:

```
catch (Exception1 | Exception2 | \ldots | Exceptionk ex) {
  // Same code for handling these exceptions
Ŧ
```
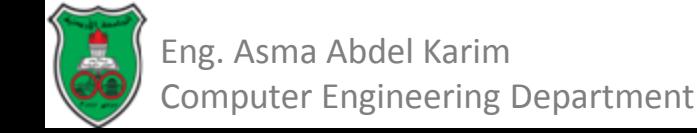

# Getting Information from Exceptions

• An exception object contains valuable information about the exception.

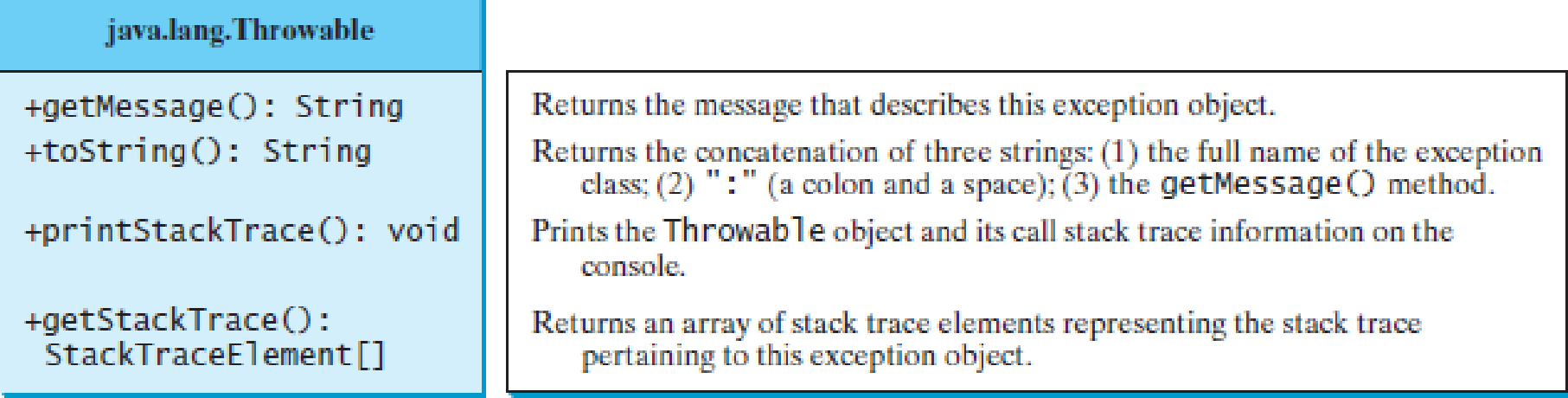

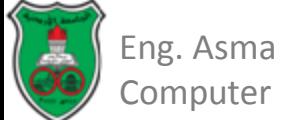

### TestException.java

```
public class TestException {
 1
 2
      public static void main(String[] args) {
 3
        try \{System.out.println(sum(new int[] \{1, 2, 3, 4, 5\});
 4
 5
        Ŧ
 6
        catch (Exception ex) {
 7
          ex.printStackTrace();
 8
          System.out.println("\\n" + ex.getMessage());9
          System.out.println("\\n" + ex.toString());10
11\,System.out.println("\nTrace Info Obtained from getStackTrace");
12
          StackTraceElement[] traceElements = ex.getStackTrace();
13
          for (int i = 0; i < traceElements.length; i++) {
14
            System.out.print("method " + traceElements[i].getMethodName());
15
            System.out.print("(" + traceElements[i].getClassName() + ":");
16
            System.out.println(traceElements[i].getLineNumber() + ")");
17
          ł
18
        }
19
      \mathbf{r}20
21
      private static int sum(int[] list) {
22
        int result = 0;
23
        for (int i = 0; i \le list.length; i+1)
24
          result += list[i];25
        return result:
26
      ł
27
    7
```
### TestException.java (Output)

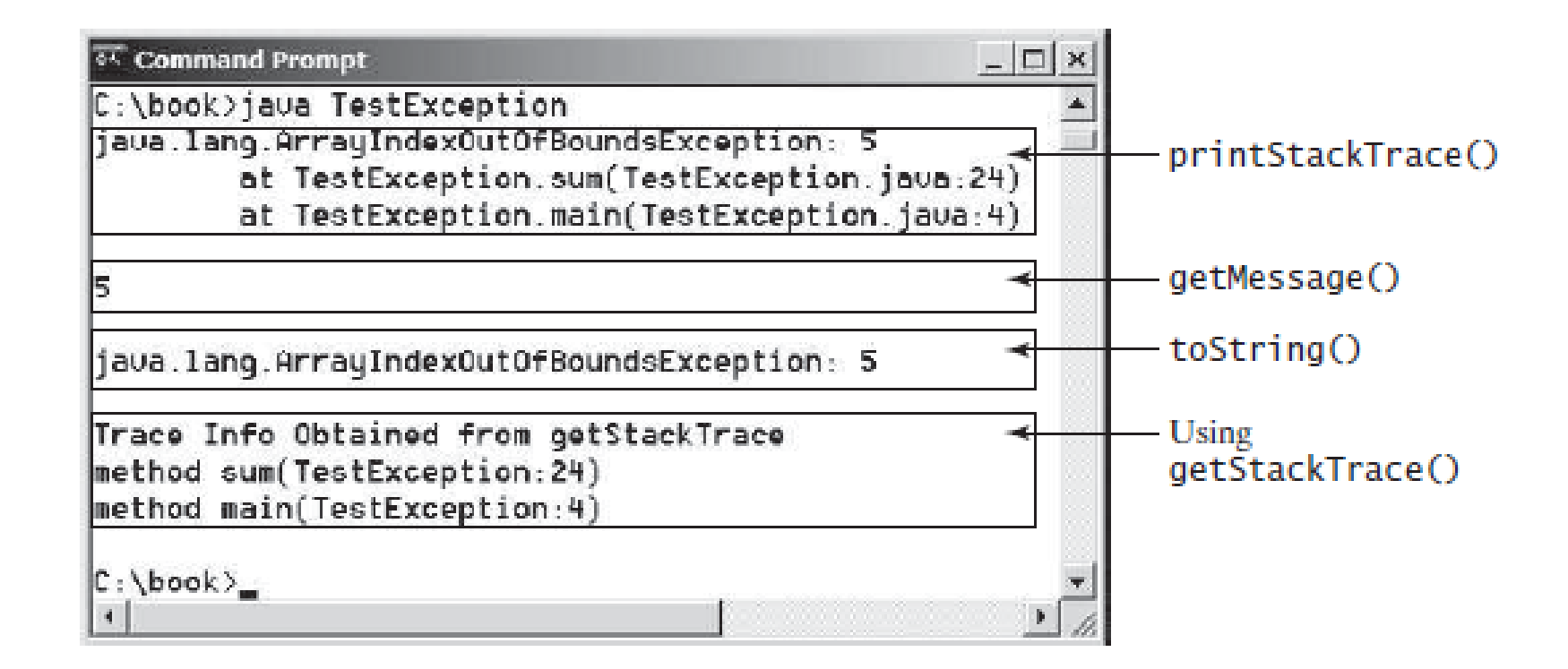

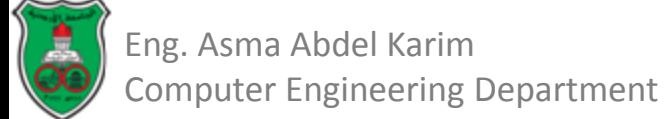

### Example: Declaring, Throwing, and Catching Exceptions (CircleWithException.java)

```
public class CircleWithException{
   private double radius;
   private static int numberOfObjects=0;
```

```
 public CircleWithException(double newRadius){
    setRadius(newRadius);
    numberOfObjects++;
 }
```

```
 public void setRadius(double newRadius) throws IllegalArgumentException{
    if (newRadius>=0) radius = newRadius;
    else throw new IllegalArgumentException("Radius cannot be negative!");
 }
```

```
 public static int getNumberOfObjects(){
   return numberOfObjects;
```
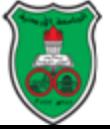

 *}*

*}*

### Example: Declaring, Throwing, and Catching Exceptions (TestCircleWithException.java)

```
public class TestCircleWithException{
  public static void main (String [] args){
     try{
       CircleWithException C1 = new CircleWithException(5);
       CircleWithException C2 = new CircleWithException(-5);
       CircleWithException C3 = new CircleWithException(0); 
 }
     catch (IllegalArgumentException ex){
       System.out.println(ex);
 }
     System.out.println("Number of circle objects created: "+
         CircleWithException.getNumberOfObjects());
 }
```
#### **Output:**

**java.lang.IllegalArgumentException: Radius cannot be negative! Number of circle objects created: 1**

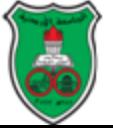

*}*

# The *finally* Clause

- The *finally* clause is executed under all circumstances, regardless of whether an exception occurs in the *try* block or is caught.
- The syntax for the *finally* clause is as follows:

```
try {
      Statements
}
catch (TheException ex){
      handling ex;
}
finally{
     finalStatements;
}
```
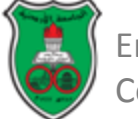

# The *finally* Clause (Cont.)

- If no exception arises in the *try* block:
	- The *finally* clause is executed, and
	- The next statement after the *try* statement is executed.
- If a statement causes an exception in the *try* block that is caught in the *catch* block:
	- The rest of the statements in the *try* block are skipped,
	- The *catch* block is executed,
	- The *finally* clause is executed, and
	- The next statement after the *try* statement is executed.
- If a statement causes an exception that is not caught in any *catch* block:
	- The other statements in the *try* block are skipped,
	- The *finally* clause is executed, and
	- The exception is passed to the caller of this method.
- Note: the *finally* block executes even if there is a *return* statement prior to reaching the *finally* block.

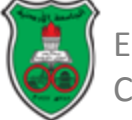

## When to Use Exceptions?

- The *try* block contains the code that is executed in normal circumstances.
- The *catch* block contains the code that is executed in exceptional circumstances.
- Exception handling separates error-handling code from normal programming tasks, thus making programs easier to read and to modify.
- Be aware, however, that exception handling usually requires more time and resources.
	- Requires instantiating a new exception object,
	- Rolling back the call stack, and
	- Propagating the exception through the chain of methods invoked to search for the handler.

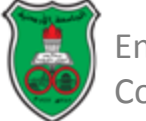

# When to Use Exceptions? (Cont.)

- An exception occurs in a method:
	- If you want the exception to be processed by the method's caller, you should create an exception object and throw it.
	- If you can handle the exception in the method where it occurs, there is no need to throw or use exception objects.
		- Simple errors that may occur in individual methods are best handled without throwing exceptions.
		- This can be done by using *if* statements to check for errors.

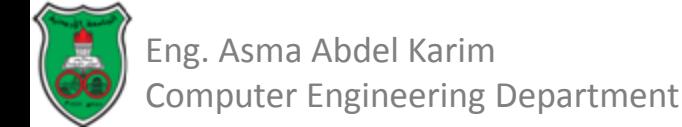

## Rethrowing Exceptions

- Java allows an exception handler to *rethrow* the exception if 1) the handler cannot fully process the exception or 2) simply wants to let its caller be notified of the exception.
- The syntax for re-throwing an exception is as follows: *try{*

```
statements;
```

```
}
```
*catch (TheException ex){ perform operations; throw ex;*

*}*

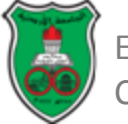

# Chained Exceptions

- Throwing an exception along with another exception forms a chained exception.
- Sometimes, you may need to throw a new exception (with additional information) along with the original exception.
- This is called *chained exceptions*.

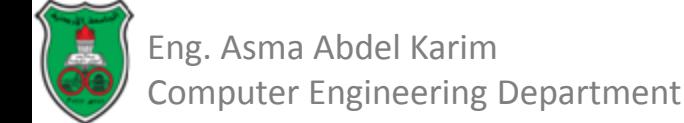

# Chained Exceptions ChainedExceptionDemo.java

```
public class ChainedExceptionDemo {
 1
 2
      public static void main(String[] args) {
 3
        try \{4
          method1();
 5
        ŀ
 6
        catch (Exception ex) {
 7
          ex.printStackTrace();
8
        ł
9
      ŀ
10
11
      public static void methodl() throws Exception {
12
        try \{13
          method2();
14
        ł
15
        catch (Exception ex) {
           throw new Exception("New info from methodl", ex);
16
17
        ł
18
      ŀ
19
20
      public static void method2() throws Exception {
         throw new Exception("New info from method2");
21
22
      Ŧ
23
    ł
```
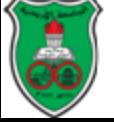

# Chained Exceptions ChainedExceptionDemo.java (Output)

java.lang.Exception: New info from method1 at ChainedExceptionDemo.method1(ChainedExceptionDemo.java:16) at ChainedExceptionDemo.main(ChainedExceptionDemo.java:4) Caused by: java.lang.Exception: New info from method2 at ChainedExceptionDemo.method2(ChainedExceptionDemo.java:21) at ChainedExceptionDemo.method1(ChainedExceptionDemo.java:13)  $\ldots$  1 more

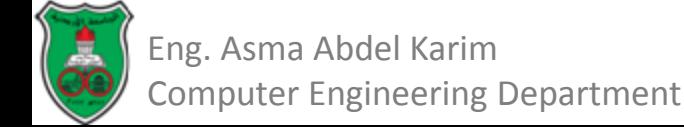

# Defining Custom Exception Classes

- Java provides quite a few exception classes.
- Use them whenever possible instead of defining your own exception classes.
- However, if you run into a problem that cannot be adequately described by the predefined exception classes, you can create your own exception class, derived from *Exception* or from a subclass of *Exception*, such as *IOException*.

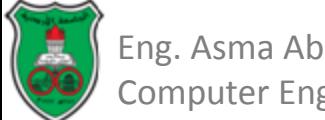

# Defining Custom Exception Classes InvalidRadiusException.java

```
public class InvalidRadiusException extends Exception {
 1
 2
       private double radius;
 3
 \frac{4}{5}/** Construct an exception */
       public InvalidRadiusException(double radius) {
 6
         super("Invalid radius " + radius);
 7
         this. radius = radius;
 8
       Ŧ
 9
10
      \frac{x}{x} Return the radius \frac{x}{x}11
       public double getRadius() {
12<sub>1</sub>return radius;
13
       Ŧ
14 }
```
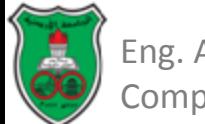

# Defining Custom Exception Classes TestCircleWithCustomException.java

```
public class TestCircleWithCustomException {
 1
 2
      public static void main(String[] args) {
 3
        try \{4
          new CircleWithCustomException(5);
 5
          new CircleWithCustomException(-5);
 6
          new CircleWithCustomException(0);
 7
        ł
 8
        catch (InvalidRadiusException ex) {
 9
          System.out.println(ex);
10
        ł
11
12
        System.out.println("Number of objects created: " +
13
          CircleWithCustomException.getNumberOfObjects());
14
      ł
15
   - 7
16
```
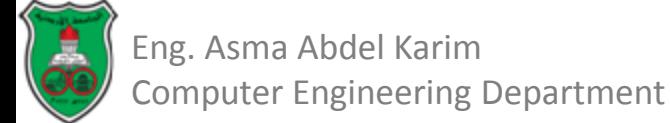

# Defining Custom Exception Classes TestCircleWithCustomException.java (Cont.)

```
class CircleWithCustomException {
17
18
      /** The radius of the circle */
19
      private double radius:
20
21
      /* The number of objects created */
22
      private static int numberOfObjects = 0;
23
24
      /* Construct a circle with radius 1 */
25
      public CircleWithCustomException() throws InvalidRadiusException {
26
        this(1.0);27
      ł
28
      /* Construct a circle with a specified radius */29
30
      public CircleWithCustomException(double newRadius)
31
          throws InvalidRadiusException {
32
        setRadius(newRadius);
33
        number0f0bjects++;
34
      ł
35
```
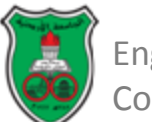

# Defining Custom Exception Classes TestCircleWithCustomException.java (Cont.)

```
36
      /** Return radius */
37
      public double getRadius() {
38
        return radius:
39
      ł
40
41
      /* Set a new radius */42
      public void setRadius(double newRadius)
43
          throws InvalidRadiusException {
44
        if (newRadius >= 0)
45
          radius = newRadius:
46
        else
          throw new InvalidRadiusException(newRadius);
47
48
      ł
49
50
      /** Return numberOfObjects */
51
      public static int getNumberOfObjects() {
52
        return numberOfObjects;
53
      \mathbf{r}54
55
      /* Return the area of this circle */56
      public double findArea() {
57
        return radius * radius * 3.14159;
58
      ł
59
    ₹
```
Eng. Asma Abdel Karim Computer Engineering Department